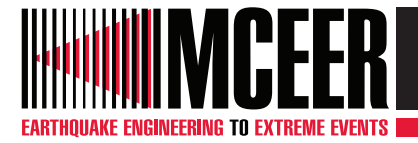

**ISSN 1520-295X**

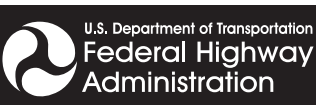

# **User Manual and Technical Documentation for the REDARS™ Import Wizard**

## **by Sungbin Cho, Shubharoop Ghosh, Charles Huyck and Stuart D. Werner**

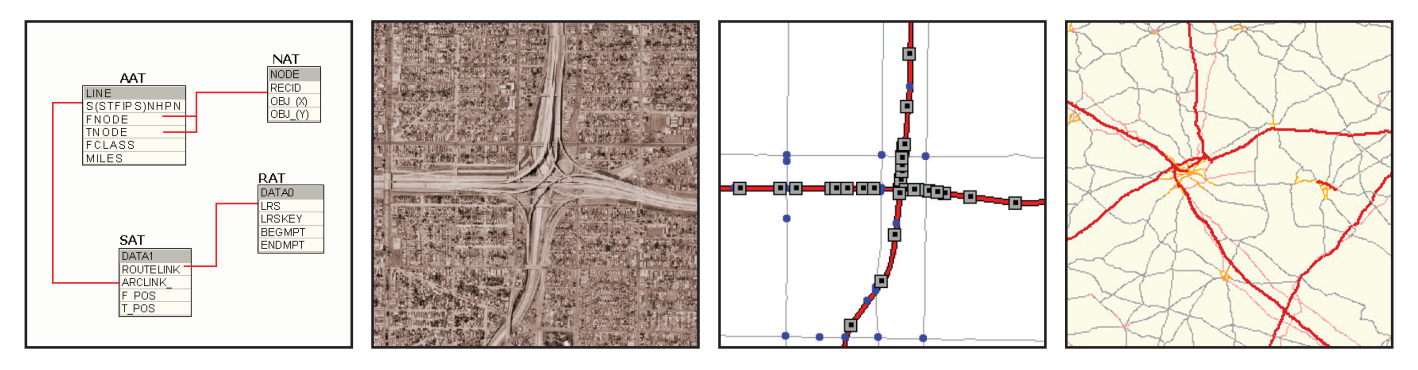

**Technical Report MCEER-06-0015** 

**November 30, 2006**

### NOTICE

This report was prepared by ImageCat, Inc. as a result of research sponsored by MCEER through a contract from the Federal Highway Administration. Neither MCEER, associates of MCEER, its sponsors, ImageCat, Inc., nor any person acting on their behalf:

- a. makes any warranty, express or implied, with respect to the use of any information, apparatus, method, or process disclosed in this report or that such use may not infringe upon privately owned rights; or
- b. assumes any liabilities of whatsoever kind with respect to the use of, or the damage resulting from the use of, any information, apparatus, method, or process disclosed in this report.

Any opinions, findings, and conclusions or recommendations expressed in this publication are those of the author(s) and do not necessarily reflect the views of MCEER or the Federal Highway Administration.

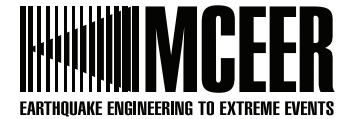

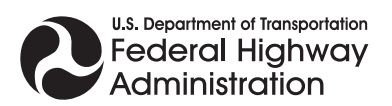

#### **User Manual and Technical Documentation for the REDARSTM Import Wizard**

by

#### Sungbin Cho<sup>1</sup>, Shubharoop Ghosh<sup>1,</sup> Charles K. Huyck<sup>2</sup>, and Stuart D. Werner<sup>3</sup>

Publication Date: November 30, 2006 Submittal Date: March 1, 2006

Technical Report MCEER-06-0015

Task Number 094-B-1.1

FHWA Contract Number DTFH61-98-C-00094 Contract Officer's Technical Representative: W. Phillip Yen, Ph.D., P.E. HRDI-7 Senior Research Structural Engineer/Seismic Research Program Manager Federal Highway Administration

- 1 Transportation System Analyst, ImageCat, Inc., Long Beach, California
- 2 Senior Vice President, ImageCat, Inc., Long Beach, California
- 3 President, Seismic Systems & Engineering Consultants, 8601 Skyline Boulevard, Oakland, California

**MCEER** University at Buffalo, The State University of New York Red Jacket Quadrangle, Buffalo, NY 14261 Phone: (716) 645-3391; Fax (716) 645-3399 E-mail: *mceer@buffalo.edu*; WWW Site: *http://mceer.buffalo.edu*

#### **Preface**

The Multidisciplinary Center for Earthquake Engineering Research (MCEER) is a national center of excellence in advanced technology applications that is dedicated to the reduction of earthquake losses nationwide. Headquartered at the University at Buffalo, State University of New York, the Center was originally established by the National Science Foundation in 1986, as the National Center for Earthquake Engineering Research (NCEER).

Comprising a consortium of researchers from numerous disciplines and institutions throughout the United States, the Center's mission is to reduce earthquake losses through research and the application of advanced technologies that improve engineering, pre-earthquake planning and post-earthquake recovery strategies. Toward this end, the Center coordinates a nationwide program of multidisciplinary team research, education and outreach activities.

MCEER's research is conducted under the sponsorship of two major federal agencies, the National Science Foundation (NSF) and the Federal Highway Administration (FHWA), and the State of New York. Significant support is also derived from the Federal Emergency Management Agency (FEMA), other state governments, academic institutions, foreign governments and private industry.

The Center's Highway Project develops improved seismic design, evaluation, and retrofit methodologies and strategies for new and existing bridges and other highway structures, and for assessing the seismic performance of highway systems. The FHWA has sponsored three major contracts with MCEER under the Highway Project, two of which were initiated in 1992 and the third in 1998.

Of the two 1992 studies, one performed a series of tasks intended to improve seismic design practices for new highway bridges, tunnels, and retaining structures (MCEER Project 112). The other study focused on methodologies and approaches for assessing and improving the seismic performance of existing "typical" highway bridges and other highway system components including tunnels, retaining structures, slopes, culverts, and pavements (MCEER Project 106). These studies were conducted to:

- assess the seismic vulnerability of highway systems, structures, and components;
- develop concepts for retrofitting vulnerable highway structures and components;
- develop improved design and analysis methodologies for bridges, tunnels, and retaining structures, which include consideration of soil-structure interaction mechanisms and their influence on structural response; and
- develop, update, and recommend improved seismic design and performance criteria for new highway systems and structures.

The 1998 study, "Seismic Vulnerability of the Highway System" (FHWA Contract DTFH61-98-C-00094; known as MCEER Project 094), was initiated with the objective of performing studies to improve the seismic performance of bridge types not covered under Projects 106 or 112, and to provide extensions to system performance assessments for highway systems. Specific subjects covered under Project 094 include:

- development of formal loss estimation technologies and methodologies for highway systems;
- analysis, design, detailing, and retrofitting technologies for special bridges, including those with flexible superstructures (e.g., trusses), those supported by steel tower substructures, and cable-supported bridges (e.g., suspension and cable-stayed bridges);
- seismic response modification device technologies (e.g., hysteretic dampers, isolation bearings); and
- soil behavior, foundation behavior, and ground motion studies for large bridges.

In addition, Project 094 includes a series of special studies, addressing topics that range from non-destructive assessment of retrofitted bridge components to supporting studies intended to assist in educating the bridge engineering profession on the implementation of new seismic design and retrofitting strategies.

*As REDARS™ moved from a methodology to a fully functional software program for seismic risk analysis of highway systems, a key element in encouraging widespread use was developing an import module that could process standard data formats into a format suitable for REDARS™. This report documents the development of an Import Wizard, including the base data, research, modeling assumptions, and user requirements, necessary for importing source data into the REDARS software. Data from several national and regional databases are able to be accommodated by the Import Wizard, such as the National Highway Planning Network (NHPN), Highway Performance Monitoring System (HPMS), National Bridge Inventory (NBI), National Earthquake Hazard Reduction Program (NEHRP) Soil, and Origin-Destination zones and trip tables (OD data) (available through local Metropolitan Planning Organizations). A complete user manual and technical documentation is included in the report. The REDARS methodology and software is presented in a companion MCEER special report, "REDARS 2 Methodology and Software for Seismic Risk Analysis of Highway Systems," by S.D. Werner, C.E. Taylor, S. Cho, J.P. Lavoie, C.K. Huyck, C. Eitzel, H. Chung and R.T. Eguchi, MCEER-06-SP08.*

#### **ACKNOWLEDGMENTS**

The authors gratefully acknowledge the Federal Highway Administration (FHWA) and the Multidisciplinary Center for Earthquake Engineering Research (MCEER) for their financial support of this research. We would also like to thank Ian Buckle of the University of Nevada at Reno, George C. Lee and Jerry O'Connor of MCEER, and Phil Yen of FHWA for their guidance throughout this research.

The authors would especially like to acknowledge the exceptional leadership and guidance provided by Stuart Werner of Seismic Systems and Engineering Consultants. Without this vision, this project would not have been possible. In addition, the special efforts of Jean-Paul Lavoie and Chip Eitzel of Geodesy, Craig E. Taylor of Natural Hazards Management, Inc., and James E. Moore II of the University of Southern California are acknowledged by the authors. The authors would also like to thank Mandy Chu and her team in the Division of Research and Innovations, Caltrans for their thorough evaluation of the Import Wizard.

This research was conducted under MCEER master agreement DTFH61-98-C-00094 with the Federal Highway Administration.

### **TABLE OF CONTENTS**

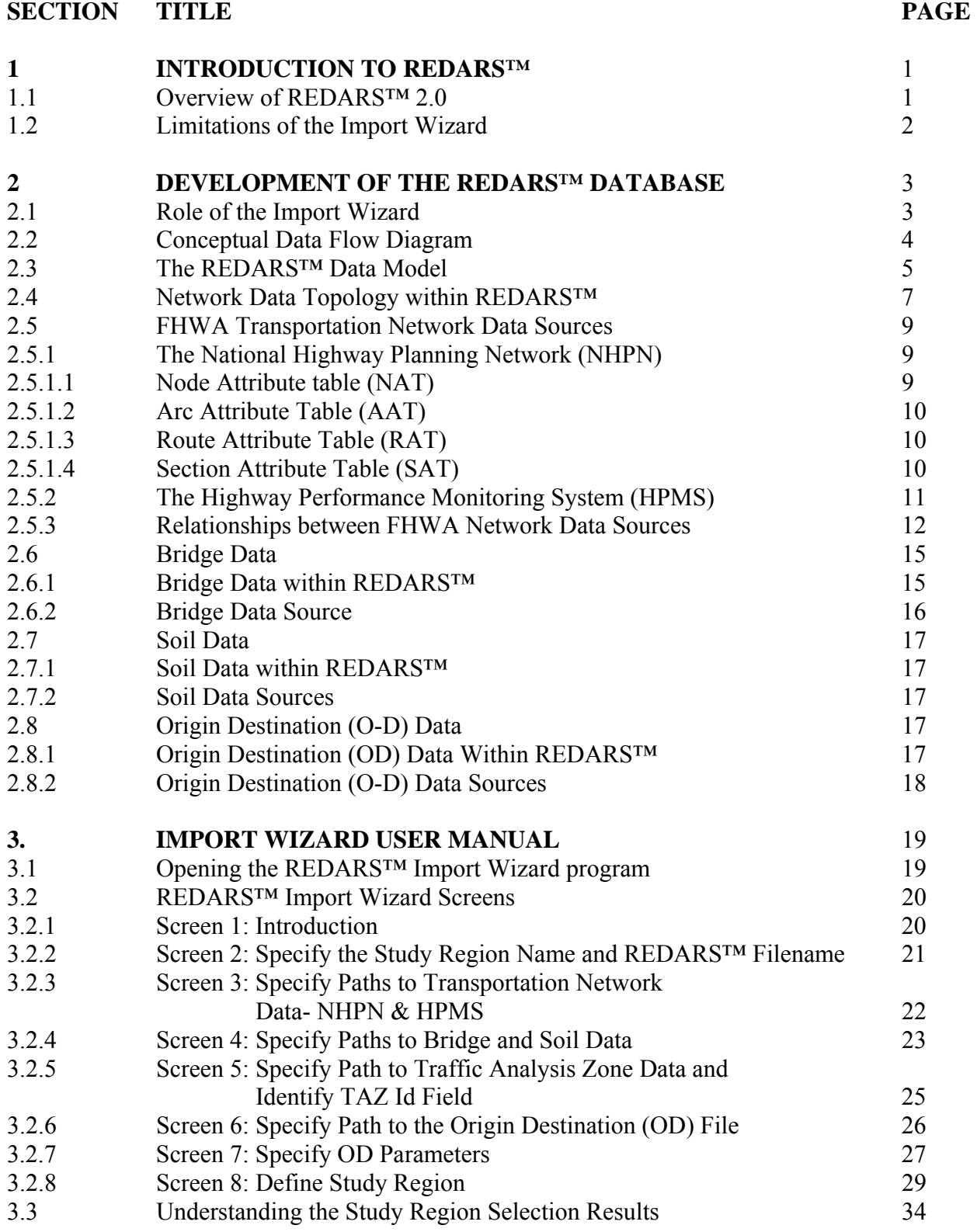

### **TABLE OF CONTENTS (Cont'd)**

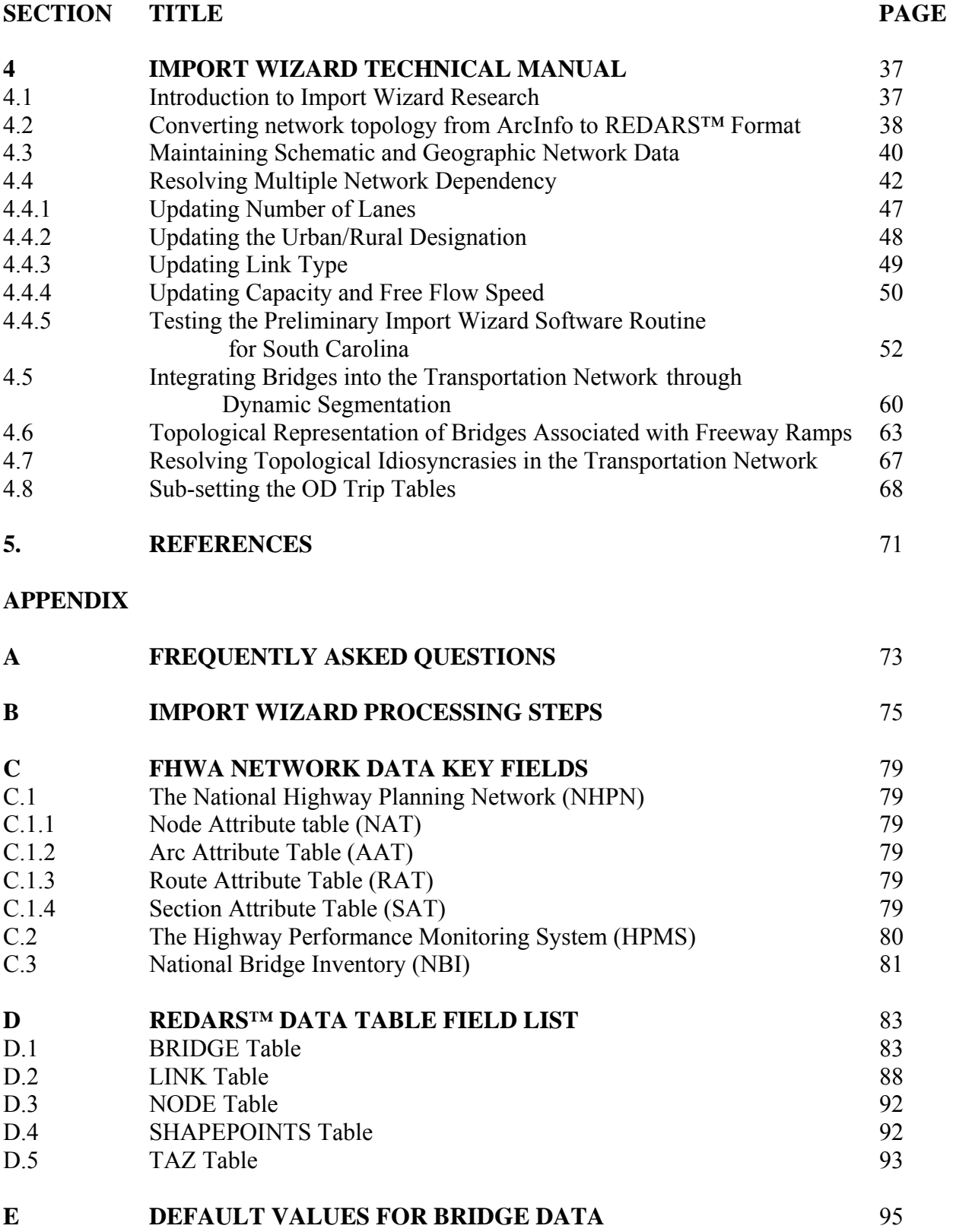

### **LIST OF FIGURES**

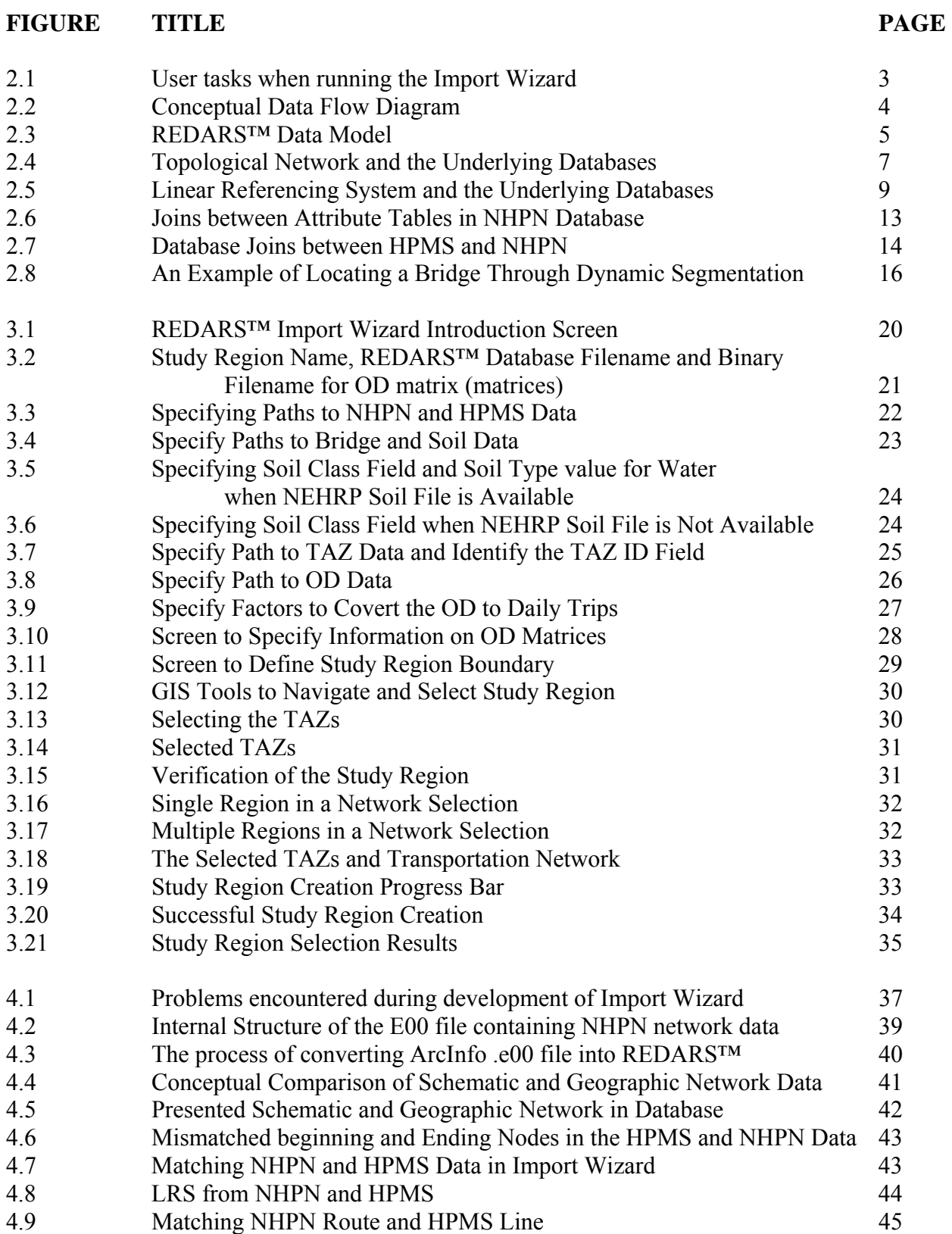

### **LIST OF FIGURES (Cont'd)**

#### FIGURE TITLE PAGE

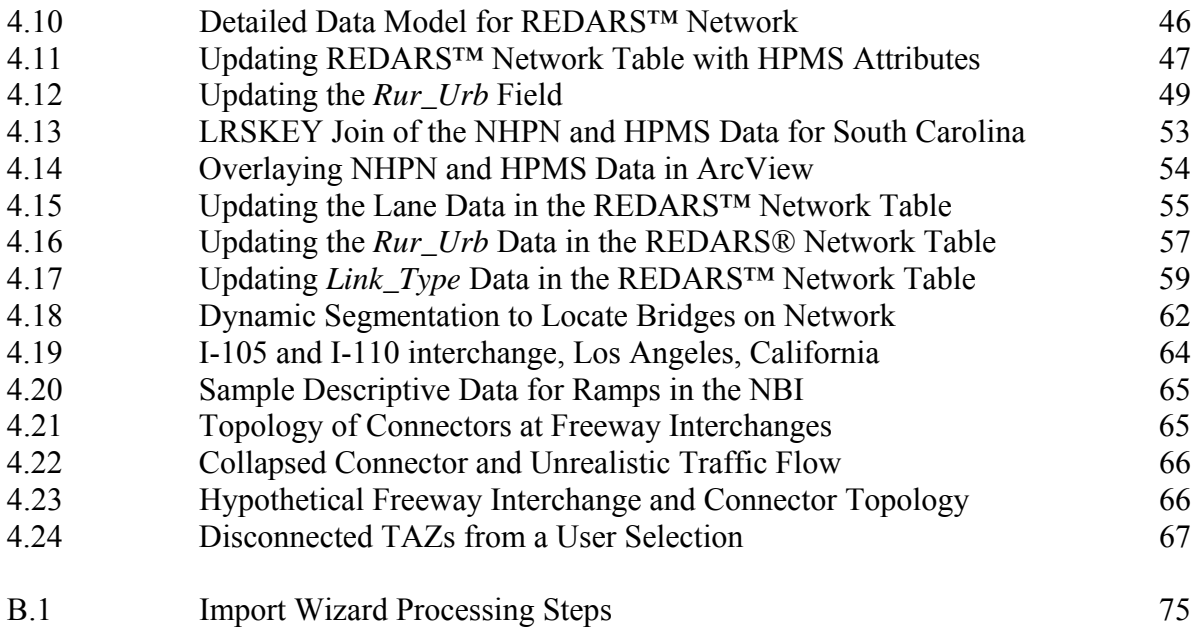

### **LIST OF TABLES**

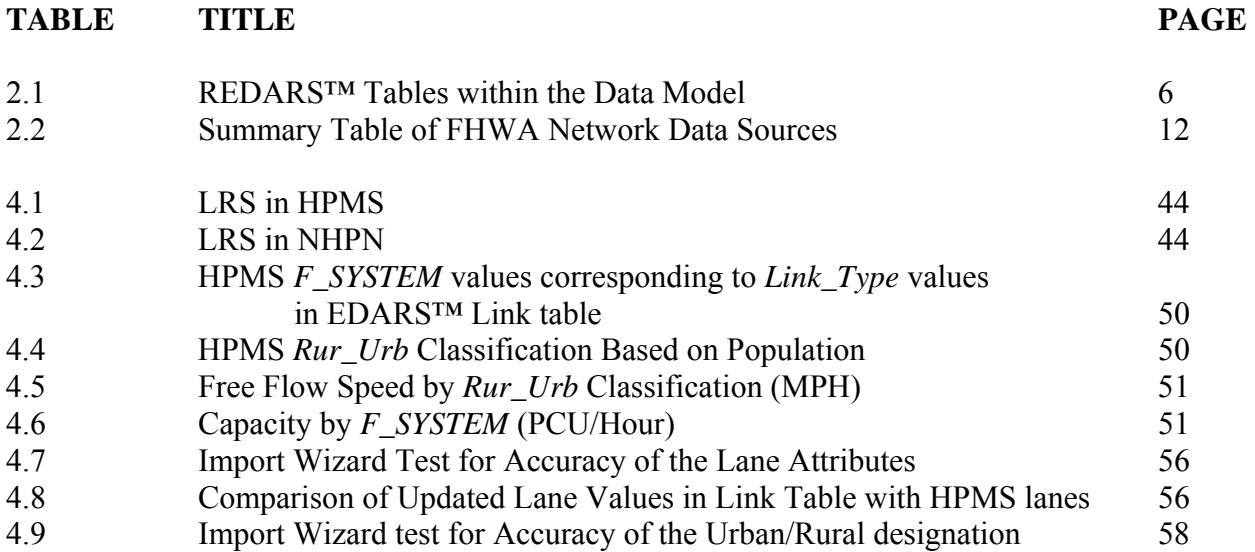

### **CHAPTER 1 INTRODUCTION TO REDARS™**

#### **1.1 Overview of REDARS™ 2.0**

REDARS™ (**R**isks from **E**arthquake **DA**mage to Roadway **S**ystems) is a software program for deterministic and probabilistic seismic risk analysis of highway systems. Funded by the Federal Highway Administration funds the research and executed by the Multi-Disciplinary Center for Earthquake Engineering Research, REDARS™ estimates the economic impact of earthquakes on transportation networks by evaluating damage to bridges and modeling the subsequent impacts on traffic flow. During a validation study, Task B1-1 of FHWA/MCEER Project DTFH61-98-C-00094, several areas were identified for potential improvement. The objective of this report is to document the usability of REDARS™ achieved by creating a methodology for importing databases into REDARS™. The following sections introduce each task completed under this project and identify the location in the report where further documentation can be found.

Creating a REDARS™ study region in the initial REDARS™ demonstration product was a considerable challenge that required several months of data massaging. The user was tasked with developing a transportation network with full topology that integrated bridges and Origin/Destination (OD) data. As the REDARS™ prototype moved from a methodology to a fully functional software program, a key element in encouraging widespread use was developing an import module or methodology that processed standard data formats into a network suitable for REDARS™. This report documents the base data, research, modeling assumptions, and user requirements for running the REDARS™ *Import Wizard*, a software program for importing data into REDARS™.

Given the dependence on data provided in a standard, federally mandated format, the Import Wizard is limited in flexibility. Section 1.2 explores the limitations of the Import Wizard in detail. Data sources and critical steps required to develop a REDARS™ database are documented in a data flow diagram and data model presented in Sections 2.2 and 2.3. The Import Wizard requires data from two separate FHWA transportation networks, which are integrated with bridges and local OD data. Sections 2.4-2.8 examine the transportation network, bridge, local OD and soil data imported into REDARS™ through the Import Wizard. These sections also provide an overview of the many integration issues encountered during the automation of REDARS™ database development, and presents an overview of the solutions employed. The individual screens that constitute the import wizard are presented in Chapter 3, which serves as the Import Wizard user manual. Details of the modeling assumptions in the Import Wizard can be found in Chapter 4, where research challenges are presented along with samples and preliminary validation results. Additional reference information is available in the appendices: Appendix A provides answers to frequently asked questions; Appendix B presents a detailed outline of the programming steps within the Import Wizard; Appendix C provides FHWA network data fields referenced by the Import Wizard; and finally Appendix D provides a list of REDARS™ data table fields.

#### **1.2 Limitations of the Import Wizard**

The REDARS™ Import Wizard uses nationally available FHWA datasets to enable prompt creation of REDARS™ study regions. Although the program depends on FHWA data, the actual datasets are provided by the states themselves and vary in accuracy and completeness depending on interpretation of the requirements, and completeness of the transportation data available. These factors influence the usability of the REDARS™ study region for a given area. The following discussion explores various problems that may arise in a study region due to problems with base data. Where possible, solutions are recommended.

In a REDARS™ study region, bridges may be missing or misplaced. This is often due to problems in the Linear Referencing System (LRS) of the base data. Some state transportation agencies do not track subroute ID, or do so in a manor inconsistent with the National Bridge Inventory (NBI). Milepost markers are frequently incorrect, reversed, or in the wrong units, resulting in misplaced or omitted bridges. Possible solutions include correcting the LRS in a GIS system, or editing the data fields in the original data to be consistent with the NBI data. Additionally, the state DOT should be contacted directly and notified of the data inconsistencies. The NBI, the National Highway Planning Network (NHPN) and the Highway Performance Monitoring System (HPMS) do not contain sufficient information for locating bridges that are freeway onramps. A freeform field in the NBI data does accommodate entering a general description (such as I-10 W to 405 NB), but this is rarely entered consistently enough to parse bridge location. At this time, REDARS<sup>™</sup> conservatively assumes that damaged ramps impact traffic in both directions of the freeway.

Attribute data in the various databases may contain incorrect or no information regarding number of lanes, link type, the rural or urban designation, and route attributes. The user is advised that currently, the only way of resolving these issues is to fix these problems in the base data and rerun the Import Wizard. The problems will be fixed in the resulting REDARS™study region. The NBI only tracks state and federal bridges which are located primarily on freeways and highways. Users requiring detailed bridge and network data for analysis may obtain network data from their Metropolitan Planning Organization (MPO) and bridge data from the local jurisdictions. This data will vary by region and is not supported by the Import Wizard. Users can create a REDARS™ study region outside of the Import Wizard using the REDARS™ open database format.

Public transit is currently not supported within REDARS™. One-way routes are not distinguished in the NHPN data. Users can support one-ways by deleting the extra directional link record in the final REDARS™ study region.

### **CHAPTER 2 DEVELOPMENT OF THE REDARS™ DATABASE**

#### **2.1 Role of the Import Wizard**

This chapter documents the development of the REDARS™ Import Wizard, a software program that streamlines the process of importing data into REDARS™. The Import Wizard depends on publicly available and federally distributed FHWA databases to minimize data collection and formatting tasks. Figure 2.1 illustrates the user tasks when running the Import Wizard. First, a series of dialogs guide the user through identifying databases on the computer hard drive. The user then enters several data parameters such as OD trip type and default soil type, and defines a REDARS™ study region by selecting a collection of TAZS. The Import Wizard verifies the selection, integrates the various data into a REDARS<sup>™</sup> database, and calculates the external trip demand. These tasks executed by the Import Wizard require complex spatial and transportation modeling techniques, which are discussed from a technical perspective in Chapter 4.

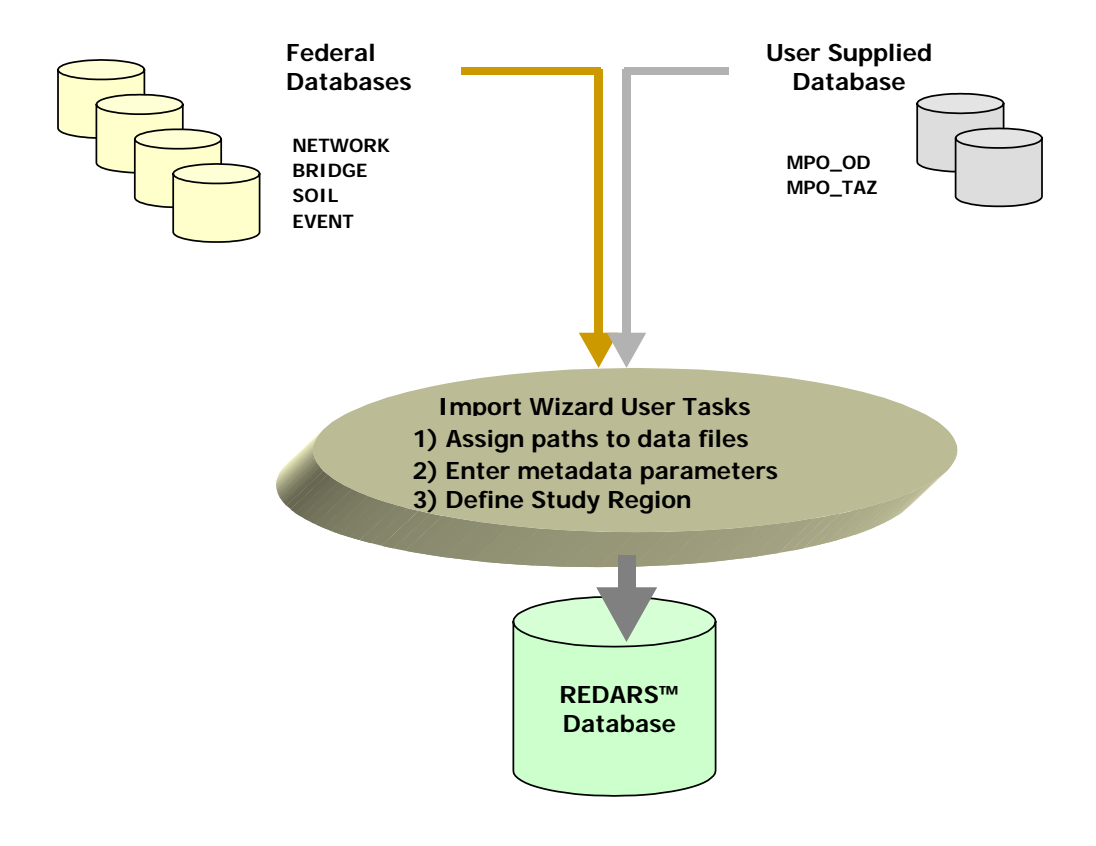

**Figure 2.1 User tasks when running the Import Wizard** 

#### **2.2 Conceptual Data Flow Diagram**

This section summarizes the challenges in establishing the data relationships and joins within the data model during Import Wizard development. Figure 2.2 presents a conceptual data flow diagram that introduces a simplified version of the REDARS™ Import Wizard representing the data types and the REDARS™ tables. The left side of Figure 2.2 documents the data sources critical to develop the REDARS™ database in a conceptual data flow diagram. The following is a list of national databases that are discussed in this chapter:

- *i.* National Highway Planning Network (NHPN)
- *ii.* Highway Performance Monitoring System (HPMS)
- *iii.* National Bridge Inventory (NBI)
- *iv.* National Earthquake Hazard Reduction Program (NEHRP) Soil
- *v.* Metropolitan Planning Organization (MPO) Origin-Destination zones and trip tables (OD data)

Items i) and ii) above are databases providing the transportation network and are discussed in detail in Sections 2.4 and 2.5. Item iii) provides bridges data, discussed in Section 2.6, and item iv) is the soil data discussed in Section 2.7. In addition to the publicly available federal databases, REDARS™ requires data on Origin Destination (O-D) that is available through local Metropolitan Planning Organizations. Item v) provides data on OD and is discussed in Section 2.8.

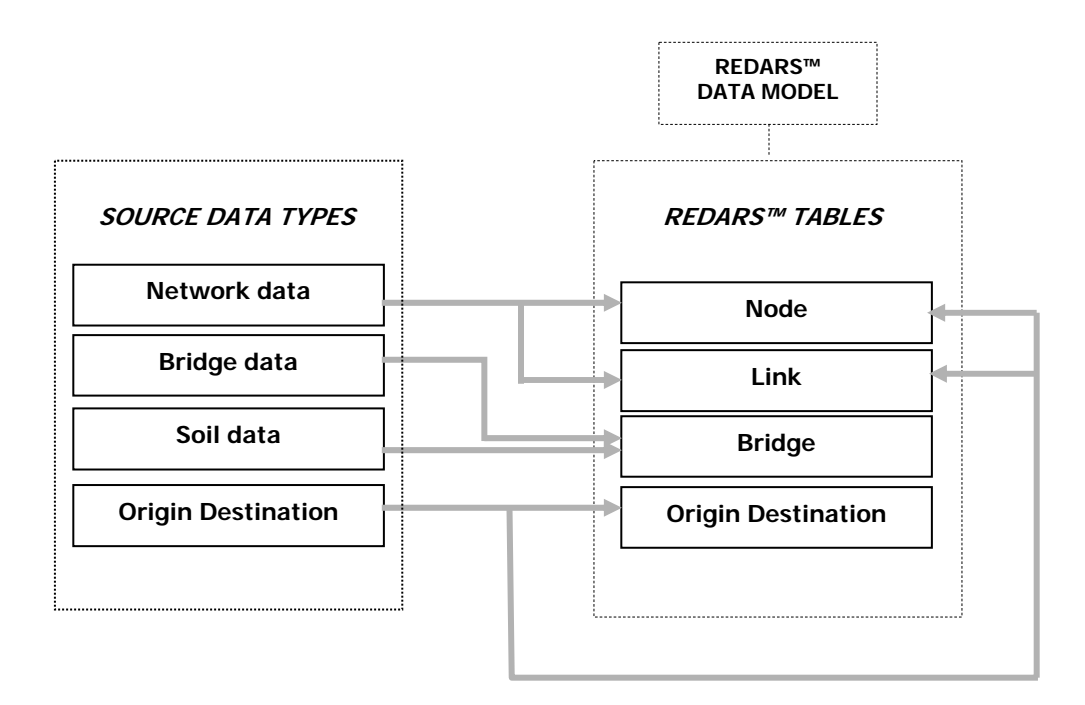

**Figure 2.2 Conceptual Data Flow Diagram** 

#### **2.3 The REDARS™ Data Model**

Figure 2.3 introduces the REDARS™ data model. The data model is a 'blue print' for REDARS™ data development, and provides the framework for understanding how the base data is combined into a REDARS™ database. Subsequent sections of this chapter discuss key elements of the data model. For each data type, the base data is described along with the methods of joining the data to other data sources within the data model.

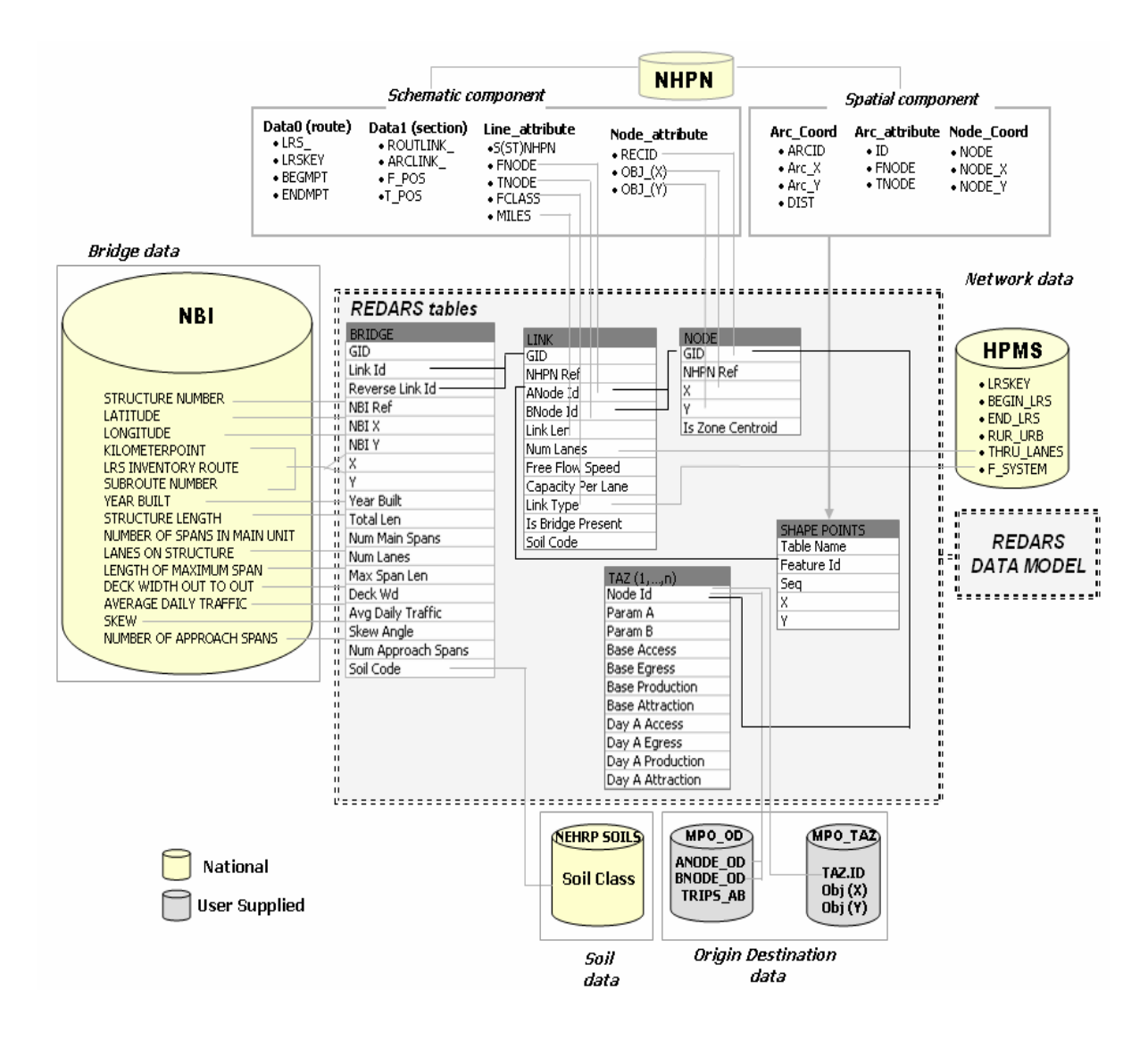

**Figure 2.3 REDARS™ Data Model** 

The REDARS™ data model provides a framework for importing data into REDARS™. The data joins illustrated in the data model can not be established in a traditional database context because of incompatible linear referencing systems, and lack of common identifiers. Instead, these relationships must be forged with a series of GIS and transportation modeling tools, including proximity analysis, dynamic segmentation, weighted averages, and connectivity assessment.

Throughout this documentation, a *database* refers to a collection of tables. In some cases, there may only be one table, for example with the bridge database (National Bridge Inventory or NBI). A data *table* refers to tabular data consisting of *fields* (columns) and *rows* within a database. In some cases, in preparation for import or export, a data table may be kept outside a database in a single table file, such as with a delimited text file. Data in tables are connected through common identifiers, stored in an *ID fields*. The connections between tables are referred to as *relationships, relates* or *joins* between fields. The term "link" is avoided, due to frequent use in transportation terminology.

The REDARS™ database is comprised of five tables. Table 2.1 provides a summary of the REDARS™ tables.

| <b>Tables populated by</b><br>the Import Wizard | <b>Description</b>                                                                                                    | <b>Key Information</b>                                                                                                    |
|-------------------------------------------------|----------------------------------------------------------------------------------------------------|----------------------------------------------------------------------------------------------------|
| <b>Node</b>                                     | Node location provides link connectivity.<br>Nodes are either centroids of Origin<br>Destination zones or endpoints of links. All<br>entities in the transportation network or<br>made from a collection of nodes.                                                                                                    | Location, whether<br>associated with an OD<br>node or virtual link,<br>node identifier                                                                                                    |
| Link                                            | A connection between two nodes. A<br>collection of links constitute the road<br>network. Network attributes are associated<br>with links. Some links are referred to as<br>"virtual links" in the text, because they are<br>not associated with roadways, but<br>connections between external network<br>nodes or OD nodes and the transportation<br>network. | Link identifier, "From"<br>node identifier, "To"<br>node identifier, link<br>length, whether it is a<br>virtual link or a link<br>between external OD<br>nodes, free flow speed,<br>capacity, presence of<br>bridge along the link. |
| <b>Bridge</b>                                   | Bridge location, associated link identifier,<br>database identifiers, structural<br>characteristics, age, geometric data,<br>structural classification, and condition. This<br>table also includes tunnels.                                                                                                    | Database identifiers for<br>state name, bridge, and<br>freeway route; latitude<br>and longitude; number<br>of spans, bridge length,<br>width and skew angle                                                                         |
| <b>OD</b><br>(Origin Destination)               | Data derived from travel surveys used to<br>quantify the traffic demand between zones<br>in the network (defined as key nodes)<br>includes the baseline travel time as<br>calculated by the model                                                                                                    | Node database<br>identifier for "From"<br>zone and "To" zone,<br>travel demand, and<br>travel time                                                                                                    |
| <b>Shapepoints</b>                              | Points in addition to node endpoints that<br>define the shape of a given link. These<br>points are used to geographically represent<br>links and to calculate distance. Are not used<br>as features of the transportation network for<br>routing purposes.                                                                                                    | Link ID, distance along<br>the link, position.                                                                                                    |

**Table 2.1 REDARS™ Tables within the Data Model** 

A transportation network represents the highways and roads via a system of linear features or "links" connected at intersection points or "nodes". Nodes are associated with map coordinates that define location. The REDARS™ Node table contains a unique identifier, the latitude and longitude coordinate fields, and a "node type" field that designates whether a node is associated with an OD centroid. The REDARS™ Link table provides the attributes of the transportation network, including the number of lanes, direction (unidirectional or bi-directional), and capacity per lane. Connectivity between links in the network is maintained through the Node table. Section 2.4 explores network connectivity in detail.

The Bridge table provides the structural characteristics to assess seismic vulnerability and the location of the bridge. There are many fields in this table that are not illustrated in Figure 2.3, that either are transferred directly from the National Bridge Inventory or are available for the user to update. A complete list of fields is available in Appendix D. Finally, the Origin Destination (OD) table provides information on origin destination or travel related zones and the demand for travel between these zones.

#### **2.4 Network Data Topology within REDARS™**

REDARS™ requires an integrated transportation network for analyzing post-earthquake traffic disruption and increased travel costs. An integrated transportation network refers to the spatial data that models the highway system using a set of links and nodes as discussed in Section 2.3 above. Nodes are point locations along the network where traffic flow originates, terminates, or transmits. Links are the conduits for flow between nodes. The attributes of the link database inform the transportation model if, and with what speed, traffic can be transmitted between nodes. Two adjacent links are connected when they share a common node, with a common identifier, allowing a transportation model to transfer traffic between links. Adjacency of links is not sufficient to route traffic in a transportation network. Network connectivity is a key data requirement for the REDARS™ database.

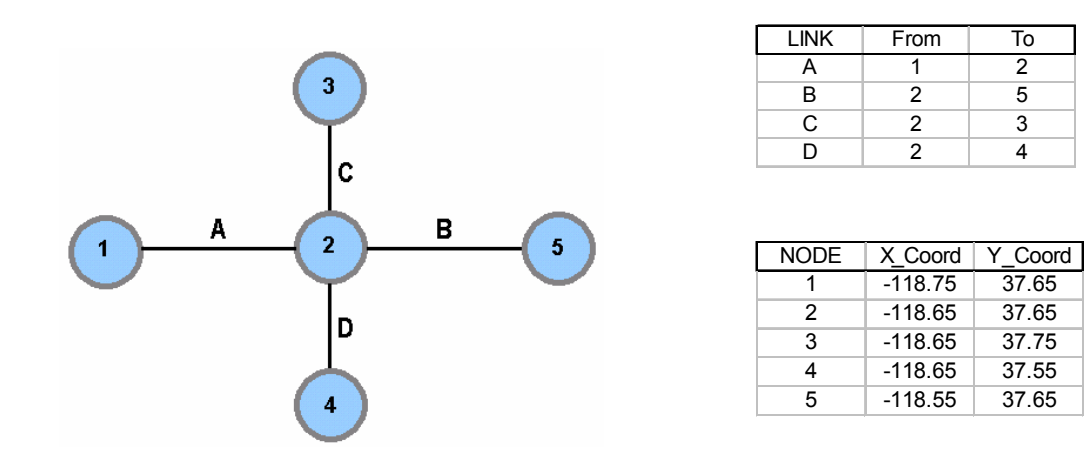

**Figure 2.4 Topological Network and the Underlying Databases** 

Figure 2.4 illustrates how node-link connectivity is maintained in a network. Link "A" has a "from node" of *1*, and a "to node" of *2*, allowing traffic to flow from point *1* to *2*. This is illustrated in the graphic as well as the matrix in Figure 2.4. Node *2* is in the "from node" field of 3 separate links: "*B*", "*C*", and "*D*". This commonality enables the modeling of traffic flow from node *1* to nodes *2*, *3*, *4* and *5*. If node *2* represents an overpass and there is no connectivity between node *1* and nodes *3* and *4*, then either there would be no node *2* (which would result in the combination of links A and B, and the combination of links C and D), or there could be a node with a different ID number connecting links C and D. In this manner, connectivity would be cut off between node 1 and nodes 3 and 4. In this example, as the tables are populated, each link routes traffic in a single direction. To route traffic in the opposite direction, the links would be repeated, with new IDs, and the values in the *from* and *to* fields switched. Although intuitively, one could look at a map and deduce the flow of traffic at an intersection quite easily, this rigid table structure is required to address the flow of traffic programmatically.

A Linear Referencing System (LRS) is an integral part of a transportation network data structure. To spatially index and assign coordinates to the transportation infrastructure, transportation departments and Metropolitan Planning Organizations (MPOs) frequently use a LRS for transportation facilities. LRS support the storage and maintenance of "events" that occur on a transportation network, which might include: bridges and other structures, changes in pavement condition, or traffic accident sites. In a LRS, features are represented as occurring along the links that comprise the transportation network. Event locations are defined as a distance along a specified route from a reference point. If the reference point and the route are explicitly identified in the transportation network, then the linear-referenced feature can be located by calculating the distance along the segments comprising the specified route. Usually, this referencing system corresponds to the mile-marker and route name. In order to calculate the distance along a link, each segment in the transportation network must include a route identifier consistent with the naming convention of the linear-referenced feature and a distance (mile or kilometer) with respect to the start of the route. An ending reference distance with respect to the start of the route must also be included for the referencing of linear features.

Figure 2.5 below illustrates a bridge linearly referenced using a route number and milepost. The tabular data in figure includes the route identifier, a beginning milepost and an ending milepost for the segment. The sample bridge in Figure 2.5 is located by matching the route number and measuring 6 miles along the segment. The 6 miles corresponds to the beginning milepost subtracted from the milepost of the event. The following section applies these concepts to the databases used within REDARS™.

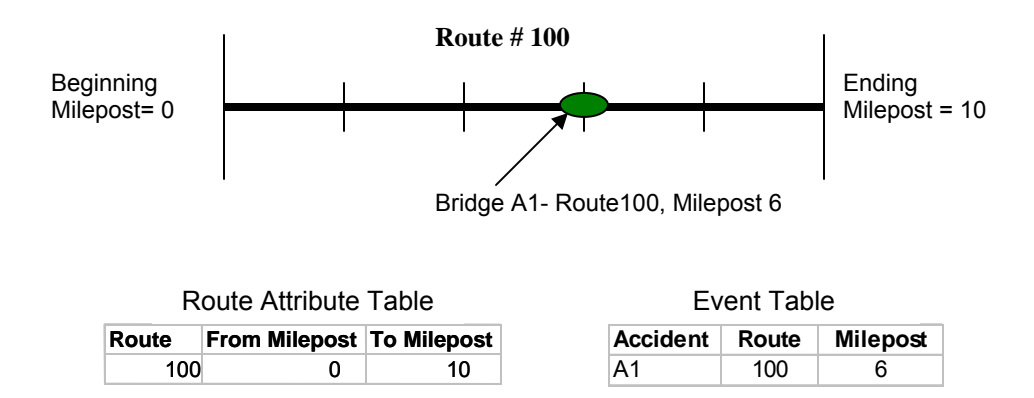

**Figure 2.5 Linear Referencing System and the Underlying Databases** 

#### **2.5 FHWA Transportation Network Data Sources**

For transportation network data, the Import Wizard uses two nationally available databases distributed by the Federal Highway Administration (FHWA): the National Highway Planning Network (NHPN) and the Highway Performance Monitoring System (HPMS). The following sections discuss the use of these databases.

#### **2.5.1 The National Highway Planning Network (NHPN)**

NHPN is a nationally available transportation network that includes interstates, principal arterials, and rural minor arterials. The data is provided by the states and maintained by FHWA. It is a 1:100,000 scale network database that contains line features representing just over 450,000 miles of current and planned roads. Complete NHPN documentation including description, schema, and file structure of the NHPN Network can be obtained at: http://www.fhwa.dot.gov/planning/nhpn/docs/index.html. The latest version of NHPN data is 4.0 and is available for all 50 States, the District of Columbia, and Puerto Rico (http://www.fhwa.dot.gov/planning/nhpn/). These files are available as zipped ESRI ArcInfo Interchange (.e00) format.

The NHPN v4.0 database contains network topology and route attribute data. The network topology defines the geometry required for mapping in a GIS, and the route attribute data provides data on the road network. The geometry from the NHPN data is contained in a set of tables. These tables are 1) Node Attribute Table (NAT), 2) Arc Attribute Table (AAT), 3) Route Attribute Table (RAT), and 4) Section Attribute Table (SEC). These tables are all contained within an .e00 file, and can be examined individually if imported into ArcInfo or ArcGIS. The following section outlines the tables contained within the NHPN database and discusses the key fields used by the REDARS™ Import Wizard.

#### **2.5.1.1 Node Attribute table (NAT)**

The Node Attribute Table contains the geographic location of each node referenced by an arc end point. Nodes in the NAT table are not generally visible to the end user, and do not appear on the transportation network, but the nodes in this table comprise all of the geographic entities in the transportation network through database relationships.

#### **2.5.1.2 Arc Attribute Table (AAT)**

The AAT contains records for each arc in the NHPN database. Each arc, (corresponding to a network link) contains the following key attributes:

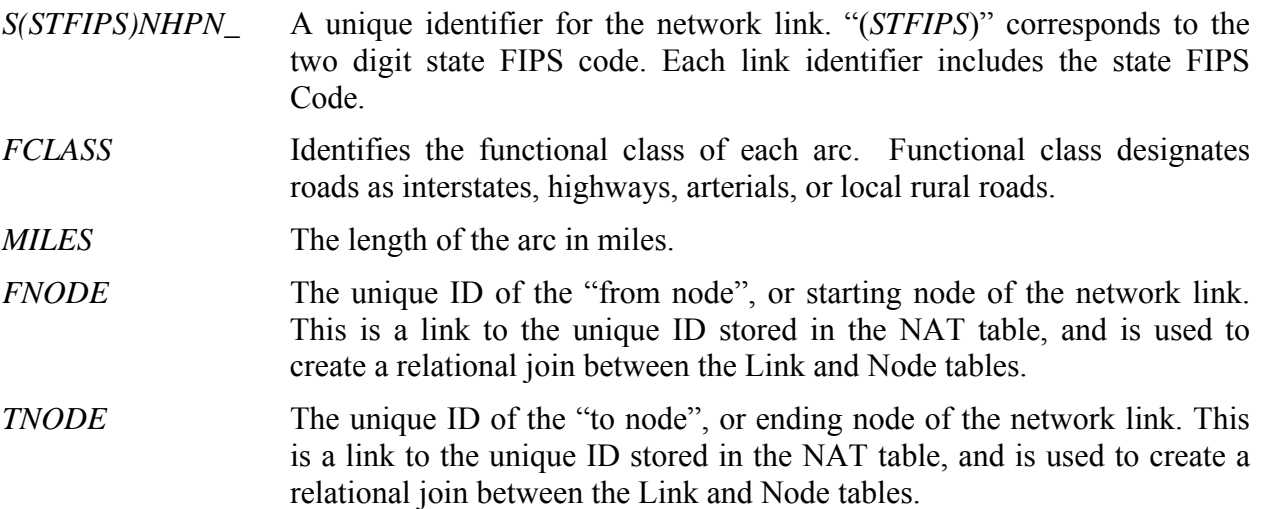

#### **2.5.1.3 Route Attribute Table (RAT)**

The RAT is a table that provides information on the route. There is one row in the RAT for each named interstate, highway, arterial, or local rural road. The following are key attributes of the RAT:

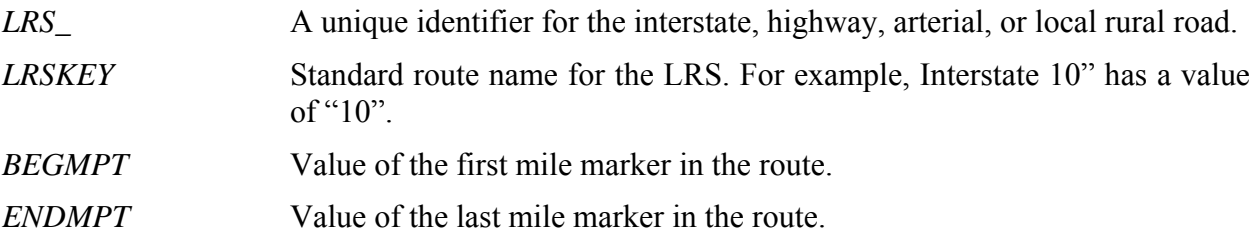

#### **2.5.1.4 Section Attribute Table (SAT)**

The SAT tracks attribute information for a section of a route, which is comprised of a collection of arcs or portions of arcs. Key identifiers include:

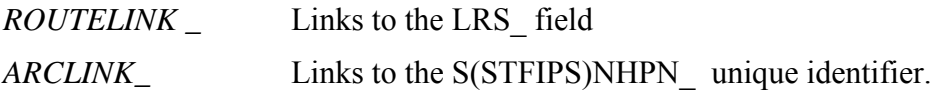

The REDARS™ data model requires spatial data (network topology and route information) for location and visualization, which is obtained from the NHPN database. The NHPN provides the data structures necessary to overlay dynamically segmented (see Section 2.2.2) state inventory databases, such as the Highway Performance Monitoring System (HPMS) and the National Bridge Inventory database (NBI). The attribute information for the highway system, however, can be incomplete or inaccurate in the NHPN database. Below, we discuss the data that can be linked to the NHPN from the HPMS.

#### **2.5.2 The Highway Performance Monitoring System (HPMS)**

The HPMS is a nationwide inventory distributed by FHWA that tracks public road mileage and is certified by state governors on an annual basis. Attributes that are collected include the extent, condition, performance, use, and operating characteristics of a given section of roadway. The database is not geographic, but contains a route number and a *from* and a *to* mile marker. This provides enough information to render the attributes of the HPMS on the NHPN through dynamic segmentation. Mapping the HPMS data using dynamic segmentation is discussed in Section 4.5. The REDARS™ Import Wizard references the following fields from the HPMS database:

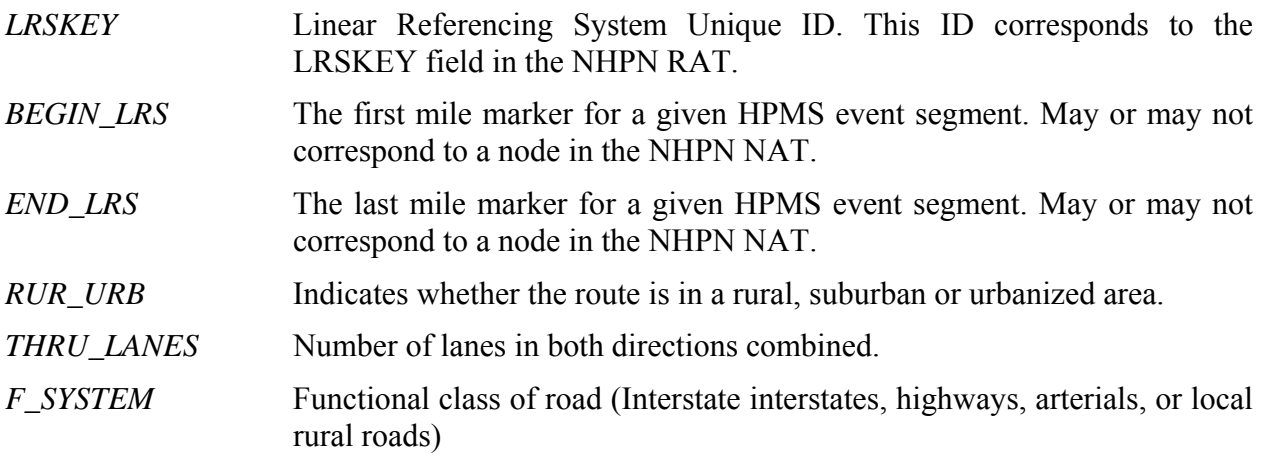

HPMS data and documentation is available from http://www.transtats.bts.gov/DataIndex.asp.

The HPMS field manual with data descriptions and coding instructions is available from http://www.fhwa.dot.gov/ohim/hpmsmanl/hpms.htm

The HPMS road inventory tracks more detailed attribute data for key fields such as the number of lanes, functional classification than the NHPN. Thus, the attribute information is more appropriate for REDARS™. However, REDARS™ needs the geographical location of the transportation network, which is provided by the NHPN. Linking the attribute data in the HPMS to the geographic data in the NHPN is a difficult process because the beginning and ending nodes of individual links do not always correspond. For example, a given link in the NHPN may have a beginning milepost of 2 and an ending milepost of 3, associated with highway 101. Covering the same length of road, the HPMS may have two segments. One might have a beginning milepost of 1.5 and an ending milepost of 2.25 with one set of attributes (for example

4 lanes, suburban), and the other might have a beginning milepost of 2.25 and an ending milepost of 3.1 with another set of attributes (for example 6 lanes, urban). Establishing the best attributes for the geographic link requires either splitting the link into 2 sections (milepost 2 to 2.25 and 2.25 to 3) or rebuilding the topology of the network, or using a rules-based approach to establish the best attributes.

#### **2.5.3 Relationships between FHWA Network Data Sources**

The primary purpose of the NHPN is to provide a method of visualizing the HPMS network attributes. This section describes the process by which the two data sets are joined. Table 2.2 provides a summary of the NHPN and HPMS data sources discussed thus far and includes a list of key fields, the benefits, and the drawbacks.

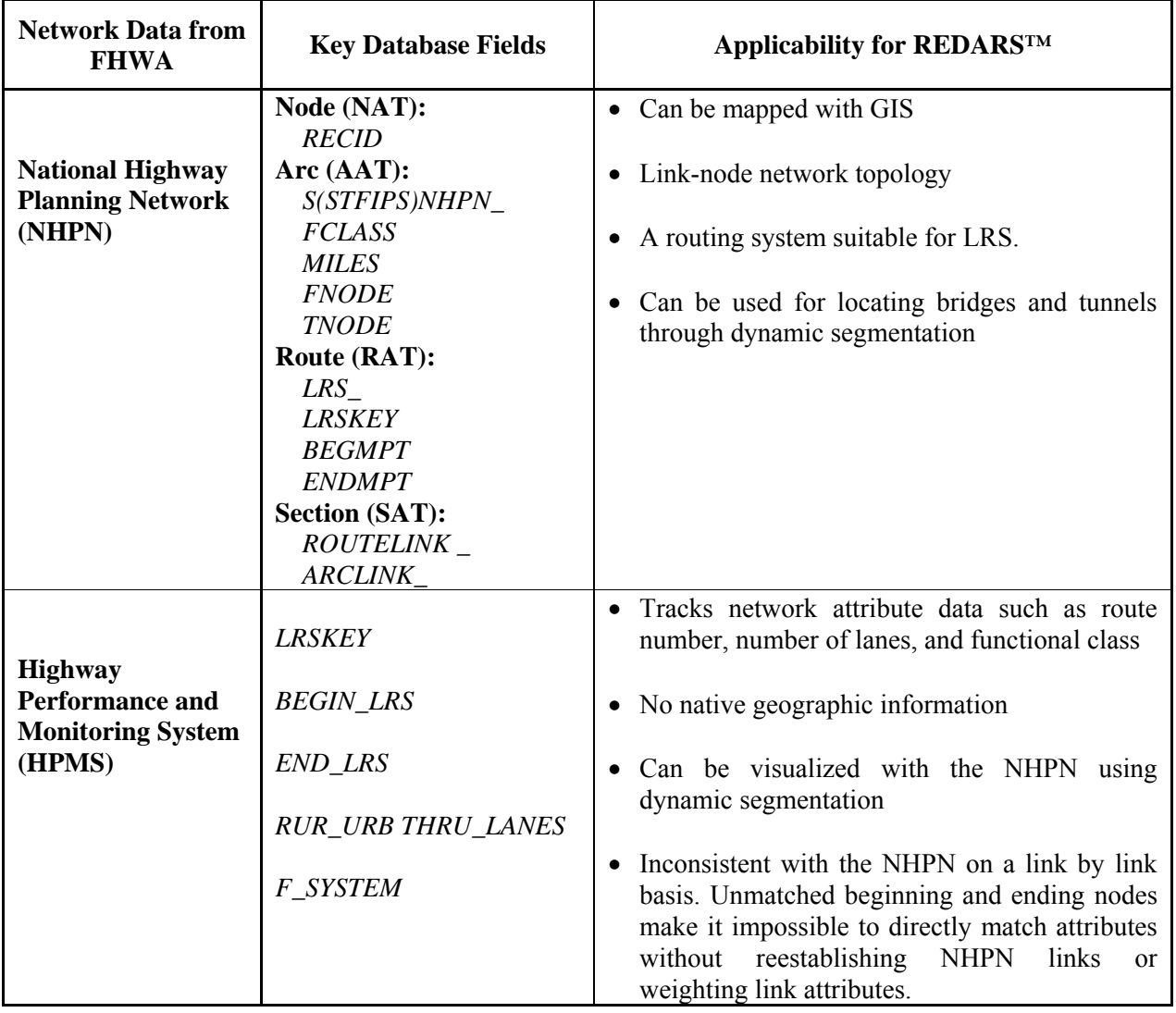

#### **Table 2.2 Summary Table of FHWA Network Data Sources**

The detailed network data model for the NHPN database presented in Figures 2.6 and 2.7 below illustrate the relationships between the NHPN data tables (Node Attribute Table (NAT), the Arc Attribute Table (AAT), the Route Attribute Table (RAT), and the Section Attribute Table (SAT). These relationships are key to joining the NHPN and HPMS databases. The key relationships in the NHPN can be summarized as follows:

- The Node Attribute Table contains a unique identifier (*RECID*) and geographic coordinates. These are used to georeference the endpoints of the links in the AAT. The unique identifier (*RECID*) corresponds to the value of *FNODE* and *TNODE* in the AAT.
- The Arc Attribute Table contains the unique identifier *S(STFIPS)NHPN* referenced by *ARCLINK\_* of the SAT (Data1). *ARCLINK\_* is not a unique value field, and many arcs define a section. An arc is a linear segment between exactly two nodes. A given street between two intersections may contain many arcs to define curvature, but will usually have only one row of attribute information, which is stored in the SAT. A row in the SAT, or a section, will join to at least one row in the AAT, and a section is smallest unit for which attribute information is defined.
- The Route Attribute table (Data 0) contains a unique identifier (*LRS*), referenced by *ROUTELINK* in the SAT. Routes are a collection of sections. In some cases, they correspond to the entire length of a named roadway within a state.

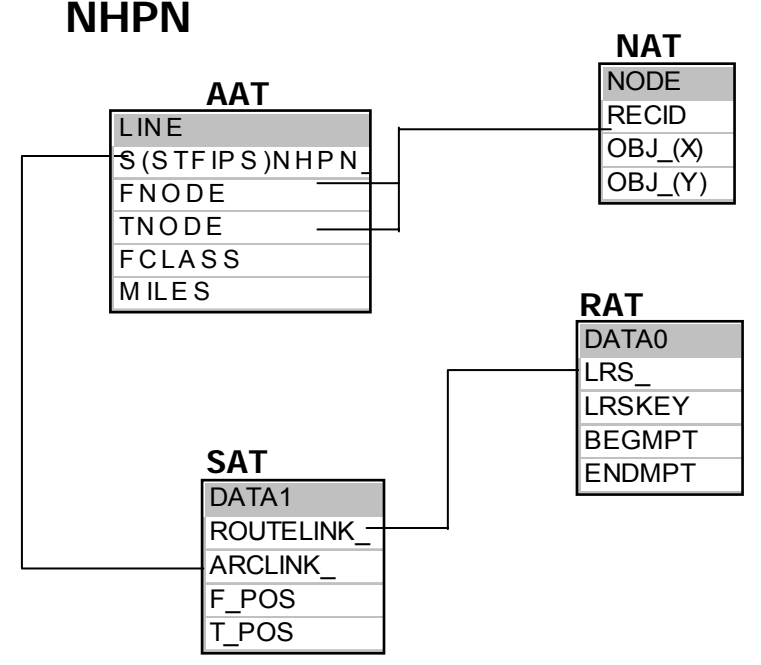

**Figure 2.6 Joins between Attribute Tables in NHPN Database** 

Figure 2.7 illustrates the relationships between the NHPN and HPMS databases. The HPMS contains network attributes which can be linked to the NHPN data using a linear referencing system. The *LRSKEY* in HPMS matches the *LRSKEY* in NHPN, and the milepost fields can be used to locate the attributes on a portion of the NHPN data. *BEGIN\_LRS*, *END\_LRS* in HPMS usually use the same linear reference as *BEGMPT* and *ENDMPT* in the NHPN. Using the same linear reference necessitates that the same milepost markers apply to the same length of roadway, and using the same key necessitates that Highway 101 is referenced with the exact same notation, and that both datasets are populated for this length of roadway. In practice, the databases do not always use the same linear reference or LRS key, but these fields are the only method of joining the attributes in the HPMS to the geographic data in the NHPN. Even with the same linear reference, the beginning and ending modes used for the same length of road may not match, so the attributes can not be linked directly.

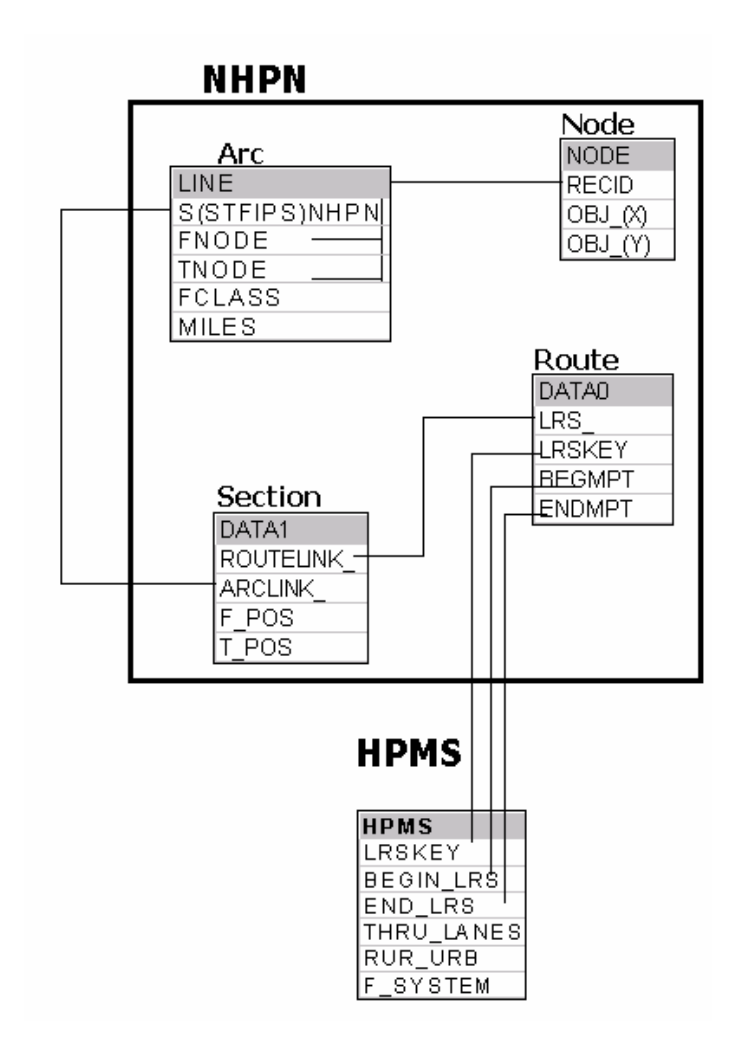

**Figure 2.7 Database Joins between HPMS and NHPN** 

NHPN and HPMS contain crucial data that must be joined into one database for use in REDARS™. Although both data sets have a linear referencing system, there are connectivity issues with matching the data sets. Individual links in the two databases pertaining to a given stretch of road can not be joined through a database because the beginning and end points of individual segments tracked by NHPN and HPMS frequently do not match. Section 4.4 discusses the issues resolved while importing the data from FHWA into REDARS™. The next section discusses integrating bridges into the REDARS™ transportation network.

#### **2.6 Bridge Data**

#### **2.6.1 Bridge Data within REDARS™**

The REDARS™ data model requires bridge data that is integrated into the REDARS™ transportation network. Bridges and links must be joined by a common ID. Incorporation of bridges into the network is required to analyze post-earthquake traffic routes and the increase in travel costs due to bridge damage. REDARS™ uses the National Bridge Inventory (NBI) distributed by FHWA to incorporate location, structural type, year built, and number of lanes. As with the HPMS data, the route and milepost field within the NBI make it possible join the bridges to the network through dynamic segmentation. This section discusses the key data fields in the bridge data and explains how the bridges are spatially located through dynamic segmentation. Data fields which track bridge damage and ground shaking are not necessary for building network topology in REDARS<sup>™</sup> data model, and thus, are not discussed in this document.

The REDARS<sup>™</sup> data model incorporates both the geographical data and attributes from the NBI database. Although locations of the bridges are maintained in the latitude and longitude fields, these fields are not used. The Import Wizard locates the bridges using the LRS data, which allows the bridges to be joined to individual segments in the transportation network, allowing REDARS™ to assess disruption in network connectivity. Additionally, locating the bridges through LRS can provides very accurate bridge coordinates, if the milepost markers in both databases are correct. Using the location provided by the latitude and longitude can result in ambiguity, particularly in cases where the data is not provided with enough precision or at major intersections where the closest link may not correspond to the appropriate freeway.

The process of locating bridges from the LRS is called "dynamic segmentation." Dynamic segmentation generates points for events referenced by distance along a linear feature. For example, through dynamic segmentation using the milepost marker and the highway route, information stored in a bridge table can be assigned a coordinate and plotted on a map as well as linked to the highway segment in the underlying database.

Figure 2.8 illustrates how the LRS in network and bridge databases is used to establish location. Data for a bridge with the unique identifier "53 1059" has a "route identifier" (405), and milepost data (215.6). Dynamic segmentation converts the linearly referenced bridge data stored in the database into a GIS point that is displayed on the base network between the "From Milepost" (215) and the "To Milepost" (216). This process of locating bridges generates a greater accuracy than recorded latitude and longitude, and connects bridges to network attributes for transportation modeling.

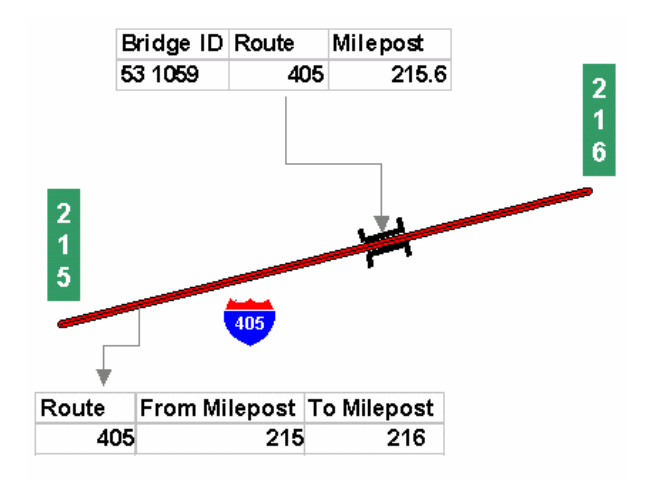

#### **Figure 2.8 An Example of Locating a Bridge Through Dynamic Segmentation**

#### **2.6.2 Bridge Data Source**

The NBI is a compilation of data supplied by State DOTs as required by the National Bridge Inspection Standards for bridges located on public roads. The NBI database is prepared for use by State and Federal governments, as well as other agencies. The database model for the NBI is established by the "Recording and Coding Guide for the Structure Inventory and Appraisal of the Nation's Bridges." The NBI data is made available to the public, usually in a delimited text file format, through the FHWA Office of Bridge Technology.

The following fields are key identifiers and locational information:

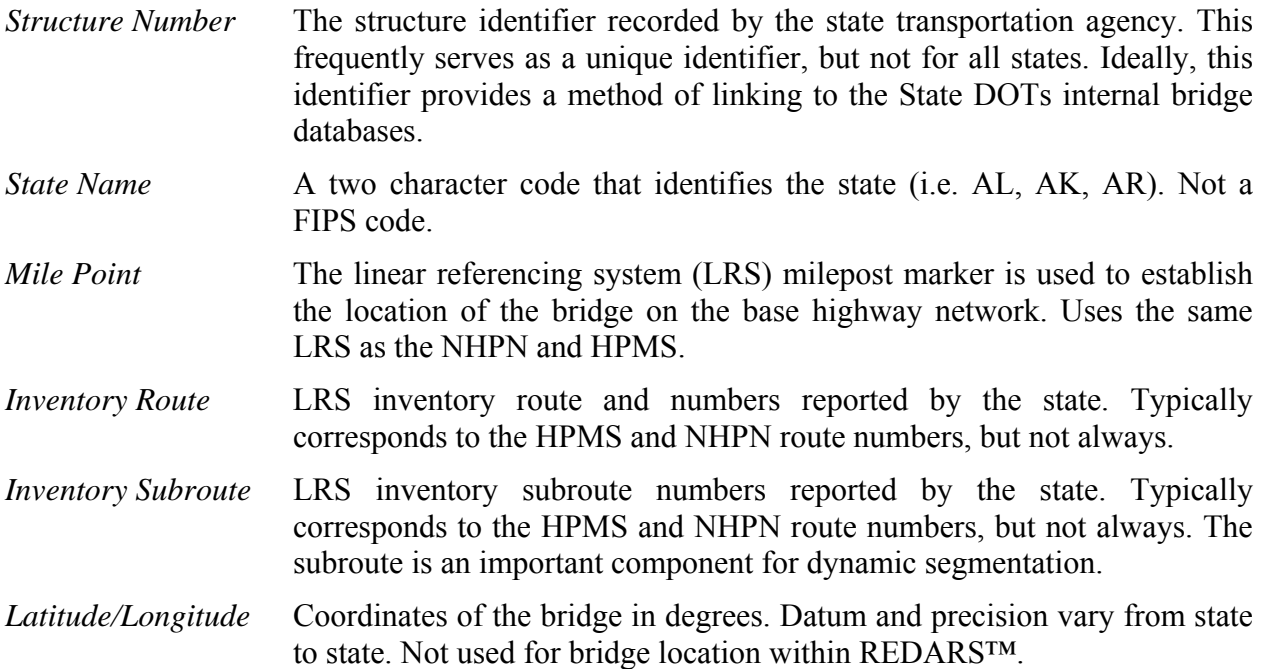

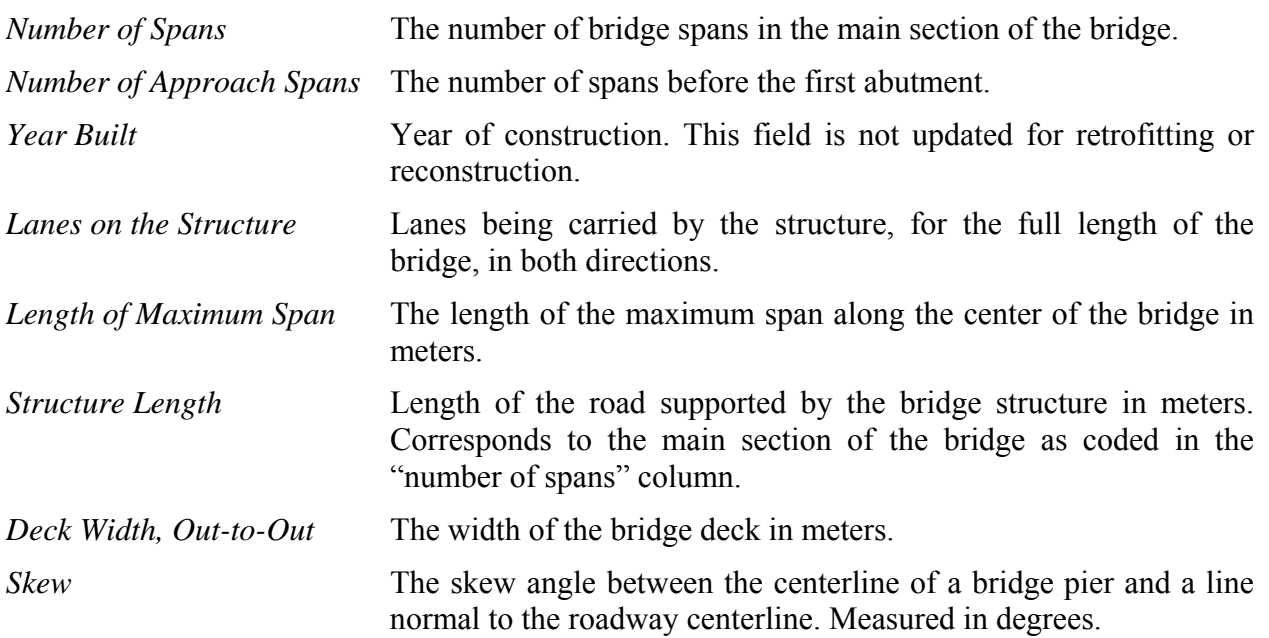

The following fields provide structural information or data used to assess fragility:

#### **2.7 Soil Data**

#### **2.7.1 Soil Data within REDARS™**

The REDARS™ data model requires NEHRP soil classification. The status and availability of soil databases from NEHRP can be obtained from the website:

http://www.fema.gov/hazards/earthquakes/nehrp/. To import soil data into REDARS™ the user provides an ESRI Shapefile in decimal degrees with the NEHRP soil class in a single column.

#### **2.7.2 Soil Data Sources**

For studies in California, this data is available from the California Geological Survey (CGS). The REDARS™ Import Wizard will accept a default NEHRP soil type if soil is not available in GIS format. If a soil survey or soil classification map is available that does not conform to the NEHRP classifications, a geologist will be able to convert the classification to the required NEHRP classification scheme.

#### **2.8 Origin Destination (O-D) Data**

#### **2.8.1 Origin Destination (OD) Data Within REDARS™**

Origin and Destination (OD) data estimates travel origins and destinations from periodic public surveys. The location of travel origin and destinations in OD data are aggregated by Traffic Analysis Zones (TAZs), which are approximately the size of a census tract. OD data contains three fields, a "from" TAZ identification number, a "to" TAZ identification number, and the estimated number of trips, or travel demand, between the two zones. In REDARS™ the OD data must be joined geographically to the transportation network, in order to load the demand on the network. The TAZs are connected to the network through a series of automated processes. First, a point object is created at the center of each TAZ. These points are added to the REDARS™ Node table, and are distinguished from the transportation network nodes by the "True" value in the "*Is Zone Centroid"* column of the Node table. A "virtual link" is established between each TAZ node and the closest node on the transportation network. This link is called a "virtual link" because it does not correspond to a real world physical feature. The virtual links are appended to the REDARS™ Link table, and are distinguishable from transportation network links by the values "0" or "1" in the "Type" field (see Appendix D for a list of fields).

To import the OD data into REDARS™, the user must provide OD data in a delimited text file with three columns. The first column must be the TAZ "from" field, the second field must be the TAZ "to" filed, and the last field is the traffic demand. The Import Wizard Dialog where the user locates the OD data on drive requires two additional parameters. The first parameter is the number of hours that the OD demand represents, and the second parameter is the factor for converting the system-wide travel time into a daily value. Although default values are provided, the user must inquire directly with the MPO or transportation agency providing the data to establish these factors.

In addition to the OD transportation matrix, the user must supply an ESRI Shapefile in a geographic projection of the TAZ boundaries. The datum of the file must match the datum of the transportation network. The user is prompted to identify the field in the shapefile that contains the unique identifier, so that the data can be joined to the OD matrix.

#### **2.8.2 Origin Destination (O-D) Data Sources**

A primary goal of the Import Wizard is to enable the user to create a REDARS™ study region with as little effort as possible. The Import Wizard saves the end user time in both data manipulation and data acquisition. A key element in the automation of REDARS™ data creation is the dependence on federally available database. The data provided by FHWA will remain relatively consistent from state to state in regards to the format of geographical and linear referencing data, data projection, field names, field types, and data provided. Supporting and anticipating the various data formats used by state and local governments would require a much greater effort. However, the OD and TAZ data are not available federally. Luckily, the format of these databases is relatively simple, as described in the previous section. If the data is not in the format described above, it can usually be exported to the required format directly from the commercial transportation package. Both TAZ and OD file are developed and maintained by Metropolitan Organizations (MPO), Regional Transportation Planning Agencies (RTPA), or state department of transportation. To get a TAZ and OD file, contact the local MPO, RTPA, or state DOT and ask for the Senior Planner in the planning department.

### **CHAPTER 3 IMPORT WIZARD USER MANUAL**

The Import Wizard enables the creation of a REDARS™ study region with minimal effort. The Import Wizard tasks the user with simple steps to identify data sources and a few key variables. The following sections outline the steps involved in running the Import Wizard.

#### **3.1 Opening the REDARS™ Import Wizard program**

The Import Wizard is opened by starting the REDARS™ program and navigating to the "Start Import Wizard" menu option. When the REDARS™ Import Wizard is opened, the introduction screen in Figure 3.1 is displayed.

#### **3.2 REDARS™ Import Wizard Screens**

#### **3.2.1 Screen 1: Introduction**

The "Introduction" screen is the first screen a user sees when REDARS™ Import Wizard is opened. The "Introduction" screen provides a brief description of the steps required to create a REDARS™ study region.

Screen 1 has the following options:

- 1. Click the "Cancel" button to quit the Import Wizard program.
- 2. Click the "Next" button to go to the next screen of the Import Wizard program.

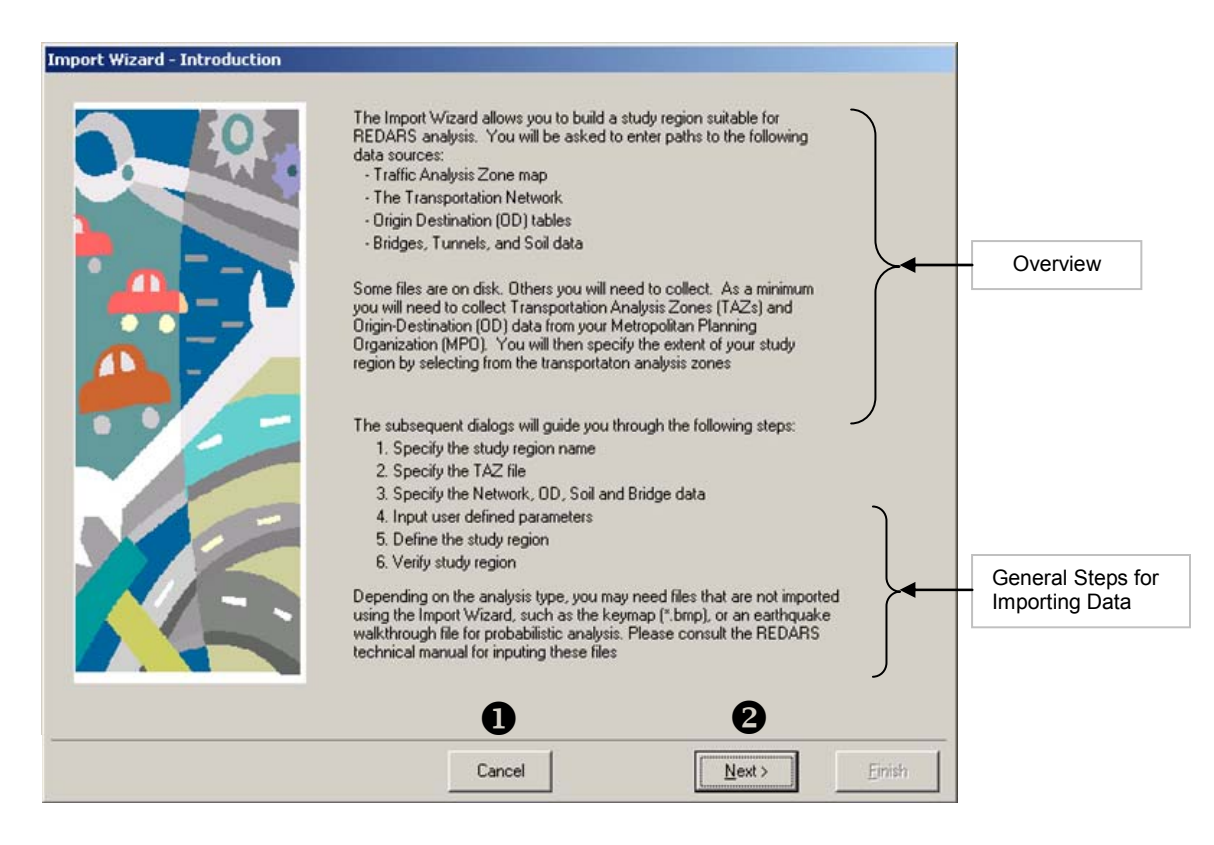

**Figure 3.1 REDARS™ Import Wizard Introduction Screen** 

#### **3.2.2 Screen 2: Specify the Study Region Name and REDARS™ Filename**

Screen 2, illustrated in Figures 3.2, allows the user to specify a name for the study region. The user specified name is used for the names of folders, REDARS™ database file (\*.RDF) and Binary file for OD matrix \*.BOD).

This screen has the following options illustrated in Figure 3.2:

- 1. The "Cancel" button exits the Import Wizard program.
- 2. The "Back" button navigates to the previous screen of the Import Wizard program.
- 3. The "Next" button navigates to the next screen of the Import Wizard program. The "Next" button becomes active after a user specifies the name for the REDARS™ database file and the study region name.

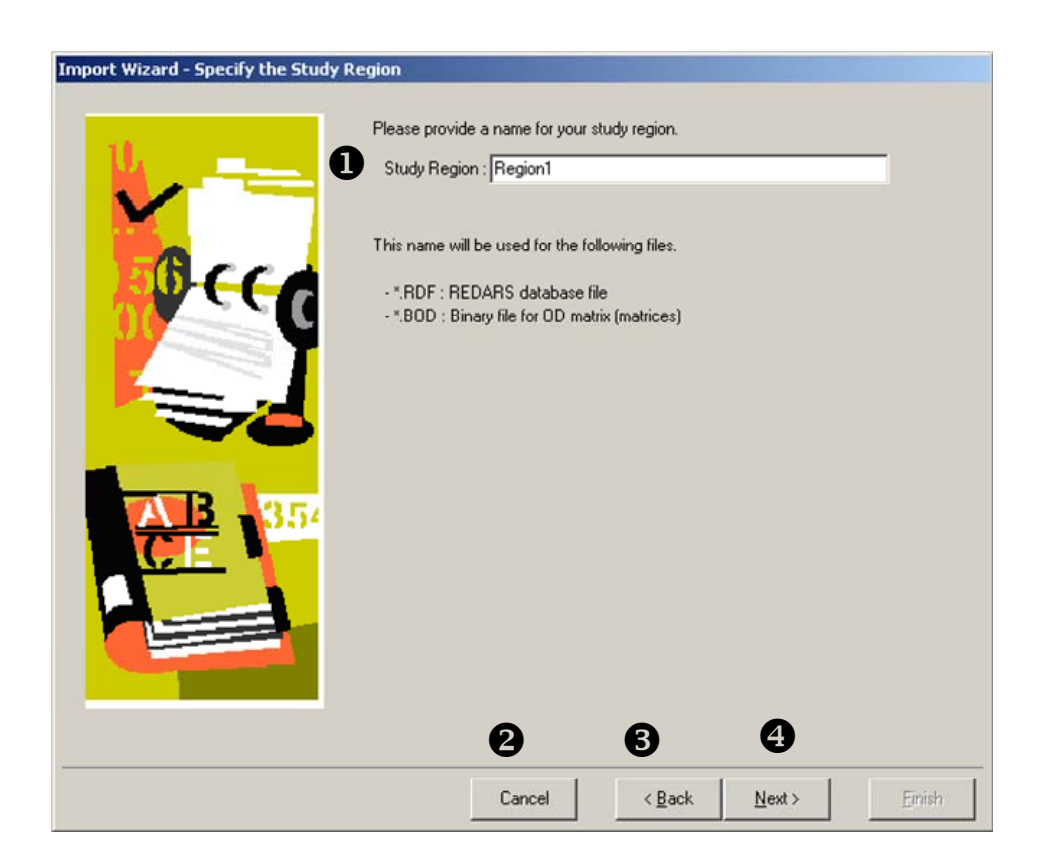

**Figure 3.2 Study Region Name, REDARS™ Database Filename and Binary Filename for OD matrix (matrices)** 

#### **3.2.3 Screen 3: Specify Paths to Transportation Network Data- NHPN & HPMS**

Screen 3, illustrated in Figure 3.3, allows the user to specify the location of NHPN and HPMS data files on disk. The Import Wizard reads and converts NHPN and HPMS data files to create a transportation network for use with REDARS™. Import Wizard requires the NHPN data in uncompressed E00 format, and HPMS in TXT format (with SCH or Schema file) with a valid number of columns or fields. The Import Wizard checks the validity of the user specified files. If the user specified NHPN and HPMS files are not in a valid file format, an error is reported. The data must be in a geographic projection.

Figure 3.3 illustrates the following functionality:

- 1. Click the "Browse" button and navigate to the folder on your local drive where you have the NHPN file in uncompressed E00 format. Select the file and click open.
- 2. Click the "Browse" button and navigate to the folder on your local drive where you have the HPMS file in TXT format (with SCH or Schema file). Select the file and click open.
- 3. The "Cancel" button exits the Import Wizard program.
- 4. The "Back" button navigates to the previous screen of the Import Wizard program.
- 5. The "Next" button navigates to the next screen of the Import Wizard program.

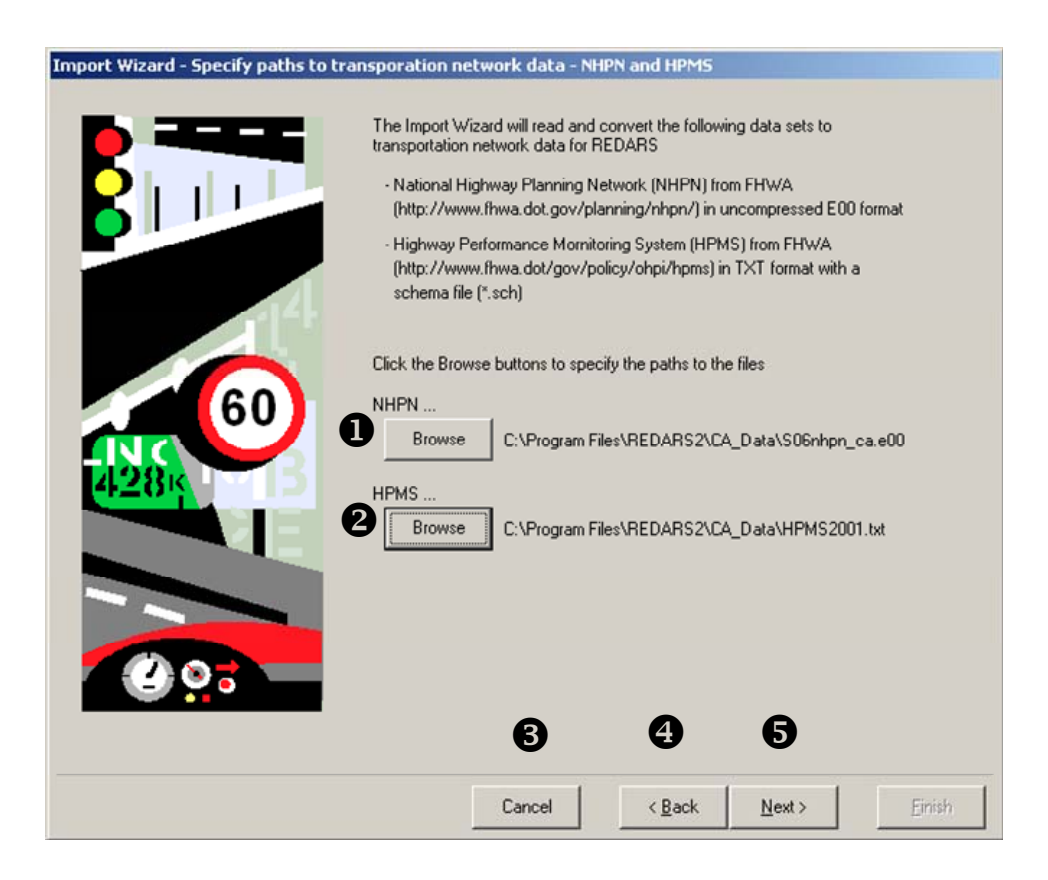

**Figure 3.3 Specifying Paths to NHPN and HPMS Data**
## **3.2.4 Screen 4: Specify Paths to Bridge and Soil Data**

Screen 4, illustrated in Figures 3.4, allows the user to specify the paths to the NBI bridge and NEHRP soil data files on disk. The Import Wizard reads the NBI bridge data file and locates the bridges on the transportation network for use with REDARS™. The Import Wizard requires the NBI data in delimited TXT file format. The user must provide NEHRP soil data in ESRI Shapefile format and specify the field for NEHRP soil class. The Import Wizard checks the validity of the user specified NBI and NEHRP files. If the user specified files are not in a valid file format, an error is reported. If the NEHRP soil data is not available in shapefile format, the user can define a default soil type for the study region. All shapefiles must be in a geographic projection. The datum must match the NHPN base data, currently in NAD 1927.

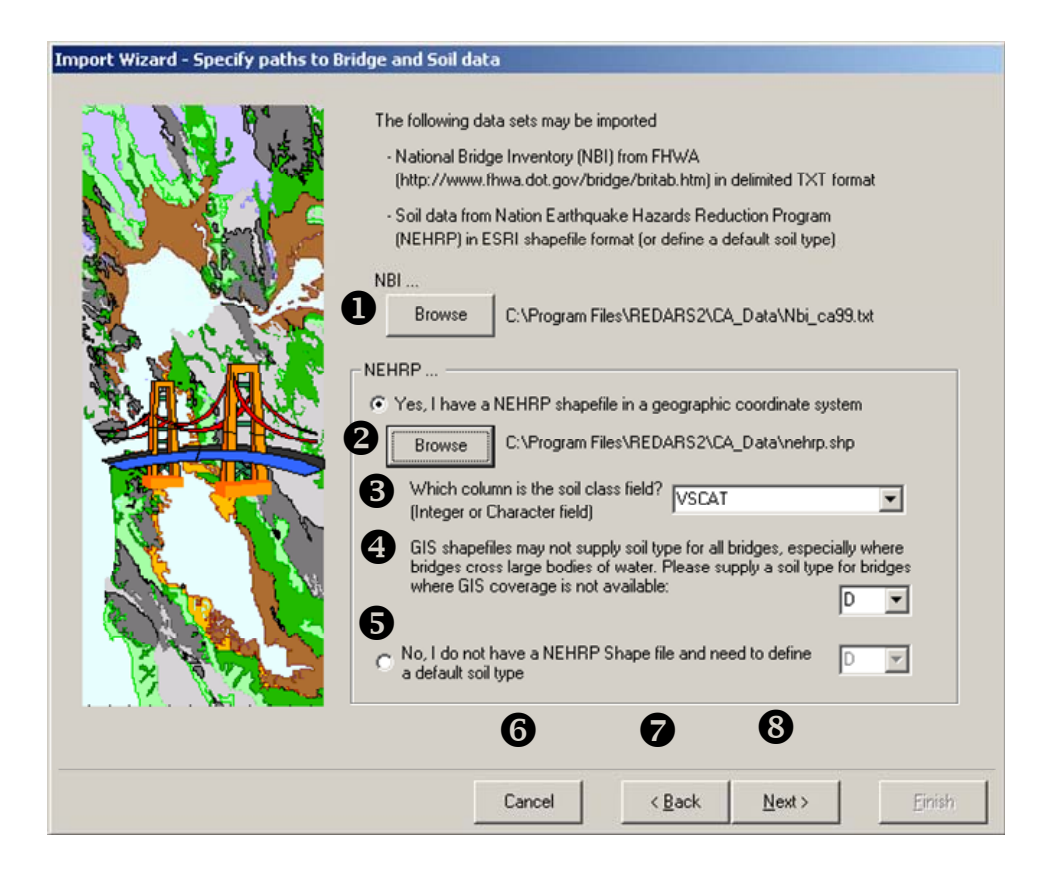

**Figure 3.4 Specify Paths to Bridge and Soil Data** 

Figure 3.4 illustrates the following options:

- 1. Click the "Browse" button and navigate to the folder on your local drive where you have the NBI file in TXT format. Select the file and click open.
- 2. Click the "Browse" button and navigate to the folder on your local drive where you have the NEHRP soil file in ESRI Shapefile format. Select the file and click open.
- 3. Once you open the NEHRP soil file, a text box with a drop down list of field names become active. You have to specify the soil class field from the dropdown list (See Figure 3.5).
- 4. You will need to specify the soil type value in the soil class field that defines water.
- 5. If NEHRP soil data is not available in GIS file format, you have to specify a default NEHRP soil class for the study region using the dropdown list (See Figure 3.6).
- 6. The "Cancel" button exits the Import Wizard program.
- 7. The "Back" button navigates to the previous screen of the Import Wizard program.
- 8. The "Next" button navigates to the next screen of the Import Wizard program.

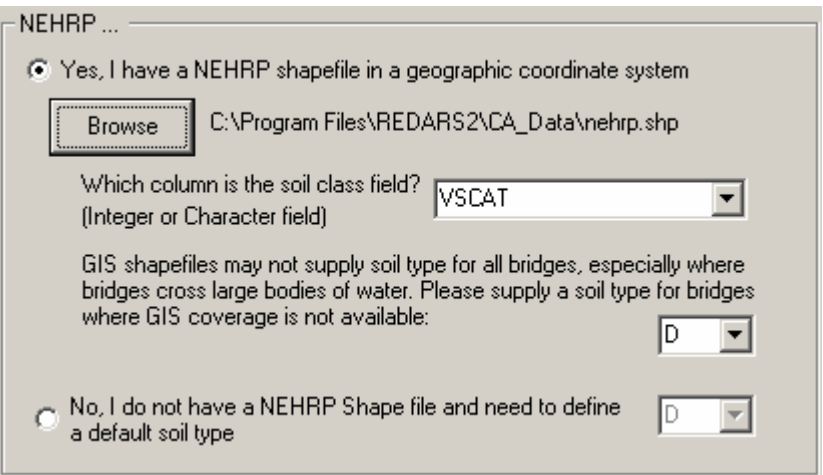

**Figure 3.5 Specifying Soil Class Field and Soil Type value for Water when NEHRP Soil File is Available** 

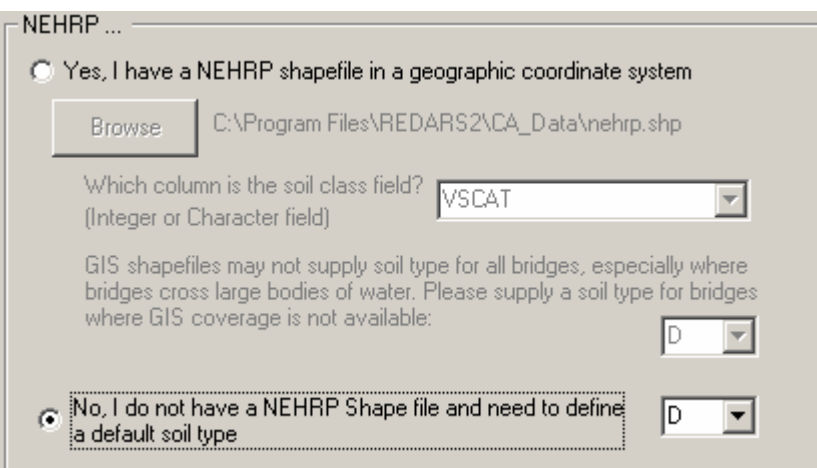

**Figure 3.6 Specifying Soil Class Field when NEHRP Soil File is Not Available** 

# **3.2.5 Screen 5: Specify Path to Traffic Analysis Zone Data and Identify TAZ Id Field**

Screen 5, illustrated in Figure 3.7 allows the user to specify the path to the Traffic Analysis Zone (TAZ) data file on disk. Traffic Analysis Zone (TAZ) files are usually available from the local Metropolitan Organizations (MPO). For more details on how to obtain TAZ files, refer to Appendix A Frequently Asked Questions. The Import Wizard requires the TAZ file in ESRI Shapefile format in a geographic coordinate system. Once the path to the TAZ file is specified, the user must identify the field containing the TAZ ID. All shapefiles must be in a geographic projection. The datum must match the NHPN base data, currently in NAD 1927.

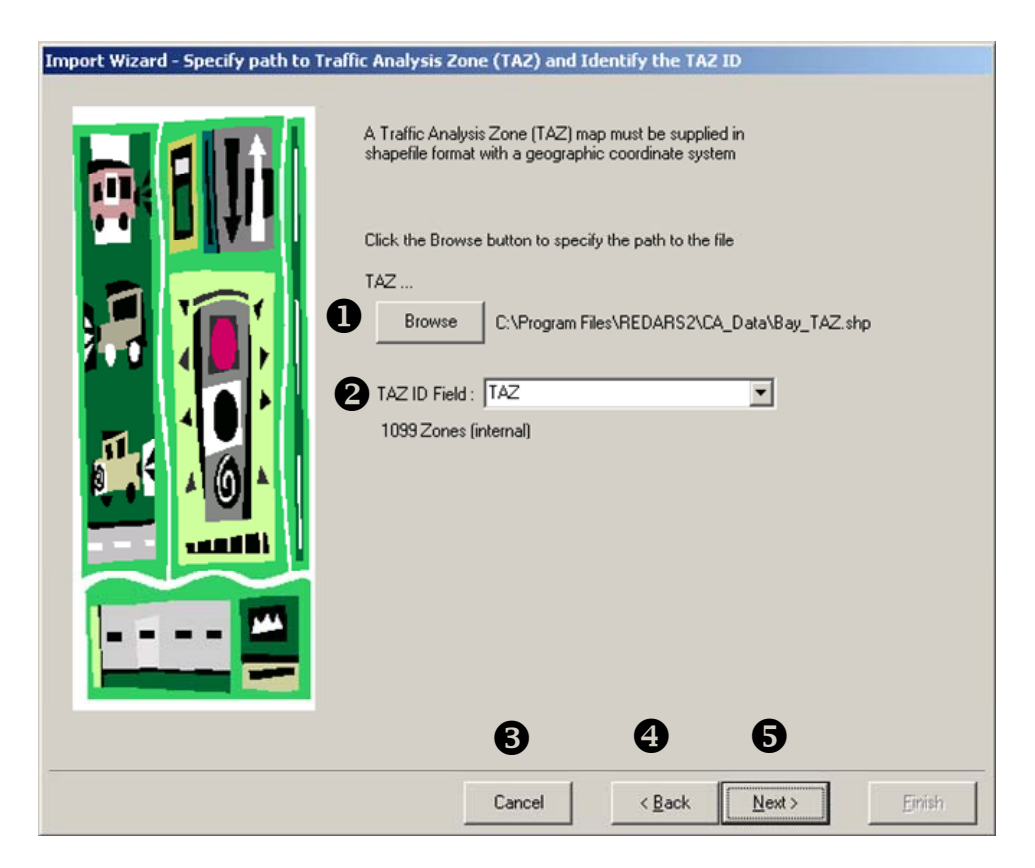

**Figure 3.7 Specify Path to TAZ Data and Identify the TAZ ID Field** 

Figure 3.7 illustrates the following:

- 1. Click the "Browse" button and navigate to the folder on your local drive where you have the TAZ file in ESRI Shapefile format in a geographic coordinate system. Select the file and click open.
- 2. Once you open the TAZ file, a text box with a drop down list of field names become active. You have to specify the "TAZ ID" field from the dropdown list.
- 3. The "Cancel" button exits the Import Wizard program.
- 4. The "Back" button navigates to the previous screen of the Import Wizard program.
- 5. The "Next" button navigates to the next screen of the Import Wizard program.

# **3.2.6 Screen 6: Specify Path to the Origin Destination (OD) File**

Screen 6, illustrated in Figures 3.8 and 3.9, allows the user to specify the Origin Destination (OD) file on disk. OD files are usually available from the local Metropolitan Organizations (MPO). For more details on how to obtain OD files, refer to Appendix A Frequently Asked Questions. The Import Wizard requires the OD file to be a tab, comma or space delineated TXT file with the following columns:

- Column 1: Origin Zone ID
- Column 2: Destination Zone ID
- Columns 3, 4, 5… $\rightarrow$ n: Trips between the zone-pair by trip type

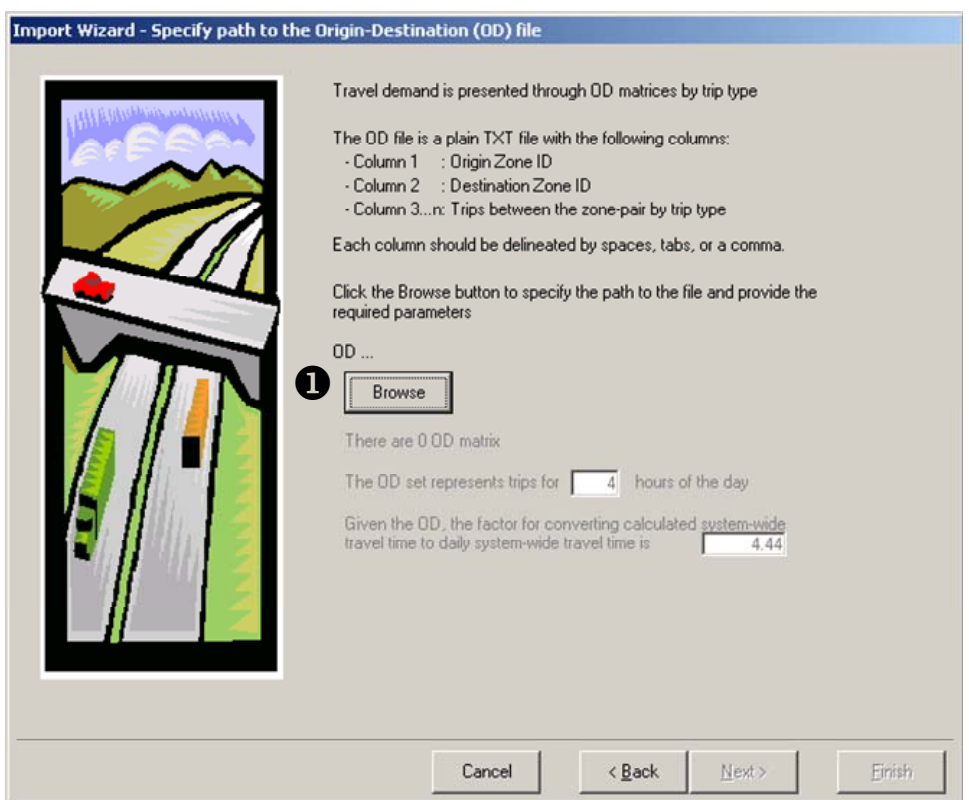

**Figure 3.8 Specify Path to OD Data** 

Figures 3.8 and 3.9 illustrate the following functionality:

- 1. Click the "Browse" button and navigate to the folder on your local drive where you have the OD file in a tab, comma or space delineated TXT file. Select the file and click open.
- 2. Once you open the OD file, the text box 1 becomes active where you have to specify the number of hours that the OD file represents (see Figure 3.9).
- 3. Once you open the OD file, the text box 2 becomes active where you have to specify the factor to convert calculated travel time (using OD) to daily travel time (see Figure 3.9).
- 4. The "Cancel" button exits the Import Wizard program.
- 5. The "Back" button navigates to the previous screen of the Import Wizard program.
- 6. The "Next" button navigates to the next screen of the Import Wizard program.

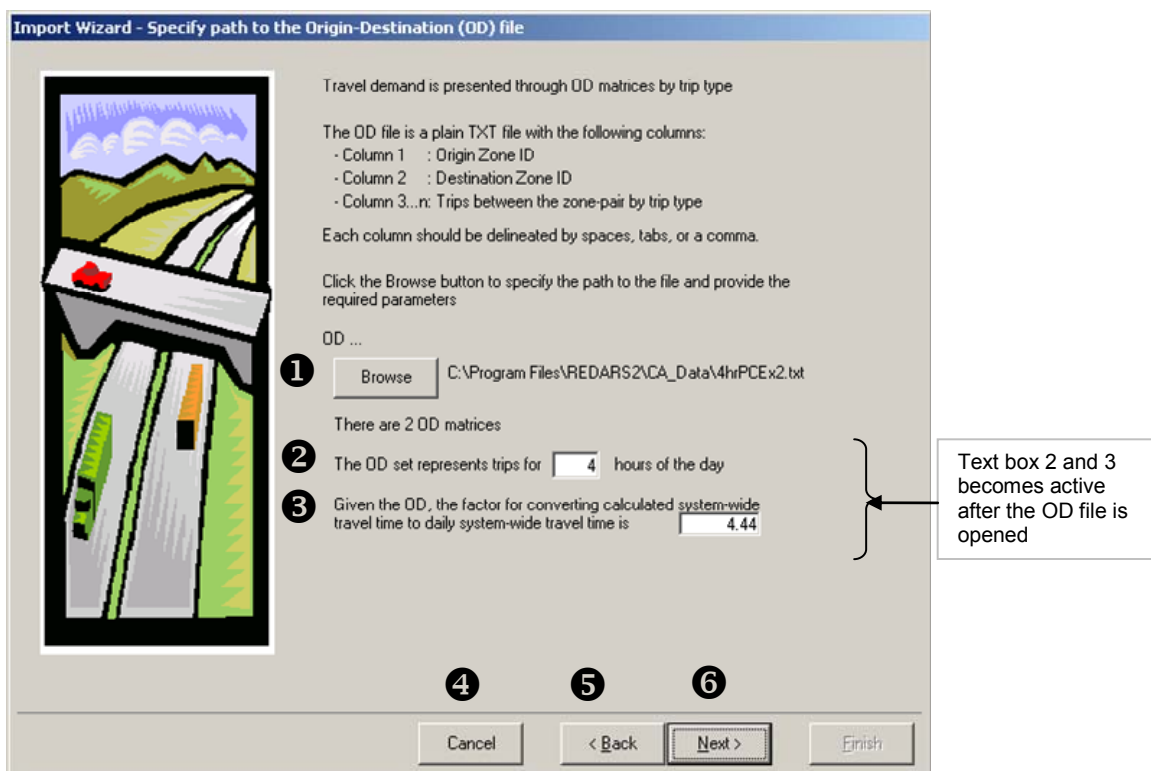

**Figure 3.9 Specify Factors to Covert the OD to Daily Trips** 

#### **3.2.7 Screen 7: Specify OD Parameters**

Screen 7, illustrated in Figure 3.10, allows the user to enter information on the Origin Destination (OD) parameters. For detailed description of the OD parameters VOT (Value Of Time) and PCU (Passenger Car equivalent Unit), refer to Appendix A Frequently Asked Questions. The Import Wizard requires information on the following OD parameters:

- Name: User defined OD description
- Group: Passenger or freight
- VOT: Value in dollars (\$)of one-hour of travel time
- PCU: Number of passenger car equivalent for 1 OD unit

| Import Wizard - Specify information on OD matrices |               |                                                                                                    |                       |                 |          |        |  |
|----------------------------------------------------|---------------|----------------------------------------------------------------------------------------------------|-----------------------|-----------------|----------|--------|--|
|                                                    |               | Please enter the following information for your OD matrices<br>- Name: User-defined OD description<br>- VOT : Value of one-hour of travel time for the trip type (\$/hr)<br>- Group : Passenger or Freight<br>- PCU : Number of passenger cars equivalent to 1 0D unit |                       |                 |          |        |  |
|                                                    |               | Т<br><b>Name</b>                                                                                                    | $\mathbf{2}$<br>Group | 8<br><b>VOT</b> | 4<br>PCU |        |  |
| <b>ODM 01</b>                                      | <b>DDM 01</b> |                                                                                                    | Auto                  | ▼               | 13.45    | 1.0    |  |
| <b>ODM 02</b>                                      | ODM 02        |                                                                                                    | Freight               |                 | 71.05    | 2.5    |  |
|                                                    |               |                                                                                                    | 6                     | 0               | 2        |        |  |
|                                                    |               |                                                                                                    | Cancel                | $\leq$ Back     | Next     | Finish |  |

**Figure 3.10 Screen to Specify Information on OD Matrices** 

Figure 3.11 illustrates the following functionality:

- 1. Specify "Name" for the OD matrix in this text box.
- 2. Specify "Group" for the OD matrix in this text box using pull down list.
- 3. Specify "VOT" for the OD matrix in this text box.
- 4. Specify "PCU" for the OD matrix in this text box.
- 5. The "Cancel" button exits the Import Wizard program.
- 6. The "Back" button navigates to the previous screen of the Import Wizard program.
- 7. The "Next" button navigates to the next screen of the Import Wizard program.

#### **3.2.8 Screen 8: Define Study Region**

Screen 8, illustrated in Figure 3.11, allows the user to specify the TAZs that will define the study region. The initial screen shows the transportation network overlaid on the TAZ map. The user has the option of turning the transportation network layer "on" or "off". Additionally, the dialog is expandable by dragging the right hand corner. Figure 3.12 illustrates a toolbar with standard GIS tools (zoom, pan, select) is available to the user to navigate the map and select the study region interactively. The selection of TAZs is made by drawing a polygon on the interactive map using the "Select TAZ" tool, as illustrated in Figure 3.13. After drawing the study region, the user clicks the "Finish" button to start the data import process. This is the most complicated of the import wizard dialogs, and each option will be described in detail below. Section 3.2.9 troubleshoots common problems encountered while defining the study region.

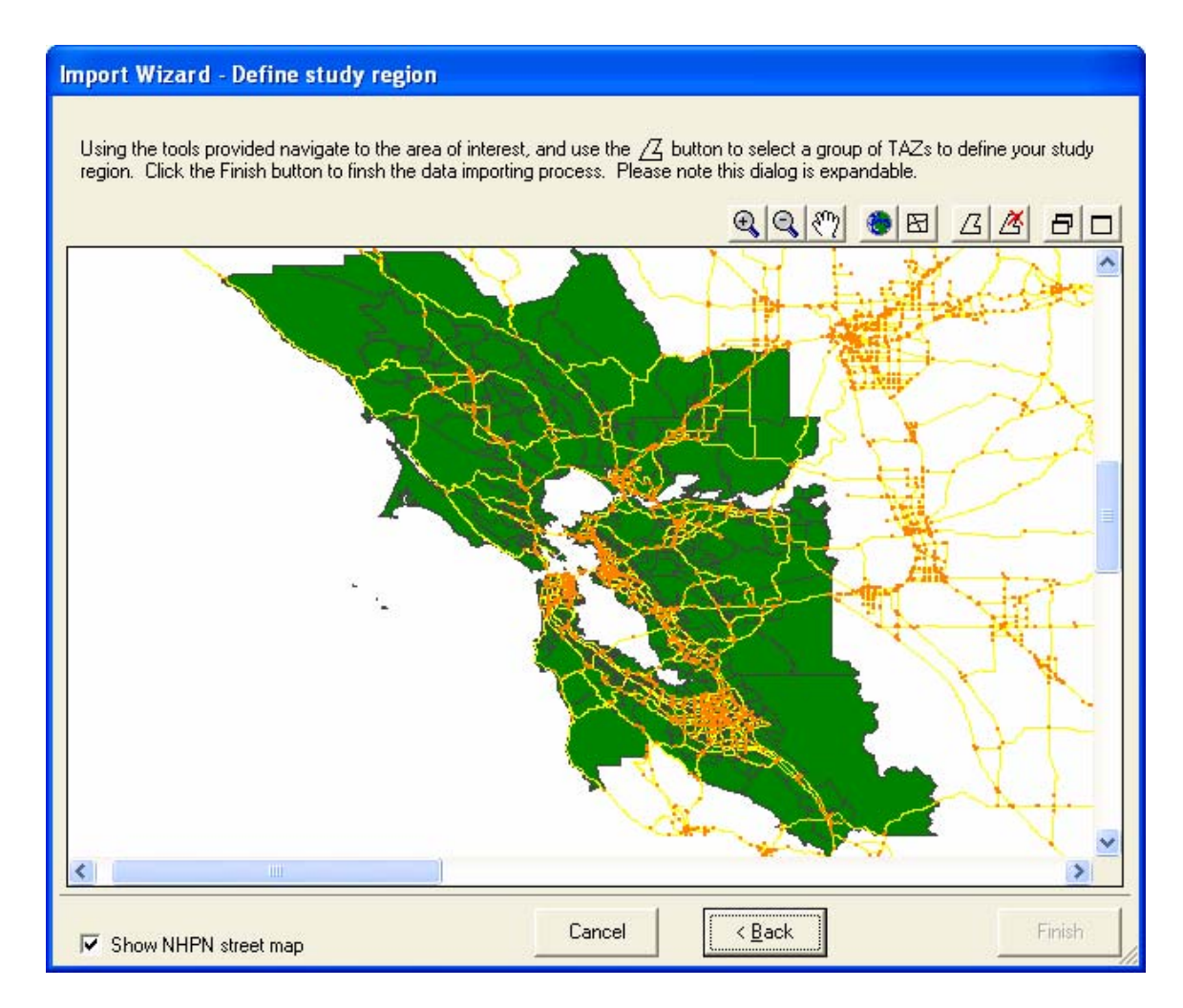

**Figure 3.11 Screen to Define Study Region Boundary** 

The tools illustrated in Figure 3.12 are used to navigate the map and draw the polygon to select the TAZs that define the study region. The zoom-in tool allows the user to click and drag the mouse on the map to define a rectangle. The map will then change scale to fit the new rectangle. The zoom-out tool changes to a larger scale map with the center at the location the user has clicked. The full extent button will modify the scale of the map to display the extent of the entire transportation network, which is usually the state. The extent of TAZs button changes the scale to the entire TAZ shapefile, or the MPO coverage area. The select TAZs button allows the user to select the TAZs that define the study region. The clear selection button allows the user to reselect the TAZs if the original selection is unsatisfactory. The last two buttons allow the user to see the dialog either full screen or as a smaller dialog.

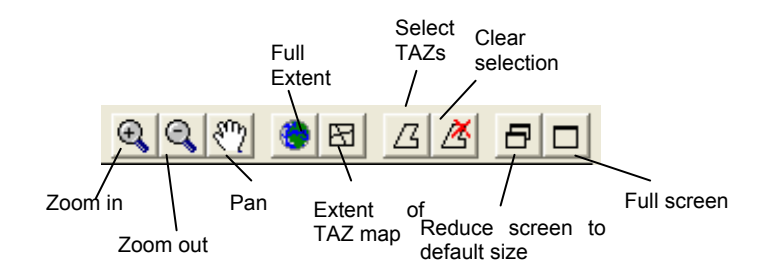

**Figure 3.12 GIS Tools to Navigate and Select Study Region** 

To select the TAZs that will define the study region, the user clicks on the Select TAZs button and draws a polygon on the map, as illustrated in Figure 3.13. The polygon will expand to include each node added by the user. To end the process of ending nodes, the user clicks twice in rapid succession.

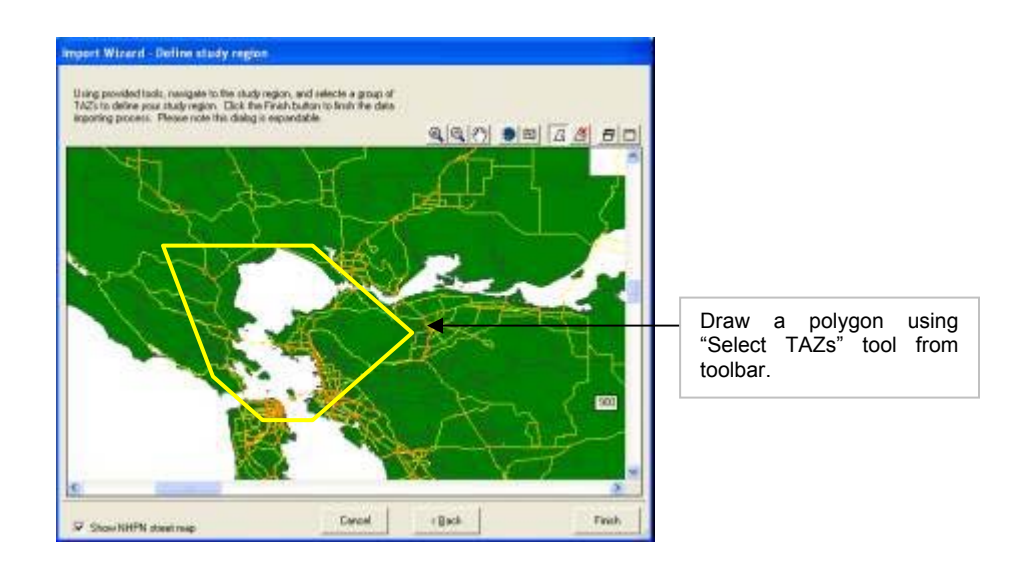

**Figure 3.13 Selecting the TAZs** 

The TAZs that intersect the polygon drawn by the user are shown with a red hatching pattern, as illustrated in Figure 3.14. If the user is satisfied with the selection, the Finish button is selected. If the selection is not satisfactory, the user selects the "Clear selection" button and draws a new polygon.

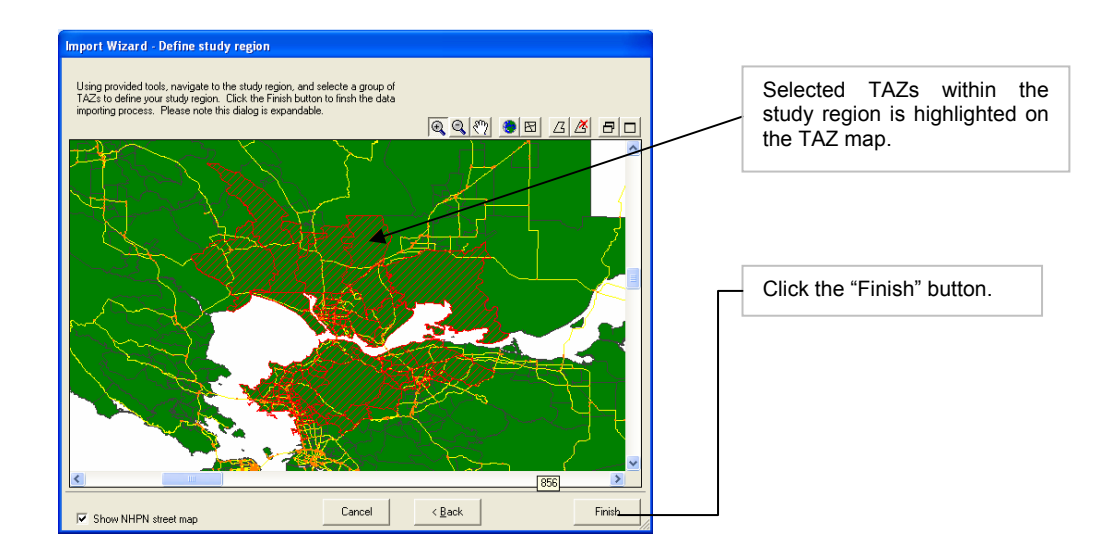

**Figure 3.14 Selected TAZs** 

The Import Wizard must complete a lengthy process of verification and subsetting before a REDARS™ study region is completed. Several checks are incorporated into REDARS™ to make sure that the study region consists of contiguous zones and that the region is satisfactory to the user. Figure 3.15 illustrates the next dialog that notifies the user of the verification process.

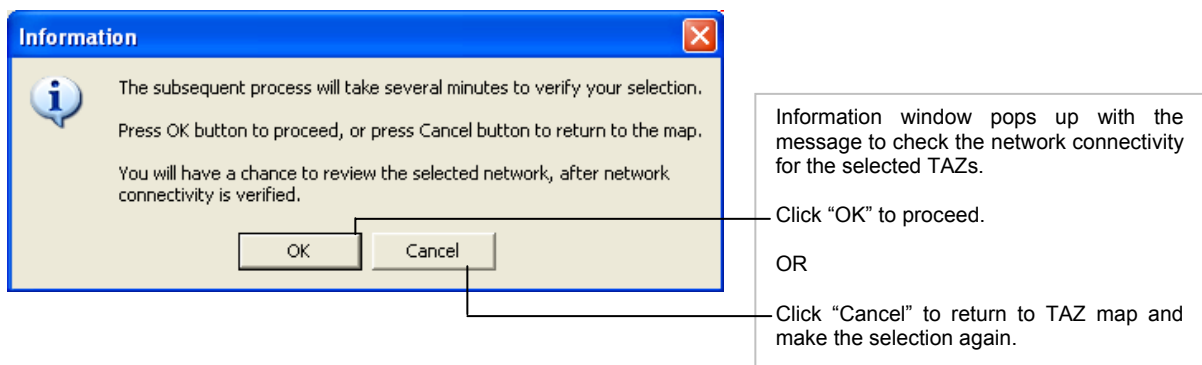

**Figure 3.15 Verification of the Study Region** 

If the user selects a study region that consists of a single subnetwork, the Import Wizard displays the message in Figure 3.16. The user clicks OK to verify the selection and proceeds to process the study region.

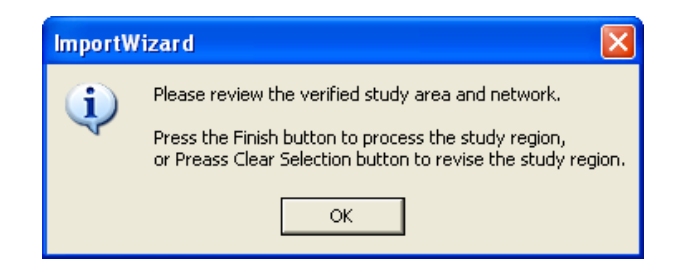

**Figure 3.16 Single Region in a Network Selection** 

However, if the user selects a study region that consists of multiple subnetworks, then the Import Wizard will notify the user of the number of subnetworks, and corresponding nodes that are in the primary and secondary regions, using the dialog illustrated in Figure 3.17. The user has the opportunity to modify the selection by selecting again, or proceeding with the primary region in the current selection.

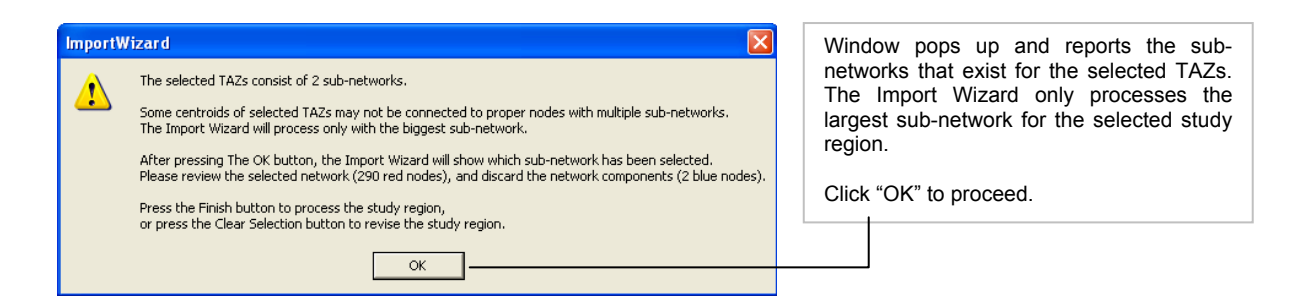

**Figure 3.17 Multiple Regions in a Network Selection** 

To illustrate the selected network, the Import Wizard displays the "Define Study Region Screen" once again, this time with the selected zones in red, the selected nodes in red, and the transportation network in black. The nodes that are not included in the primary network are in blue. This version of the study region selection dialog is illustrated in Figure 3.18.

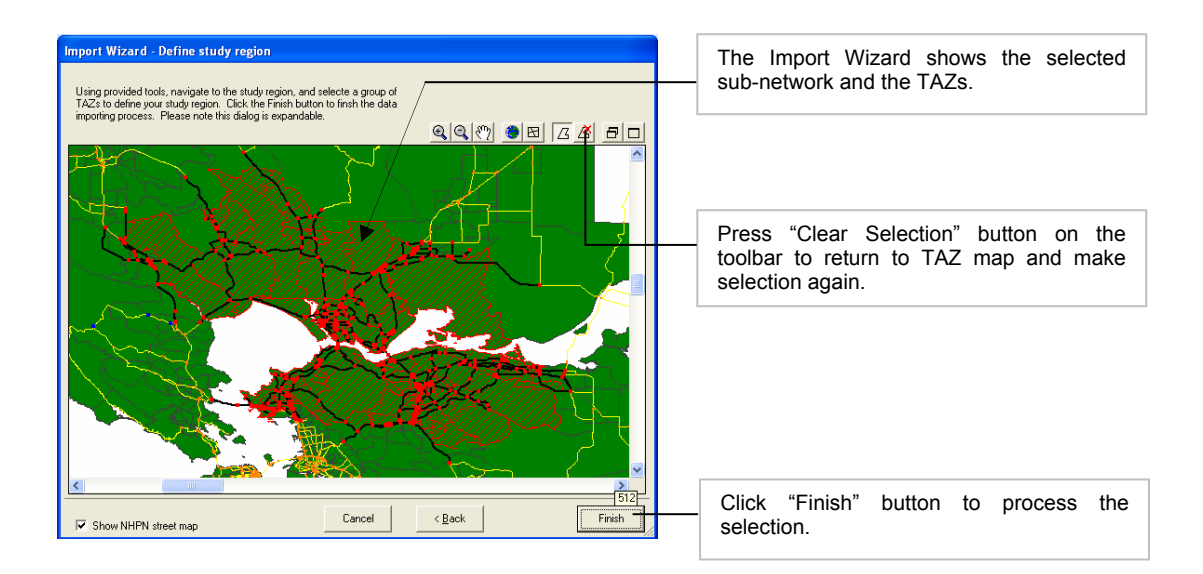

**Figure 3.18 The Selected TAZs and Transportation Network** 

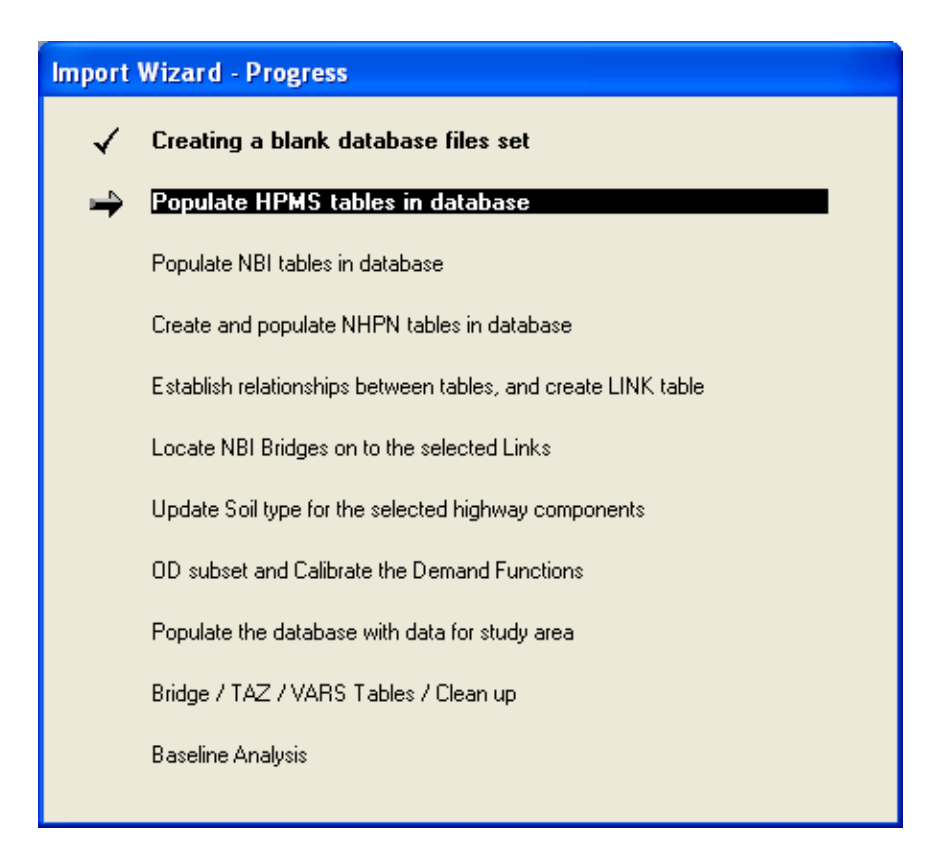

**Figure 3.19 Study Region Creation Progress Bar** 

Once the user indicates that the study region is satisfactory, the study creation progress bar tracks the progress of the individual tasks. During the previous Import Wizard dialogs, there is very little processing. All options and selections are stored in an underlying file so that the processing will occur all at once, leaving the user to attend to other tasks. The process can take as long as an hour to complete, and the progress bar allows the user to examine what tasks have been completed and also, if the program were to crash, what module the problem is in. Appendix B discusses the various processing steps of the Import Wizard in detail.

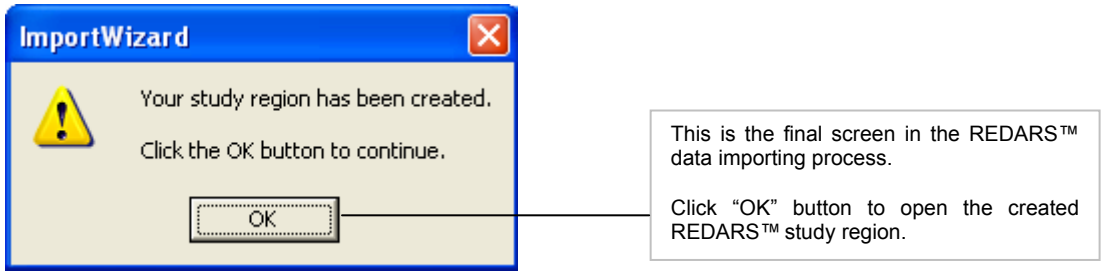

**Figure 3.20 Successful Study Region Creation** 

Once a study region has been successfully created, the user clicks "OK" in the final Import Wizard screen at the end of the data import steps. The next section discusses some of the unique conditions that the Import Wizard resolves during the study region selection based on the user defined polygon. For example, it is possible for the user to select disconnected TAZs or networks when drawing a polygon.

# **3.3 Understanding the Study Region Selection Results**

Various unique network and TAZ conditions are possible when a user draws a polygon to select a study region. The Import Wizard identifies such conditions, reports it to the user and resolves them during the network generation process. The user has the option of re-selecting the TAZs if he is not satisfied with the selection. Figure 3.21 illustrates and discusses some of these conditions and the resulting selection of network/ TAZ. Section 4.7 discusses the algorithms used to detect the problems illustrated below.

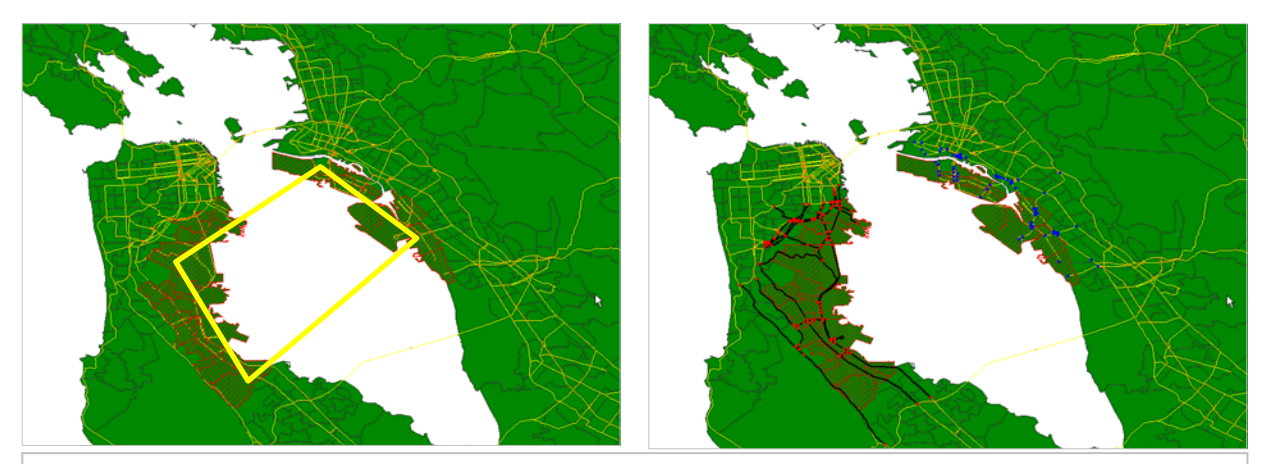

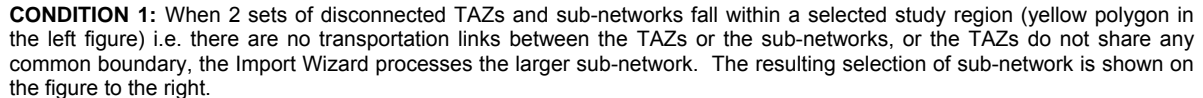

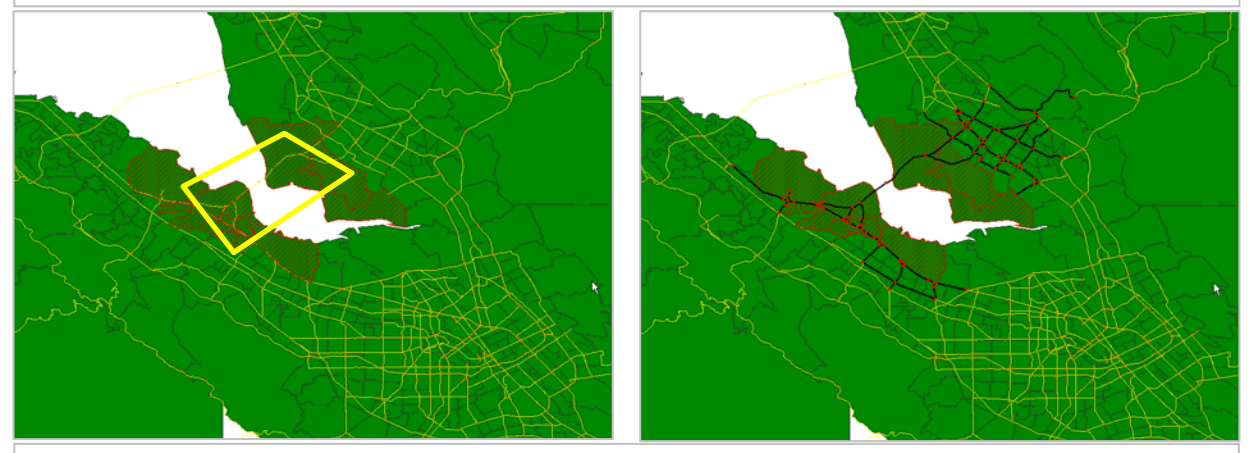

**CONDITION 2:** When 2 sets of connected TAZs and sub-networks fall within a selected study region (yellow polygon in the left figure), the Import Wizard processes both the sub-networks. The resulting selection of sub-network is shown on the figure to the right.

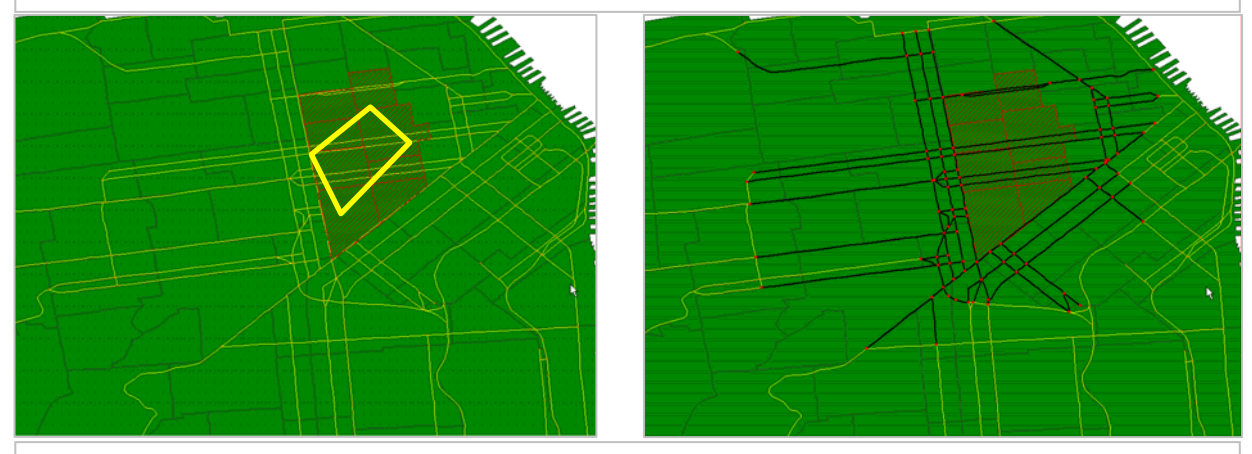

**CONDITION 3:** When a selection (yellow polygon in the left figure) is made for a set of TAZs that are traversed by a dense network of streets that go in and out of the selected region, the resulting sub-network may look like the figure on the right. Some of the links which are completely outside the selected TAZs may be a part of the selected network. This is because, when selecting a sub-network, the Import Wizard draws a rectangular buffer around TAZs and all links that intersect the buffer are considered a part of the selected sub-network.

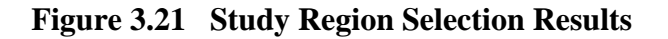

# **CHAPTER 4**

# **IMPORT WIZARD TECHNICAL MANUAL**

## **4.1 Introduction to Import Wizard Research**

Sections 2.1 and 2.2 briefly introduced the complex data manipulation tasks involved in processing disparate federal databases into a single transportation network suitable for SRA analysis in REDARS™. Each independent task, including network data conversion, bridge location and sub-setting OD matrices, presented a set of challenges. This chapter provides documentation of each of these challenges and the solutions implemented in the final REDARS™ Import Wizard software package.

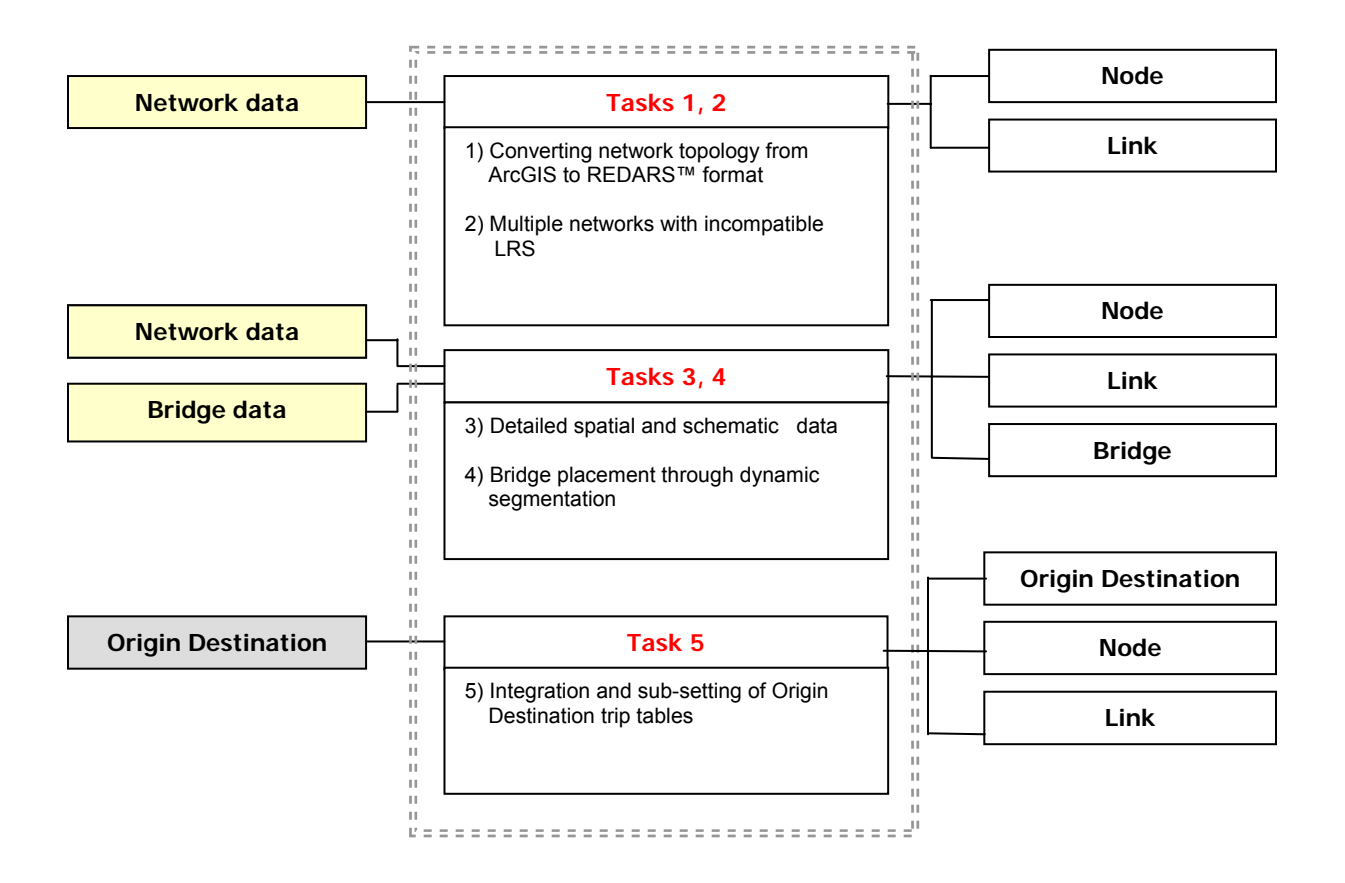

**Figure 4.1 Problems encountered during development of Import Wizard** 

Figure 4.1 is a conceptual flow of information from the raw, independent data types into REDARS™ tables. The task statements in the middle provide a description of the issues associated with each general data transformation task. Issues encountered during the

development of the import wizard range from mundane file translation issues to complex modeling of topology in the absence of complete data sets. Section 4.2 address task 1, converting network topology from ESRI ArcInfo e00 into REDARS™ format. Although the ESRI file format is open, it is not well documented, particularly with regard to network topology. In order to read the data from the format provided by FHWA, a custom module had to be developed that extracted the required data tables. Section 4.3 addresses task 3, maintaining schematic and geographic network data. This is import in order to streamline computationally intensive transportation analysis and to maintain the spatial accuracy required for SRA. Section 4.4, resolving multiple network dependency addresses task 2. REDARS™ requires network data from two separate transportation networks: NHPN and HPMS. Although both data sets have a Linear Referencing System (LRS), only one data set includes geographic objects, and there are connectivity issues between the datasets. This section addresses combining the two separate sources of transportation data into an integrated transportation network, with a detailed description of how each individual field is addressed and the results of a validation for the State of South Carolina. Section 4.5 addresses task 4, the development of a customized dynamic segmentation algorithm. Section 4.6 discusses the topological complexities posed by bridges that are freeway onramps or freeway offramps. Ultimately, this issue could not be resolved with the data at hand. Section 4.7 provides documentation of specific topological idiosyncrasies that arise given specific network-study region interactions, particularly in areas with sparse roads represented with long individual segments. Finally, section 4.8 addresses task 5, which addresses the sub-setting and recalculation of OD data to account for external and transverse traffic.

# **4.2 Converting network topology from ArcInfo to REDARS™ Format**

The Import Wizard uses federally distributed NHPN data as the source for network information. These data files are distributed in an uncompressed ArcInfo Interchange or E00 format. This format can not be directly imported into REDARS™. Converting NHPN data from E00 to REDARS™ while maintaining topology is key to assuring that REDARS™ can be used without importing local transportation network data.

ESRI developed the E00 format specifically to enable users to transfer data between GIS platforms. The E00 format is an ASCII text file that can be opened and viewed using common text editors like Microsoft Word or notepad. The NHPN consists of an arc-node network topology and a route system, as discussed in Chapter 2, and this structure is maintained within the text of an E00 file. An E00 file that maintains topology consists of several separate, undocumented sections describing arc topology and attributes of network entities. Each section begins with a section header. The Arc topology data starts with the "ARC" header. For the NHPN data, this section stores the geographic lines using a series of latitude and longitude coordinates for all of the points on the line. "AAT" is the header for the section containing the line attributes. The number of records in this section is identical to the number of lines in the "ARC" section. The node attributes are stored in "NAT" section. Since the beginning and ending nodes are included in the geographic representation of lines, the node coordinates are not provided separately in the E00 file. The "RATLRS" section contains route information such as the LRSKEY and beginning and ending milepost data. The "SECLRS" section is the event table that associates route information in the "RATLRS" section to lines in the "ARC" and "AAT"

sections. Figure 4.2 illustrates the data fields that can be extracted from the separate sections of the E00 file.

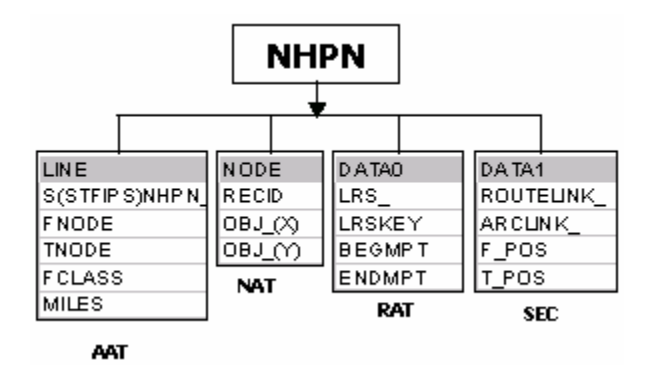

**Figure 4.2 Internal Structure of the E00 file containing NHPN network data** 

Creating network topology from the complex structure of the E00 file in a usable REDARS™ format is possible in a number of different ways, all of which involve the use of external software programs. Programs like "IMPORT71" included with ArcView 3.2, 'ArcLink', a program that runs within MapInfo, and ArcInfo can covert these files into a format which could manually be incorporated into REDARS™. However, this introduces another layer of complexity into the creation of a REDARS™ study region through the requirement for utilities, programs and GIS specialists. Additional utilities or programs may be prohibitive to the development and implementation of the Import Wizard. The ideal solution is to generate the required REDARS™ tables in a manner that evades the use of any special utilities or programs. Additionally, since the incorporation of a network requires several data checking steps, including this portion of the data import process with the other automated tasks reduces the number of tasks placed on the end user and simplifies the process of running the program.

A customized software module was developed in Visual Basic to convert the uncompressed E00 file to multiple Microsoft Access database tables. Figure 4.3 shows the process for converting the E00 NHPN network file into REDARS™ Link and Node tables. The original transportation network data within ArcInfo is stored in a simple ASCII file, and the custom application reads the attribute data required for REDARS™ and populates the Line and Node tables in the REDARS™ database.

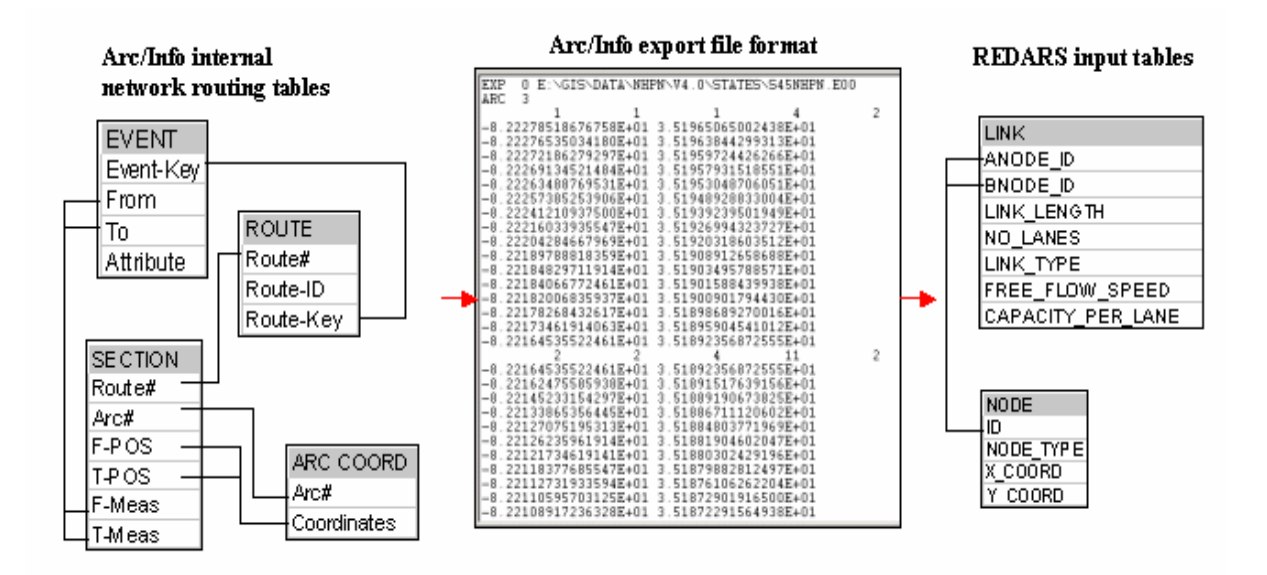

**Figure 4.3 The Process of Converting ArcInfo .e00 File Into REDARS™** 

# **4.3 Maintaining Schematic and Geographic Network Data**

The REDARS™ Import Wizard requires both schematic and geographic network data to allow both efficient modeling and accurate representation of the transportation network. A schematic transportation network is constructed of links and nodes and has a simple node-link topology, where the geographic location of a given link is defined solely by the start and end nodes. Typically, these nodes correspond to street and freeway intersections. The shape of a road segment is not maintained in a schematic network. All street segments are recorded as straight lines. By storing only the geographic objects required to route traffic, a schematic network is efficient for routing algorithms. Like a schematic network, a geographic network is also a topological network, but in addition to the locations of the start and end nodes, additional nodes are stored to define the shape of the line segment (see Figure 4.4). In REDARS™, these nodes are kept in the Shapepoints table.

Both the schematic and geographic data have advantages and drawbacks that affect the adoption of a single network model within REDARS™. One significant advantage of schematic data is the faster calculations for transportation modeling. The advantage of geographic network data is the accurate spatial representation, which allows for more accurate location of bridges through dynamic segmentation, more accurate ground motions for SRA, and a better visual presentation.

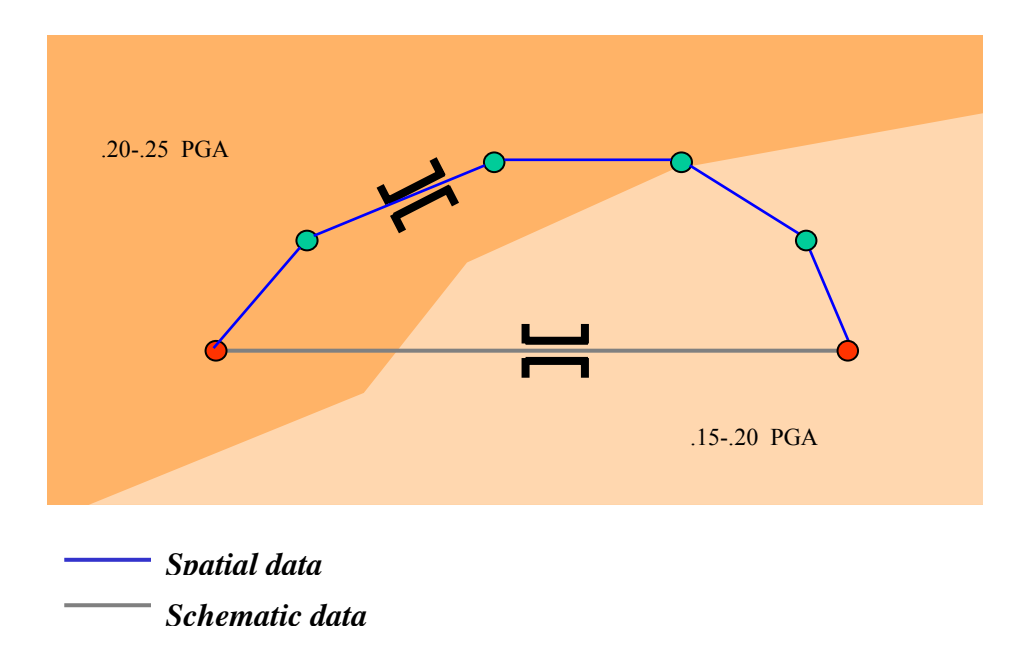

**Figure 4.4 Conceptual Comparison of Schematic and Geographic Network Data** 

The REDARS™ Import Wizard creates a network that combines the advantages of both data models. The geographic data allows for visualization of the network, and bridge location. Ground motion is assigned to the network and bridges based on the spatial location derived using this network. The schematic data is used for transportation modeling. In addition to locating bridges on the geographic network, bridges are also integrated into the schematic data for analyzing the effects of bridge damage on traffic disruption.

To implement the dual network model, both networks are derived from the NHPN data in E00 format. The spatial objects of the network are the nodes and links. The node locations and connectivity from links in the NHPN network form the schematic data used for modeling. Additional geographic nodes are maintained in a separate table. These nodes are used by the map interface to represent the geometry of the network and the dynamic segmentation module to accurately locate bridges.

Figure 4.5 illustrates the results for an actual portion of the Los Angeles transportation network, and displays both the schematic transportation network used for modeling and the geographic network used for visualization and bridge location. For illustration, the geographic and the schematic network have been separated physically and both networks have been displayed graphically. The schematic network has fewer nodes, displayed as small circles. Each of these circles also represents a location of a node on the geographic network. The additional nodes, not shown, give the geographic network the smooth, curved shape, and allow for the more accurate location of bridges, represented as squares.

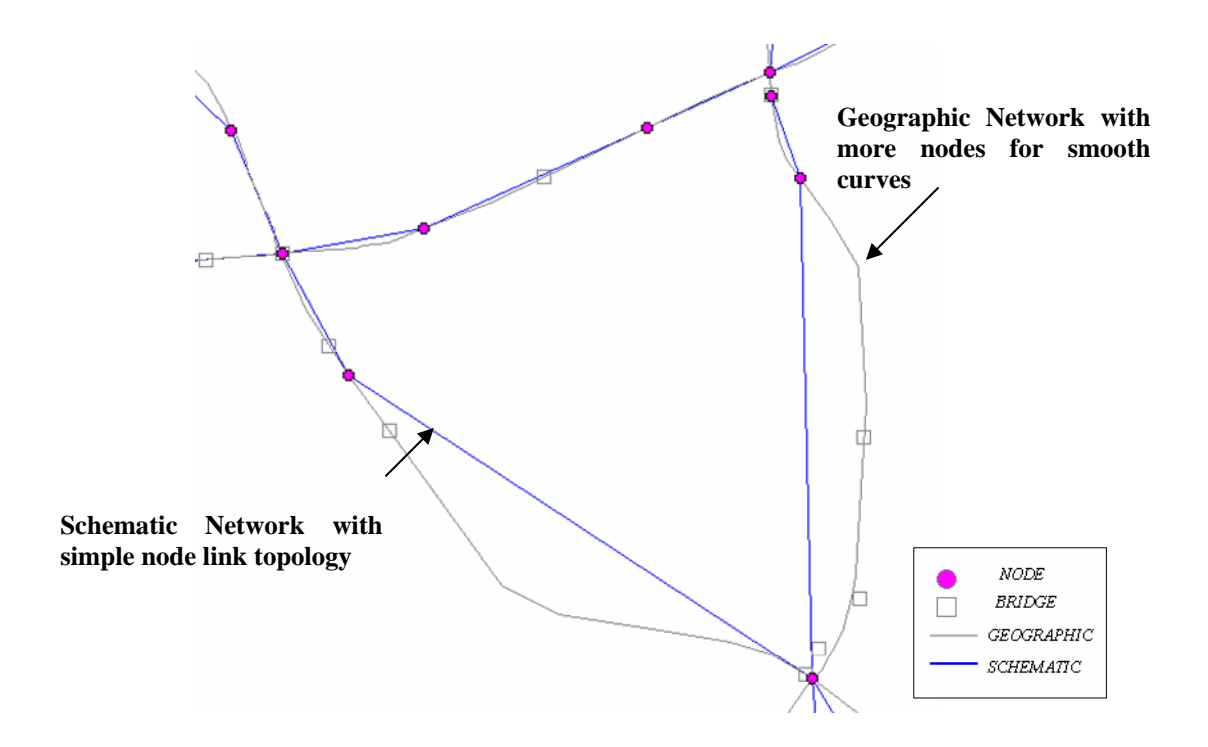

**Figure 4.5 Presented Schematic and Geographic Network in Database** 

# **4.4 Resolving Multiple Network Dependency**

REDARS<sup>™</sup> requires two FHWA network databases, HPMS and NHPN, which must be combined. HPMS tracks attribute data for key fields such as the number of lanes, and functional classification. NHPN provides the geographical location of the transportation network. Linking the attribute data in the HPMS to the geographic data in the NHPN is complicated by mismatched beginning and ending nodes within the databases. In a full GIS program such as ArcIno, the attributes of HPMS can be viewed on top of the NHPN database using dynamic segmentation. However, this visualization of the HPMS data does not provide the link attribute data structure required for REDARS™ to analyze the attributes in the transportation module. For REDARS™, the HPMS and the NHPN must be combined into one database.

The two databases, NHPN and HPMS share a common route naming convention, or LRS, through the *LRSKEY* field. Although both data sets have the same LRS, the beginning and ending points in the milepost data (*BEGIN\_LRS* and *END\_LRS* in HPMS, *BEGMPT* and *ENDMPT* in NHPN) frequently do not match. This problem is illustrated in Figure 4.6 below. Mile-markers in the NHPN database (*BEGMPT* and *ENDMPT*) begin and end at different locations when compared with the HPMS mile-markers (*BEGIN\_LRS* and *END\_LRS*). The individual links between the mile-markers in NHPN (gray solid) do not correspond to the HPMS link (black dotted).

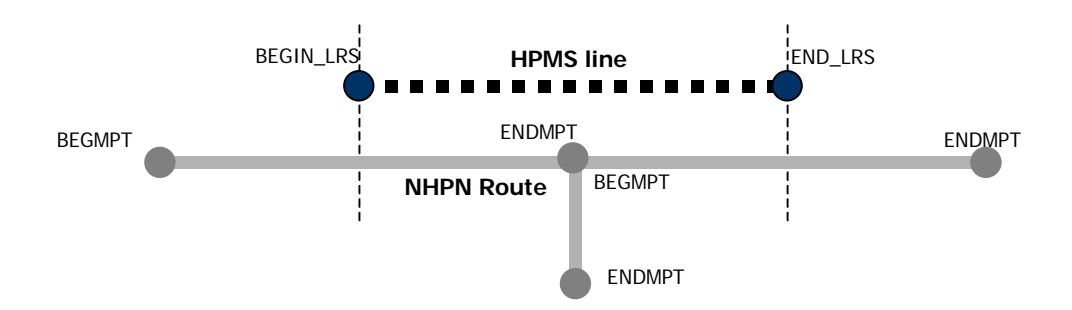

**Figure 4.6 Mismatched beginning and Ending Nodes in the HPMS and NHPN Data** 

A methodology for creating a REDARS™ compatible transportation network model with NHPN topology and HPMS attributes is discussed below. Two options (Figure 4.7) are identified to resolve the problem of multiple network dependency. One option is selected based on the ability to program or automate the solution.

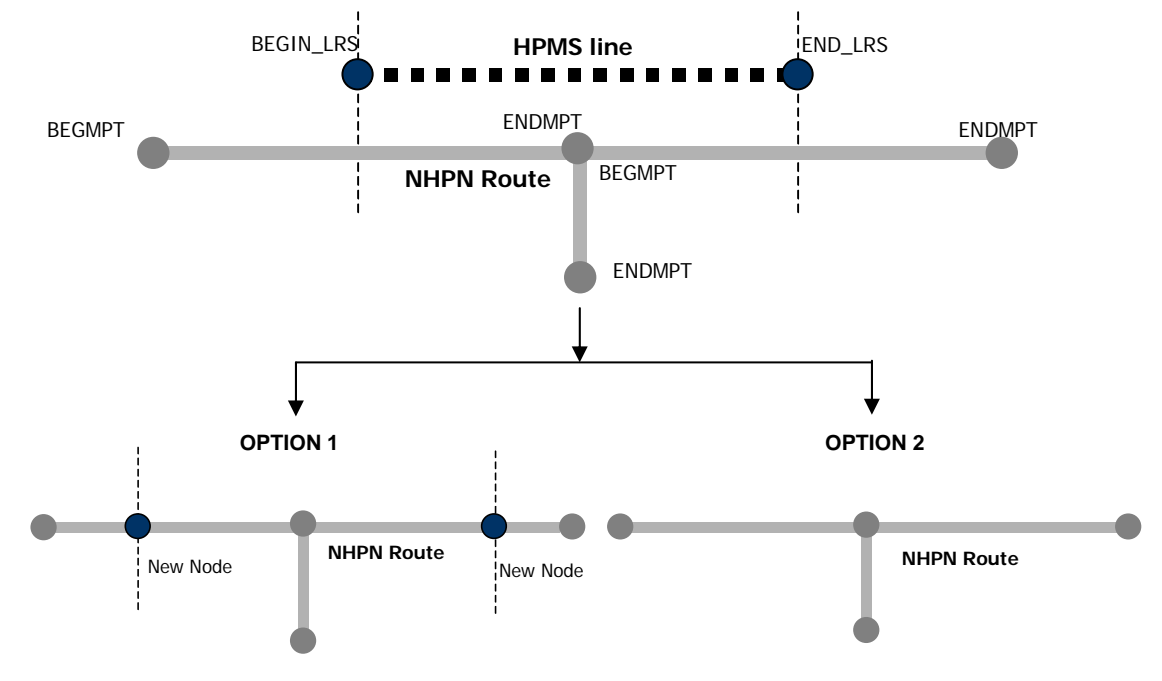

**Introduce new nodes in the NHPN network topology from the beginning and ending nodes in HPMS, reestablish network connectivity** 

**Update NHPN network attributes from HPMS using rules-based approach to establish the most appropriate values for fields such as number of lanes or functional class.** 

**Figure 4.7 Matching NHPN and HPMS Data in Import Wizard** 

Figure 4.7 illustrates the two proposed options for resolving multiple network dependency. Option 1, illustrated on the left side of the Figure 4.7, is to introduce new nodes in the NHPN network topology, taken from the beginning and ending nodes in HPMS where the two networks do not have the same nodes. This option would require the connectivity of the network to be reestablished. Individual line segments can not be split, given a new node. Two new links must be created, and the nodes must now establish the flow between these two links and any other linear segments that come into contact with the link. Option 2, illustrated on the right side of the Figure 4.7, is to update the NHPN network attributes from HPMS using rules-based approach to establish the most appropriate values for fields. However, it would not be possible to automatically rebuild the transportation network and guarantee a satisfactory result. The following sections discuss these options in detail.

*Option 1: Reestablish Node Topology and Recreate Network* In order to discuss the method for creating a REDARS™ network using the first option, a hypothetical intersection is used (Figure 4.11). The dotted lines in Figure 4.8 represent the HPMS data and the solid lines represent NHPN lines. The lines are staggered for visualization only. The horizontal lines represent street segments corresponding to the same street. The vertical lines represent a cross street.

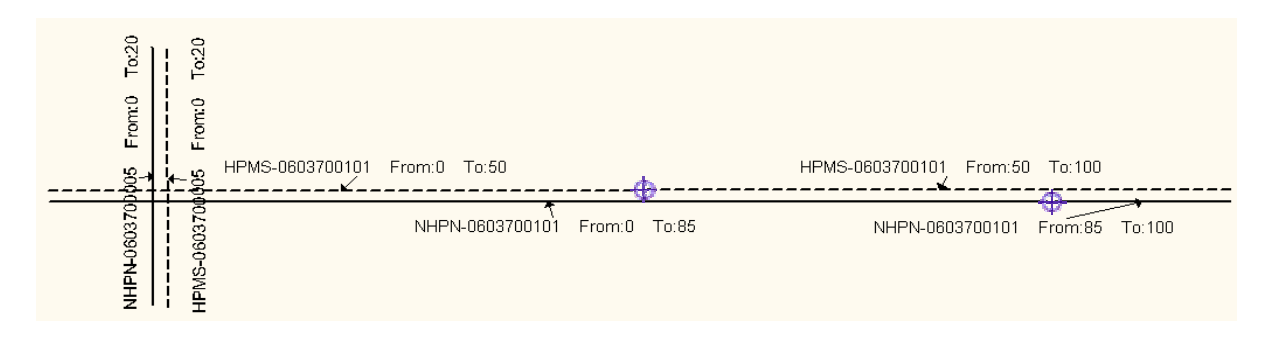

**Figure 4.8 LRS from NHPN and HPMS** 

The visual representation of the HPMS table is generated from the NHPN network through dynamic segmentation. During dynamic segmentation, the user must specify the "LRS key" field, which is a text field to match the highway or freeway name, and the "from" and "to" fields, which identify the bounding milepost markers. The attribute data associated with the lines in Table 4.1 and Table 4.2 demonstrates how these segments may disagree. By comparing the dotted line to the solid line in figure 4.11 and examining the corresponding data tables, it becomes evident that the first segment of the solid line overlaps the two dotted lines, and that these two dotted lines have two distinct sets of attribute information.

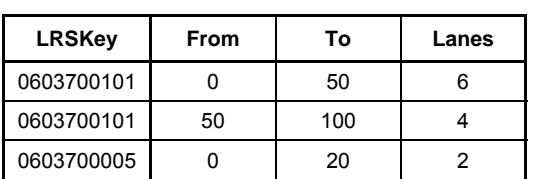

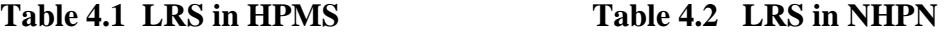

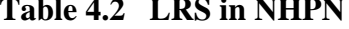

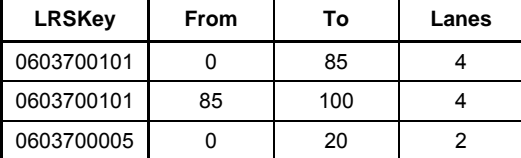

To transfer the HPMS attribute data to the NHPN segments based on the length of overlap, the NHPN solid lines would have to be split using the HPMS dotted lines. This would create additional segments and introduces new nodes. The network would be updated to include each of the new segments and the nodes. Creating the topology that would enforce the traffic flow while recreating the links would be very difficult to automate.

*Option 2: Maintain Topology and Update Attribute* The second option maintains the NHPN arc as the unit of transportation analysis in REDARS™, and updates the important attributes using a rules-based approach. The following paragraphs provide a list of the rules used to match the HPMS and NHPN links in the import wizard. A detailed data model is presented to illustrate the process by which the HPMS attributes are transferred to the NHPN network.

Figure 4.9 illustrates the universe of possible relationships between the beginning and end points of the NHPN and HPMS line segments. In an ideal condition, the beginning and end mile points would match in NHPN and HPMS databases (situation *i*.). However, this is not the case in majority of the line segments. As illustrated the HPMS and the NHPN links below can be mismatched in a number of different ways (situation *ii.* through *vii*.).

- *i. BEGIN\_LRS equals BEGMPT and END\_LRS equals ENDMPT*
- *ii. BEGIN\_LRS is less than BEGMPT and END\_LRS is greater than ENDMPT*
- *iii. BEGIN\_LRS is less than BEGMPT and END\_LRS is less than ENDMPT*
- *iv. BEGIN\_LRS is greater than BEGMPT and END\_LRS is greater than ENDMPT*
- *v. BEGIN\_LRS equals BEGMPT and END\_LRS is less than ENDMPT*
- *vi. BEGIN\_LRS is greater than BEGMPT and END\_LRS is less than ENDMPT*
- *vii. BEGIN\_LRS is greater than BEGMPT and END\_LRS equals ENDMPT*

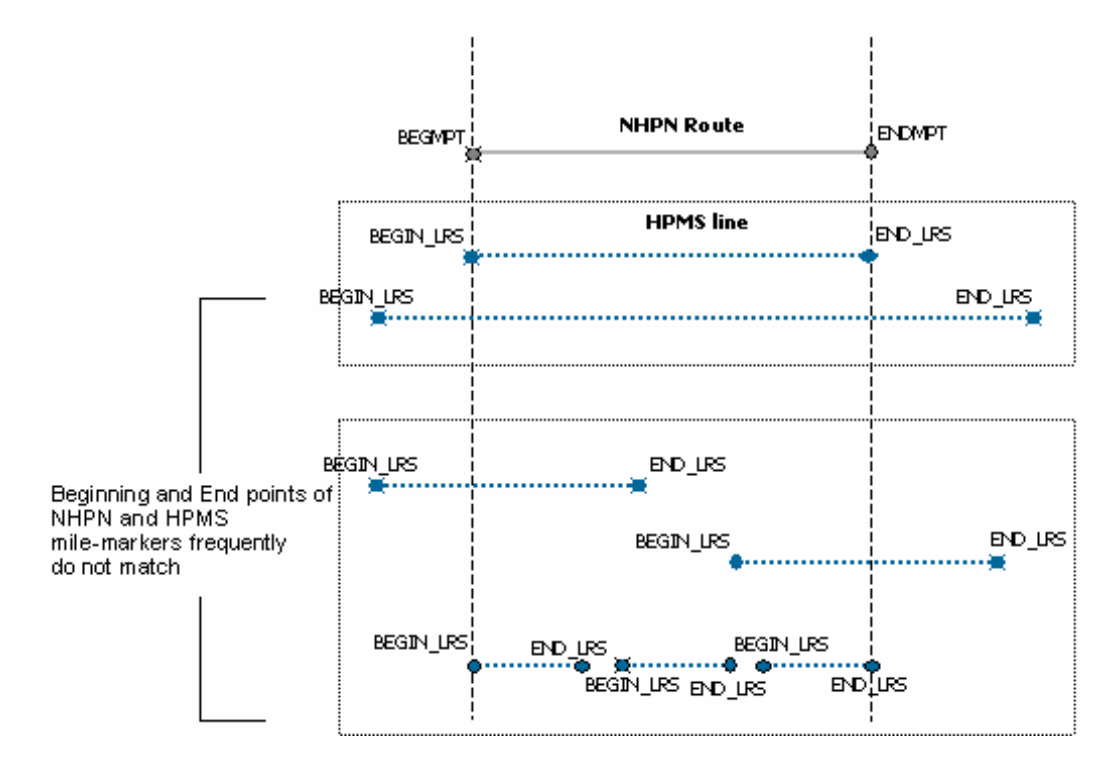

**Figure 4.9 Matching NHPN Route and HPMS Line** 

Figure 4.10 is a schematic diagram that illustrates the tables in the NHPN and HPMS databases and how specific fields feed into the REDARS™ tables. The NHPN network topology provides the geographic objects of links and nodes. Attribute data from the HPMS populate the REDARS™ Link and Node tables. The figure also illustrates the joins between data fields referenced in the matching of the NHPN and HPMS (for example, *LRSKEY*, *BEGMPT*, BEGIN\_LRS, etc). The key fields in the REDARS™ Link table that are updated include *number of lanes*, *rural or urban* classification, *link type*, *free flow speed*, and *capacity*. The REDARS™ Node table includes only the schematic end points of the links and the attribute information for the Node table is derived from the Link table and the spatial component of NHPN data.

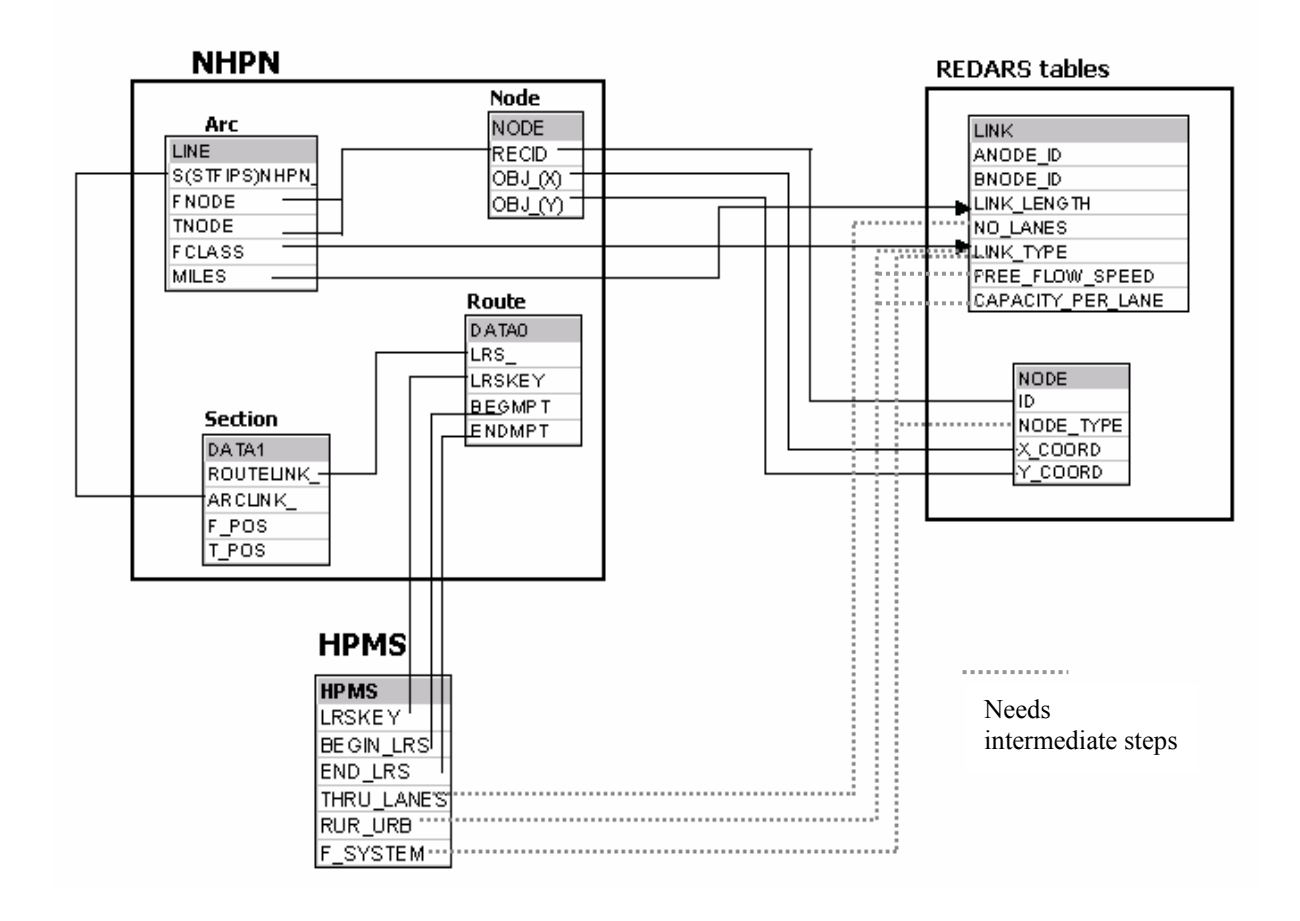

**Figure 4.10 Detailed Data Model for REDARS™ Network** 

The matching procedure of polyline objects in the NHPN data with the HPMS data is developed through a series of geographic operations that estimate attributes based upon proximity and distance weighted functions. The next few sections discuss the methodology employed to update the following fields of the REDARS<sup>™</sup> network tables: *Number of Lanes, Rur\_Urb, Link\_Typ, Free Flow Speed and Capacity.*

#### **4.4.1 Updating Number of Lanes**

The number of lanes on freeways is estimated from the HPMS Thru\_Lanes field. The lane information available in the NHPN data is not accurate or is blank. The number of lanes in the REDARS™ Link table is updated with the HPMS (*Thru\_Lanes*) values directly or using a measure of weighted average of the lanes depending on the manner in which the NHPN and HPMS mile markers are matched. If the nodes are co-located or span the NHPN link, then the number of lanes is simply accepted (conditions *i.* and *ii*.). For these two conditions, it is reasonable to directly update the lane information using HPMS values. This is because NHPN arc is the unit of our network. So, if a particular NHPN arc corresponds exactly with, or is totally spanned by a HPMS link, it is logical to directly transfer the HPMS attribute data to the NHPN link. For the remaining conditions *iii.* through *vii.* where there are partial overlaps between the NHPN and HPMS links, a weighted average for the lanes is calculated. The weight is calculated using the proportion of HPMS segment that overlap the NHPN arc. The process of updating the lanes is illustrated in the Figure 4.11 followed by two numerical examples.

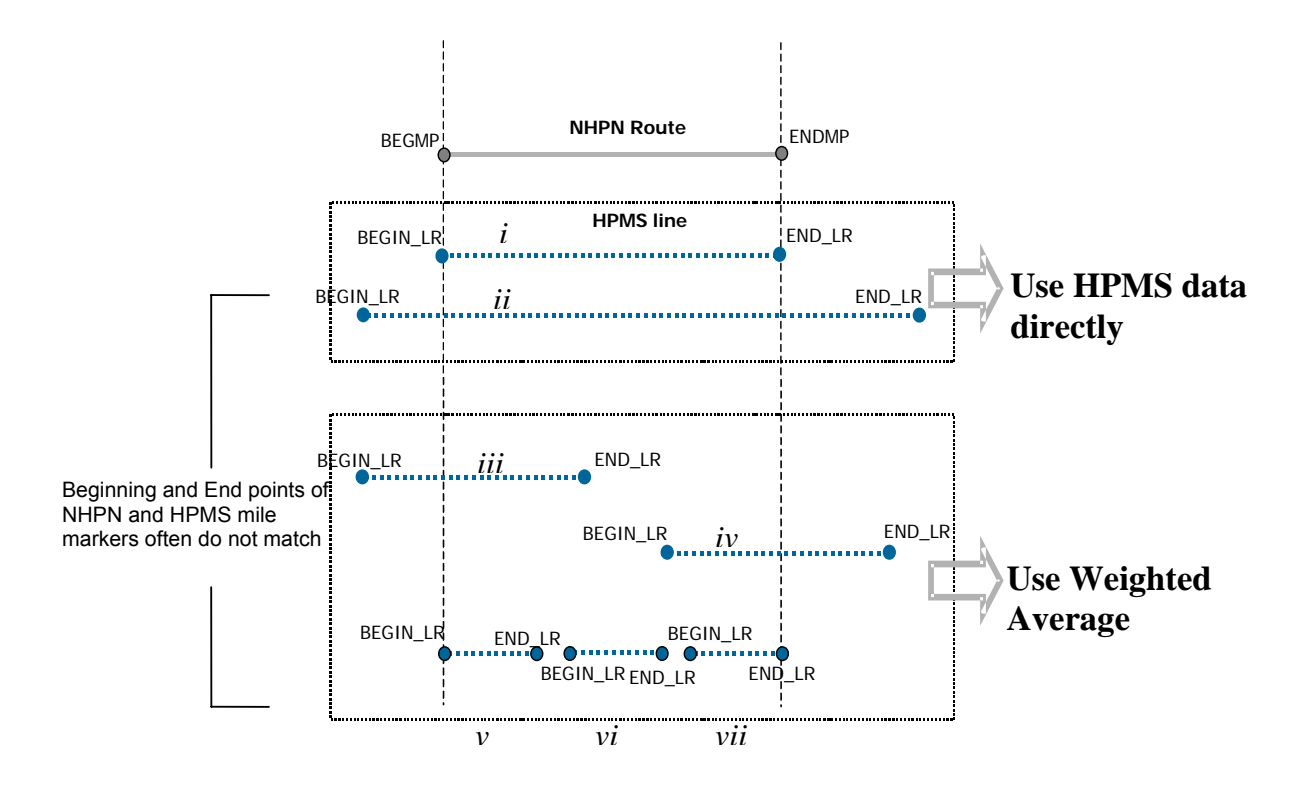

**Figure 4.11 Updating REDARS™ Network Table with HPMS Attributes** 

Example 1:

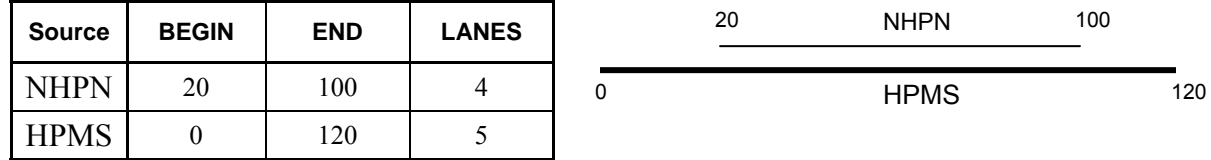

This case reflects condition *ii* in Figure 4.11. The HPMS link completely spans the link topology derived from NHPN. Hence it is logical to update the number of lanes for this particular network link directly using the HPMS lane value which is 5.

Example 2:

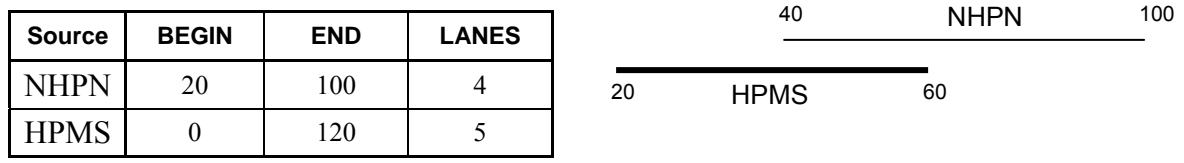

This case reflects condition *iii* in Figure 4.11. The HPMS link partially overlaps the link topology derived from NHPN. The start node (20) of the HPMS link is located before the NHPN link start node (40), and the HPMS link end node falls between the start and end nodes of the NHPN link (between 40 and 100). In this case, the number of lanes is calculated using the proportion of NHPN segment that overlap the HPMS link.

 $X =$  Proportion of overlap of NHPN segment =  $(60 - 40) / (100 - 40) = 0.33$ 

 $Y = NHPN$  segment with no overlap = 1.0 - 0.33 = 0.66

Calculated Lane value = Integer( $6*X + 2*Y$ ) = Integer( $6*0.33 + 2*0.66$ ) = 3

#### **4.4.2 Updating the Urban/Rural Designation**

The *Rur\_Urb* field in the HPMS database determines whether a roadway segment is in a rural area or an urban area. The information in the field is required to populate the *Free Flow Speed* and *Capacity* for the roadway link in the REDARS™ Link table. Using database queries, the HPMS *Rur\_Urb* field attributes are combined with the network topology of links derived from the NHPN database. This is achieved by matching the HPMS and NHPN databases with the common LRSKEY field and any overlapping node condition. However, *Rur\_Urb* classification for links in the NHPN database without a matching HPMS *LRSKEY* cannot be updated directly. *Rur\_urb* classification for such links is updated by an iterative process involving proximity analysis of the neighboring links. Figure 4.12 illustrates this process showing two adjacent links, one with *Rur\_urb* data and the other without the *Rur\_urb* data.

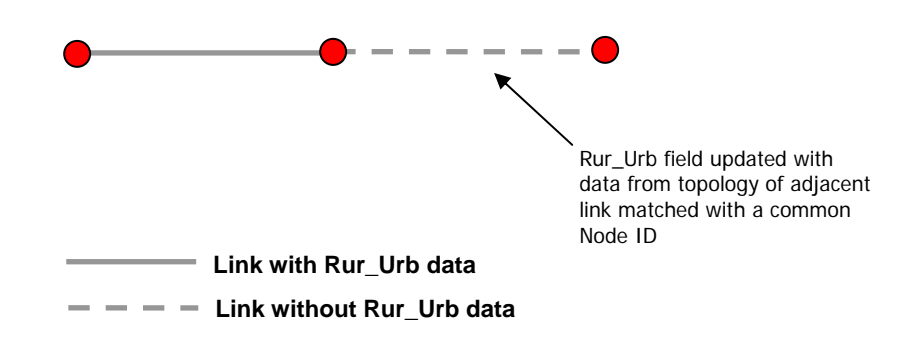

**Figure 4.12 Updating the** *Rur\_Urb* **Field** 

# **4.4.3 Updating Link Type**

The *Link\_Type* field in the REDARS™ Link table classifies the network links into the various roadway types such as urban or rural freeways, arterials and collectors. Each roadway type is associated with a *Link\_Type* value (see Table 4.3). For example, rural and urban interstates are assigned a *Link\_Type* value of 1. This classification is based individually on or as a combination of the following fields HPMS functional system, NHPN functional class, and the HPMS rural/urban classification. A three-step process involving database queries is used to update the *Link\_Type* field

- First, the HPMS functional system (F\_SYSTEM) is used to update the *Link\_Type* field for links that have a matching HPMS and NHPN LRSKEY.
- Next, the links in the NHPN database without functional system (links without a matching HPMS LRSKEY) are updated using the NHPN functional class (FCLASS).
- Finally, the remaining links in the NHPN database (that do not have a matching HPMS LRSKEY and missing NHPN FCLASS) are updated using the rural/urban classification obtained through the topology of the neighboring links.

These 3 steps ensure that all the links are assigned a *Link\_Type* value. Table 4.3 provides a list of the REDARS™ link types that are assigned for analysis.

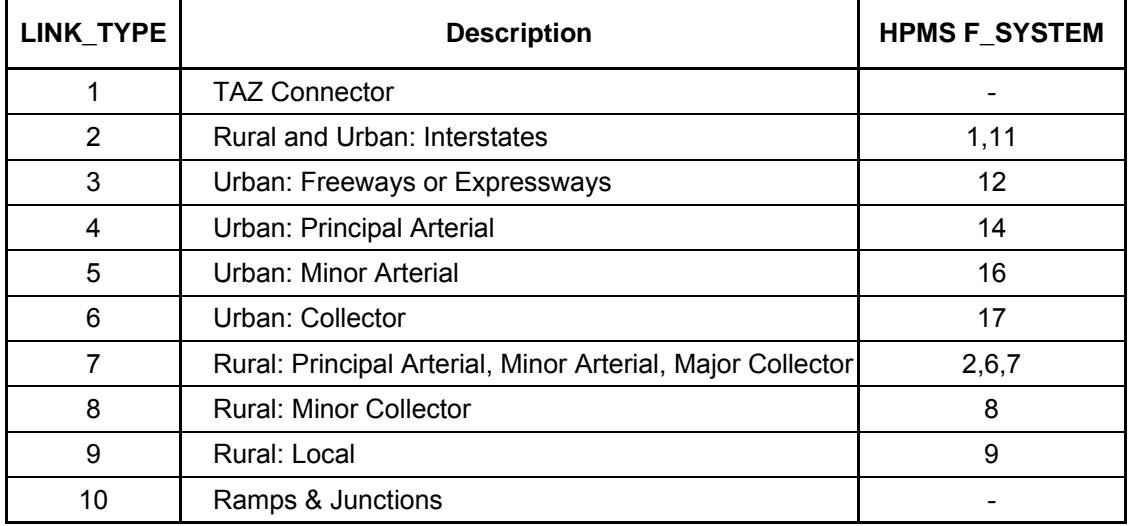

### **Table 4.3 HPMS** *F\_SYSTEM* **Values Corresponding to** *Link\_Type* **Values in EDARS™ Link table**

# **4.4.4 Updating Capacity and Free Flow Speed**

In general, the free flow speed and capacity for transportation networks are determined through a combination of roadway types and location factors. To estimate the link capacity and free flow speed, we use the assumptions outlined in the 1997 SCAG report (SCAG, 1997). This report is used to determine the "area type," or distinguish between urban, and rural conditions. Table 4.4 summarizes the redefined Rur Urb factor for freeflow speed and capacity designation. The roadway code is established from the HPMS field *F\_SYSTEM*, or functional system. The capacity and free flow speed fields are updated based on the *F\_SYSTEM* and SCAG area types. Table 4.5 and 4.6 are the look up tables.

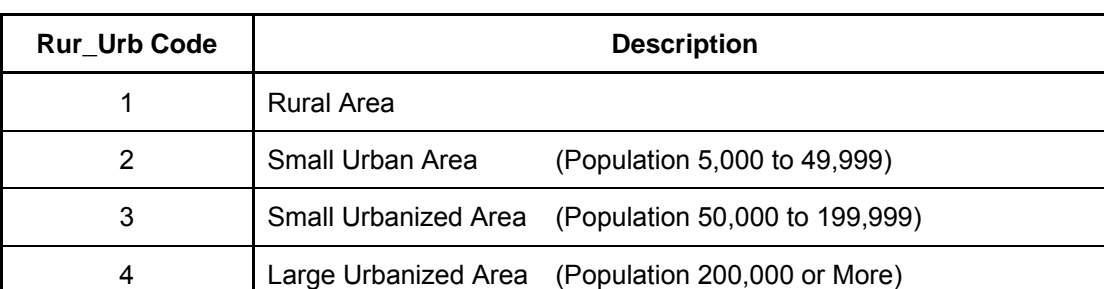

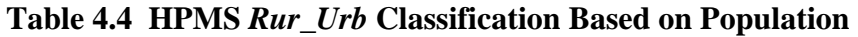

Note.  $AT = SCAG$  Area Type; For RUR URB values 1-4 used corresponding SCAG area types: AT6 Rural = Rural Area; AT5 Suburban = Small Urban Area; AT4 Urban = Small Urbanized Area; AT3 Urban business District= Large Urbanized Area.

|                 | <b>RUR_URB</b> |              |      |      |  |
|-----------------|----------------|--------------|------|------|--|
| <b>F_SYSTEM</b> | 1              | $\mathbf{2}$ | 3    | 4    |  |
| 9               | 25             | 25           | 25   | 25   |  |
| 8               | 30             | 30           | 30   | 27.5 |  |
| 2,6,7           | 35             | 35           | 32.5 | 30   |  |
| 17              | 40             | 40           | 35   | 32.5 |  |
| 16              | 45             | 42.5         | 40   | 37.5 |  |
| 14              | 50             | 47.5         | 42.5 | 40   |  |
| 12              | 55             | 52.5         | 47.5 | 45   |  |
| 1,11            | 60             | 57.5         | 52.5 | 50   |  |

**Table 4.5 Free Flow Speed by** *Rur\_Urb* **Classification (MPH)** 

**Table 4.6 Capacity by** *F\_SYSTEM* **(PCU/Hour)** 

|                 | <b>RUR_URB</b> |              |        |       |  |  |
|-----------------|----------------|--------------|--------|-------|--|--|
| <b>F SYSTEM</b> | 1              | $\mathbf{2}$ | 3<br>4 |       |  |  |
| 9               | 1,000          | 800          | 600    | 500   |  |  |
| 8               | 1,100          | 900          | 700    | 600   |  |  |
| 2,6,7           | 1,200          | 1,000        | 800    | 700   |  |  |
| 17              | 1,300          | 1,100        | 1,000  | 900   |  |  |
| 16              | 1,400          | 1,200        | 1,100  | 1,000 |  |  |
| 14              | 1,600          | 1,500        | 1,400  | 1,300 |  |  |
| 12              | 1,800          | 1,700        | 1,600  | 1,500 |  |  |
| 1,11            | 2,500          | 2,300        | 2,100  | 2,000 |  |  |

Presented below is a summary of the steps used to process the two network databases (NHPN and HPMS) and creates the REDARS™ Link and Node tables:

- 1. Establish links among NHPN Route, Section, Arc, and Node tables in the NHPN database.
- 2. Match NHPN route table to the HPMS database using the *LRSKEY* field.
- 3. Evaluate all the conditions that might arise when NHPN and HPMS data are matched.
- 4. Calculate weighted average for lanes.
- 5. Update the lanes field using calculated weighted average, and/ or *THRU\_LANES* from HPMS.
- 6. Make Link table with matched NHPN & HPMS database and include *FREE\_FLOW\_SPEED*, *CAPACITY\_PER\_LANE* and *LINK\_TYPE* fields.
- 7. Update the *FREE\_FLOW\_SPEED*, *CAPACITY\_PER\_LANE* and *LINK\_TYPE* fields in the Link table.
- 8. Extract the node information from the Link table and update Node table.

The above steps illustrate the process by which HPMS and NHPN databases are combined to generate REDARS™ Link and Node tables. The relationships are established through database queries and software code. As such, the process is easily automated and wrapped into the framework of the Import Wizard. In summary, *Option 1(Reestablish Node Topology and Recreate Network)* involves complex spatial operations that is difficult to automate. *Option 2 (Maintain Topology and Update Attribute)* generates the same results as *Option 1* using an approach that is easily automated.

#### **4.4.5 Testing the Preliminary Import Wizard Software Routine for South Carolina**

The solution for resolving multiple network dependency discussed in Section 4.4.1 was tested using data for the State of South Carolina. NHPN data for South Carolina was obtained from FHWA in uncompressed ArcInfo Interchange (E00) format and imported into a REDARS™ Access database using the preliminary Import Wizard software routines. HPMS data was also downloaded from the FHWA website in a delimited text file format and imported into the same database. The Link and Node data tables are generated using *Option 2* discussed in the previous section.. Statistics on the completeness of this match are presented below.

Figure 4.13 shows the number of records in the NHPN and HPMS datasets for South Carolina and the number of records with matching IDs (*LRSKEY*s) in the two datasets. The HPMS data for South Carolina consists of 9,123 records representing approximately 6,720 miles of roadway. The NHPN database records 2,581 arcs totaling 7,539 miles of roadway. Approximately 82% of the NHPN segment length has matching coverage in the HPMS data. Approximately 18% of the NHPN segment length has no matching HPMS coverage or common *LRSKEY*. The attribute information for the 18% of NHPN data with no match is updated through proximity queries or given default values.

Figure 4.14 below shows the results of overlaying NHPN and HPMS data. The NHPN records which do not have matching HPMS records are shown as pink lines. The data displayed in Figure 4.14 matches the NHPM and HPMS databases outside of REDARS™ using a standard GIS program. The NHPN network was converted to shapefile format and plotted using ArcView. The HPMS data is mapped through dynamic segmentation, using an event theme in the NHPN database and indicating the matching route and mile marker data in the HPMS table. The HPMS data layer is overlaid on top of the NHPN data layer to highlight areas where the data does not match. The NHPN lines that do not have matching HPMS attributes are shown in the map as the pink lines.

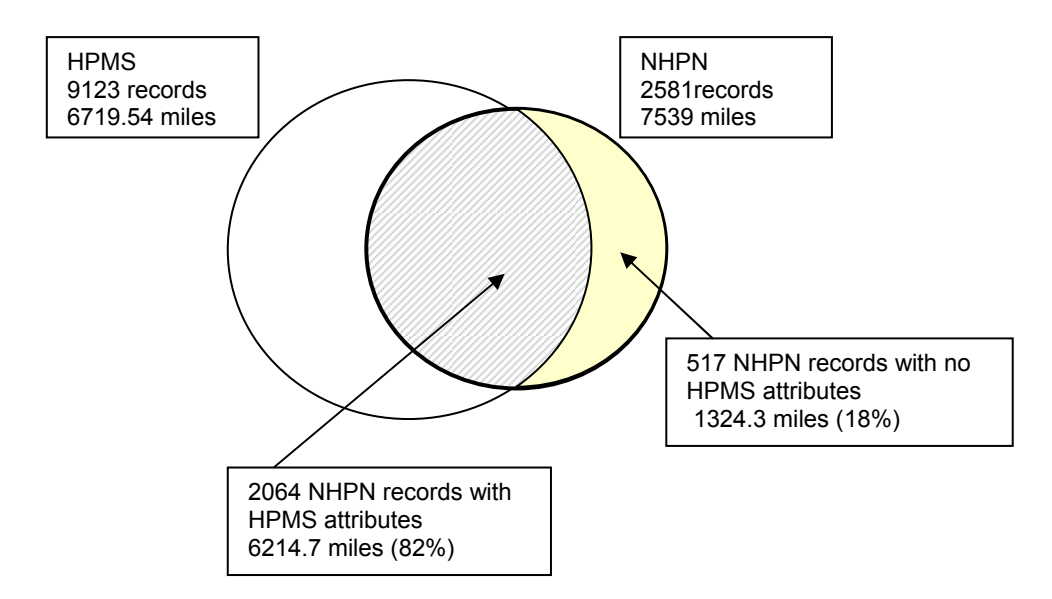

**Figure 4.13 LRSKEY Join of the NHPN and HPMS Data for South Carolina** 

The matching of the NHPN and HPMS through dynamic segmentation within ArcView represents a baseline condition. The matching of the data within ArcView will store the best match in memory, but will not translate the data to the underlying data topology in a manner that can be used within REDARS<sup>™</sup> to route traffic. The success of the match within ArcView represents the best match possible given the completeness of the data. The Import Wizard routines use an estimation process to match the success of this match, and supplement these results with assumption.

Three maps are used to compare the baseline data with the data created using the Import Wizard. These maps illustrate the success of the following Import Wizard procedures:

- The number of lanes in HPMS table plotted using dynamic segmentation and the number of lanes in the Link table.
- The *Rur urb* classification in HPMS table plotted using dynamic segmentation and the *Rur\_urb* field in the Link table updated based on proximity of the neighboring links.
- The *F\_System* in HPMS table plotted using dynamic segmentation and the REDARS<sup>™</sup> *Link\_Type* in the Link table.

Figure 4.15 illustrates a comparison of the lane information from the REDARS™ Link table compared with the baseline condition. Figure 4.15(a) maps the lane information directly from HPMS table onto the NHPN using dynamic segmentation. The thickness of the gray lines thematically illustrates the number of lanes. The pink lines indicate the NHPN segments without matching HPMS data. Figure 4.15(b) maps the lane information stored in the REDARS<sup>TM</sup> Link table as calculated by the weighted average method described in option 1, Section 4.4.1.

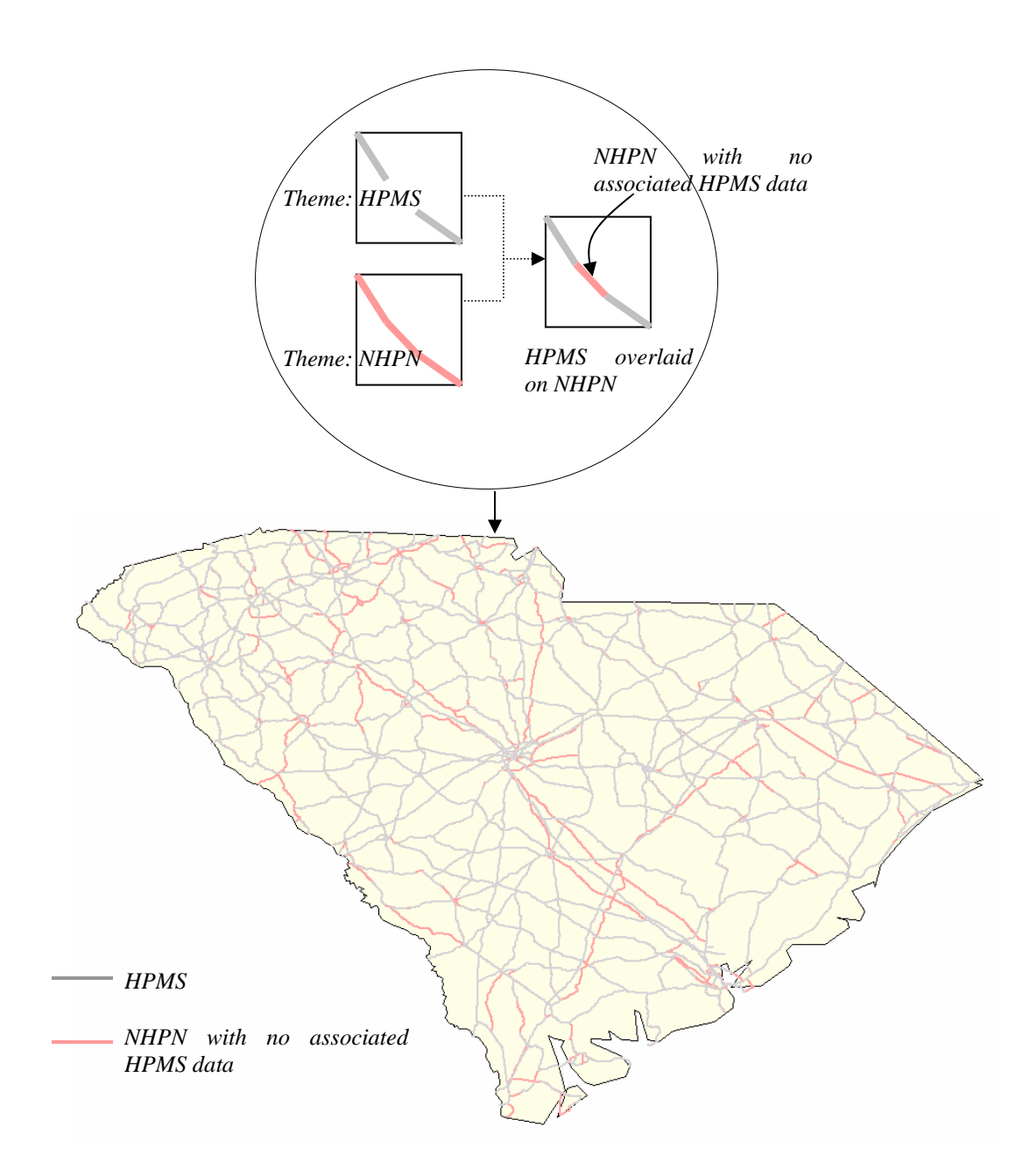

**Figure 4.14 Overlaying NHPN and HPMS Data in ArcView** 

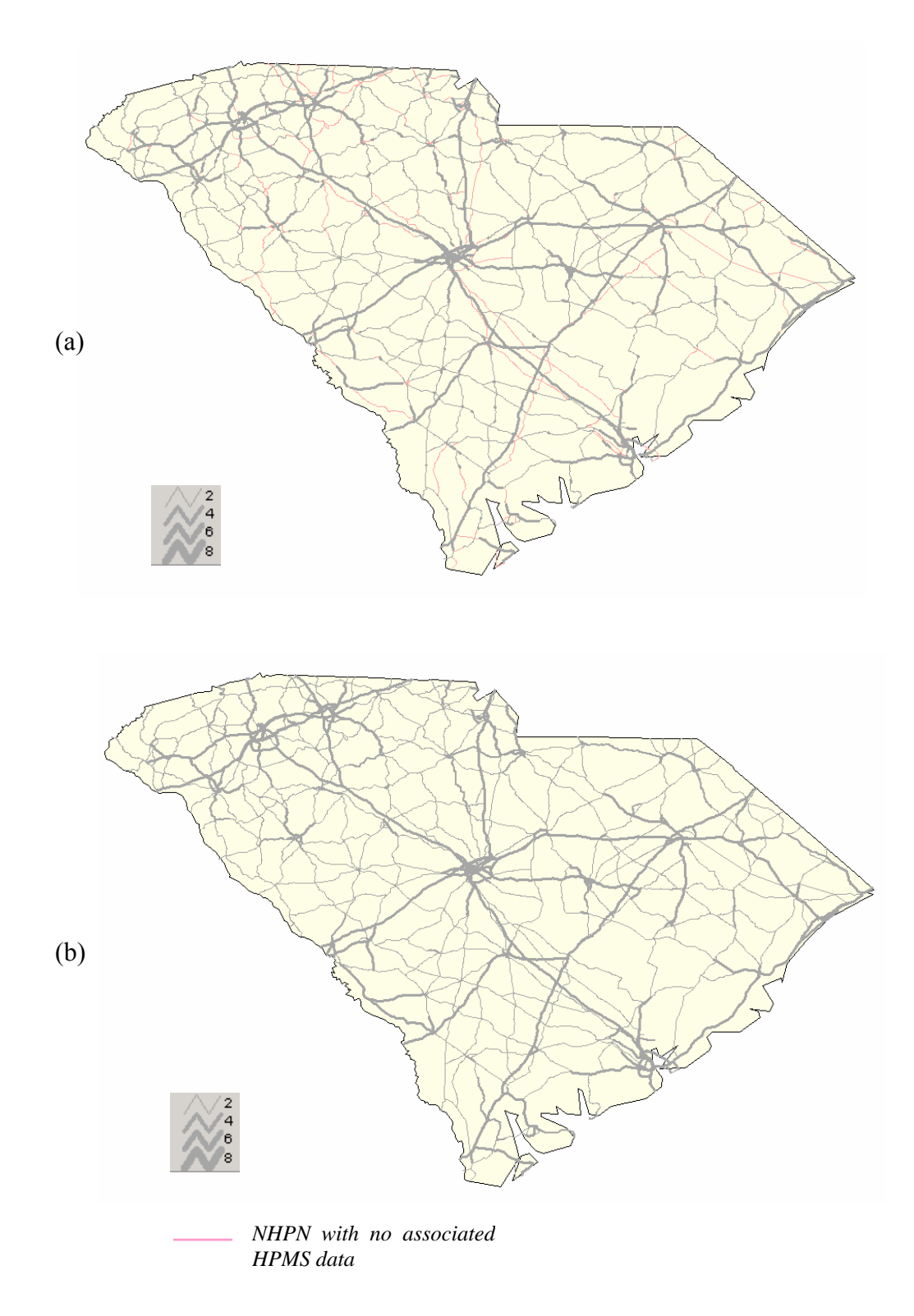

**Figure 4.15 Updating the Lane Data in the REDARS™ Network Table** 

| <b>Field tested</b> | <b>Steps</b>                                                                                                    | <b>Conclusions</b>                                                                                                    |
|---------------------|----------------------------------------------------------------------------------------------------|----------------------------------------------------------------------------------------------------|
| Lanes               | - A baseline network indicating the<br>missing lane information was created<br>by matching the polyline objects in the<br>NHPN with the HPMS data with<br>ArcView.<br>The Import Wizard was used to update<br>values for the lanes field using a<br>weighted average | 76% of the roadway length has<br>a matching number of lanes in<br>the updated Link table.<br>6% of the roadway length has<br>inconsistent lane values.<br>18% of the roadway length<br>could not be matched due to<br>insufficient data. |

**Table 4.7 Import Wizard Test for Accuracy of the Lane Attributes** 

Table 4.8 shows a matrix illustrating the updated lane values in the REDARS™ Link table. It tabulates the number of lanes in the REDARS™ table along the vertical axis and the number of lanes in the data matched through dynamic segmentation along the horizontal axis. The values deviating from the diagonal line indicate that there is a discrepancy between the two methods. Table 4.7 summarizes the results of the test. Based on the total link lengths of roadway that have the number of lanes consistent with the HPMS data, we conclude that the Import Wizard generates a reasonable estimate for the lanes. About 76% of the roadway has the same number of lanes in the updated Link table and the baseline HPMS table. Only about 6% of the roadway has inconsistent lane values. The remaining 18% of the roadway does not have HPMS attribute associated with it, and thus it was not possible to match the data. As such, these links are updated using default NHPN lane values and are not used in the comparison.

| <b>Link</b><br>Lanes |                | <b>HPMS Lanes</b> |         |       |        |      |     |            | Link         |
|----------------------|----------------|-------------------|---------|-------|--------|------|-----|------------|--------------|
|                      | $\overline{2}$ | 3                 | 4       | 5     | 6      | 7    | 8   | attributes | <b>Table</b> |
| $\mathbf{2}$         | 3681.79        | 0.99              | 37.98   |       |        |      |     | 1139.20    | 4859.96      |
| 3                    | 221.35         | 76.72             | 166.49  |       | 1.55   |      |     | 185.08     | 466.11       |
| 4                    | 10.54          |                   | 1844.59 | 1.8   |        |      |     |            | 2042.01      |
| 5                    |                |                   | 22.48   | 22.52 | 11.83  | 2.89 |     |            | 59.72        |
| 6                    |                |                   | 2.55    |       | 102.23 | 1.63 |     |            | 106.41       |
| 7                    |                |                   |         |       | 1.05   | 0.04 | 1.1 |            | 2.19         |
| 8                    |                |                   |         |       |        |      | 3.5 |            | 3.5          |
| Sum                  |                |                   |         |       |        |      |     | 1324.28    | 7539.90      |

**Table 4.8 Comparison of Updated Lane Values in Link Table with HPMS lanes** 

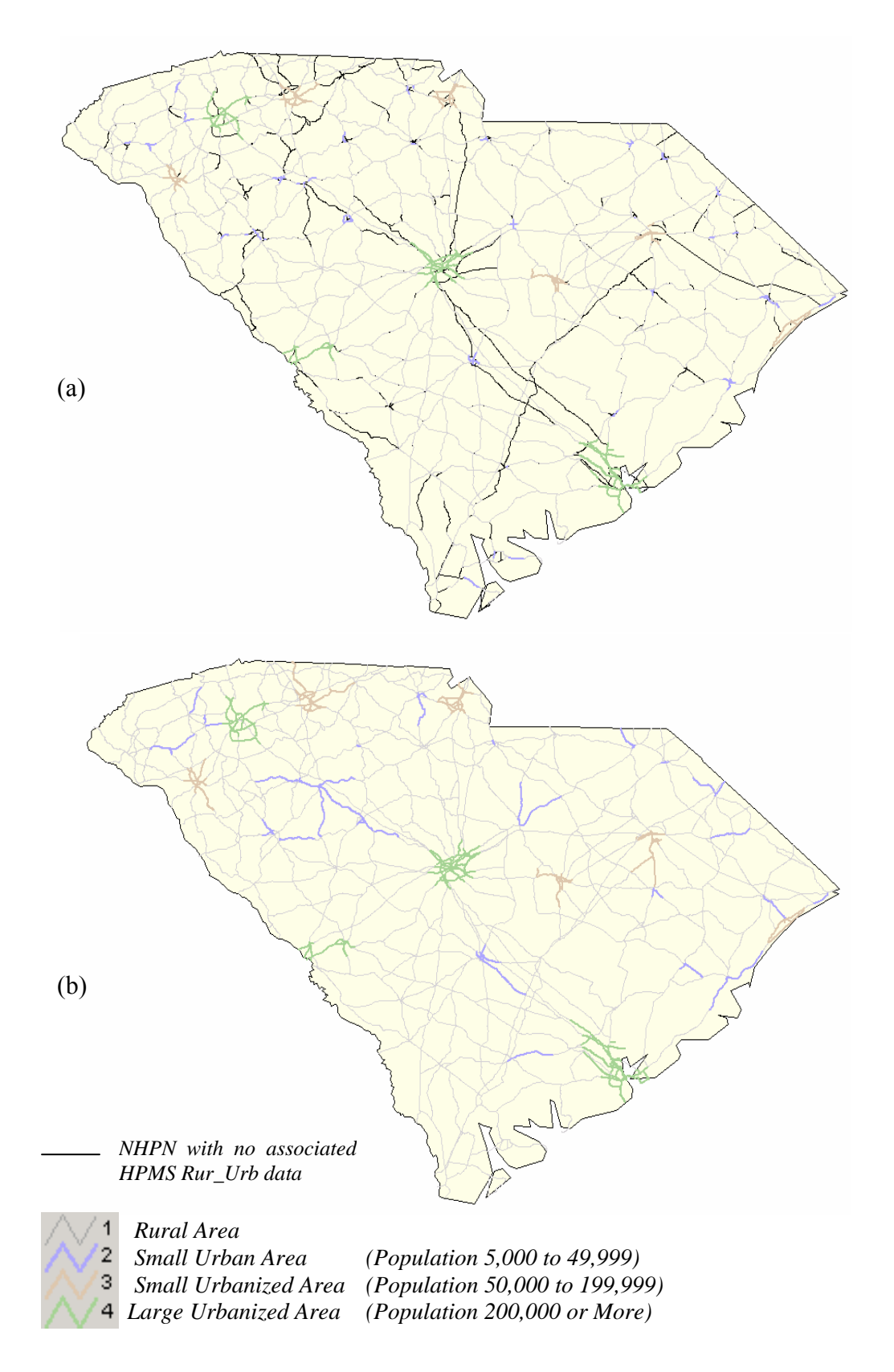

**Figure 4.16 Updating the** *Rur\_Urb* **Data in the REDARS® Network Table** 

The rural/urban classification within the HPMS data is sometimes blank, and sometimes can not be matched to the NHPN data through the *LRSKEY* field. In REDARS, these values are required to estimate other fields, so the Import Wizard approximates the values through a proximity analysis based on node connectivity. Figure 4.16 illustrates the transportation network with the missing *Rur\_urb* classification, which has been created by matching polyline objects in the NHPN data with the HPMS table through database queries. The black lines indicate the missing *Rur\_urb* data. The Figure 4.16(b) is a plot of the network with complete *Rur\_urb* classification information after the import wizard routines are run. The missing *Rur\_urb* information is completely updated. An inspection of the results presented in Figure 4.16(b) indicates a reasonable classification for the street network for South Carolina, with the populated values corresponding to the surrounding, known values.

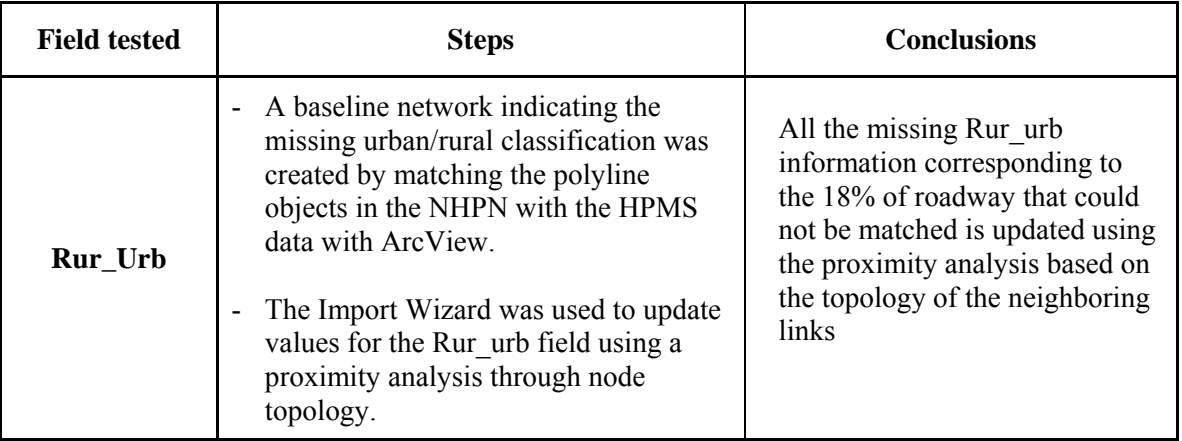

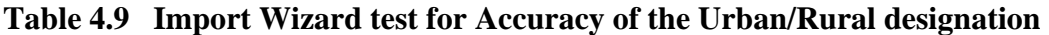
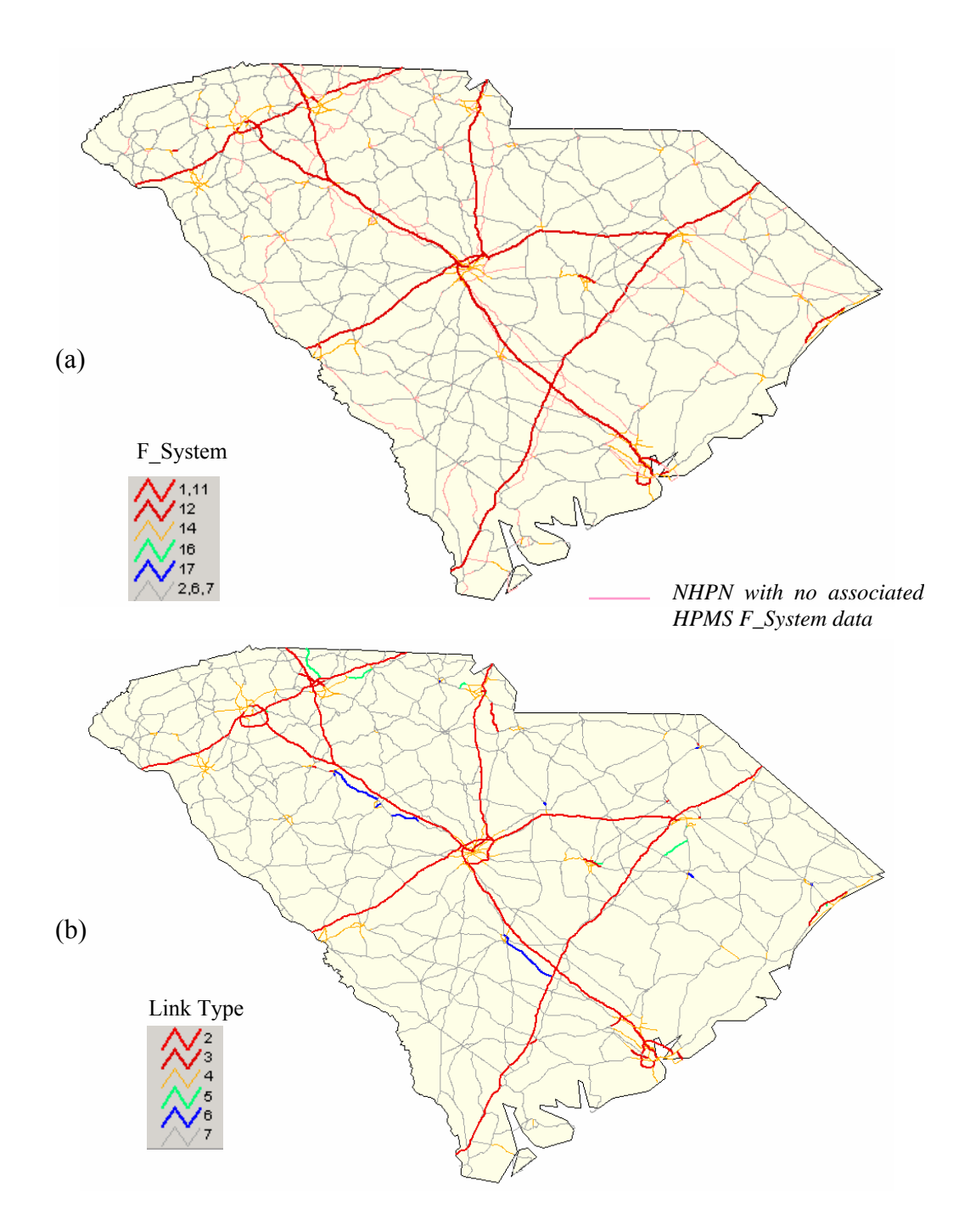

**Figure 4.17 Updating** *Link\_Type* **Data in the REDARS™ Network Table** 

The *Link\_Type* information in the Link table is derived using data from one or more of the following fields: HPMS functional system, NHPN functional class, and the HPMS rural-urban classification. Based on these fields, each row in the Link table is assigned a *Link\_Type* value. Figure 4.17(a) maps the HPMS F System values directly and overlays it on NHPN topology. This map thematically illustrates the various functional classes of the streets (for example, Urban or rural interstates, highways, or arterials). The NHPN arcs without HPMS data are indicated as pink lines. Figure 4.17(b) maps the same network with Link\_Type information from the Link table. Link type values in this map uses a combination of the HPMS F System values, default NHPN functional class (FCLASS) values, or a combination of lanes and rural/urban classification values to update the Link\_Type information. Every F\_System and Fclass value is assigned a corresponding *Link\_Type* value. Links without associated F\_System or Fclass values are updated using a combination of lanes and rural/urban classification values through proximity analysis. Figure 4.17 illustrates the results of transferring the *Link\_Type* information between the two incompatible networks. The color-coding of the HPMS F\_System classification and the *Link\_Type* classification in Figure 4.17 have been maintained to illustrate the one-to-one relationship that exists between the two. With the exception of specific high volume links, the Import Wizard matches the observed data.

#### **4.5 Integrating Bridges into the Transportation Network through Dynamic Segmentation**

A key requirement for a REDARS™ is a transportation network with information on bridge attributes integrated into it. The REDARS™ data model requires bridge data to analyze postearthquake traffic routes and travel costs due to bridge damage. The integration of bridges into the transportation network is a complex task. The national bridge database (NBI) contains fields for the latitude and longitude, the mile marker, and the highway route number of each bridge, but this is not suitable for directly associating the bridge with a specific roadway link. If a damaged bridge is incorrectly associated with a neighboring network link, it results in inaccurate estimation of travel time and cost in a post earthquake situation. The Import Wizard uses a custom dynamic segmentation algorithm to locate bridges along a route based on LRS data fields (mile marker and route identifiers). This creates an integrated system of bridges and the underlying network.

The dynamic segmentation algorithm in the Import Wizard is programmed in Visual Basic (VB). The Import Wizard uses the federally distributed NHPN data in E00 format discussed in Chapter 2 as the source of the network data. For bridge data, the Import Wizard uses the National Bridge Inventory (NBI) in delimited text format. The VB code uses the following fields for locating the bridges:

- *ID*
- *LRSKEY*
- *ArcID*
- *FNODE*
- *TNODE*

Figure 4.18 schematically illustrates the process for locating bridges through dynamic segmentation. The Visual Basic code reads the NBI table and the ArcInfo routing table DATA0 and matches the LRS information in the two tables. The *LRSKEY* field in the NBI table was created by combining three fields *LRS Inventory Route*, *Subroute Number*, and *County (Parish) Code*. The DATA0 table has an existing *LRSKEY* field. After the matching procedure, the bridges are separated based on an "unmatched" or "matched" *LRSKEY*. Bridges with unmatched *LRSKEY* use default latitude, longitude values in the NBI table as bridge location attributes. Bridges with matched *LRSKEY* are selected by *RouteID* field. Since there are multiple bridges with the same *LRSKEY* in different locations, each bridge is uniquely selected using the milepost data that falls between the beginning and end mile markers of the route table (DATA0).

The next step in the process is to associate the bridges with particular links. Although the LRSKEY matching routine establishes a relation between the bridge and route, it does not pinpoint the bridge location on a link. DATA1 table contains the field *Routelink\_* that corresponds to the *RouteID* field in the DATA0 table. Using this relation and the fields *F\_Meas* and *T\_Meas* the code selects links (*Arclink*) to locate the bridges. There are a number of such *Arclink\_* for each bridge location. The dynamic segmentation algorithm then uses the Arc Coord table to compare node locations with the bridge milepost. Finally, the link between the node pairs containing the bridge milepost is selected and the bridge location is generated using linear interpolation. The Import Wizard uses this bridge location coordinates to update *X\_Coord* and *Y\_Coord* (location fields) in the REDARS™Bridge table.

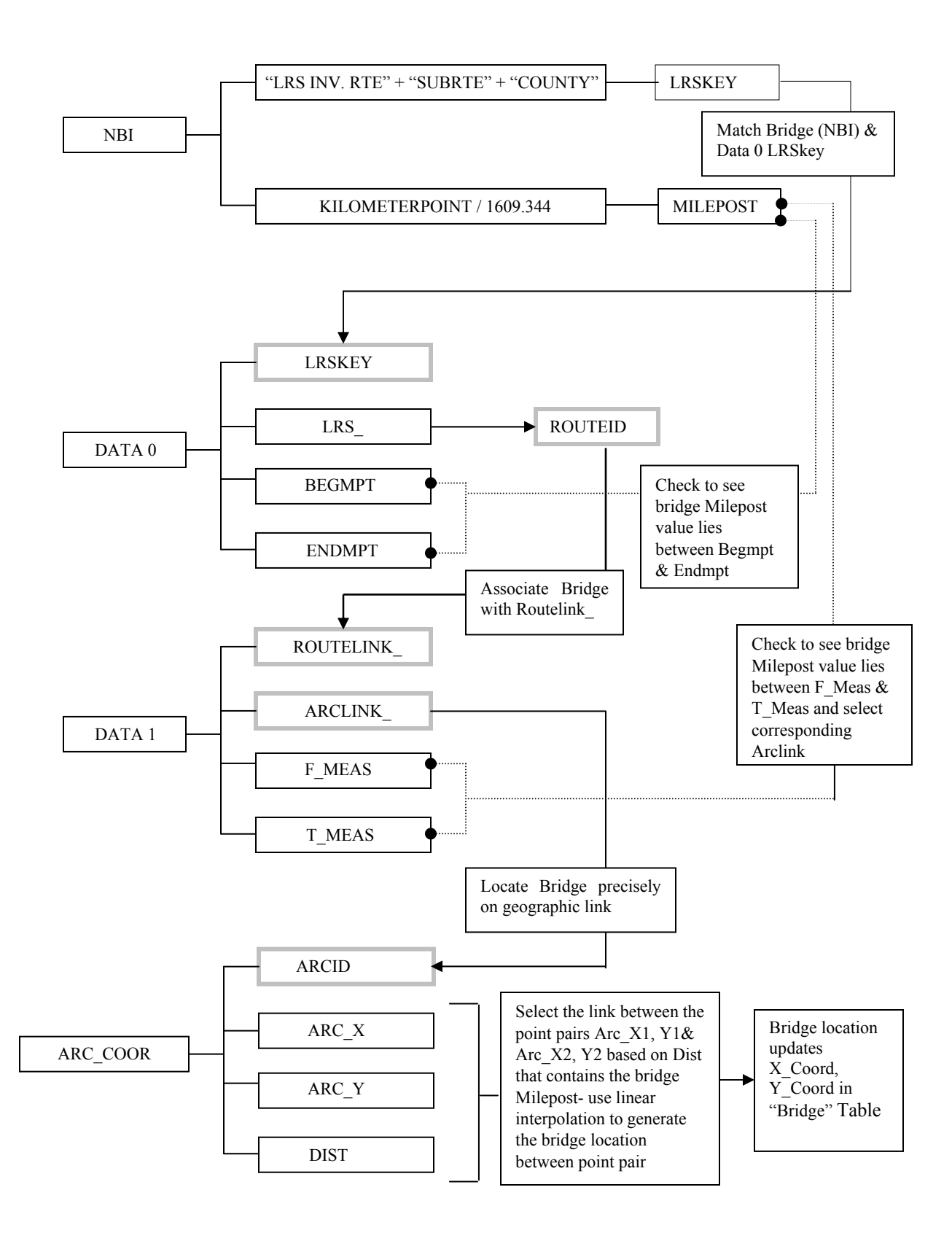

**Figure 4.18 Dynamic Segmentation to Locate Bridges on Network** 

#### **4.6 Topological Representation of Bridges Associated with Freeway Ramps**

Bridges which serve as ramps to highways, or connectors at highway interchanges present a challenge in terms of topological representation and modeling bridge collapse. Damage to such bridges can simply close a freeway entry /exit or impede traffic flow on both directions on the freeway, depending on the configuration of the ramp. In each case, that is, whether a bridge is simply an on/off ramp, or it is a connector, the effect on the level of highway traffic congestion could be quite different. REDARS™ currently does not distinguish between bridges on main freeway links from bridges on ramps or connectors. Failing to differentiate between the two may result in overestimation in the overall economic loss due to an earthquake event. Incorporating bridges associated with ramps or connectors would improve modeling accuracy. In the next few paragraphs, we discuss issues associated with the topological representation of ramps and connectors and assess the ability to model traffic congestion due to collapsed ramps or connectors.

Several options were investigated to model ramps and connectors. The following issues were identified as challenges:

- The NBI database does not identify which bridges are ramps or connectors.
- The NHPN database does not include links to represent junctions.
- In many cases, ramps are stacked on top of each other and damage to one ramp may close others.

Theses issues are illustrated in the Figure 4.19(a) and 4.19(b). Figure 4.19(a) is an aerial photograph of the I-105/I-110 freeway interchange in Los Angeles. Figure 4.19(b) is the corresponding GIS representation with NBI bridges located on the NHPN network via the dynamic segmentation routine. As can be seen in the aerial photograph, there are several individual bridges associated with this single interchange. The NHPN however, represents this interchange as the simple intersection of two highways (I-105 and I-110). All the bridges, ramps, and connectors around the intersection appear as points based on mile-marker information in the NBI database, and as such do not represent the actual topology of the ramps or connectors. If the connector ramp from I-110 north (N) to I-105 east (E) were to collapse, deciding which link should be removed from the network is a matter of conjecture. Removing any of the existing links in this example may exaggerate the effect of the collapsed bridge, as it would prevent traffic from flowing in either direction along one (or both) of the highways.

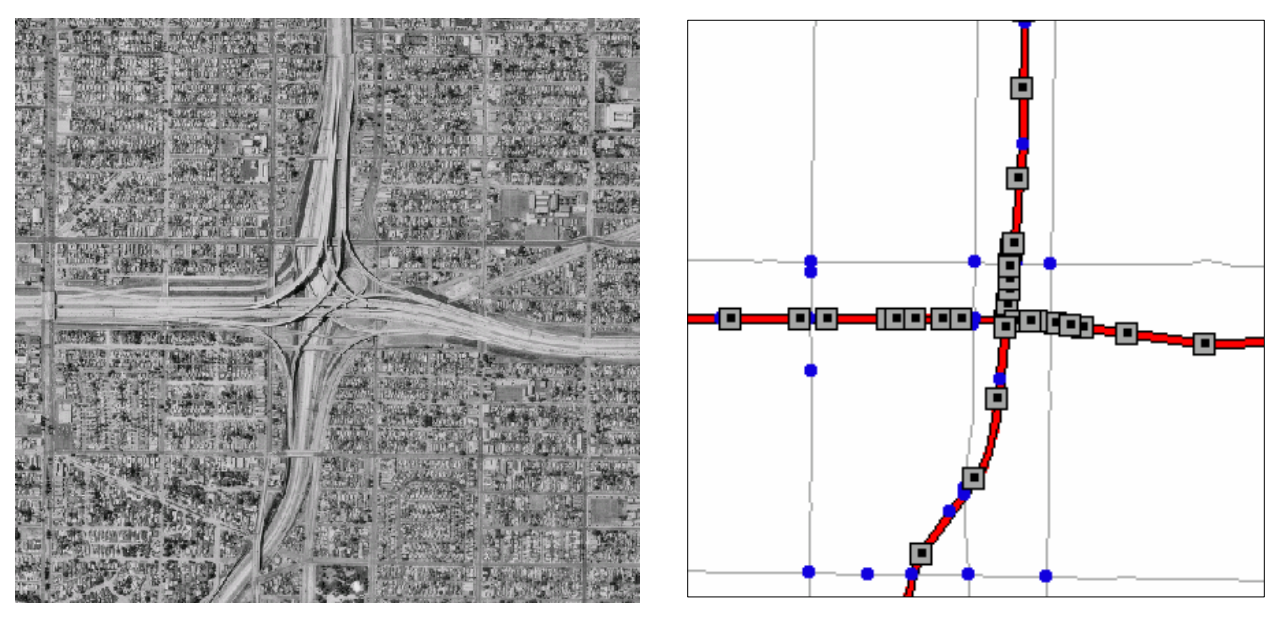

(a) Aerial Photo (b) NHPN network with NBI bridge locations

**Figure 4.19 I-105 and I-110 interchange, Los Angeles, California** 

An attempt was made to locate ramps and connectors using a combination of quantitative and qualitative comment fields in the NBI database. These include the "Designated Level of Service," "Route number," "Facility carried by structure," and "Features intersected by structure" (See Figure 4.20). The hypothesis was that it may be possible to parse the descriptive fields in the NBI database to characterize ramps or connectors. This was not feasible due to the following reasons:

- The description for ramps/connectors was not consistent across the different states. There were no "rules" for the description, and as such, it was not possible to create parsing routines.
- Even from reading the descriptive fields it was difficult to discern which of the bridges are freeway-to-freeway connectors and which bridges were on or off ramps.
- It was not possible to establish the "to" or the "from" directionality of the highway or street segments, and hence the directionality of the ramps or connectors.
- Many of the descriptive fields are left blank

| <b>Structure Num Designate County</b> |  | <b>Features Intersected</b> | <b>Facility Carried By Structure</b> |
|---------------------------------------|--|-----------------------------|--------------------------------------|
| 53 2670G                              |  | 37 N405-N110 CONNECTOR RAMP | N405-N110 CONNECTR                   |
| 53 2671H                              |  | 37 S110-S405 CONNECTOR RAMP | S110&W91-N405 CONN                   |
| 53 2671H                              |  | 37 S110&W91-N405 CONNECTOR  | S110&W91-N405 CONN                   |
| 53 2672                               |  | 37 HOOVER STREET            | HOOVER STREET                        |
| 53 2675K                              |  | 37 S110-W105 CONNECTOR RAMP | W105-VERMONT OFFRP                   |
| 53 2675K                              |  | 37 W105-VERMONT AV OFF RAMP | W105-VERMONT OFFRP                   |
| 53 2676F                              |  | 37 BROADWAY, IMPERIAL HWY   | W105-N110 CONNECTR                   |
| 53 2677F                              |  | 37 S110-E105 HOV CONN       | S110-E105 CONNECTR                   |
| 53 2677F                              |  | 37 S110-E105 HOV CONN       | S110-E105 CONNECTR                   |
| 53 2677F                              |  | 37 S110-E105 HOV CONN       | S110-E105 CONNECTR                   |
| 53 2677F                              |  | 37 S110-E105 HOV CONN       | S110-E105 CONNECTR                   |
| 53 2677F                              |  | 37 S110-E105 HOV CONN       | S110-E105 CONNECTR                   |
| 53 2677F                              |  | 37   110, N110-W105, HOV    | S110-E105 CONNECTR                   |
| 53 2679F                              |  | 37 BROADWAY STREET          | S110-E105 HOV CONN                   |
| 53 2680F                              |  | 37 W105-N110 HOV (110 NBND) | W105-N110 HOV CONN                   |
| 53 2680F                              |  | 37 W105-N110 HOV (105 WBND) | W105-N110 HOV CONN                   |
| 53 2680F                              |  | 37 W105-N110 HOV(W105-S110) | W105-N110 HOV CONN                   |

**Figure 4.20 Sample Descriptive Data for Ramps in the NBI** 

A more possible way to integrate ramps or connectors at freeway interchanges may have been to introduce eight new links at each interchange, for example in Figure 4.21(a) to represent the connectors. As shown in Figure 4.21(b), this option represents the topology of the connectors and maintains directionality. However, it does not represent the topology correctly, as it fails to adequately restrict the flow of traffic in the event of a connector collapsing. Traffic might flow in unrealistic ways to avoid the damaged link, for example, make freeway u-turn (See Figure 4.22).

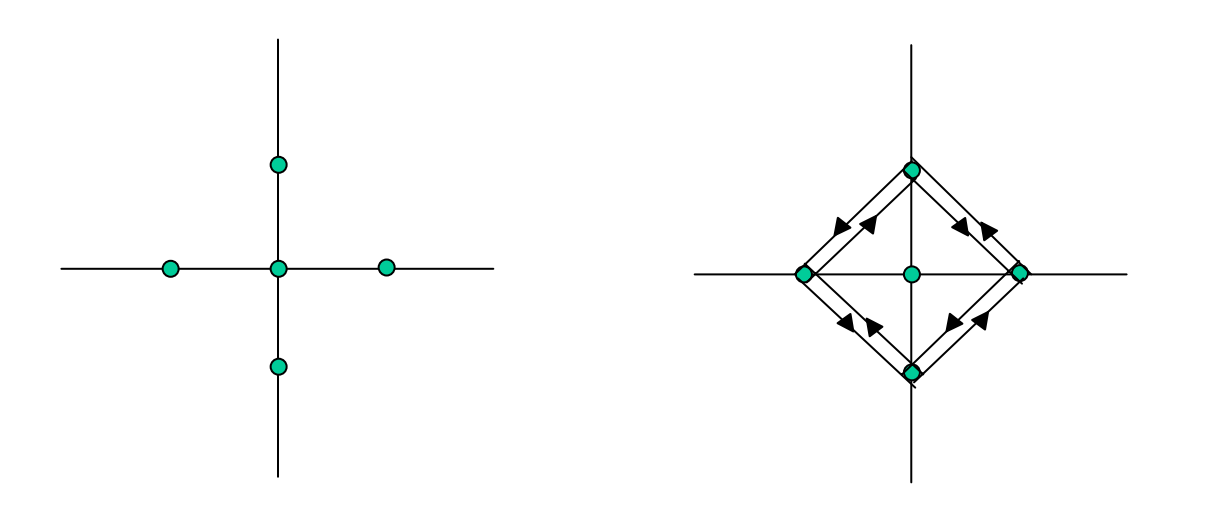

 (a) NHPN representation of link, node, (b) Freeway interchange with connectors and freeway interchange

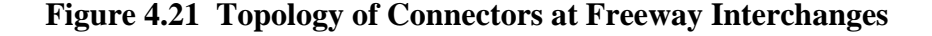

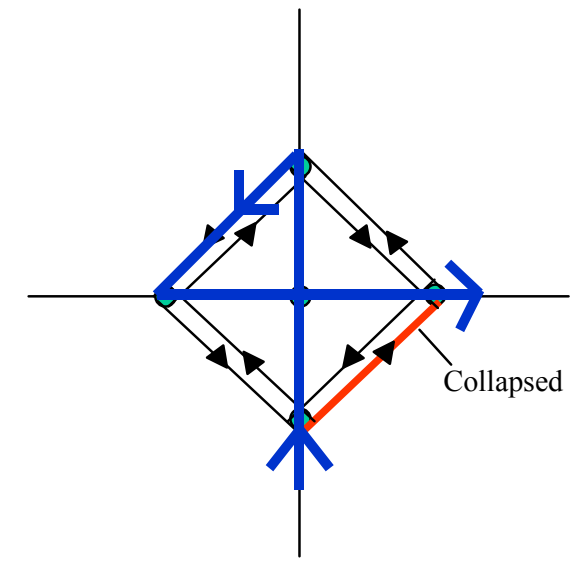

**Figure 4.22 Collapsed Connector and Unrealistic Traffic Flow** 

In order to prevent topological anomalies such as freeway u-turns, and allow bi-directional traffic flow the following hypothetical interchange was investigated. This option included mirrored network links and nodes for each direction of traffic flow. This method was devised to accurately model traffic flow around freeway intersections. Using this model, flow of traffic is restricted to realistic routes once a connector is closed due to damage.

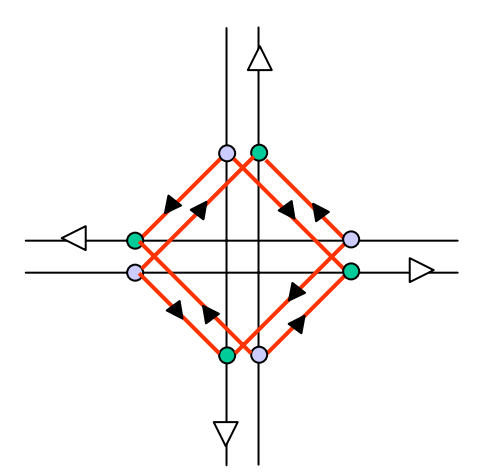

**Figure 4.23 Hypothetical Freeway Interchange and Connector Topology** 

In order to realistically model a collapsed connector or a ramp a more detailed topology for the entire network is required. Directionality must be maintained along each link and only those links that truly connect in the real world should share a common node in the network. After further examination of the NHPN data overlaid on high resolution aerial photography it is clear that the NHPN only approximates the geometry of the real world highways. Therefore, it is concluded that while the NHPN is well suited for regional level analysis it is too crude to be used as a basis for modeling detailed features such as freeway interchanges using the methods discussed above.

#### **4.7 Resolving Topological Idiosyncrasies in the Transportation Network**

After the creation of the preliminary Import Wizard, the program was tested using many study regions throughout California. Various topological conditions are discussed below that lead to an incorrect network representation. The Import Wizard was modified to identify and resolve such conditions during the network generation process.

*Inclusion and connection of links following zone boundaries* Often Traffic Analysis Zone (TAZ) boundaries follow roadway center lines. Small differences between the traffic analysis zones and the NHPN network data as depicted in the GIS layer will cause a discontinuous route along the study boundary. The Import Wizard buffers the study region before sub-setting the network to resolve this condition.

*Disconnected network polygons* It is possible for the user to select a study region that captures disconnected TAZs, especially in sparse areas or if a body of water is present. This operation is programmed to select TAZs that intersects the user-drawn polygon, rather than only the zones where the center is within the polygon (see Figure 4.29). Additionally, when disconnected regions are drawn, the program will discontinue the processing and alert the user.

*Isolated link segments or disconnected internal link*: In some cases, links are disconnected from the main body of the network near boundaries. The Import Wizard will detect disconnected links and determine whether the links should be connected or discarded.

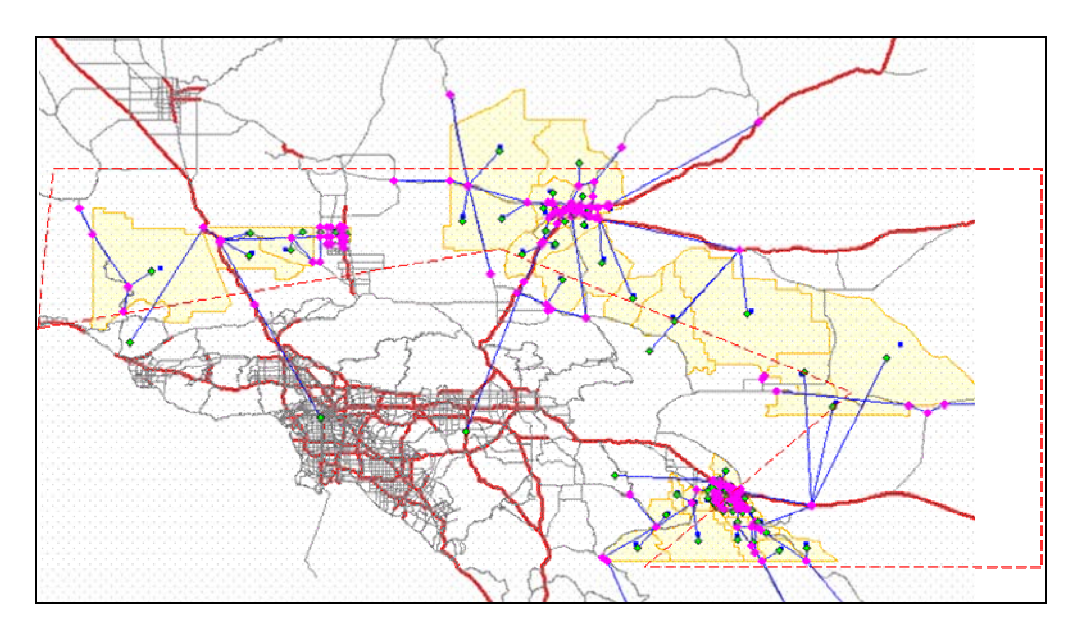

**Figure 4.24 Disconnected TAZs from a User Selection** 

#### **4.8 Sub-setting the OD Trip Tables**

The Import Wizard creates a REDARS™ database for a user selected study region. This involves the sub-setting of the regional OD into a local subset ODs for the selected region. Sub-setting a smaller OD from a regional OD is a complex task as it addresses the following conditions:

- There is travel demand which traverses through the selected sub-region
- There exists travel demand associated with the selected sub-region and regions external to the selected sub-region

The Import Wizard incorporates a method using the User Equilibrium (UE) model for generating the subset OD with no network conductivity problems and consistent link volume with new external OD. This is discussed below:

The User Equilibrium (UE) paradigm equilibrates traffic volume and time based on competitions between routes. The UE model solves the following system of equations:

$$
\min Z = \sum_{a} \int_{0}^{x_{a}} C_{a}(w) dw
$$
\n
$$
x_{a} = \sum_{r \in R} \delta_{ar} h_{r} \qquad \forall a \in A
$$
\n
$$
\sum_{r \in R} h_{r} = T_{ij} \qquad \forall i \in I, j \in J
$$
\n
$$
T = \sum_{i} O_{i} = \sum_{j} D_{j} = \sum_{ij} T_{ij} \qquad \forall i \in I, j \in J
$$
\n
$$
h_{r} \ge 0 \qquad \forall r \in R
$$

where  $x_a$ : the traffic flow on link *a*.

s.t.

- *Ca* : the performance (volume-delay) function on link *a*.
- $\delta_{ar}$ : link-path incidence variable; 1 if link *a* belongs to path *r*
- $h_r$ : traffic flow on path *r*
- $r, r \in R$  : a network path
- $i, i \in I$ : origin zone,
- *j*,  $j \in J$  : destination zone
- *T* : total travel demand
- $T_{ii}$ : demand from zone *i* to zone *j*

Through out the iterative solution process, link volumes are adjusted. UE model builds all-to-all path in each iteration, and loads the demand in regional OD to the paths.

The following procedure solves the UE model:

#### *Step 0. Initialization*

Set iteration index *k*=0 Set link volume  $x_a^k = 0$ ,  $\forall a \in A$ , and update link travel time  $t_a^k = C_a(x_a^k)$  $t_a^k = C_a(x)$ Set "small" OD  $T_{ij}^k = 0, \forall i \in I, j \in J$ 

#### *Step 1. All-or-Nothing Assignment*

Search MTP based on updated link travel time  $t_a^k$ 

Calculate auxiliary link volume;  $y_a^k$ , by loading all traffic demand to the searched MTP

Calculate auxiliary OD;  $U_{ii}^k$ , for the following possible alternative demand conditions defined by tracing MTP for each link:

- If the root (origin of the path) and destination is inside the selected sub-region, the demand is inside-to-inside.
- If the path has odd number of labeled cordon links, and the root is inside the selected region, the demand is inside-to-outside.
- If the path has odd number of labeled cordon links, and the root is outside the selected region, the demand is outside-to-inside.
- If the path has even number of labeled cordon links, and the root is outside the selected region, the demand is outside-to-outside. But the demand passes through some of the links in the selected sub-region.
- If the path has no labeled cordon link, and the root is outside the selected region, the demand would not pass through the selected sub-region.

#### *Step 2. Search updating step size*

Solve the following optimization problem against  $\lambda$  (0≤ $\lambda$ ≤1)

$$
\min_{\lambda} \sum_{a} \int_{0}^{x_{a} + \lambda(y_{a} - x_{a})} C_{a}(w) dw
$$

#### *Step 3. Convergence test*

Stop the algorithm if  $0 \le \lambda < \varepsilon$  ( $\varepsilon$  is an arbitrary small tolerance) Otherwise go to next step

#### *Step 4. Update*

Set iteration index *k*:=*k+*1 Update link volume  $x_a^k := x_a^k + \lambda ( y_a^k - x_a^k )$ *k a k a*  $x_a^k := x_a^k + \lambda (y_a^k - x_a^k)$ Update link travel time  $t_a^k = C_a (x_a^k)$  $t_a^k = C_a(x)$ Update "small" OD  $T_{ij}^k := T_{ij}^k + \lambda \left( U_{ij}^k - T_{ij}^k \right)$ *k ij k*  $T^k_{ij} \coloneqq T^k_{ij} + \lambda \bigl( U^k_{ij} - T \bigr)$ Go to step 1.

## **CHAPTER 5 REFERENCES**

National Bridge Inventory (NBI) 2003, US Department of Transportation, Federal Highway Administration, http://www.fhwa.dot.gov/bridge/britab.htm

National Highway Planning Network (NHPN) 2001, US Department of Transportation, Federal Highway Administration, http://www.fhwa.dot.gov/planning/nhpn/docs/index.html

Highway Performance Monitoring System (HPMS) 2001, US Department of Transportation, Federal Highway Administration, http://www.fhwa.dot.gov/policy/ohpi/hpms/index.htm

Southern California Association of Governments (SCAG) 1997, Model Validation and Summary: regional Transportation Model.

Walton, J. S., Cho, S., Werner, S.D., Moore, J. E. II and Taylor, C.E., 2000, REDARS 1.0- A Computer Program For Evaluation of Risks From Earthquake Damage to Roadway Systems: User Manual, prepared under Research Project entitled Seismic Vulnerability of Existing Highway Construction (FHWA Contract DTFH61-92-C-00106) for Multi Disciplinary Center for Earthquake Engineering Research (MCEER), Buffalo, New York.

Werner, S.D., Taylor, C.E., Moore, J. E. II, Walton, J. S., and Cho, S., 2000, Seismic Risk Analysis of Highway Systems, Final Report of Task 106-E-7.3.1 prepared for Multi Disciplinary Center for Earthquake Engineering Research (MCEER), Buffalo, New York.

# **APPENDIX A FREQUENTLY ASKED QUESTIONS**

- **Q.** What is a Traffic Analysis Zone (TAZ)?
- **A.** A Traffic Analysis Zone (TAZ) is an area unit like zip codes or census tracts used for tabulating traffic-related data, especially journey-to-work and place-of-work statistics. See Section 2-1.
- **Q.** What is an Origin Destination (OD) file?
- **A.** An Origin Destination (OD) file is a two-dimensional matrix of elements whose cell values represent the number of trips made between various O-D zone pairs. See Section 2-1.
- **Q.** Where do I get TAZ and OD data?
- **A.** Both TAZ and OD file are developed and maintained by Metropolitan Organizations (MPO), Regional Transportation Planning Agencies (RTPA), or the state department of transportation. To get a TAZ and OD file for your community, contact your local MPO, RTPA, or state DOT. Ask for the Senior Planner in the planning department.
- **Q.** How do I figure out my MPO or RTPA?
- **A.** The Metropolitan Planning Organization (MPO) is a transportation policy-making board comprised of representatives from local government and transportation authorities. Regional Transportation Planning Agencies (RTPAs) are local transportation commissions, county transportation commissions, councils of government, and associations of government. Use a web search engine to determine the MPO or RTPA for your area, or contact the Association of Metropolitan Planning Organizations at http://www.ampo.org/
- **Q.** What are the OD parameters and how do I figure out what parameter to use?
- **A.** OD data incorporates a parameter or a measure of time over which the trips take place in a day for a region. For example, it can be trips taking place within an hour, or 4-hour morning peak, or even the whole day. REDARS™ requires this OD parameter for transportation analysis. The primary source of this information is your local MPO or RTPA. When contacting your local agencies for this information, ask for the time unit which the OD data represents (1hr, 4-hr morning peak, etc). In addition, based on the duration of the OD data, you need a conversion factor to estimate daily travel cost. If the OD data represents 1 day, the conversion factor is 1. For durations shorter than 1 day, you need a factor to scale the OD. The conversion factor is also available from your local MPO or RTPA.
- **Q.** What is PCU?
- **A.** PCU or Passenger Car-equivalent Unit is a measure of trips for vehicle OD (car or freight) considering the relative congestion effect of 1 trip. For example, the Highway Capacity Manual reports, 1 truck trip generates  $1.8 \sim 2.5$  times congestion than a passenger car trip. REDARS™ converts the OD to passenger car equivalent using PCU to estimate consistent congestion effect.
- **Q.** What is Value of Time (VOT) and how do I figure out the value in dollars of one hour of travel time?
- **A.** Value of Time for a vehicle is determined by a set of factors that are specific to the driver, passengers and cargo of that vehicle. In general, trucks have a higher VOT than passenger cars. The primary source of this information is your local MPO or RTPA. When asking your local agencies for this information ask for "what value of time are you using?" Also, the Rand corporation (http://www.rand.org/) provides VOT information.
- **Q.** If my GIS data is in the wrong format, what can I do to get it in right format?
- **A.** There may be 2 common types of problems with the GIS data format. These are discussed below:
	- The data is not in shapefile format: Use any standard translating tool (e.g. MapInfo Universal translator, MIFSHAPE, ArcToolbox, FME Translator) to convert the data into ESRI shapefile format.
	- The data is not in a geographic coordinate system: If you already know the projection of the data, use ArcView Projection Utility Wizard or a similar tool to convert the file into geographic coordinate system. If you do not know the projection, contact the data provider to obtain this information. Make sure all datums match the datum used for the NHPN.
- **Q.** What if I have newer NBI, NHPN or HPMS data?
- **A.** NBI and NHPN files include metafile when distributed by FHWA. Replace the old files with the new files. HPMS files are distributed with schema files. Replace the old HPMS and schema files with the new files.
- **Q.** Where do I get the NEHRP Soil Data?
- **A.** Contact the National Earthquake Hazards Reduction Program (NEHRP) and inquire if the NEHRP soil data is available for your area.
- **Q.** What if NEHRP Soil is not available in my area?
- **A.** If the NEHRP soil data is unavailable, a conversion from other soils data or a default value may be necessary. Otherwise, the Import Wizard allows users to define a default value.

# **APPENDIX B IMPORT WIZARD PROCESSING STEPS**

The following data importing steps are implemented when a user creates a study region using the Import Wizard:

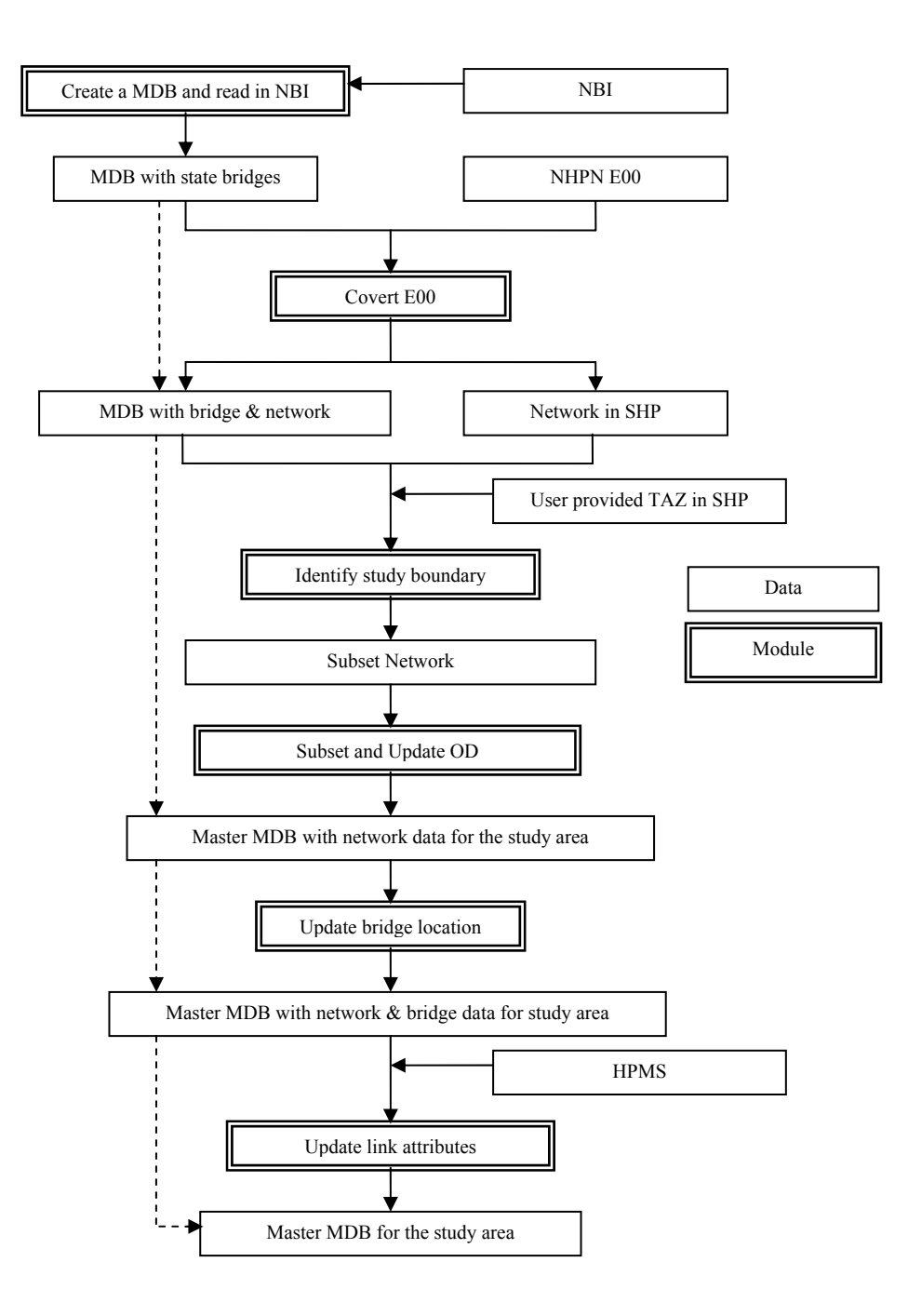

**Figure B.1 Import Wizard Processing Steps** 

*Create blank database files set* As the first step in the database creation process, Import Wizard creates five Access MDB files. REDARS™ uses three distinctive MS Access database files, named RDF (REDARS™ Data File), and RVB (REDARS™ Visual Basic for Application), RPR (REDARS™ Probabilistic analysis). In addition, Import Wizard uses two temporal MDB files for the procedure. Instead of relying on ADOX (Active Data Object Extension) for manipulating MDB file structure (including creation of the files), the individual files are created by "melting" binary files that contains all the required data structure. It is convenient because "melting" method does not require modification of the program code to accommodate changes in data or database structure during development of REDARS™.

*Populate HPMS tables* HPMS (Highway Performance Monitoring System) files are comma delimitated text file with a metadata in a schema file (a text file). Import Wizard reads the metadata file to capture the data structure, including data field name and field length. A text parser in Import Wizard reads the required data and populates tables in the temporary Import Wizard file.

*Populate NBI tables* NBI (Nation Bridge Inventory) is also delivered in a column-based text file without delimiting characters. A text parser in the Import Wizard reads the file according to a pre-defined structure.

*Create and populate NHPN tables* NHPN (National Highway Planning Network) is delivered in an uncompressed ArcInfo export file, e00. Import Wizard reads state-wide NHPN file, and populates temporal Import Wizard tables for arc geometry, arc attributes, node attributes, route information, and linear referencing system.

*Establish relationships between tables and create Link table* Import Wizard creates two separate Link tables: One Link table is for region-wide network analysis, and the other Link table is for the study area specified by user. Region-wide Link table is created by a series of queries summarized below:

- Identify nodes within Traffic Analysis Zone Map (TAZ)
- Identify links, of which any end-node is included in the node set identified in previous step
- Identify "outside" nodes which are not within the TAZs, but are end-nodes of the selected links
- Update attributes of the selected links using HPMS attribute data
- Add virtual links to connect the TAZ centroids to the selected nodes

Link table for selected study area is created based on HPMS-updated region-wide Link table as follows:

- Identify nodes within user drawn boundary
- Additionally, identify nodes in the selected TAZs from user drawn boundary
- Identify links, for which any end-node is included in the node set identified in the two previous steps
- Identify "outside" nodes those are not within the user drawn boundary, or within selected TAZs, but are end-nodes of the selected links
- Add new virtual links to connect centroids of selected TAZs to the nodes in the study area
- Create virtual links to connect adjacent "outside" nodes
- Update the external virtual links between adjacent "outside" nodes to represent boundary conditions

*Locate NBI bridges on to the links in Link table***:** Data records in NBI are addressed for bridges and tunnels separately. Location of each bridge or tunnel is calculated through dynamic segmentation using a linear referencing system.

*Update Soil type for the selected highway components***:** Bridge and Tunnel tables in RDF file are updated for soil type, using point-to-polygon relationship.

*OD subset and Calibrate the Demand functions***:** This step includes several time- consuming calculations:

- Run fixed-demand user equilibrium model with region-wide network and OD matrices obtained from planning organizations. This will result in zone-to-zone travel time matrix and partial travel demand between outside zones, part of which demand is going through the selected study network. This step is especially time consuming because it involves huge network and OD matrices, and traces all routes for counting partial demand.
- Set travel times infinite to the links within the study area, and calculate travel time between "outside" nodes. This gives the travel times on virtual links between "outside" nodes.
- Regress the OD matrices against the travel matrix, using exponential function. This gives the distance-decay function
- Apply Deming-Stephan-Furness balancing algorithm for gravity model with the distancedecay function to calibrate required parameters for the demand function.

*Populate the database with data for study area*: All processes up to this current step are done using the temporal MDB file. The current step populates the Link, Node, ShapePoints tables considering virtual links, new node ID, new link ID, and geographic objects.

*Bridge / TAZ / VARS tables / Clean up***:** The remaining tables are populated by importing selected data from the temporal MDB file. Actual updating of link attributes is done through data transaction. Scratch tables, and files are cleaned up. TAZ tables are created according to the OD file.

*Baseline Analysis***:** With the created RDF file, Import Wizard performs network analysis for the baseline case, for which network and component capacity is intact. Link and TAZ tables are populated with the baseline analysis results.

The overall running time of the Import Wizard is dependent on the size of region-wide TAZ, since it defines the time for OD subset for region-wide transportation analysis. Also, the size of study area (number of TAZs selected and geographic area) is also important because the number of highway components (links, nodes, bridges, and tunnel) is also related to the study area. Import Wizard takes about 25 to 35 minutes to process 3217 Southern California TAZs, and about 10 minutes to process the Bay Area TAZs.

# **APPENDIX C FHWA NETWORK DATA KEY FIELDS**

### **C.1 The National Highway Planning Network (NHPN)**

#### **C.1.1 Node Attribute table (NAT)**

*RECID* A unique identifier for the node.

#### **C.1.2 Arc Attribute Table (AAT)**

- *S(STFIPS)NHPN* A unique identifier for the network link. "(STFIPS)" corresponds to the two digit state FIPS code. Each link identifier includes the state FIPS Code.
- *FCLASS* Identifies the functional class of each arc. Functional class designates roads as interstates, highways, arterials, or local rural roads
- *MILES* The length of the arc in miles.
- *FNODE* The unique ID of the "from node", or starting node of the network link. This is a link to the unique ID stored in the NAT table, and is used to create a relational join between the Link and Node tables.

*TNODE* The unique ID of the "to node", or ending node of the network link. This is a link to the unique ID stored in the NAT table, and is used to create a relational join between the Link and Node tables.

#### **C.1.3 Route Attribute Table (RAT)**

- *LRS* A unique identifier for the interstate, highway, arterial, or local rural road.
- *LRSKEY* Standard route name for the LRS. For example, Interstate 10" has a value of " $10$ ".
- *BEGMPT* Value of the first mile marker in the route.
- *ENDMPT* Value of the last mile marker in the route.

#### **C.1.4 Section Attribute Table (SAT)**

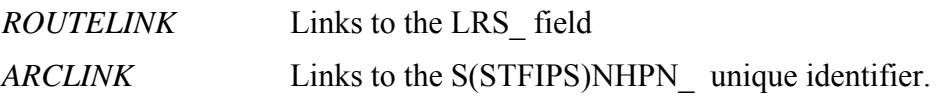

## **C.2 The Highway Performance Monitoring System (HPMS)**

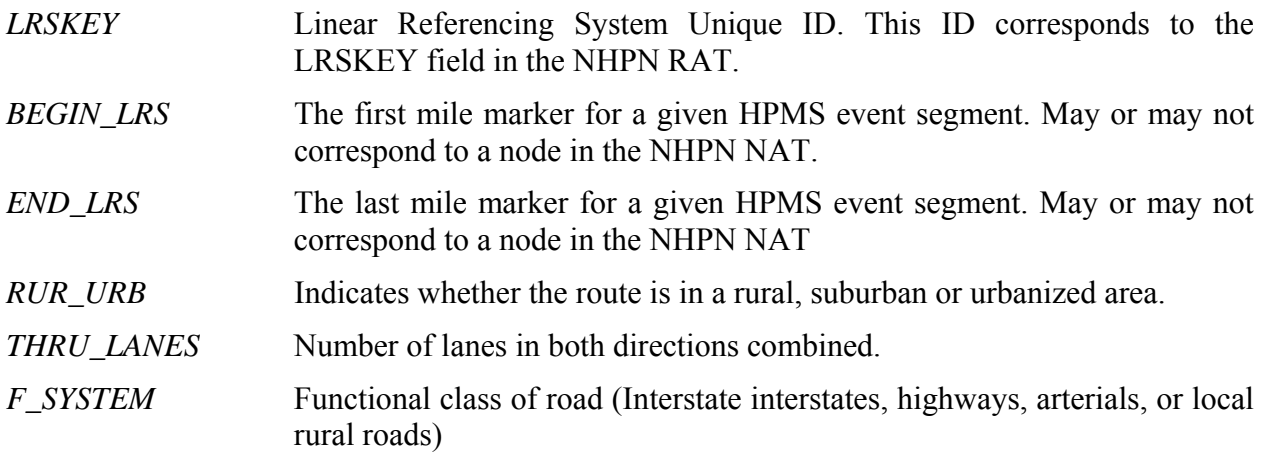

## **C.3 National Bridge Inventory (NBI)**

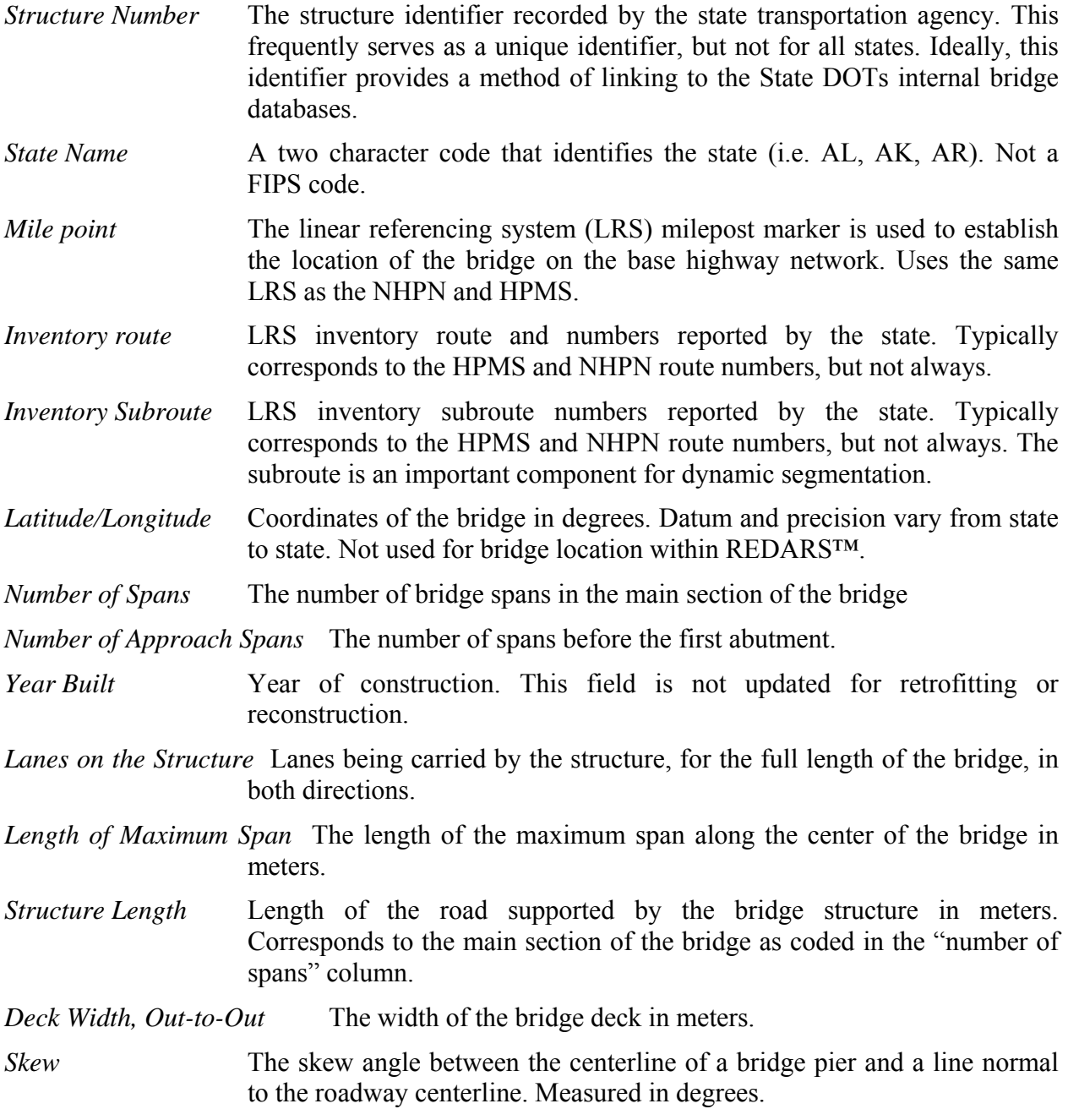

# **APPENDIX D REDARS™ DATA TABLE FIELD LIST**

## **D.1 BRIDGE Table**

| <b>Field Name</b> | <b>Description</b>                                                                                                    |  |  |
|-------------------|----------------------------------------------------------------------------------------------------|--|--|
| <b>GID</b>        | Unique identifier. [w]                                                                                                    |  |  |
| <b>NBI Ref</b>    | NBI Identifer. [w]                                                                                                    |  |  |
| Name              | Like "Golden Gate". Populate to select bridge for probabilistic analysis.<br>Typically blank. [u]                                                                                                    |  |  |
| Link Id           | Foreign key to the Link table identifying the link on which the bridge is<br>located. [w]                                                                                                    |  |  |
| Reverse Link Id   | Foreign key to the Link table identifying the reverse-flow link on which<br>the bridge is located. The bridge's damage state will affect this link as it<br>does the [Link ld] link. [w]                                                                           |  |  |
| Symbology         | A value like "1", "2a", "2b". Used to determine the symbology of the<br>drawn component. The lead number (like "2") is the number of co-<br>located components. The letter (like "a") is the sequence (i.e. the slice<br>number) for the co-located component. [w] |  |  |
| K <sub>3</sub> D  | Used in the Rapid Pushover Method to modify the 'standard bridge'<br>fragilities to account for 3-dimensional deck-arching membrane action.<br>[w]                                                                                                    |  |  |
| NBI X             | Original X coordinate from the NBI database. [w]                                                                                                    |  |  |
| <b>NBIY</b>       | Original Y coordinate from the NBI database. [w]                                                                                                    |  |  |
| X                 | Display X coordinate (NAD83 longitude, dec. degrees) for the bridge.<br>Seeded from NBI X and possibly improved through dynamic<br>segmentation. [w]                                                                                                    |  |  |
| Y                 | Display Y coordinate (NAD83 latitude, dec. degrees) for the bridge.<br>Seeded from NBI Y and possibly improved through dynamic<br>segmentation. [w]                                                                                                    |  |  |

 \* [w] Import Wizard populated field<br>[wd] Import Wizard Default

- Import Wizard Default
- [u] User provided
- [n] Transportation network model calculated
- [c] SRA modules Calculated
- [g] REDARS<sup>TM</sup> main module populated

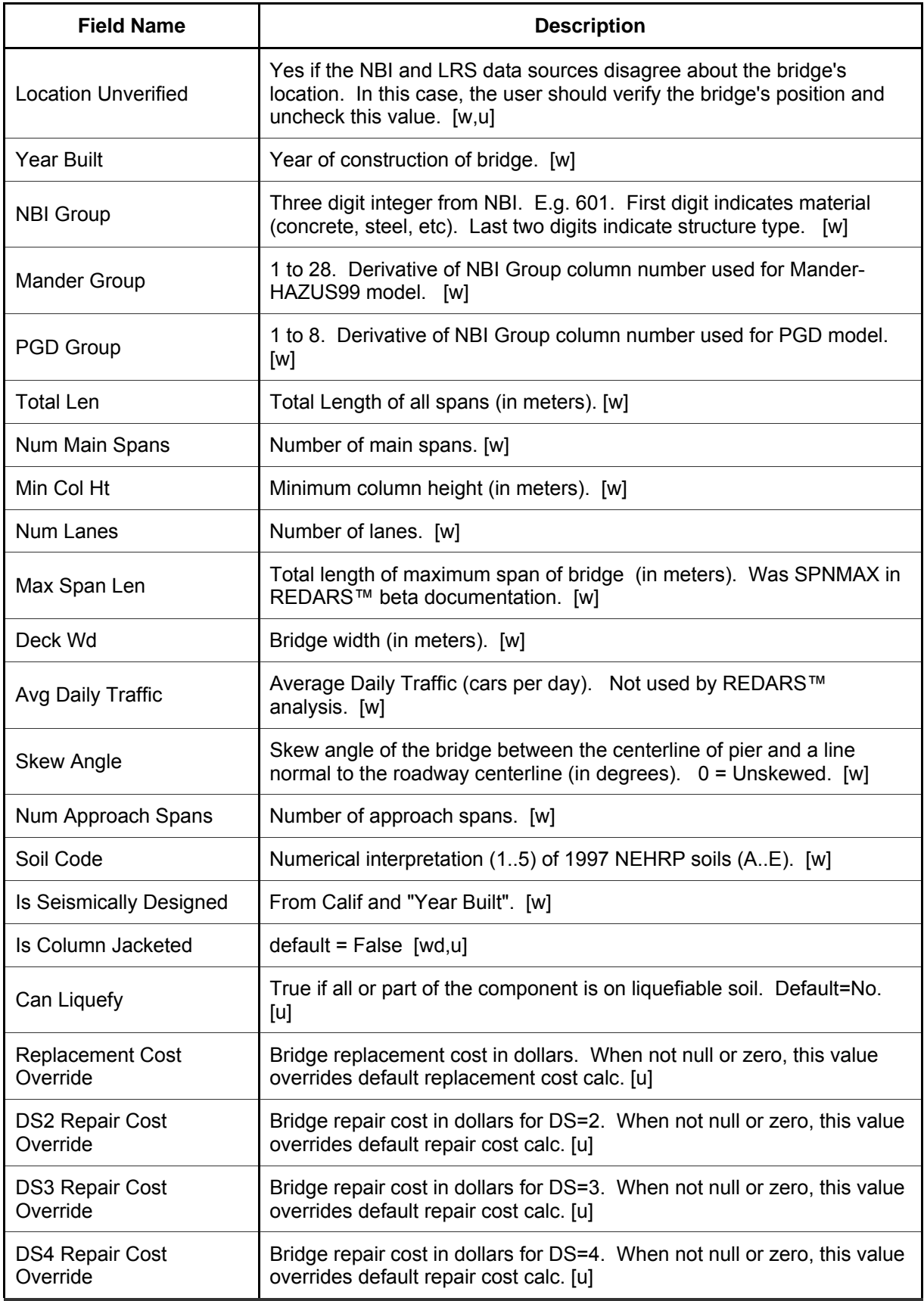

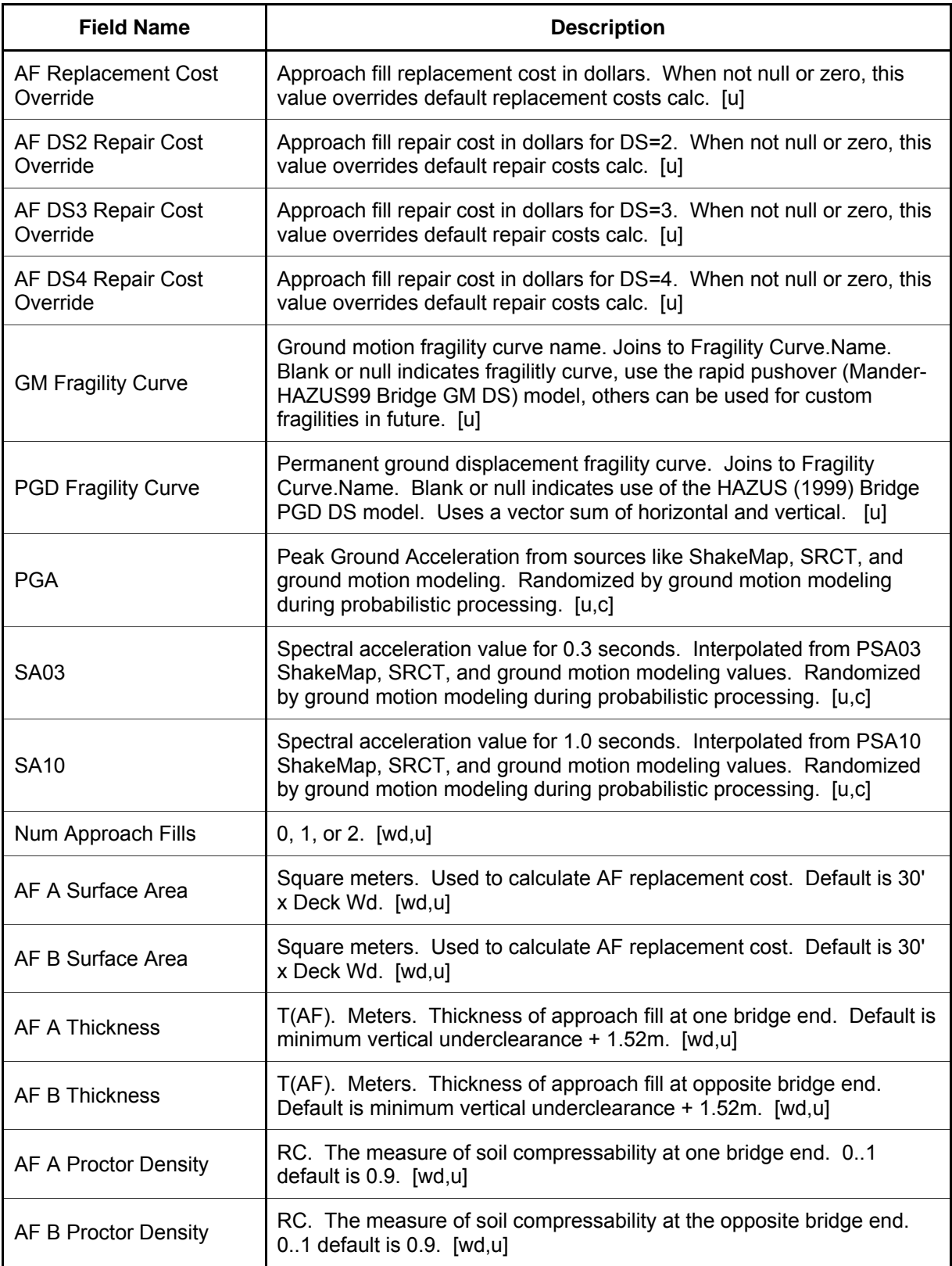

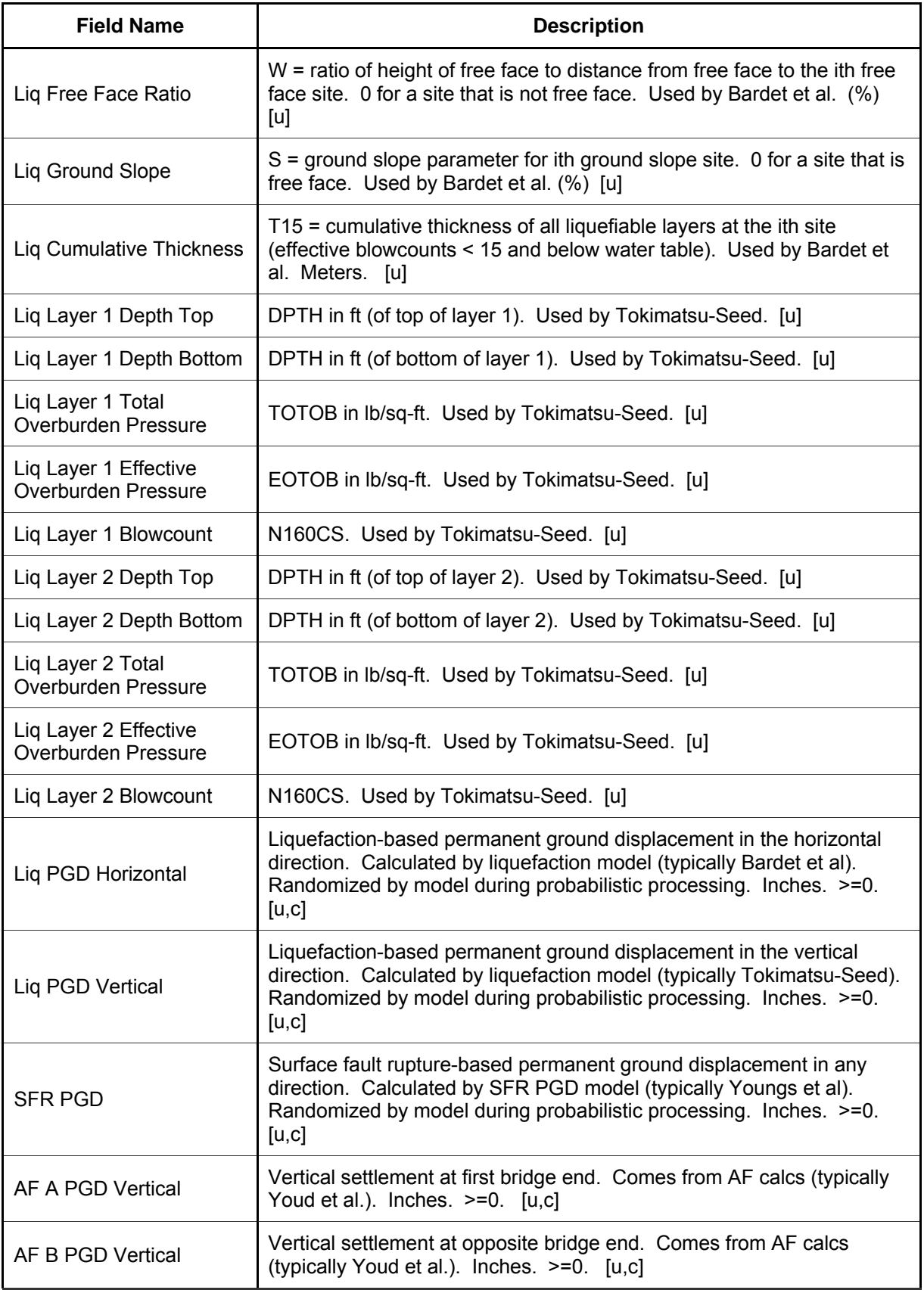

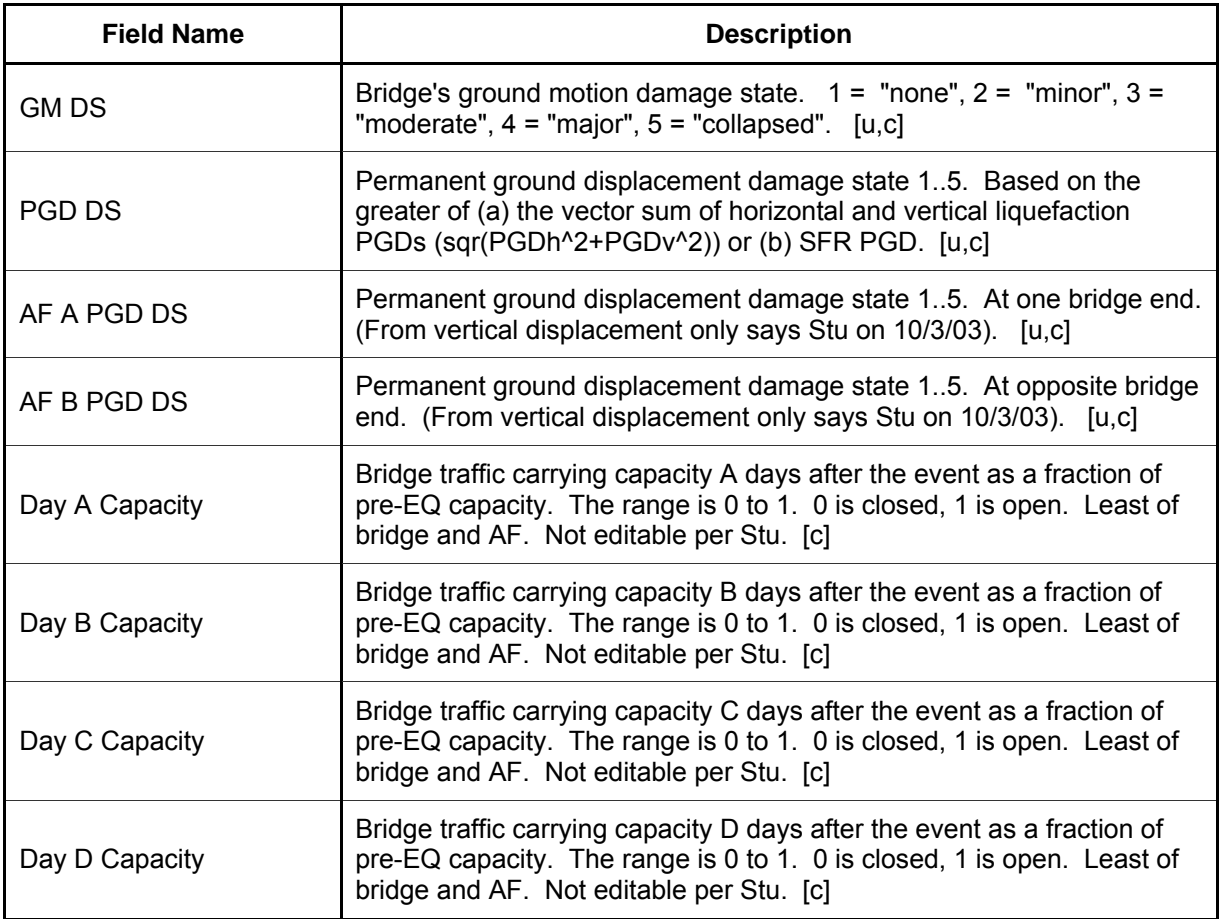

## **D.2 LINK Table**

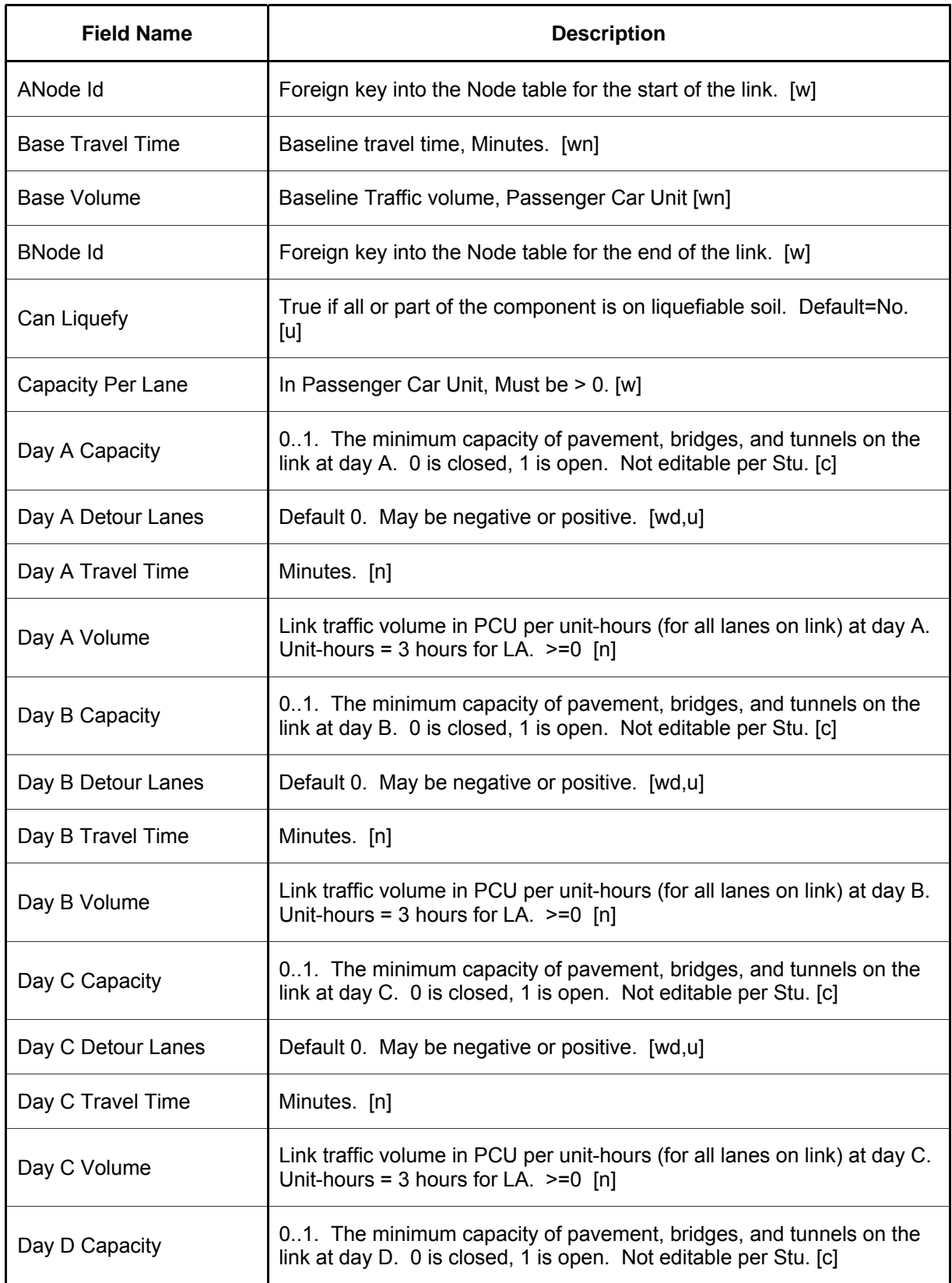

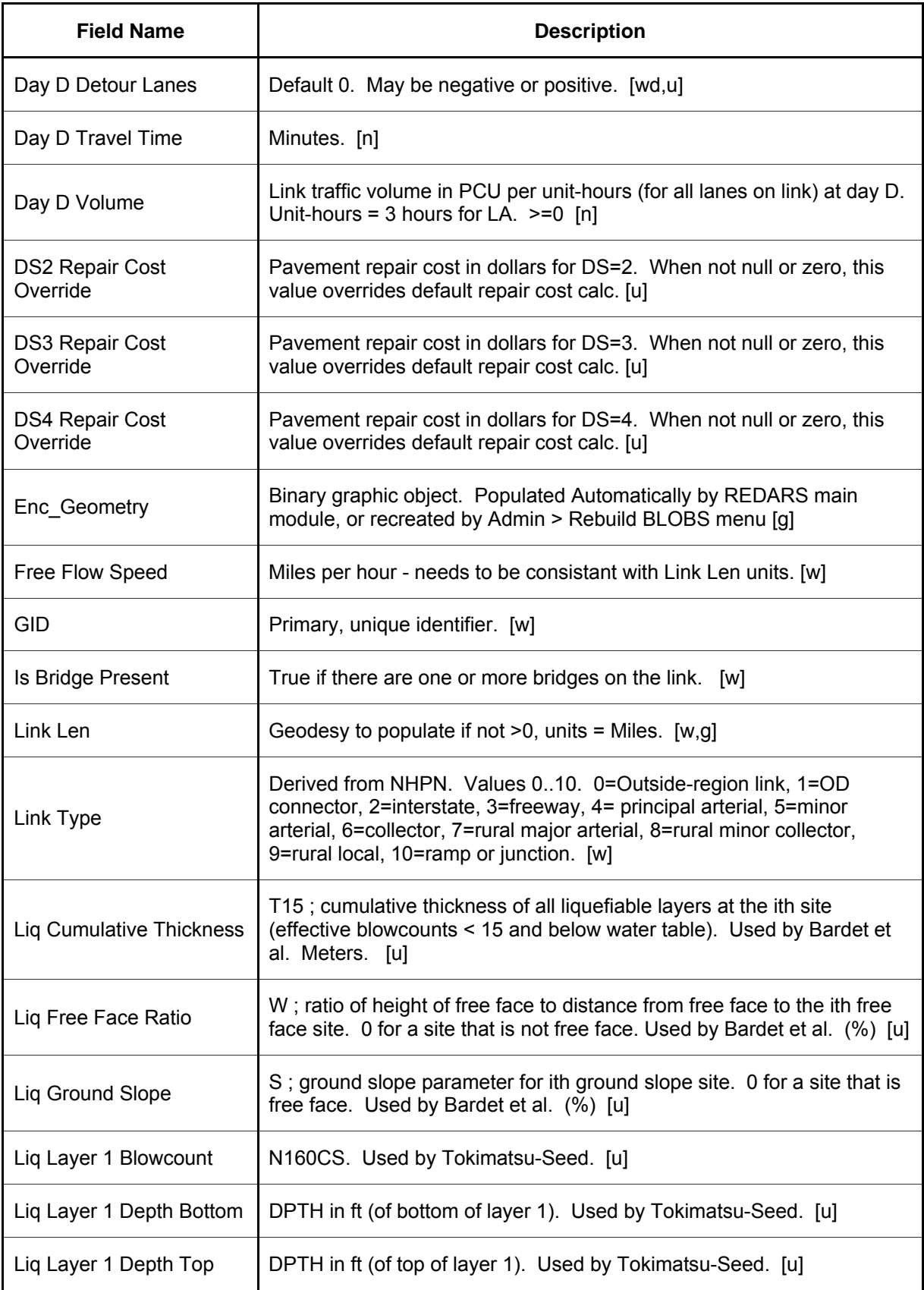

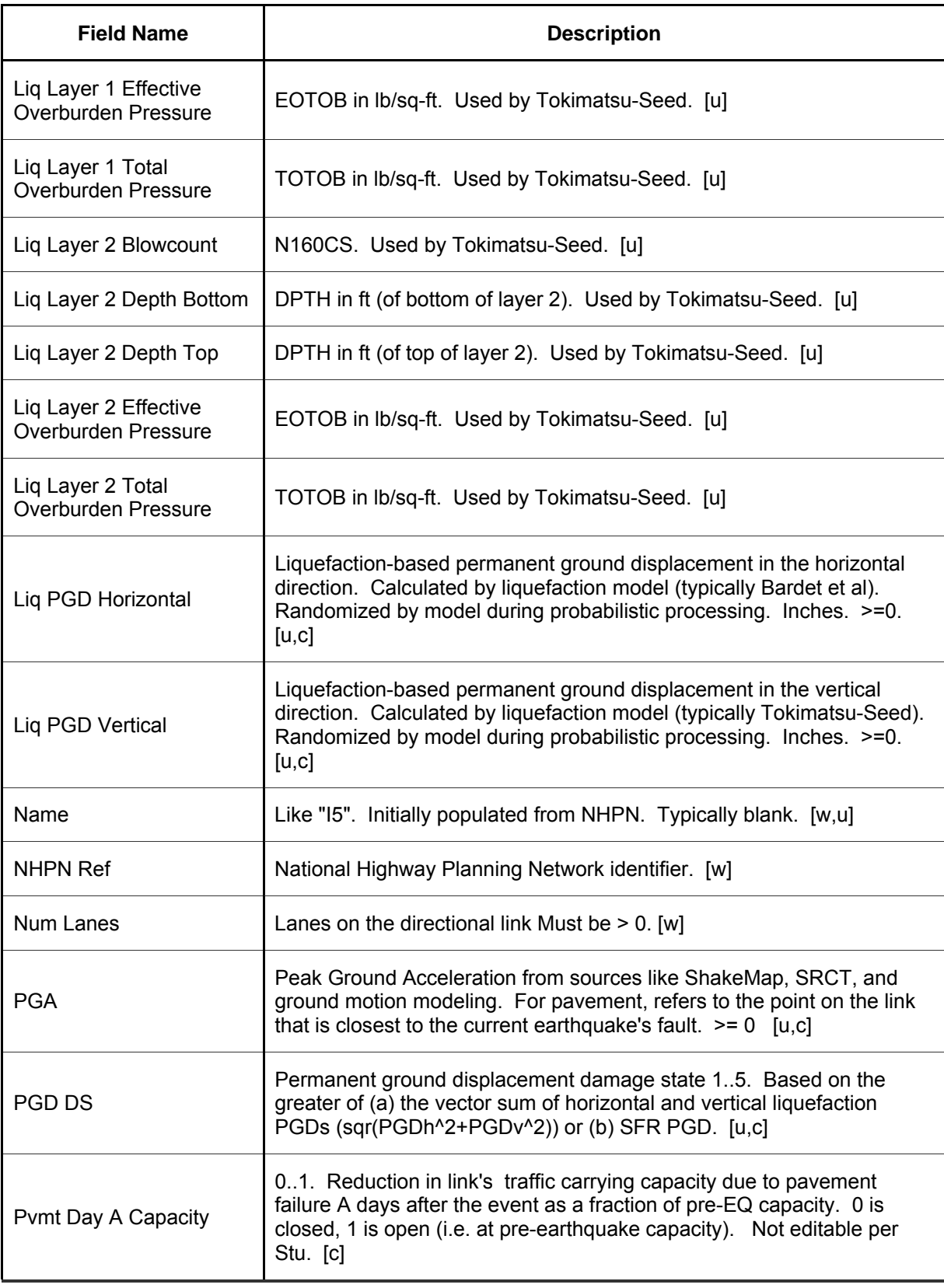

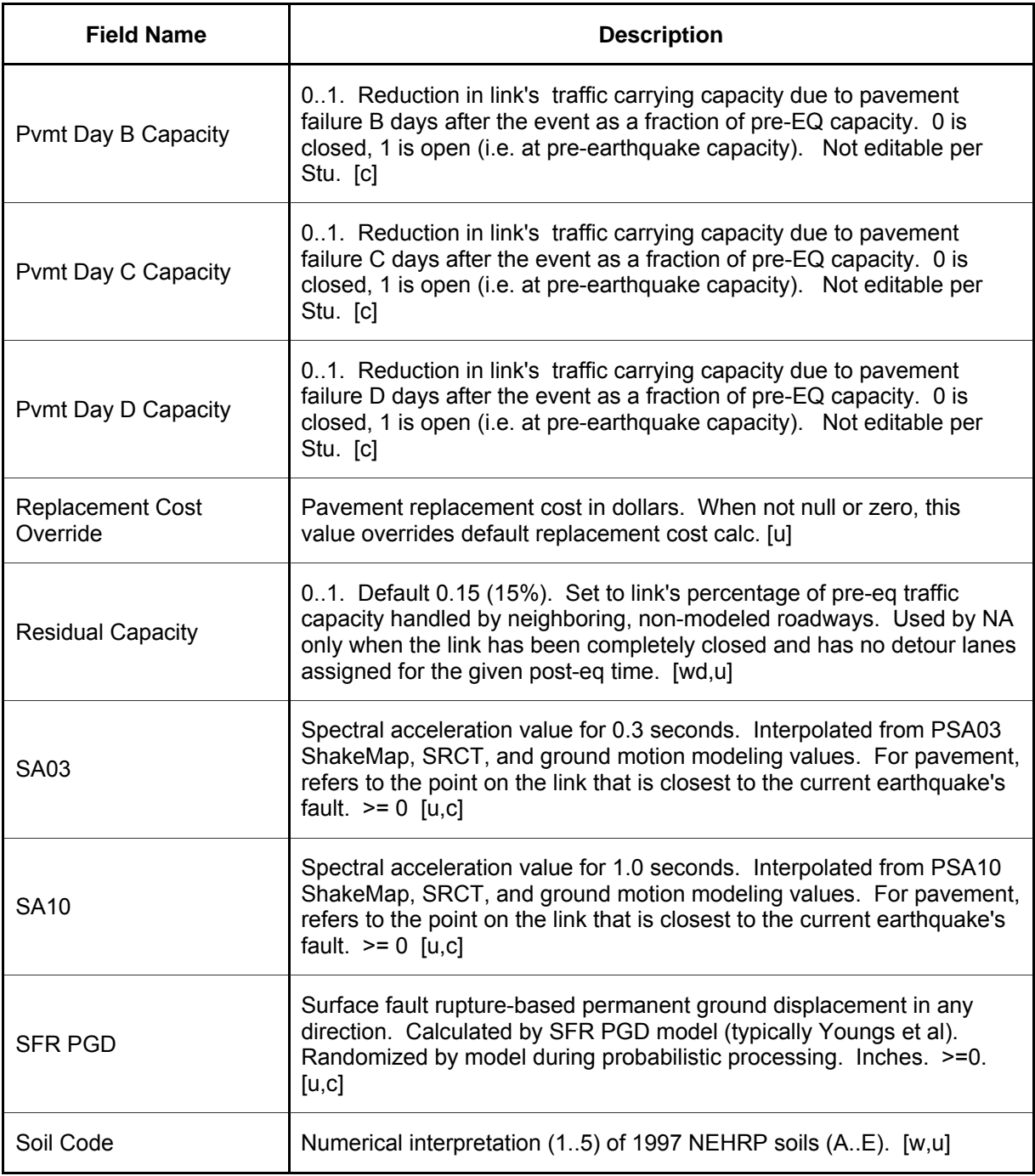

## **D.3 NODE Table**

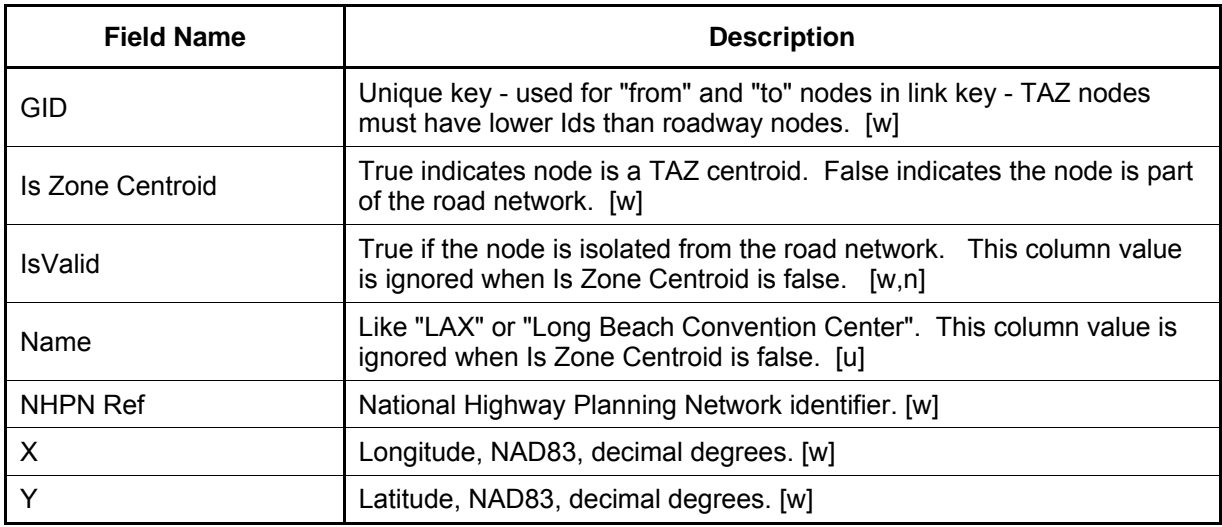

## **D.4 SHAPEPOINTS Table**

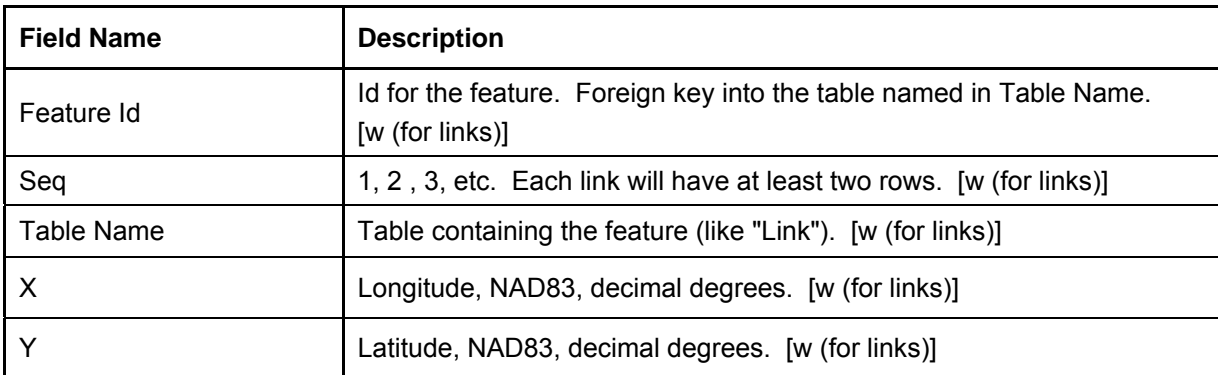

## **D.5 TAZ Table**

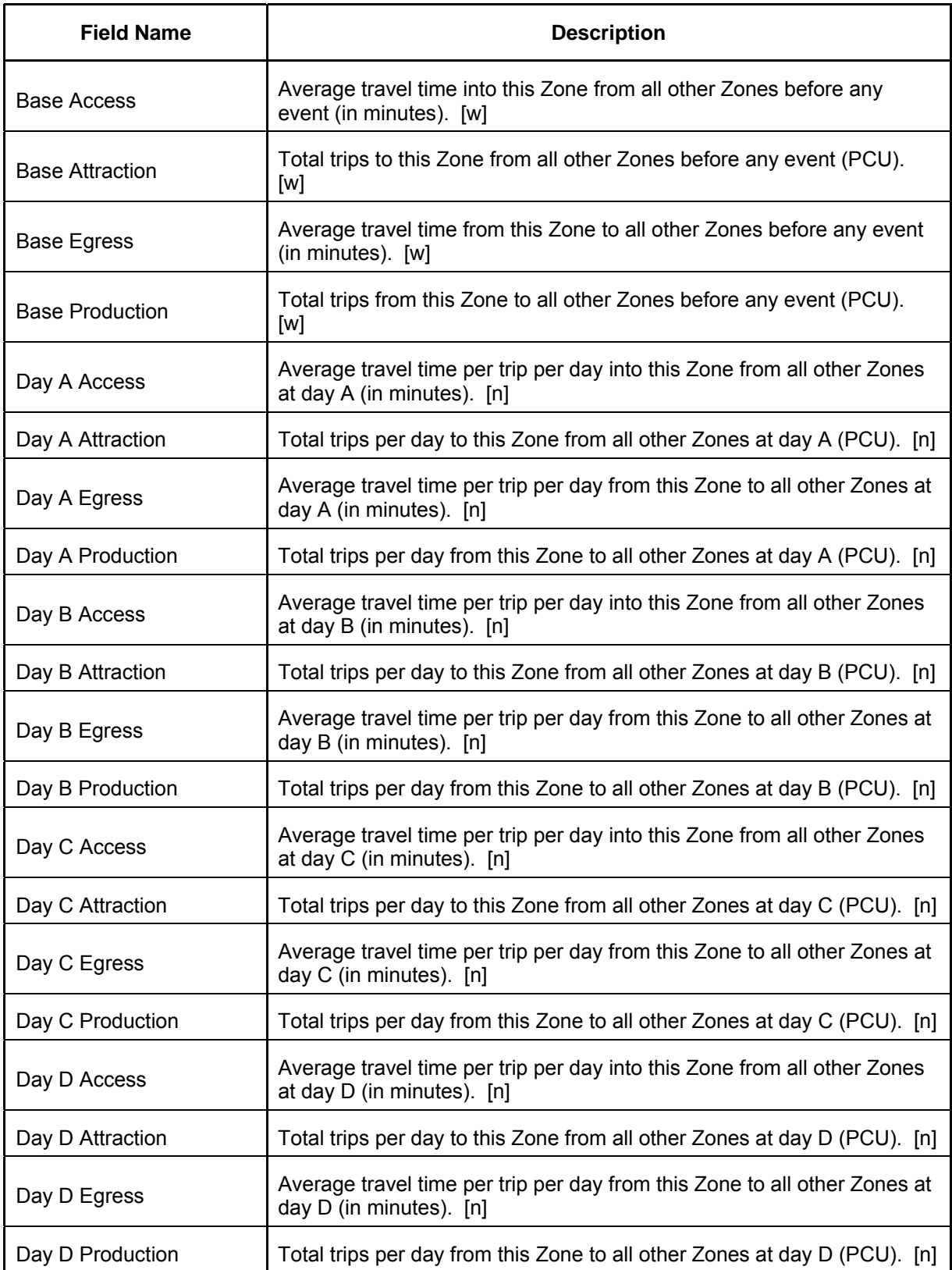

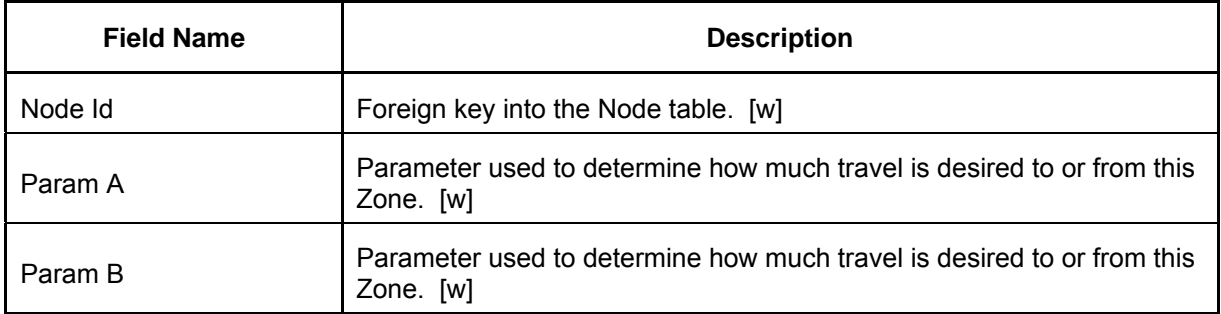
## **APPENDIX E DEFAULT VALUES FOR BRIDGE DATA**

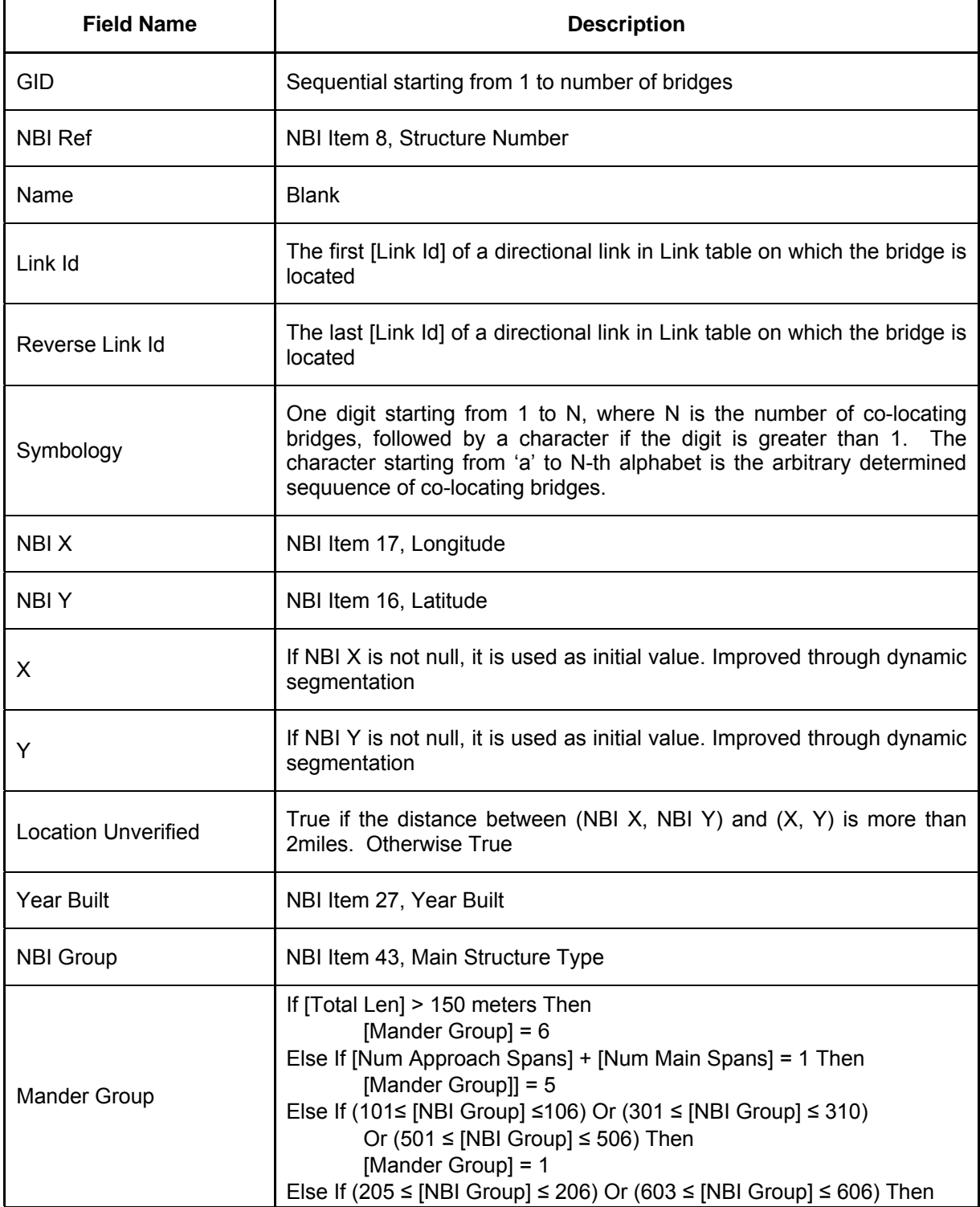

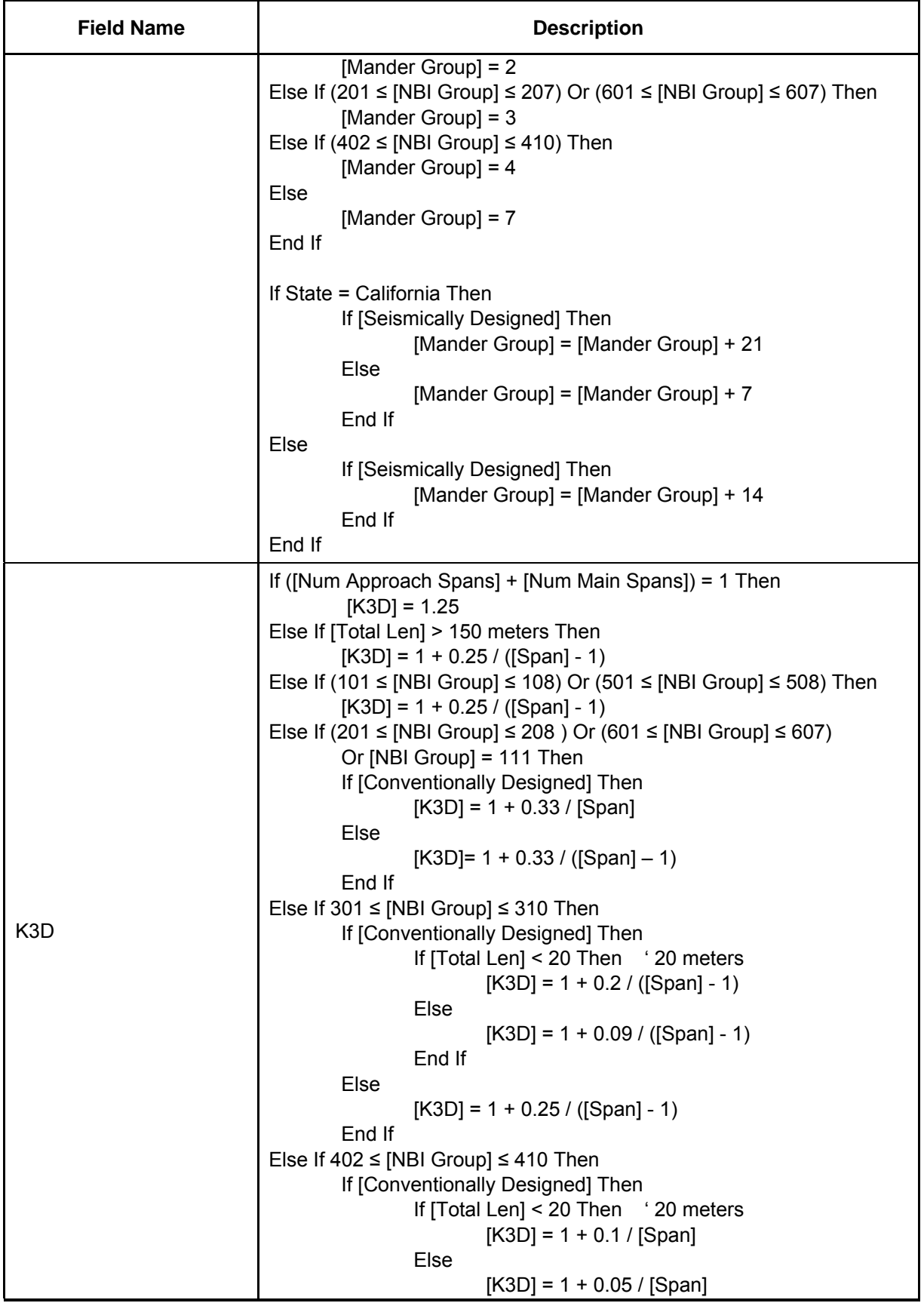

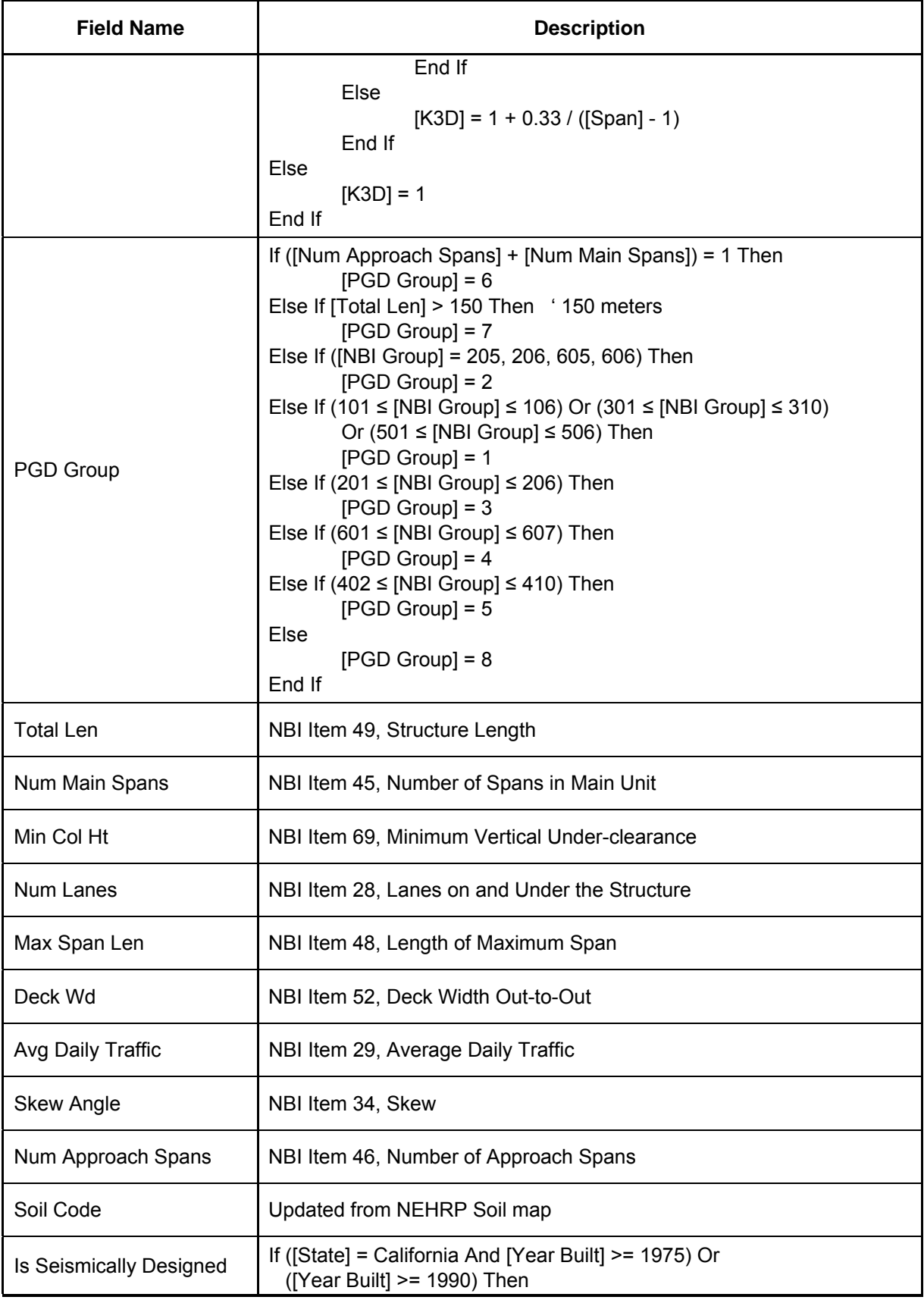

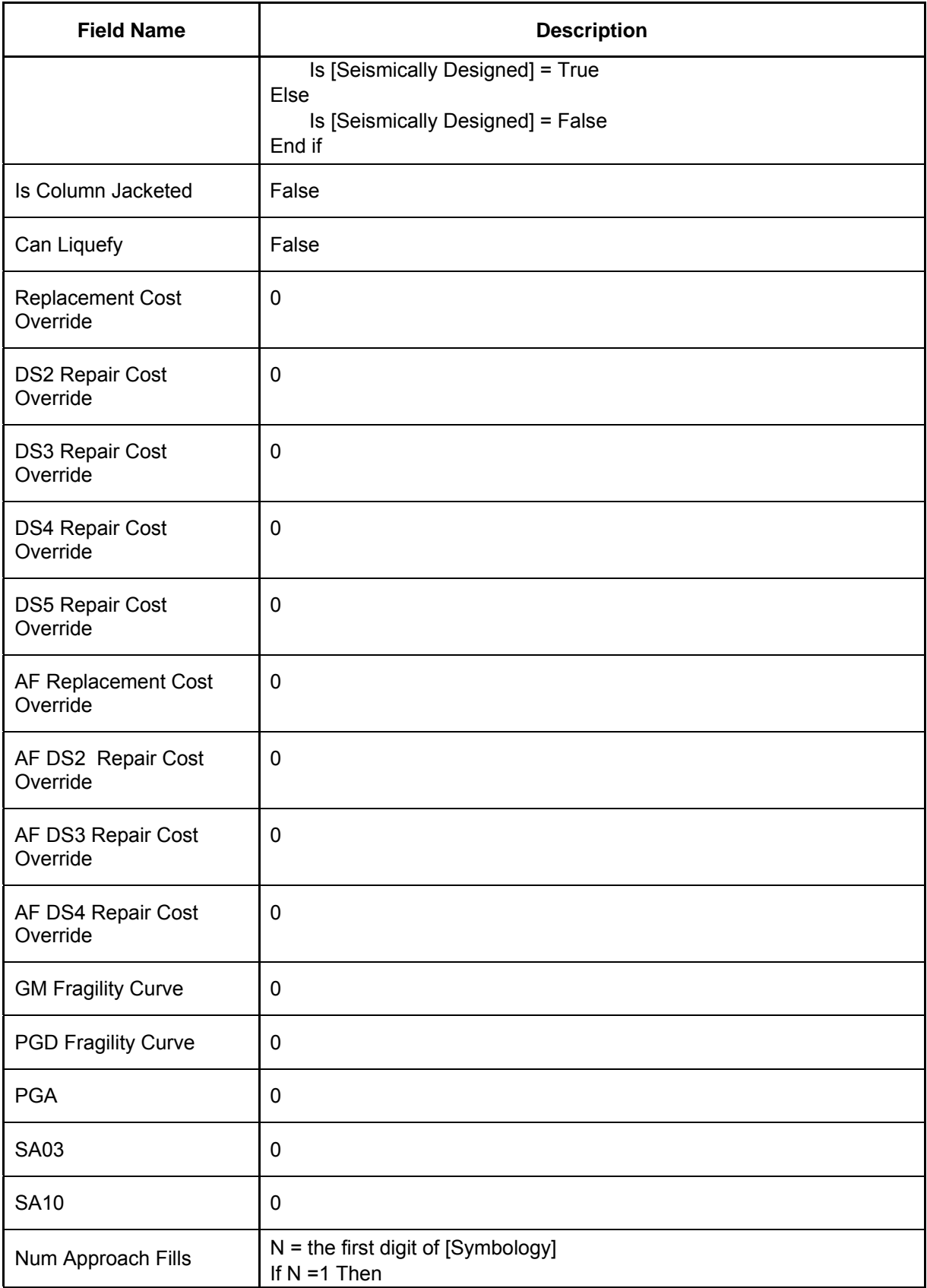

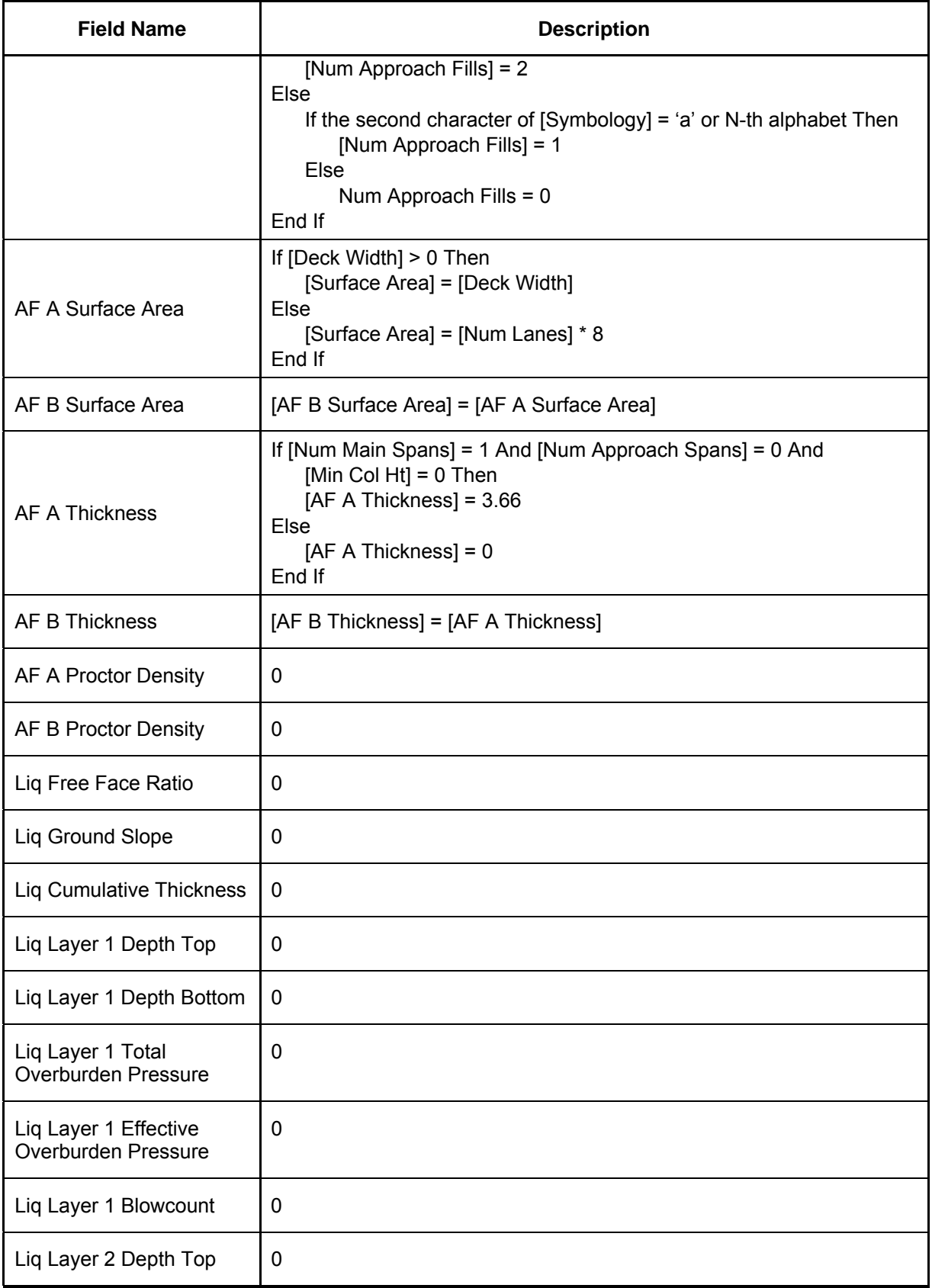

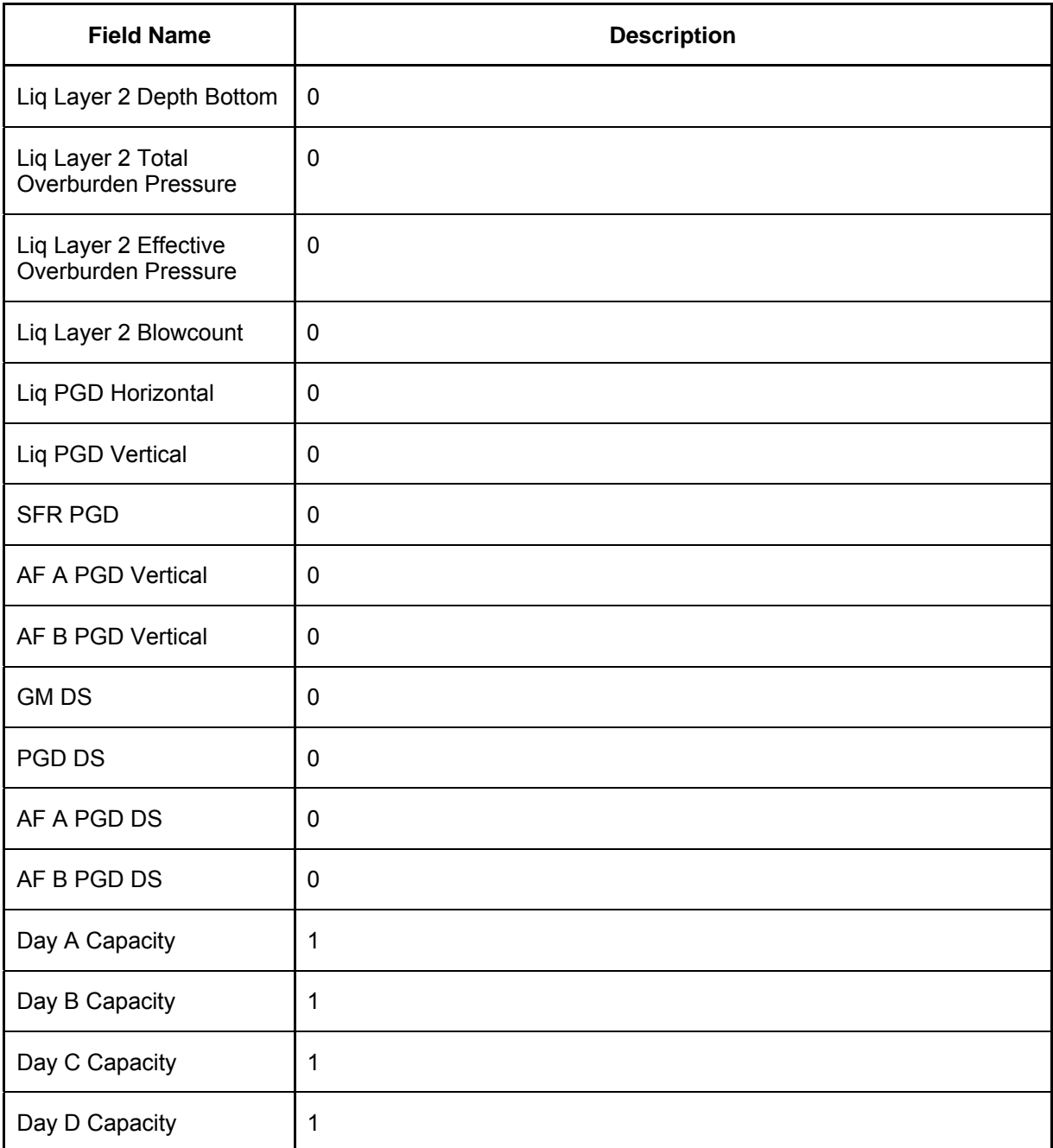

## **MCEER Technical Reports**

MCEER publishes technical reports on a variety of subjects written by authors funded through MCEER. These reports are available from both MCEER Publications and the National Technical Information Service (NTIS). Requests for reports should be directed to MCEER Publications, MCEER, University at Buffalo, State University of New York, Red Jacket Quadrangle, Buffalo, New York 14261. Reports can also be requested through NTIS, 5285 Port Royal Road, Springfield, Virginia 22161. NTIS accession numbers are shown in parenthesis, if available.

- NCEER-87-0001 "First-Year Program in Research, Education and Technology Transfer," 3/5/87, (PB88-134275, A04, MF-A01).
- NCEER-87-0002 "Experimental Evaluation of Instantaneous Optimal Algorithms for Structural Control," by R.C. Lin, T.T. Soong and A.M. Reinhorn, 4/20/87, (PB88-134341, A04, MF-A01).
- NCEER-87-0003 "Experimentation Using the Earthquake Simulation Facilities at University at Buffalo," by A.M. Reinhorn and R.L. Ketter, to be published.
- NCEER-87-0004 "The System Characteristics and Performance of a Shaking Table," by J.S. Hwang, K.C. Chang and G.C. Lee, 6/1/87, (PB88-134259, A03, MF-A01). This report is available only through NTIS (see address given above).
- NCEER-87-0005 "A Finite Element Formulation for Nonlinear Viscoplastic Material Using a Q Model," by O. Gyebi and G. Dasgupta, 11/2/87, (PB88-213764, A08, MF-A01).
- NCEER-87-0006 "Symbolic Manipulation Program (SMP) Algebraic Codes for Two and Three Dimensional Finite Element Formulations," by X. Lee and G. Dasgupta, 11/9/87, (PB88-218522, A05, MF-A01).
- NCEER-87-0007 "Instantaneous Optimal Control Laws for Tall Buildings Under Seismic Excitations," by J.N. Yang, A. Akbarpour and P. Ghaemmaghami, 6/10/87, (PB88-134333, A06, MF-A01). This report is only available through NTIS (see address given above).
- NCEER-87-0008 "IDARC: Inelastic Damage Analysis of Reinforced Concrete Frame Shear-Wall Structures," by Y.J. Park, A.M. Reinhorn and S.K. Kunnath, 7/20/87, (PB88-134325, A09, MF-A01). This report is only available through NTIS (see address given above).
- NCEER-87-0009 "Liquefaction Potential for New York State: A Preliminary Report on Sites in Manhattan and Buffalo," by M. Budhu, V. Vijayakumar, R.F. Giese and L. Baumgras, 8/31/87, (PB88-163704, A03, MF-A01). This report is available only through NTIS (see address given above).
- NCEER-87-0010 "Vertical and Torsional Vibration of Foundations in Inhomogeneous Media," by A.S. Veletsos and K.W. Dotson, 6/1/87, (PB88-134291, A03, MF-A01). This report is only available through NTIS (see address given above).
- NCEER-87-0011 "Seismic Probabilistic Risk Assessment and Seismic Margins Studies for Nuclear Power Plants," by Howard H.M. Hwang, 6/15/87, (PB88-134267, A03, MF-A01). This report is only available through NTIS (see address given above).
- NCEER-87-0012 "Parametric Studies of Frequency Response of Secondary Systems Under Ground-Acceleration Excitations," by Y. Yong and Y.K. Lin, 6/10/87, (PB88-134309, A03, MF-A01). This report is only available through NTIS (see address given above).
- NCEER-87-0013 "Frequency Response of Secondary Systems Under Seismic Excitation," by J.A. HoLung, J. Cai and Y.K. Lin, 7/31/87, (PB88-134317, A05, MF-A01). This report is only available through NTIS (see address given above).
- NCEER-87-0014 "Modelling Earthquake Ground Motions in Seismically Active Regions Using Parametric Time Series Methods," by G.W. Ellis and A.S. Cakmak, 8/25/87, (PB88-134283, A08, MF-A01). This report is only available through NTIS (see address given above).
- NCEER-87-0015 "Detection and Assessment of Seismic Structural Damage," by E. DiPasquale and A.S. Cakmak, 8/25/87, (PB88-163712, A05, MF-A01). This report is only available through NTIS (see address given above).
- NCEER-87-0016 "Pipeline Experiment at Parkfield, California," by J. Isenberg and E. Richardson, 9/15/87, (PB88-163720, A03, MF-A01). This report is available only through NTIS (see address given above).
- NCEER-87-0017 "Digital Simulation of Seismic Ground Motion," by M. Shinozuka, G. Deodatis and T. Harada, 8/31/87, (PB88-155197, A04, MF-A01). This report is available only through NTIS (see address given above).
- NCEER-87-0018 "Practical Considerations for Structural Control: System Uncertainty, System Time Delay and Truncation of Small Control Forces," J.N. Yang and A. Akbarpour, 8/10/87, (PB88-163738, A08, MF-A01). This report is only available through NTIS (see address given above).
- NCEER-87-0019 "Modal Analysis of Nonclassically Damped Structural Systems Using Canonical Transformation," by J.N. Yang, S. Sarkani and F.X. Long, 9/27/87, (PB88-187851, A04, MF-A01).
- NCEER-87-0020 "A Nonstationary Solution in Random Vibration Theory," by J.R. Red-Horse and P.D. Spanos, 11/3/87, (PB88-163746, A03, MF-A01).
- NCEER-87-0021 "Horizontal Impedances for Radially Inhomogeneous Viscoelastic Soil Layers," by A.S. Veletsos and K.W. Dotson, 10/15/87, (PB88-150859, A04, MF-A01).
- NCEER-87-0022 "Seismic Damage Assessment of Reinforced Concrete Members," by Y.S. Chung, C. Meyer and M. Shinozuka, 10/9/87, (PB88-150867, A05, MF-A01). This report is available only through NTIS (see address given above).
- NCEER-87-0023 "Active Structural Control in Civil Engineering," by T.T. Soong, 11/11/87, (PB88-187778, A03, MF-A01).
- NCEER-87-0024 "Vertical and Torsional Impedances for Radially Inhomogeneous Viscoelastic Soil Layers," by K.W. Dotson and A.S. Veletsos, 12/87, (PB88-187786, A03, MF-A01).
- NCEER-87-0025 "Proceedings from the Symposium on Seismic Hazards, Ground Motions, Soil-Liquefaction and Engineering Practice in Eastern North America," October 20-22, 1987, edited by K.H. Jacob, 12/87, (PB88-188115, A23, MF-A01). This report is available only through NTIS (see address given above).
- NCEER-87-0026 "Report on the Whittier-Narrows, California, Earthquake of October 1, 1987," by J. Pantelic and A. Reinhorn, 11/87, (PB88-187752, A03, MF-A01). This report is available only through NTIS (see address given above).
- NCEER-87-0027 "Design of a Modular Program for Transient Nonlinear Analysis of Large 3-D Building Structures," by S. Srivastav and J.F. Abel, 12/30/87, (PB88-187950, A05, MF-A01). This report is only available through NTIS (see address given above).
- NCEER-87-0028 "Second-Year Program in Research, Education and Technology Transfer," 3/8/88, (PB88-219480, A04, MF-A01).
- NCEER-88-0001 "Workshop on Seismic Computer Analysis and Design of Buildings With Interactive Graphics," by W. McGuire, J.F. Abel and C.H. Conley, 1/18/88, (PB88-187760, A03, MF-A01). This report is only available through NTIS (see address given above).
- NCEER-88-0002 "Optimal Control of Nonlinear Flexible Structures," by J.N. Yang, F.X. Long and D. Wong, 1/22/88, (PB88- 213772, A06, MF-A01).
- NCEER-88-0003 "Substructuring Techniques in the Time Domain for Primary-Secondary Structural Systems," by G.D. Manolis and G. Juhn, 2/10/88, (PB88-213780, A04, MF-A01).
- NCEER-88-0004 "Iterative Seismic Analysis of Primary-Secondary Systems," by A. Singhal, L.D. Lutes and P.D. Spanos, 2/23/88, (PB88-213798, A04, MF-A01).
- NCEER-88-0005 "Stochastic Finite Element Expansion for Random Media," by P.D. Spanos and R. Ghanem, 3/14/88, (PB88- 213806, A03, MF-A01).
- NCEER-88-0006 "Combining Structural Optimization and Structural Control," by F.Y. Cheng and C.P. Pantelides, 1/10/88, (PB88-213814, A05, MF-A01).
- NCEER-88-0007 "Seismic Performance Assessment of Code-Designed Structures," by H.H-M. Hwang, J-W. Jaw and H-J. Shau, 3/20/88, (PB88-219423, A04, MF-A01). This report is only available through NTIS (see address given above).
- NCEER-88-0008 "Reliability Analysis of Code-Designed Structures Under Natural Hazards," by H.H-M. Hwang, H. Ushiba and M. Shinozuka, 2/29/88, (PB88-229471, A07, MF-A01). This report is only available through NTIS (see address given above).
- NCEER-88-0009 "Seismic Fragility Analysis of Shear Wall Structures," by J-W Jaw and H.H-M. Hwang, 4/30/88, (PB89- 102867, A04, MF-A01).
- NCEER-88-0010 "Base Isolation of a Multi-Story Building Under a Harmonic Ground Motion A Comparison of Performances of Various Systems," by F-G Fan, G. Ahmadi and I.G. Tadjbakhsh, 5/18/88, (PB89-122238, A06, MF-A01). This report is only available through NTIS (see address given above).
- NCEER-88-0011 "Seismic Floor Response Spectra for a Combined System by Green's Functions," by F.M. Lavelle, L.A. Bergman and P.D. Spanos, 5/1/88, (PB89-102875, A03, MF-A01).
- NCEER-88-0012 "A New Solution Technique for Randomly Excited Hysteretic Structures," by G.Q. Cai and Y.K. Lin, 5/16/88, (PB89-102883, A03, MF-A01).
- NCEER-88-0013 "A Study of Radiation Damping and Soil-Structure Interaction Effects in the Centrifuge," by K. Weissman, supervised by J.H. Prevost, 5/24/88, (PB89-144703, A06, MF-A01).
- NCEER-88-0014 "Parameter Identification and Implementation of a Kinematic Plasticity Model for Frictional Soils," by J.H. Prevost and D.V. Griffiths, to be published.
- NCEER-88-0015 "Two- and Three- Dimensional Dynamic Finite Element Analyses of the Long Valley Dam," by D.V. Griffiths and J.H. Prevost, 6/17/88, (PB89-144711, A04, MF-A01).
- NCEER-88-0016 "Damage Assessment of Reinforced Concrete Structures in Eastern United States," by A.M. Reinhorn, M.J. Seidel, S.K. Kunnath and Y.J. Park, 6/15/88, (PB89-122220, A04, MF-A01). This report is only available through NTIS (see address given above).
- NCEER-88-0017 "Dynamic Compliance of Vertically Loaded Strip Foundations in Multilayered Viscoelastic Soils," by S. Ahmad and A.S.M. Israil, 6/17/88, (PB89-102891, A04, MF-A01).
- NCEER-88-0018 "An Experimental Study of Seismic Structural Response With Added Viscoelastic Dampers," by R.C. Lin, Z. Liang, T.T. Soong and R.H. Zhang, 6/30/88, (PB89-122212, A05, MF-A01). This report is available only through NTIS (see address given above).
- NCEER-88-0019 "Experimental Investigation of Primary Secondary System Interaction," by G.D. Manolis, G. Juhn and A.M. Reinhorn, 5/27/88, (PB89-122204, A04, MF-A01).
- NCEER-88-0020 "A Response Spectrum Approach For Analysis of Nonclassically Damped Structures," by J.N. Yang, S. Sarkani and F.X. Long, 4/22/88, (PB89-102909, A04, MF-A01).
- NCEER-88-0021 "Seismic Interaction of Structures and Soils: Stochastic Approach," by A.S. Veletsos and A.M. Prasad, 7/21/88, (PB89-122196, A04, MF-A01). This report is only available through NTIS (see address given above).
- NCEER-88-0022 "Identification of the Serviceability Limit State and Detection of Seismic Structural Damage," by E. DiPasquale and A.S. Cakmak, 6/15/88, (PB89-122188, A05, MF-A01). This report is available only through NTIS (see address given above).
- NCEER-88-0023 "Multi-Hazard Risk Analysis: Case of a Simple Offshore Structure," by B.K. Bhartia and E.H. Vanmarcke, 7/21/88, (PB89-145213, A05, MF-A01).
- NCEER-88-0024 "Automated Seismic Design of Reinforced Concrete Buildings," by Y.S. Chung, C. Meyer and M. Shinozuka, 7/5/88, (PB89-122170, A06, MF-A01). This report is available only through NTIS (see address given above).
- NCEER-88-0025 "Experimental Study of Active Control of MDOF Structures Under Seismic Excitations," by L.L. Chung, R.C. Lin, T.T. Soong and A.M. Reinhorn, 7/10/88, (PB89-122600, A04, MF-A01).
- NCEER-88-0026 "Earthquake Simulation Tests of a Low-Rise Metal Structure," by J.S. Hwang, K.C. Chang, G.C. Lee and R.L. Ketter, 8/1/88, (PB89-102917, A04, MF-A01).
- NCEER-88-0027 "Systems Study of Urban Response and Reconstruction Due to Catastrophic Earthquakes," by F. Kozin and H.K. Zhou, 9/22/88, (PB90-162348, A04, MF-A01).
- NCEER-88-0028 "Seismic Fragility Analysis of Plane Frame Structures," by H.H-M. Hwang and Y.K. Low, 7/31/88, (PB89- 131445, A06, MF-A01).
- NCEER-88-0029 "Response Analysis of Stochastic Structures," by A. Kardara, C. Bucher and M. Shinozuka, 9/22/88, (PB89- 174429, A04, MF-A01).
- NCEER-88-0030 "Nonnormal Accelerations Due to Yielding in a Primary Structure," by D.C.K. Chen and L.D. Lutes, 9/19/88, (PB89-131437, A04, MF-A01).
- NCEER-88-0031 "Design Approaches for Soil-Structure Interaction," by A.S. Veletsos, A.M. Prasad and Y. Tang, 12/30/88, (PB89-174437, A03, MF-A01). This report is available only through NTIS (see address given above).
- NCEER-88-0032 "A Re-evaluation of Design Spectra for Seismic Damage Control," by C.J. Turkstra and A.G. Tallin, 11/7/88, (PB89-145221, A05, MF-A01).
- NCEER-88-0033 "The Behavior and Design of Noncontact Lap Splices Subjected to Repeated Inelastic Tensile Loading," by V.E. Sagan, P. Gergely and R.N. White, 12/8/88, (PB89-163737, A08, MF-A01).
- NCEER-88-0034 "Seismic Response of Pile Foundations," by S.M. Mamoon, P.K. Banerjee and S. Ahmad, 11/1/88, (PB89- 145239, A04, MF-A01).
- NCEER-88-0035 "Modeling of R/C Building Structures With Flexible Floor Diaphragms (IDARC2)," by A.M. Reinhorn, S.K. Kunnath and N. Panahshahi, 9/7/88, (PB89-207153, A07, MF-A01).
- NCEER-88-0036 "Solution of the Dam-Reservoir Interaction Problem Using a Combination of FEM, BEM with Particular Integrals, Modal Analysis, and Substructuring," by C-S. Tsai, G.C. Lee and R.L. Ketter, 12/31/88, (PB89- 207146, A04, MF-A01).
- NCEER-88-0037 "Optimal Placement of Actuators for Structural Control," by F.Y. Cheng and C.P. Pantelides, 8/15/88, (PB89-162846, A05, MF-A01).
- NCEER-88-0038 "Teflon Bearings in Aseismic Base Isolation: Experimental Studies and Mathematical Modeling," by A. Mokha, M.C. Constantinou and A.M. Reinhorn, 12/5/88, (PB89-218457, A10, MF-A01). This report is available only through NTIS (see address given above).
- NCEER-88-0039 "Seismic Behavior of Flat Slab High-Rise Buildings in the New York City Area," by P. Weidlinger and M. Ettouney, 10/15/88, (PB90-145681, A04, MF-A01).
- NCEER-88-0040 "Evaluation of the Earthquake Resistance of Existing Buildings in New York City," by P. Weidlinger and M. Ettouney, 10/15/88, to be published.
- NCEER-88-0041 "Small-Scale Modeling Techniques for Reinforced Concrete Structures Subjected to Seismic Loads," by W. Kim, A. El-Attar and R.N. White, 11/22/88, (PB89-189625, A05, MF-A01).
- NCEER-88-0042 "Modeling Strong Ground Motion from Multiple Event Earthquakes," by G.W. Ellis and A.S. Cakmak, 10/15/88, (PB89-174445, A03, MF-A01).
- NCEER-88-0043 "Nonstationary Models of Seismic Ground Acceleration," by M. Grigoriu, S.E. Ruiz and E. Rosenblueth, 7/15/88, (PB89-189617, A04, MF-A01).
- NCEER-88-0044 "SARCF User's Guide: Seismic Analysis of Reinforced Concrete Frames," by Y.S. Chung, C. Meyer and M. Shinozuka, 11/9/88, (PB89-174452, A08, MF-A01).
- NCEER-88-0045 "First Expert Panel Meeting on Disaster Research and Planning," edited by J. Pantelic and J. Stoyle, 9/15/88, (PB89-174460, A05, MF-A01).
- NCEER-88-0046 "Preliminary Studies of the Effect of Degrading Infill Walls on the Nonlinear Seismic Response of Steel Frames," by C.Z. Chrysostomou, P. Gergely and J.F. Abel, 12/19/88, (PB89-208383, A05, MF-A01).
- NCEER-88-0047 "Reinforced Concrete Frame Component Testing Facility Design, Construction, Instrumentation and Operation," by S.P. Pessiki, C. Conley, T. Bond, P. Gergely and R.N. White, 12/16/88, (PB89-174478, A04, MF-A01).
- NCEER-89-0001 "Effects of Protective Cushion and Soil Compliancy on the Response of Equipment Within a Seismically Excited Building," by J.A. HoLung, 2/16/89, (PB89-207179, A04, MF-A01).
- NCEER-89-0002 "Statistical Evaluation of Response Modification Factors for Reinforced Concrete Structures," by H.H-M. Hwang and J-W. Jaw, 2/17/89, (PB89-207187, A05, MF-A01).
- NCEER-89-0003 "Hysteretic Columns Under Random Excitation," by G-Q. Cai and Y.K. Lin, 1/9/89, (PB89-196513, A03, MF-A01).
- NCEER-89-0004 "Experimental Study of `Elephant Foot Bulge' Instability of Thin-Walled Metal Tanks," by Z-H. Jia and R.L. Ketter, 2/22/89, (PB89-207195, A03, MF-A01).
- NCEER-89-0005 "Experiment on Performance of Buried Pipelines Across San Andreas Fault," by J. Isenberg, E. Richardson and T.D. O'Rourke, 3/10/89, (PB89-218440, A04, MF-A01). This report is available only through NTIS (see address given above).
- NCEER-89-0006 "A Knowledge-Based Approach to Structural Design of Earthquake-Resistant Buildings," by M. Subramani, P. Gergely, C.H. Conley, J.F. Abel and A.H. Zaghw, 1/15/89, (PB89-218465, A06, MF-A01).
- NCEER-89-0007 "Liquefaction Hazards and Their Effects on Buried Pipelines," by T.D. O'Rourke and P.A. Lane, 2/1/89, (PB89-218481, A09, MF-A01).
- NCEER-89-0008 "Fundamentals of System Identification in Structural Dynamics," by H. Imai, C-B. Yun, O. Maruyama and M. Shinozuka, 1/26/89, (PB89-207211, A04, MF-A01).
- NCEER-89-0009 "Effects of the 1985 Michoacan Earthquake on Water Systems and Other Buried Lifelines in Mexico," by A.G. Ayala and M.J. O'Rourke, 3/8/89, (PB89-207229, A06, MF-A01).
- NCEER-89-R010 "NCEER Bibliography of Earthquake Education Materials," by K.E.K. Ross, Second Revision, 9/1/89, (PB90-125352, A05, MF-A01). This report is replaced by NCEER-92-0018.
- NCEER-89-0011 "Inelastic Three-Dimensional Response Analysis of Reinforced Concrete Building Structures (IDARC-3D), Part I - Modeling," by S.K. Kunnath and A.M. Reinhorn, 4/17/89, (PB90-114612, A07, MF-A01). This report is available only through NTIS (see address given above).
- NCEER-89-0012 "Recommended Modifications to ATC-14," by C.D. Poland and J.O. Malley, 4/12/89, (PB90-108648, A15, MF-A01).
- NCEER-89-0013 "Repair and Strengthening of Beam-to-Column Connections Subjected to Earthquake Loading," by M. Corazao and A.J. Durrani, 2/28/89, (PB90-109885, A06, MF-A01).
- NCEER-89-0014 "Program EXKAL2 for Identification of Structural Dynamic Systems," by O. Maruyama, C-B. Yun, M. Hoshiya and M. Shinozuka, 5/19/89, (PB90-109877, A09, MF-A01).
- NCEER-89-0015 "Response of Frames With Bolted Semi-Rigid Connections, Part I Experimental Study and Analytical Predictions," by P.J. DiCorso, A.M. Reinhorn, J.R. Dickerson, J.B. Radziminski and W.L. Harper, 6/1/89, to be published.
- NCEER-89-0016 "ARMA Monte Carlo Simulation in Probabilistic Structural Analysis," by P.D. Spanos and M.P. Mignolet, 7/10/89, (PB90-109893, A03, MF-A01).
- NCEER-89-P017 "Preliminary Proceedings from the Conference on Disaster Preparedness The Place of Earthquake Education in Our Schools," Edited by K.E.K. Ross, 6/23/89, (PB90-108606, A03, MF-A01).
- NCEER-89-0017 "Proceedings from the Conference on Disaster Preparedness The Place of Earthquake Education in Our Schools," Edited by K.E.K. Ross, 12/31/89, (PB90-207895, A012, MF-A02). This report is available only through NTIS (see address given above).
- NCEER-89-0018 "Multidimensional Models of Hysteretic Material Behavior for Vibration Analysis of Shape Memory Energy Absorbing Devices, by E.J. Graesser and F.A. Cozzarelli, 6/7/89, (PB90-164146, A04, MF-A01).
- NCEER-89-0019 "Nonlinear Dynamic Analysis of Three-Dimensional Base Isolated Structures (3D-BASIS)," by S. Nagarajaiah, A.M. Reinhorn and M.C. Constantinou, 8/3/89, (PB90-161936, A06, MF-A01). This report has been replaced by NCEER-93-0011.
- NCEER-89-0020 "Structural Control Considering Time-Rate of Control Forces and Control Rate Constraints," by F.Y. Cheng and C.P. Pantelides, 8/3/89, (PB90-120445, A04, MF-A01).
- NCEER-89-0021 "Subsurface Conditions of Memphis and Shelby County," by K.W. Ng, T-S. Chang and H-H.M. Hwang, 7/26/89, (PB90-120437, A03, MF-A01).
- NCEER-89-0022 "Seismic Wave Propagation Effects on Straight Jointed Buried Pipelines," by K. Elhmadi and M.J. O'Rourke, 8/24/89, (PB90-162322, A10, MF-A02).
- NCEER-89-0023 "Workshop on Serviceability Analysis of Water Delivery Systems," edited by M. Grigoriu, 3/6/89, (PB90- 127424, A03, MF-A01).
- NCEER-89-0024 "Shaking Table Study of a 1/5 Scale Steel Frame Composed of Tapered Members," by K.C. Chang, J.S. Hwang and G.C. Lee, 9/18/89, (PB90-160169, A04, MF-A01).
- NCEER-89-0025 "DYNA1D: A Computer Program for Nonlinear Seismic Site Response Analysis Technical Documentation," by Jean H. Prevost, 9/14/89, (PB90-161944, A07, MF-A01). This report is available only through NTIS (see address given above).
- NCEER-89-0026 "1:4 Scale Model Studies of Active Tendon Systems and Active Mass Dampers for Aseismic Protection," by A.M. Reinhorn, T.T. Soong, R.C. Lin, Y.P. Yang, Y. Fukao, H. Abe and M. Nakai, 9/15/89, (PB90-173246, A10, MF-A02). This report is available only through NTIS (see address given above).
- NCEER-89-0027 "Scattering of Waves by Inclusions in a Nonhomogeneous Elastic Half Space Solved by Boundary Element Methods," by P.K. Hadley, A. Askar and A.S. Cakmak, 6/15/89, (PB90-145699, A07, MF-A01).
- NCEER-89-0028 "Statistical Evaluation of Deflection Amplification Factors for Reinforced Concrete Structures," by H.H.M. Hwang, J-W. Jaw and A.L. Ch'ng, 8/31/89, (PB90-164633, A05, MF-A01).
- NCEER-89-0029 "Bedrock Accelerations in Memphis Area Due to Large New Madrid Earthquakes," by H.H.M. Hwang, C.H.S. Chen and G. Yu, 11/7/89, (PB90-162330, A04, MF-A01).
- NCEER-89-0030 "Seismic Behavior and Response Sensitivity of Secondary Structural Systems," by Y.Q. Chen and T.T. Soong, 10/23/89, (PB90-164658, A08, MF-A01).
- NCEER-89-0031 "Random Vibration and Reliability Analysis of Primary-Secondary Structural Systems," by Y. Ibrahim, M. Grigoriu and T.T. Soong, 11/10/89, (PB90-161951, A04, MF-A01).
- NCEER-89-0032 "Proceedings from the Second U.S. Japan Workshop on Liquefaction, Large Ground Deformation and Their Effects on Lifelines, September 26-29, 1989," Edited by T.D. O'Rourke and M. Hamada, 12/1/89, (PB90-209388, A22, MF-A03).
- NCEER-89-0033 "Deterministic Model for Seismic Damage Evaluation of Reinforced Concrete Structures," by J.M. Bracci, A.M. Reinhorn, J.B. Mander and S.K. Kunnath, 9/27/89, (PB91-108803, A06, MF-A01).
- NCEER-89-0034 "On the Relation Between Local and Global Damage Indices," by E. DiPasquale and A.S. Cakmak, 8/15/89, (PB90-173865, A05, MF-A01).
- NCEER-89-0035 "Cyclic Undrained Behavior of Nonplastic and Low Plasticity Silts," by A.J. Walker and H.E. Stewart, 7/26/89, (PB90-183518, A10, MF-A01).
- NCEER-89-0036 "Liquefaction Potential of Surficial Deposits in the City of Buffalo, New York," by M. Budhu, R. Giese and L. Baumgrass, 1/17/89, (PB90-208455, A04, MF-A01).
- NCEER-89-0037 "A Deterministic Assessment of Effects of Ground Motion Incoherence," by A.S. Veletsos and Y. Tang, 7/15/89, (PB90-164294, A03, MF-A01).
- NCEER-89-0038 "Workshop on Ground Motion Parameters for Seismic Hazard Mapping," July 17-18, 1989, edited by R.V. Whitman, 12/1/89, (PB90-173923, A04, MF-A01).
- NCEER-89-0039 "Seismic Effects on Elevated Transit Lines of the New York City Transit Authority," by C.J. Costantino, C.A. Miller and E. Heymsfield, 12/26/89, (PB90-207887, A06, MF-A01).
- NCEER-89-0040 "Centrifugal Modeling of Dynamic Soil-Structure Interaction," by K. Weissman, Supervised by J.H. Prevost, 5/10/89, (PB90-207879, A07, MF-A01).
- NCEER-89-0041 "Linearized Identification of Buildings With Cores for Seismic Vulnerability Assessment," by I-K. Ho and A.E. Aktan, 11/1/89, (PB90-251943, A07, MF-A01).
- NCEER-90-0001 "Geotechnical and Lifeline Aspects of the October 17, 1989 Loma Prieta Earthquake in San Francisco," by T.D. O'Rourke, H.E. Stewart, F.T. Blackburn and T.S. Dickerman, 1/90, (PB90-208596, A05, MF-A01).
- NCEER-90-0002 "Nonnormal Secondary Response Due to Yielding in a Primary Structure," by D.C.K. Chen and L.D. Lutes, 2/28/90, (PB90-251976, A07, MF-A01).
- NCEER-90-0003 "Earthquake Education Materials for Grades K-12," by K.E.K. Ross, 4/16/90, (PB91-251984, A05, MF-A05). This report has been replaced by NCEER-92-0018.
- NCEER-90-0004 "Catalog of Strong Motion Stations in Eastern North America," by R.W. Busby, 4/3/90, (PB90-251984, A05, MF-A01).
- NCEER-90-0005 "NCEER Strong-Motion Data Base: A User Manual for the GeoBase Release (Version 1.0 for the Sun3)," by P. Friberg and K. Jacob, 3/31/90 (PB90-258062, A04, MF-A01).
- NCEER-90-0006 "Seismic Hazard Along a Crude Oil Pipeline in the Event of an 1811-1812 Type New Madrid Earthquake," by H.H.M. Hwang and C-H.S. Chen, 4/16/90, (PB90-258054, A04, MF-A01).
- NCEER-90-0007 "Site-Specific Response Spectra for Memphis Sheahan Pumping Station," by H.H.M. Hwang and C.S. Lee, 5/15/90, (PB91-108811, A05, MF-A01).
- NCEER-90-0008 "Pilot Study on Seismic Vulnerability of Crude Oil Transmission Systems," by T. Ariman, R. Dobry, M. Grigoriu, F. Kozin, M. O'Rourke, T. O'Rourke and M. Shinozuka, 5/25/90, (PB91-108837, A06, MF-A01).
- NCEER-90-0009 "A Program to Generate Site Dependent Time Histories: EQGEN," by G.W. Ellis, M. Srinivasan and A.S. Cakmak, 1/30/90, (PB91-108829, A04, MF-A01).
- NCEER-90-0010 "Active Isolation for Seismic Protection of Operating Rooms," by M.E. Talbott, Supervised by M. Shinozuka, 6/8/9, (PB91-110205, A05, MF-A01).
- NCEER-90-0011 "Program LINEARID for Identification of Linear Structural Dynamic Systems," by C-B. Yun and M. Shinozuka, 6/25/90, (PB91-110312, A08, MF-A01).
- NCEER-90-0012 "Two-Dimensional Two-Phase Elasto-Plastic Seismic Response of Earth Dams," by A.N. Yiagos, Supervised by J.H. Prevost, 6/20/90, (PB91-110197, A13, MF-A02).
- NCEER-90-0013 "Secondary Systems in Base-Isolated Structures: Experimental Investigation, Stochastic Response and Stochastic Sensitivity," by G.D. Manolis, G. Juhn, M.C. Constantinou and A.M. Reinhorn, 7/1/90, (PB91- 110320, A08, MF-A01).
- NCEER-90-0014 "Seismic Behavior of Lightly-Reinforced Concrete Column and Beam-Column Joint Details," by S.P. Pessiki, C.H. Conley, P. Gergely and R.N. White, 8/22/90, (PB91-108795, A11, MF-A02).
- NCEER-90-0015 "Two Hybrid Control Systems for Building Structures Under Strong Earthquakes," by J.N. Yang and A. Danielians, 6/29/90, (PB91-125393, A04, MF-A01).
- NCEER-90-0016 "Instantaneous Optimal Control with Acceleration and Velocity Feedback," by J.N. Yang and Z. Li, 6/29/90, (PB91-125401, A03, MF-A01).
- NCEER-90-0017 "Reconnaissance Report on the Northern Iran Earthquake of June 21, 1990," by M. Mehrain, 10/4/90, (PB91- 125377, A03, MF-A01).
- NCEER-90-0018 "Evaluation of Liquefaction Potential in Memphis and Shelby County," by T.S. Chang, P.S. Tang, C.S. Lee and H. Hwang, 8/10/90, (PB91-125427, A09, MF-A01).
- NCEER-90-0019 "Experimental and Analytical Study of a Combined Sliding Disc Bearing and Helical Steel Spring Isolation System," by M.C. Constantinou, A.S. Mokha and A.M. Reinhorn, 10/4/90, (PB91-125385, A06, MF-A01). This report is available only through NTIS (see address given above).
- NCEER-90-0020 "Experimental Study and Analytical Prediction of Earthquake Response of a Sliding Isolation System with a Spherical Surface," by A.S. Mokha, M.C. Constantinou and A.M. Reinhorn, 10/11/90, (PB91-125419, A05, MF-A01).
- NCEER-90-0021 "Dynamic Interaction Factors for Floating Pile Groups," by G. Gazetas, K. Fan, A. Kaynia and E. Kausel, 9/10/90, (PB91-170381, A05, MF-A01).
- NCEER-90-0022 "Evaluation of Seismic Damage Indices for Reinforced Concrete Structures," by S. Rodriguez-Gomez and A.S. Cakmak, 9/30/90, PB91-171322, A06, MF-A01).
- NCEER-90-0023 "Study of Site Response at a Selected Memphis Site," by H. Desai, S. Ahmad, E.S. Gazetas and M.R. Oh, 10/11/90, (PB91-196857, A03, MF-A01).
- NCEER-90-0024 "A User's Guide to Strongmo: Version 1.0 of NCEER's Strong-Motion Data Access Tool for PCs and Terminals," by P.A. Friberg and C.A.T. Susch, 11/15/90, (PB91-171272, A03, MF-A01).
- NCEER-90-0025 "A Three-Dimensional Analytical Study of Spatial Variability of Seismic Ground Motions," by L-L. Hong and A.H.-S. Ang, 10/30/90, (PB91-170399, A09, MF-A01).
- NCEER-90-0026 "MUMOID User's Guide A Program for the Identification of Modal Parameters," by S. Rodriguez-Gomez and E. DiPasquale, 9/30/90, (PB91-171298, A04, MF-A01).
- NCEER-90-0027 "SARCF-II User's Guide Seismic Analysis of Reinforced Concrete Frames," by S. Rodriguez-Gomez, Y.S. Chung and C. Meyer, 9/30/90, (PB91-171280, A05, MF-A01).
- NCEER-90-0028 "Viscous Dampers: Testing, Modeling and Application in Vibration and Seismic Isolation," by N. Makris and M.C. Constantinou, 12/20/90 (PB91-190561, A06, MF-A01).
- NCEER-90-0029 "Soil Effects on Earthquake Ground Motions in the Memphis Area," by H. Hwang, C.S. Lee, K.W. Ng and T.S. Chang, 8/2/90, (PB91-190751, A05, MF-A01).
- NCEER-91-0001 "Proceedings from the Third Japan-U.S. Workshop on Earthquake Resistant Design of Lifeline Facilities and Countermeasures for Soil Liquefaction, December 17-19, 1990," edited by T.D. O'Rourke and M. Hamada, 2/1/91, (PB91-179259, A99, MF-A04).
- NCEER-91-0002 "Physical Space Solutions of Non-Proportionally Damped Systems," by M. Tong, Z. Liang and G.C. Lee, 1/15/91, (PB91-179242, A04, MF-A01).
- NCEER-91-0003 "Seismic Response of Single Piles and Pile Groups," by K. Fan and G. Gazetas, 1/10/91, (PB92-174994, A04, MF-A01).
- NCEER-91-0004 "Damping of Structures: Part 1 Theory of Complex Damping," by Z. Liang and G. Lee, 10/10/91, (PB92- 197235, A12, MF-A03).
- NCEER-91-0005 "3D-BASIS Nonlinear Dynamic Analysis of Three Dimensional Base Isolated Structures: Part II," by S. Nagarajaiah, A.M. Reinhorn and M.C. Constantinou, 2/28/91, (PB91-190553, A07, MF-A01). This report has been replaced by NCEER-93-0011.
- NCEER-91-0006 "A Multidimensional Hysteretic Model for Plasticity Deforming Metals in Energy Absorbing Devices," by E.J. Graesser and F.A. Cozzarelli, 4/9/91, (PB92-108364, A04, MF-A01).
- NCEER-91-0007 "A Framework for Customizable Knowledge-Based Expert Systems with an Application to a KBES for Evaluating the Seismic Resistance of Existing Buildings," by E.G. Ibarra-Anaya and S.J. Fenves, 4/9/91, (PB91-210930, A08, MF-A01).
- NCEER-91-0008 "Nonlinear Analysis of Steel Frames with Semi-Rigid Connections Using the Capacity Spectrum Method," by G.G. Deierlein, S-H. Hsieh, Y-J. Shen and J.F. Abel, 7/2/91, (PB92-113828, A05, MF-A01).
- NCEER-91-0009 "Earthquake Education Materials for Grades K-12," by K.E.K. Ross, 4/30/91, (PB91-212142, A06, MF-A01). This report has been replaced by NCEER-92-0018.
- NCEER-91-0010 "Phase Wave Velocities and Displacement Phase Differences in a Harmonically Oscillating Pile," by N. Makris and G. Gazetas, 7/8/91, (PB92-108356, A04, MF-A01).
- NCEER-91-0011 "Dynamic Characteristics of a Full-Size Five-Story Steel Structure and a 2/5 Scale Model," by K.C. Chang, G.C. Yao, G.C. Lee, D.S. Hao and Y.C. Yeh," 7/2/91, (PB93-116648, A06, MF-A02).
- NCEER-91-0012 "Seismic Response of a 2/5 Scale Steel Structure with Added Viscoelastic Dampers," by K.C. Chang, T.T. Soong, S-T. Oh and M.L. Lai, 5/17/91, (PB92-110816, A05, MF-A01).
- NCEER-91-0013 "Earthquake Response of Retaining Walls; Full-Scale Testing and Computational Modeling," by S. Alampalli and A-W.M. Elgamal, 6/20/91, to be published.
- NCEER-91-0014 "3D-BASIS-M: Nonlinear Dynamic Analysis of Multiple Building Base Isolated Structures," by P.C. Tsopelas, S. Nagarajaiah, M.C. Constantinou and A.M. Reinhorn, 5/28/91, (PB92-113885, A09, MF-A02).
- NCEER-91-0015 "Evaluation of SEAOC Design Requirements for Sliding Isolated Structures," by D. Theodossiou and M.C. Constantinou, 6/10/91, (PB92-114602, A11, MF-A03).
- NCEER-91-0016 "Closed-Loop Modal Testing of a 27-Story Reinforced Concrete Flat Plate-Core Building," by H.R. Somaprasad, T. Toksoy, H. Yoshiyuki and A.E. Aktan, 7/15/91, (PB92-129980, A07, MF-A02).
- NCEER-91-0017 "Shake Table Test of a 1/6 Scale Two-Story Lightly Reinforced Concrete Building," by A.G. El-Attar, R.N. White and P. Gergely, 2/28/91, (PB92-222447, A06, MF-A02).
- NCEER-91-0018 "Shake Table Test of a 1/8 Scale Three-Story Lightly Reinforced Concrete Building," by A.G. El-Attar, R.N. White and P. Gergely, 2/28/91, (PB93-116630, A08, MF-A02).
- NCEER-91-0019 "Transfer Functions for Rigid Rectangular Foundations," by A.S. Veletsos, A.M. Prasad and W.H. Wu, 7/31/91, to be published.
- NCEER-91-0020 "Hybrid Control of Seismic-Excited Nonlinear and Inelastic Structural Systems," by J.N. Yang, Z. Li and A. Danielians, 8/1/91, (PB92-143171, A06, MF-A02).
- NCEER-91-0021 "The NCEER-91 Earthquake Catalog: Improved Intensity-Based Magnitudes and Recurrence Relations for U.S. Earthquakes East of New Madrid," by L. Seeber and J.G. Armbruster, 8/28/91, (PB92-176742, A06, MF-A02).
- NCEER-91-0022 "Proceedings from the Implementation of Earthquake Planning and Education in Schools: The Need for Change - The Roles of the Changemakers," by K.E.K. Ross and F. Winslow, 7/23/91, (PB92-129998, A12, MF-A03).
- NCEER-91-0023 "A Study of Reliability-Based Criteria for Seismic Design of Reinforced Concrete Frame Buildings," by H.H.M. Hwang and H-M. Hsu, 8/10/91, (PB92-140235, A09, MF-A02).
- NCEER-91-0024 "Experimental Verification of a Number of Structural System Identification Algorithms," by R.G. Ghanem, H. Gavin and M. Shinozuka, 9/18/91, (PB92-176577, A18, MF-A04).
- NCEER-91-0025 "Probabilistic Evaluation of Liquefaction Potential," by H.H.M. Hwang and C.S. Lee," 11/25/91, (PB92- 143429, A05, MF-A01).
- NCEER-91-0026 "Instantaneous Optimal Control for Linear, Nonlinear and Hysteretic Structures Stable Controllers," by J.N. Yang and Z. Li, 11/15/91, (PB92-163807, A04, MF-A01).
- NCEER-91-0027 "Experimental and Theoretical Study of a Sliding Isolation System for Bridges," by M.C. Constantinou, A. Kartoum, A.M. Reinhorn and P. Bradford, 11/15/91, (PB92-176973, A10, MF-A03).
- NCEER-92-0001 "Case Studies of Liquefaction and Lifeline Performance During Past Earthquakes, Volume 1: Japanese Case Studies," Edited by M. Hamada and T. O'Rourke, 2/17/92, (PB92-197243, A18, MF-A04).
- NCEER-92-0002 "Case Studies of Liquefaction and Lifeline Performance During Past Earthquakes, Volume 2: United States Case Studies," Edited by T. O'Rourke and M. Hamada, 2/17/92, (PB92-197250, A20, MF-A04).
- NCEER-92-0003 "Issues in Earthquake Education," Edited by K. Ross, 2/3/92, (PB92-222389, A07, MF-A02).
- NCEER-92-0004 "Proceedings from the First U.S. Japan Workshop on Earthquake Protective Systems for Bridges," Edited by I.G. Buckle, 2/4/92, (PB94-142239, A99, MF-A06).
- NCEER-92-0005 "Seismic Ground Motion from a Haskell-Type Source in a Multiple-Layered Half-Space," A.P. Theoharis, G. Deodatis and M. Shinozuka, 1/2/92, to be published.
- NCEER-92-0006 "Proceedings from the Site Effects Workshop," Edited by R. Whitman, 2/29/92, (PB92-197201, A04, MF-A01).
- NCEER-92-0007 "Engineering Evaluation of Permanent Ground Deformations Due to Seismically-Induced Liquefaction," by M.H. Baziar, R. Dobry and A-W.M. Elgamal, 3/24/92, (PB92-222421, A13, MF-A03).
- NCEER-92-0008 "A Procedure for the Seismic Evaluation of Buildings in the Central and Eastern United States," by C.D. Poland and J.O. Malley, 4/2/92, (PB92-222439, A20, MF-A04).
- NCEER-92-0009 "Experimental and Analytical Study of a Hybrid Isolation System Using Friction Controllable Sliding Bearings," by M.Q. Feng, S. Fujii and M. Shinozuka, 5/15/92, (PB93-150282, A06, MF-A02).
- NCEER-92-0010 "Seismic Resistance of Slab-Column Connections in Existing Non-Ductile Flat-Plate Buildings," by A.J. Durrani and Y. Du, 5/18/92, (PB93-116812, A06, MF-A02).
- NCEER-92-0011 "The Hysteretic and Dynamic Behavior of Brick Masonry Walls Upgraded by Ferrocement Coatings Under Cyclic Loading and Strong Simulated Ground Motion," by H. Lee and S.P. Prawel, 5/11/92, to be published.
- NCEER-92-0012 "Study of Wire Rope Systems for Seismic Protection of Equipment in Buildings," by G.F. Demetriades, M.C. Constantinou and A.M. Reinhorn, 5/20/92, (PB93-116655, A08, MF-A02).
- NCEER-92-0013 "Shape Memory Structural Dampers: Material Properties, Design and Seismic Testing," by P.R. Witting and F.A. Cozzarelli, 5/26/92, (PB93-116663, A05, MF-A01).
- NCEER-92-0014 "Longitudinal Permanent Ground Deformation Effects on Buried Continuous Pipelines," by M.J. O'Rourke, and C. Nordberg, 6/15/92, (PB93-116671, A08, MF-A02).
- NCEER-92-0015 "A Simulation Method for Stationary Gaussian Random Functions Based on the Sampling Theorem," by M. Grigoriu and S. Balopoulou, 6/11/92, (PB93-127496, A05, MF-A01).
- NCEER-92-0016 "Gravity-Load-Designed Reinforced Concrete Buildings: Seismic Evaluation of Existing Construction and Detailing Strategies for Improved Seismic Resistance," by G.W. Hoffmann, S.K. Kunnath, A.M. Reinhorn and J.B. Mander, 7/15/92, (PB94-142007, A08, MF-A02).
- NCEER-92-0017 "Observations on Water System and Pipeline Performance in the Limón Area of Costa Rica Due to the April 22, 1991 Earthquake," by M. O'Rourke and D. Ballantyne, 6/30/92, (PB93-126811, A06, MF-A02).
- NCEER-92-0018 "Fourth Edition of Earthquake Education Materials for Grades K-12," Edited by K.E.K. Ross, 8/10/92, (PB93-114023, A07, MF-A02).
- NCEER-92-0019 "Proceedings from the Fourth Japan-U.S. Workshop on Earthquake Resistant Design of Lifeline Facilities and Countermeasures for Soil Liquefaction," Edited by M. Hamada and T.D. O'Rourke, 8/12/92, (PB93- 163939, A99, MF-E11).
- NCEER-92-0020 "Active Bracing System: A Full Scale Implementation of Active Control," by A.M. Reinhorn, T.T. Soong, R.C. Lin, M.A. Riley, Y.P. Wang, S. Aizawa and M. Higashino, 8/14/92, (PB93-127512, A06, MF-A02).
- NCEER-92-0021 "Empirical Analysis of Horizontal Ground Displacement Generated by Liquefaction-Induced Lateral Spreads," by S.F. Bartlett and T.L. Youd, 8/17/92, (PB93-188241, A06, MF-A02).
- NCEER-92-0022 "IDARC Version 3.0: Inelastic Damage Analysis of Reinforced Concrete Structures," by S.K. Kunnath, A.M. Reinhorn and R.F. Lobo, 8/31/92, (PB93-227502, A07, MF-A02).
- NCEER-92-0023 "A Semi-Empirical Analysis of Strong-Motion Peaks in Terms of Seismic Source, Propagation Path and Local Site Conditions, by M. Kamiyama, M.J. O'Rourke and R. Flores-Berrones, 9/9/92, (PB93-150266, A08, MF-A02).
- NCEER-92-0024 "Seismic Behavior of Reinforced Concrete Frame Structures with Nonductile Details, Part I: Summary of Experimental Findings of Full Scale Beam-Column Joint Tests," by A. Beres, R.N. White and P. Gergely, 9/30/92, (PB93-227783, A05, MF-A01).
- NCEER-92-0025 "Experimental Results of Repaired and Retrofitted Beam-Column Joint Tests in Lightly Reinforced Concrete Frame Buildings," by A. Beres, S. El-Borgi, R.N. White and P. Gergely, 10/29/92, (PB93-227791, A05, MF-A01).
- NCEER-92-0026 "A Generalization of Optimal Control Theory: Linear and Nonlinear Structures," by J.N. Yang, Z. Li and S. Vongchavalitkul, 11/2/92, (PB93-188621, A05, MF-A01).
- NCEER-92-0027 "Seismic Resistance of Reinforced Concrete Frame Structures Designed Only for Gravity Loads: Part I Design and Properties of a One-Third Scale Model Structure," by J.M. Bracci, A.M. Reinhorn and J.B. Mander, 12/1/92, (PB94-104502, A08, MF-A02).
- NCEER-92-0028 "Seismic Resistance of Reinforced Concrete Frame Structures Designed Only for Gravity Loads: Part II Experimental Performance of Subassemblages," by L.E. Aycardi, J.B. Mander and A.M. Reinhorn, 12/1/92, (PB94-104510, A08, MF-A02).
- NCEER-92-0029 "Seismic Resistance of Reinforced Concrete Frame Structures Designed Only for Gravity Loads: Part III Experimental Performance and Analytical Study of a Structural Model," by J.M. Bracci, A.M. Reinhorn and J.B. Mander, 12/1/92, (PB93-227528, A09, MF-A01).
- NCEER-92-0030 "Evaluation of Seismic Retrofit of Reinforced Concrete Frame Structures: Part I Experimental Performance of Retrofitted Subassemblages," by D. Choudhuri, J.B. Mander and A.M. Reinhorn, 12/8/92, (PB93-198307, A07, MF-A02).
- NCEER-92-0031 "Evaluation of Seismic Retrofit of Reinforced Concrete Frame Structures: Part II Experimental Performance and Analytical Study of a Retrofitted Structural Model," by J.M. Bracci, A.M. Reinhorn and J.B. Mander, 12/8/92, (PB93-198315, A09, MF-A03).
- NCEER-92-0032 "Experimental and Analytical Investigation of Seismic Response of Structures with Supplemental Fluid Viscous Dampers," by M.C. Constantinou and M.D. Symans, 12/21/92, (PB93-191435, A10, MF-A03). This report is available only through NTIS (see address given above).
- NCEER-92-0033 "Reconnaissance Report on the Cairo, Egypt Earthquake of October 12, 1992," by M. Khater, 12/23/92, (PB93-188621, A03, MF-A01).
- NCEER-92-0034 "Low-Level Dynamic Characteristics of Four Tall Flat-Plate Buildings in New York City," by H. Gavin, S. Yuan, J. Grossman, E. Pekelis and K. Jacob, 12/28/92, (PB93-188217, A07, MF-A02).
- NCEER-93-0001 "An Experimental Study on the Seismic Performance of Brick-Infilled Steel Frames With and Without Retrofit," by J.B. Mander, B. Nair, K. Wojtkowski and J. Ma, 1/29/93, (PB93-227510, A07, MF-A02).
- NCEER-93-0002 "Social Accounting for Disaster Preparedness and Recovery Planning," by S. Cole, E. Pantoja and V. Razak, 2/22/93, (PB94-142114, A12, MF-A03).
- NCEER-93-0003 "Assessment of 1991 NEHRP Provisions for Nonstructural Components and Recommended Revisions," by T.T. Soong, G. Chen, Z. Wu, R-H. Zhang and M. Grigoriu, 3/1/93, (PB93-188639, A06, MF-A02).
- NCEER-93-0004 "Evaluation of Static and Response Spectrum Analysis Procedures of SEAOC/UBC for Seismic Isolated Structures," by C.W. Winters and M.C. Constantinou, 3/23/93, (PB93-198299, A10, MF-A03).
- NCEER-93-0005 "Earthquakes in the Northeast Are We Ignoring the Hazard? A Workshop on Earthquake Science and Safety for Educators," edited by K.E.K. Ross, 4/2/93, (PB94-103066, A09, MF-A02).
- NCEER-93-0006 "Inelastic Response of Reinforced Concrete Structures with Viscoelastic Braces," by R.F. Lobo, J.M. Bracci, K.L. Shen, A.M. Reinhorn and T.T. Soong, 4/5/93, (PB93-227486, A05, MF-A02).
- NCEER-93-0007 "Seismic Testing of Installation Methods for Computers and Data Processing Equipment," by K. Kosar, T.T. Soong, K.L. Shen, J.A. HoLung and Y.K. Lin, 4/12/93, (PB93-198299, A07, MF-A02).
- NCEER-93-0008 "Retrofit of Reinforced Concrete Frames Using Added Dampers," by A. Reinhorn, M. Constantinou and C. Li, to be published.
- NCEER-93-0009 "Seismic Behavior and Design Guidelines for Steel Frame Structures with Added Viscoelastic Dampers," by K.C. Chang, M.L. Lai, T.T. Soong, D.S. Hao and Y.C. Yeh, 5/1/93, (PB94-141959, A07, MF-A02).
- NCEER-93-0010 "Seismic Performance of Shear-Critical Reinforced Concrete Bridge Piers," by J.B. Mander, S.M. Waheed, M.T.A. Chaudhary and S.S. Chen, 5/12/93, (PB93-227494, A08, MF-A02).
- NCEER-93-0011 "3D-BASIS-TABS: Computer Program for Nonlinear Dynamic Analysis of Three Dimensional Base Isolated Structures," by S. Nagarajaiah, C. Li, A.M. Reinhorn and M.C. Constantinou, 8/2/93, (PB94-141819, A09, MF-A02).
- NCEER-93-0012 "Effects of Hydrocarbon Spills from an Oil Pipeline Break on Ground Water," by O.J. Helweg and H.H.M. Hwang, 8/3/93, (PB94-141942, A06, MF-A02).
- NCEER-93-0013 "Simplified Procedures for Seismic Design of Nonstructural Components and Assessment of Current Code Provisions," by M.P. Singh, L.E. Suarez, E.E. Matheu and G.O. Maldonado, 8/4/93, (PB94-141827, A09, MF-A02).
- NCEER-93-0014 "An Energy Approach to Seismic Analysis and Design of Secondary Systems," by G. Chen and T.T. Soong, 8/6/93, (PB94-142767, A11, MF-A03).
- NCEER-93-0015 "Proceedings from School Sites: Becoming Prepared for Earthquakes Commemorating the Third Anniversary of the Loma Prieta Earthquake," Edited by F.E. Winslow and K.E.K. Ross, 8/16/93, (PB94- 154275, A16, MF-A02).
- NCEER-93-0016 "Reconnaissance Report of Damage to Historic Monuments in Cairo, Egypt Following the October 12, 1992 Dahshur Earthquake," by D. Sykora, D. Look, G. Croci, E. Karaesmen and E. Karaesmen, 8/19/93, (PB94- 142221, A08, MF-A02).
- NCEER-93-0017 "The Island of Guam Earthquake of August 8, 1993," by S.W. Swan and S.K. Harris, 9/30/93, (PB94- 141843, A04, MF-A01).
- NCEER-93-0018 "Engineering Aspects of the October 12, 1992 Egyptian Earthquake," by A.W. Elgamal, M. Amer, K. Adalier and A. Abul-Fadl, 10/7/93, (PB94-141983, A05, MF-A01).
- NCEER-93-0019 "Development of an Earthquake Motion Simulator and its Application in Dynamic Centrifuge Testing," by I. Krstelj, Supervised by J.H. Prevost, 10/23/93, (PB94-181773, A-10, MF-A03).
- NCEER-93-0020 "NCEER-Taisei Corporation Research Program on Sliding Seismic Isolation Systems for Bridges: Experimental and Analytical Study of a Friction Pendulum System (FPS)," by M.C. Constantinou, P. Tsopelas, Y-S. Kim and S. Okamoto, 11/1/93, (PB94-142775, A08, MF-A02).
- NCEER-93-0021 "Finite Element Modeling of Elastomeric Seismic Isolation Bearings," by L.J. Billings, Supervised by R. Shepherd, 11/8/93, to be published.
- NCEER-93-0022 "Seismic Vulnerability of Equipment in Critical Facilities: Life-Safety and Operational Consequences," by K. Porter, G.S. Johnson, M.M. Zadeh, C. Scawthorn and S. Eder, 11/24/93, (PB94-181765, A16, MF-A03).
- NCEER-93-0023 "Hokkaido Nansei-oki, Japan Earthquake of July 12, 1993, by P.I. Yanev and C.R. Scawthorn, 12/23/93, (PB94-181500, A07, MF-A01).
- NCEER-94-0001 "An Evaluation of Seismic Serviceability of Water Supply Networks with Application to the San Francisco Auxiliary Water Supply System," by I. Markov, Supervised by M. Grigoriu and T. O'Rourke, 1/21/94, (PB94-204013, A07, MF-A02).
- NCEER-94-0002 "NCEER-Taisei Corporation Research Program on Sliding Seismic Isolation Systems for Bridges: Experimental and Analytical Study of Systems Consisting of Sliding Bearings, Rubber Restoring Force Devices and Fluid Dampers," Volumes I and II, by P. Tsopelas, S. Okamoto, M.C. Constantinou, D. Ozaki and S. Fujii, 2/4/94, (PB94-181740, A09, MF-A02 and PB94-181757, A12, MF-A03).
- NCEER-94-0003 "A Markov Model for Local and Global Damage Indices in Seismic Analysis," by S. Rahman and M. Grigoriu, 2/18/94, (PB94-206000, A12, MF-A03).
- NCEER-94-0004 "Proceedings from the NCEER Workshop on Seismic Response of Masonry Infills," edited by D.P. Abrams, 3/1/94, (PB94-180783, A07, MF-A02).
- NCEER-94-0005 "The Northridge, California Earthquake of January 17, 1994: General Reconnaissance Report," edited by J.D. Goltz, 3/11/94, (PB94-193943, A10, MF-A03).
- NCEER-94-0006 "Seismic Energy Based Fatigue Damage Analysis of Bridge Columns: Part I Evaluation of Seismic Capacity," by G.A. Chang and J.B. Mander, 3/14/94, (PB94-219185, A11, MF-A03).
- NCEER-94-0007 "Seismic Isolation of Multi-Story Frame Structures Using Spherical Sliding Isolation Systems," by T.M. Al-Hussaini, V.A. Zayas and M.C. Constantinou, 3/17/94, (PB94-193745, A09, MF-A02).
- NCEER-94-0008 "The Northridge, California Earthquake of January 17, 1994: Performance of Highway Bridges," edited by I.G. Buckle, 3/24/94, (PB94-193851, A06, MF-A02).
- NCEER-94-0009 "Proceedings of the Third U.S.-Japan Workshop on Earthquake Protective Systems for Bridges," edited by I.G. Buckle and I. Friedland, 3/31/94, (PB94-195815, A99, MF-A06).
- NCEER-94-0010 "3D-BASIS-ME: Computer Program for Nonlinear Dynamic Analysis of Seismically Isolated Single and Multiple Structures and Liquid Storage Tanks," by P.C. Tsopelas, M.C. Constantinou and A.M. Reinhorn, 4/12/94, (PB94-204922, A09, MF-A02).
- NCEER-94-0011 "The Northridge, California Earthquake of January 17, 1994: Performance of Gas Transmission Pipelines," by T.D. O'Rourke and M.C. Palmer, 5/16/94, (PB94-204989, A05, MF-A01).
- NCEER-94-0012 "Feasibility Study of Replacement Procedures and Earthquake Performance Related to Gas Transmission Pipelines," by T.D. O'Rourke and M.C. Palmer, 5/25/94, (PB94-206638, A09, MF-A02).
- NCEER-94-0013 "Seismic Energy Based Fatigue Damage Analysis of Bridge Columns: Part II Evaluation of Seismic Demand," by G.A. Chang and J.B. Mander, 6/1/94, (PB95-18106, A08, MF-A02).
- NCEER-94-0014 "NCEER-Taisei Corporation Research Program on Sliding Seismic Isolation Systems for Bridges: Experimental and Analytical Study of a System Consisting of Sliding Bearings and Fluid Restoring Force/Damping Devices," by P. Tsopelas and M.C. Constantinou, 6/13/94, (PB94-219144, A10, MF-A03).
- NCEER-94-0015 "Generation of Hazard-Consistent Fragility Curves for Seismic Loss Estimation Studies," by H. Hwang and J-R. Huo, 6/14/94, (PB95-181996, A09, MF-A02).
- NCEER-94-0016 "Seismic Study of Building Frames with Added Energy-Absorbing Devices," by W.S. Pong, C.S. Tsai and G.C. Lee, 6/20/94, (PB94-219136, A10, A03).
- NCEER-94-0017 "Sliding Mode Control for Seismic-Excited Linear and Nonlinear Civil Engineering Structures," by J. Yang, J. Wu, A. Agrawal and Z. Li, 6/21/94, (PB95-138483, A06, MF-A02).
- NCEER-94-0018 "3D-BASIS-TABS Version 2.0: Computer Program for Nonlinear Dynamic Analysis of Three Dimensional Base Isolated Structures," by A.M. Reinhorn, S. Nagarajaiah, M.C. Constantinou, P. Tsopelas and R. Li, 6/22/94, (PB95-182176, A08, MF-A02).
- NCEER-94-0019 "Proceedings of the International Workshop on Civil Infrastructure Systems: Application of Intelligent Systems and Advanced Materials on Bridge Systems," Edited by G.C. Lee and K.C. Chang, 7/18/94, (PB95- 252474, A20, MF-A04).
- NCEER-94-0020 "Study of Seismic Isolation Systems for Computer Floors," by V. Lambrou and M.C. Constantinou, 7/19/94, (PB95-138533, A10, MF-A03).
- NCEER-94-0021 "Proceedings of the U.S.-Italian Workshop on Guidelines for Seismic Evaluation and Rehabilitation of Unreinforced Masonry Buildings," Edited by D.P. Abrams and G.M. Calvi, 7/20/94, (PB95-138749, A13, MF-A03).
- NCEER-94-0022 "NCEER-Taisei Corporation Research Program on Sliding Seismic Isolation Systems for Bridges: Experimental and Analytical Study of a System Consisting of Lubricated PTFE Sliding Bearings and Mild Steel Dampers," by P. Tsopelas and M.C. Constantinou, 7/22/94, (PB95-182184, A08, MF-A02).
- NCEER-94-0023 "Development of Reliability-Based Design Criteria for Buildings Under Seismic Load," by Y.K. Wen, H. Hwang and M. Shinozuka, 8/1/94, (PB95-211934, A08, MF-A02).
- NCEER-94-0024 "Experimental Verification of Acceleration Feedback Control Strategies for an Active Tendon System," by S.J. Dyke, B.F. Spencer, Jr., P. Quast, M.K. Sain, D.C. Kaspari, Jr. and T.T. Soong, 8/29/94, (PB95-212320, A05, MF-A01).
- NCEER-94-0025 "Seismic Retrofitting Manual for Highway Bridges," Edited by I.G. Buckle and I.F. Friedland, published by the Federal Highway Administration (PB95-212676, A15, MF-A03).
- NCEER-94-0026 "Proceedings from the Fifth U.S.-Japan Workshop on Earthquake Resistant Design of Lifeline Facilities and Countermeasures Against Soil Liquefaction," Edited by T.D. O'Rourke and M. Hamada, 11/7/94, (PB95- 220802, A99, MF-E08).
- NCEER-95-0001 "Experimental and Analytical Investigation of Seismic Retrofit of Structures with Supplemental Damping: Part 1 - Fluid Viscous Damping Devices," by A.M. Reinhorn, C. Li and M.C. Constantinou, 1/3/95, (PB95- 266599, A09, MF-A02).
- NCEER-95-0002 "Experimental and Analytical Study of Low-Cycle Fatigue Behavior of Semi-Rigid Top-And-Seat Angle Connections," by G. Pekcan, J.B. Mander and S.S. Chen, 1/5/95, (PB95-220042, A07, MF-A02).
- NCEER-95-0003 "NCEER-ATC Joint Study on Fragility of Buildings," by T. Anagnos, C. Rojahn and A.S. Kiremidjian, 1/20/95, (PB95-220026, A06, MF-A02).
- NCEER-95-0004 "Nonlinear Control Algorithms for Peak Response Reduction," by Z. Wu, T.T. Soong, V. Gattulli and R.C. Lin, 2/16/95, (PB95-220349, A05, MF-A01).
- NCEER-95-0005 "Pipeline Replacement Feasibility Study: A Methodology for Minimizing Seismic and Corrosion Risks to Underground Natural Gas Pipelines," by R.T. Eguchi, H.A. Seligson and D.G. Honegger, 3/2/95, (PB95- 252326, A06, MF-A02).
- NCEER-95-0006 "Evaluation of Seismic Performance of an 11-Story Frame Building During the 1994 Northridge Earthquake," by F. Naeim, R. DiSulio, K. Benuska, A. Reinhorn and C. Li, to be published.
- NCEER-95-0007 "Prioritization of Bridges for Seismic Retrofitting," by N. Basöz and A.S. Kiremidjian, 4/24/95, (PB95- 252300, A08, MF-A02).
- NCEER-95-0008 "Method for Developing Motion Damage Relationships for Reinforced Concrete Frames," by A. Singhal and A.S. Kiremidjian, 5/11/95, (PB95-266607, A06, MF-A02).
- NCEER-95-0009 "Experimental and Analytical Investigation of Seismic Retrofit of Structures with Supplemental Damping: Part II - Friction Devices," by C. Li and A.M. Reinhorn, 7/6/95, (PB96-128087, A11, MF-A03).
- NCEER-95-0010 "Experimental Performance and Analytical Study of a Non-Ductile Reinforced Concrete Frame Structure Retrofitted with Elastomeric Spring Dampers," by G. Pekcan, J.B. Mander and S.S. Chen, 7/14/95, (PB96- 137161, A08, MF-A02).
- NCEER-95-0011 "Development and Experimental Study of Semi-Active Fluid Damping Devices for Seismic Protection of Structures," by M.D. Symans and M.C. Constantinou, 8/3/95, (PB96-136940, A23, MF-A04).
- NCEER-95-0012 "Real-Time Structural Parameter Modification (RSPM): Development of Innervated Structures," by Z. Liang, M. Tong and G.C. Lee, 4/11/95, (PB96-137153, A06, MF-A01).
- NCEER-95-0013 "Experimental and Analytical Investigation of Seismic Retrofit of Structures with Supplemental Damping: Part III - Viscous Damping Walls," by A.M. Reinhorn and C. Li, 10/1/95, (PB96-176409, A11, MF-A03).
- NCEER-95-0014 "Seismic Fragility Analysis of Equipment and Structures in a Memphis Electric Substation," by J-R. Huo and H.H.M. Hwang, 8/10/95, (PB96-128087, A09, MF-A02).
- NCEER-95-0015 "The Hanshin-Awaji Earthquake of January 17, 1995: Performance of Lifelines," Edited by M. Shinozuka, 11/3/95, (PB96-176383, A15, MF-A03).
- NCEER-95-0016 "Highway Culvert Performance During Earthquakes," by T.L. Youd and C.J. Beckman, available as NCEER-96-0015.
- NCEER-95-0017 "The Hanshin-Awaji Earthquake of January 17, 1995: Performance of Highway Bridges," Edited by I.G. Buckle, 12/1/95, to be published.
- NCEER-95-0018 "Modeling of Masonry Infill Panels for Structural Analysis," by A.M. Reinhorn, A. Madan, R.E. Valles, Y. Reichmann and J.B. Mander, 12/8/95, (PB97-110886, MF-A01, A06).
- NCEER-95-0019 "Optimal Polynomial Control for Linear and Nonlinear Structures," by A.K. Agrawal and J.N. Yang, 12/11/95, (PB96-168737, A07, MF-A02).
- NCEER-95-0020 "Retrofit of Non-Ductile Reinforced Concrete Frames Using Friction Dampers," by R.S. Rao, P. Gergely and R.N. White, 12/22/95, (PB97-133508, A10, MF-A02).
- NCEER-95-0021 "Parametric Results for Seismic Response of Pile-Supported Bridge Bents," by G. Mylonakis, A. Nikolaou and G. Gazetas, 12/22/95, (PB97-100242, A12, MF-A03).
- NCEER-95-0022 "Kinematic Bending Moments in Seismically Stressed Piles," by A. Nikolaou, G. Mylonakis and G. Gazetas, 12/23/95, (PB97-113914, MF-A03, A13).
- NCEER-96-0001 "Dynamic Response of Unreinforced Masonry Buildings with Flexible Diaphragms," by A.C. Costley and D.P. Abrams," 10/10/96, (PB97-133573, MF-A03, A15).
- NCEER-96-0002 "State of the Art Review: Foundations and Retaining Structures," by I. Po Lam, to be published.
- NCEER-96-0003 "Ductility of Rectangular Reinforced Concrete Bridge Columns with Moderate Confinement," by N. Wehbe, M. Saiidi, D. Sanders and B. Douglas, 11/7/96, (PB97-133557, A06, MF-A02).
- NCEER-96-0004 "Proceedings of the Long-Span Bridge Seismic Research Workshop," edited by I.G. Buckle and I.M. Friedland, to be published.
- NCEER-96-0005 "Establish Representative Pier Types for Comprehensive Study: Eastern United States," by J. Kulicki and Z. Prucz, 5/28/96, (PB98-119217, A07, MF-A02).
- NCEER-96-0006 "Establish Representative Pier Types for Comprehensive Study: Western United States," by R. Imbsen, R.A. Schamber and T.A. Osterkamp, 5/28/96, (PB98-118607, A07, MF-A02).
- NCEER-96-0007 "Nonlinear Control Techniques for Dynamical Systems with Uncertain Parameters," by R.G. Ghanem and M.I. Bujakov, 5/27/96, (PB97-100259, A17, MF-A03).
- NCEER-96-0008 "Seismic Evaluation of a 30-Year Old Non-Ductile Highway Bridge Pier and Its Retrofit," by J.B. Mander, B. Mahmoodzadegan, S. Bhadra and S.S. Chen, 5/31/96, (PB97-110902, MF-A03, A10).
- NCEER-96-0009 "Seismic Performance of a Model Reinforced Concrete Bridge Pier Before and After Retrofit," by J.B. Mander, J.H. Kim and C.A. Ligozio, 5/31/96, (PB97-110910, MF-A02, A10).
- NCEER-96-0010 "IDARC2D Version 4.0: A Computer Program for the Inelastic Damage Analysis of Buildings," by R.E. Valles, A.M. Reinhorn, S.K. Kunnath, C. Li and A. Madan, 6/3/96, (PB97-100234, A17, MF-A03).
- NCEER-96-0011 "Estimation of the Economic Impact of Multiple Lifeline Disruption: Memphis Light, Gas and Water Division Case Study," by S.E. Chang, H.A. Seligson and R.T. Eguchi, 8/16/96, (PB97-133490, A11, MF-A03).
- NCEER-96-0012 "Proceedings from the Sixth Japan-U.S. Workshop on Earthquake Resistant Design of Lifeline Facilities and Countermeasures Against Soil Liquefaction, Edited by M. Hamada and T. O'Rourke, 9/11/96, (PB97- 133581, A99, MF-A06).
- NCEER-96-0013 "Chemical Hazards, Mitigation and Preparedness in Areas of High Seismic Risk: A Methodology for Estimating the Risk of Post-Earthquake Hazardous Materials Release," by H.A. Seligson, R.T. Eguchi, K.J. Tierney and K. Richmond, 11/7/96, (PB97-133565, MF-A02, A08).
- NCEER-96-0014 "Response of Steel Bridge Bearings to Reversed Cyclic Loading," by J.B. Mander, D-K. Kim, S.S. Chen and G.J. Premus, 11/13/96, (PB97-140735, A12, MF-A03).
- NCEER-96-0015 "Highway Culvert Performance During Past Earthquakes," by T.L. Youd and C.J. Beckman, 11/25/96, (PB97-133532, A06, MF-A01).
- NCEER-97-0001 "Evaluation, Prevention and Mitigation of Pounding Effects in Building Structures," by R.E. Valles and A.M. Reinhorn, 2/20/97, (PB97-159552, A14, MF-A03).
- NCEER-97-0002 "Seismic Design Criteria for Bridges and Other Highway Structures," by C. Rojahn, R. Mayes, D.G. Anderson, J. Clark, J.H. Hom, R.V. Nutt and M.J. O'Rourke, 4/30/97, (PB97-194658, A06, MF-A03).
- NCEER-97-0003 "Proceedings of the U.S.-Italian Workshop on Seismic Evaluation and Retrofit," Edited by D.P. Abrams and G.M. Calvi, 3/19/97, (PB97-194666, A13, MF-A03).
- NCEER-97-0004 "Investigation of Seismic Response of Buildings with Linear and Nonlinear Fluid Viscous Dampers," by A.A. Seleemah and M.C. Constantinou, 5/21/97, (PB98-109002, A15, MF-A03).
- NCEER-97-0005 "Proceedings of the Workshop on Earthquake Engineering Frontiers in Transportation Facilities," edited by G.C. Lee and I.M. Friedland, 8/29/97, (PB98-128911, A25, MR-A04).
- NCEER-97-0006 "Cumulative Seismic Damage of Reinforced Concrete Bridge Piers," by S.K. Kunnath, A. El-Bahy, A. Taylor and W. Stone, 9/2/97, (PB98-108814, A11, MF-A03).
- NCEER-97-0007 "Structural Details to Accommodate Seismic Movements of Highway Bridges and Retaining Walls," by R.A. Imbsen, R.A. Schamber, E. Thorkildsen, A. Kartoum, B.T. Martin, T.N. Rosser and J.M. Kulicki, 9/3/97, (PB98-108996, A09, MF-A02).
- NCEER-97-0008 "A Method for Earthquake Motion-Damage Relationships with Application to Reinforced Concrete Frames," by A. Singhal and A.S. Kiremidjian, 9/10/97, (PB98-108988, A13, MF-A03).
- NCEER-97-0009 "Seismic Analysis and Design of Bridge Abutments Considering Sliding and Rotation," by K. Fishman and R. Richards, Jr., 9/15/97, (PB98-108897, A06, MF-A02).
- NCEER-97-0010 "Proceedings of the FHWA/NCEER Workshop on the National Representation of Seismic Ground Motion for New and Existing Highway Facilities," edited by I.M. Friedland, M.S. Power and R.L. Mayes, 9/22/97, (PB98-128903, A21, MF-A04).
- NCEER-97-0011 "Seismic Analysis for Design or Retrofit of Gravity Bridge Abutments," by K.L. Fishman, R. Richards, Jr. and R.C. Divito, 10/2/97, (PB98-128937, A08, MF-A02).
- NCEER-97-0012 "Evaluation of Simplified Methods of Analysis for Yielding Structures," by P. Tsopelas, M.C. Constantinou, C.A. Kircher and A.S. Whittaker, 10/31/97, (PB98-128929, A10, MF-A03).
- NCEER-97-0013 "Seismic Design of Bridge Columns Based on Control and Repairability of Damage," by C-T. Cheng and J.B. Mander, 12/8/97, (PB98-144249, A11, MF-A03).
- NCEER-97-0014 "Seismic Resistance of Bridge Piers Based on Damage Avoidance Design," by J.B. Mander and C-T. Cheng, 12/10/97, (PB98-144223, A09, MF-A02).
- NCEER-97-0015 "Seismic Response of Nominally Symmetric Systems with Strength Uncertainty," by S. Balopoulou and M. Grigoriu, 12/23/97, (PB98-153422, A11, MF-A03).
- NCEER-97-0016 "Evaluation of Seismic Retrofit Methods for Reinforced Concrete Bridge Columns," by T.J. Wipf, F.W. Klaiber and F.M. Russo, 12/28/97, (PB98-144215, A12, MF-A03).
- NCEER-97-0017 "Seismic Fragility of Existing Conventional Reinforced Concrete Highway Bridges," by C.L. Mullen and A.S. Cakmak, 12/30/97, (PB98-153406, A08, MF-A02).
- NCEER-97-0018 "Loss Asssessment of Memphis Buildings," edited by D.P. Abrams and M. Shinozuka, 12/31/97, (PB98- 144231, A13, MF-A03).
- NCEER-97-0019 "Seismic Evaluation of Frames with Infill Walls Using Quasi-static Experiments," by K.M. Mosalam, R.N. White and P. Gergely, 12/31/97, (PB98-153455, A07, MF-A02).
- NCEER-97-0020 "Seismic Evaluation of Frames with Infill Walls Using Pseudo-dynamic Experiments," by K.M. Mosalam, R.N. White and P. Gergely, 12/31/97, (PB98-153430, A07, MF-A02).
- NCEER-97-0021 "Computational Strategies for Frames with Infill Walls: Discrete and Smeared Crack Analyses and Seismic Fragility," by K.M. Mosalam, R.N. White and P. Gergely, 12/31/97, (PB98-153414, A10, MF-A02).
- NCEER-97-0022 "Proceedings of the NCEER Workshop on Evaluation of Liquefaction Resistance of Soils," edited by T.L. Youd and I.M. Idriss, 12/31/97, (PB98-155617, A15, MF-A03).
- MCEER-98-0001 "Extraction of Nonlinear Hysteretic Properties of Seismically Isolated Bridges from Quick-Release Field Tests," by Q. Chen, B.M. Douglas, E.M. Maragakis and I.G. Buckle, 5/26/98, (PB99-118838, A06, MF-A01).
- MCEER-98-0002 "Methodologies for Evaluating the Importance of Highway Bridges," by A. Thomas, S. Eshenaur and J. Kulicki, 5/29/98, (PB99-118846, A10, MF-A02).
- MCEER-98-0003 "Capacity Design of Bridge Piers and the Analysis of Overstrength," by J.B. Mander, A. Dutta and P. Goel, 6/1/98, (PB99-118853, A09, MF-A02).
- MCEER-98-0004 "Evaluation of Bridge Damage Data from the Loma Prieta and Northridge, California Earthquakes," by N. Basoz and A. Kiremidjian, 6/2/98, (PB99-118861, A15, MF-A03).
- MCEER-98-0005 "Screening Guide for Rapid Assessment of Liquefaction Hazard at Highway Bridge Sites," by T. L. Youd, 6/16/98, (PB99-118879, A06, not available on microfiche).
- MCEER-98-0006 "Structural Steel and Steel/Concrete Interface Details for Bridges," by P. Ritchie, N. Kauhl and J. Kulicki, 7/13/98, (PB99-118945, A06, MF-A01).
- MCEER-98-0007 "Capacity Design and Fatigue Analysis of Confined Concrete Columns," by A. Dutta and J.B. Mander, 7/14/98, (PB99-118960, A14, MF-A03).
- MCEER-98-0008 "Proceedings of the Workshop on Performance Criteria for Telecommunication Services Under Earthquake Conditions," edited by A.J. Schiff, 7/15/98, (PB99-118952, A08, MF-A02).
- MCEER-98-0009 "Fatigue Analysis of Unconfined Concrete Columns," by J.B. Mander, A. Dutta and J.H. Kim, 9/12/98, (PB99-123655, A10, MF-A02).
- MCEER-98-0010 "Centrifuge Modeling of Cyclic Lateral Response of Pile-Cap Systems and Seat-Type Abutments in Dry Sands," by A.D. Gadre and R. Dobry, 10/2/98, (PB99-123606, A13, MF-A03).
- MCEER-98-0011 "IDARC-BRIDGE: A Computational Platform for Seismic Damage Assessment of Bridge Structures," by A.M. Reinhorn, V. Simeonov, G. Mylonakis and Y. Reichman, 10/2/98, (PB99-162919, A15, MF-A03).
- MCEER-98-0012 "Experimental Investigation of the Dynamic Response of Two Bridges Before and After Retrofitting with Elastomeric Bearings," by D.A. Wendichansky, S.S. Chen and J.B. Mander, 10/2/98, (PB99-162927, A15, MF-A03).
- MCEER-98-0013 "Design Procedures for Hinge Restrainers and Hinge Sear Width for Multiple-Frame Bridges," by R. Des Roches and G.L. Fenves, 11/3/98, (PB99-140477, A13, MF-A03).
- MCEER-98-0014 "Response Modification Factors for Seismically Isolated Bridges," by M.C. Constantinou and J.K. Quarshie, 11/3/98, (PB99-140485, A14, MF-A03).
- MCEER-98-0015 "Proceedings of the U.S.-Italy Workshop on Seismic Protective Systems for Bridges," edited by I.M. Friedland and M.C. Constantinou, 11/3/98, (PB2000-101711, A22, MF-A04).
- MCEER-98-0016 "Appropriate Seismic Reliability for Critical Equipment Systems: Recommendations Based on Regional Analysis of Financial and Life Loss," by K. Porter, C. Scawthorn, C. Taylor and N. Blais, 11/10/98, (PB99- 157265, A08, MF-A02).
- MCEER-98-0017 "Proceedings of the U.S. Japan Joint Seminar on Civil Infrastructure Systems Research," edited by M. Shinozuka and A. Rose, 11/12/98, (PB99-156713, A16, MF-A03).
- MCEER-98-0018 "Modeling of Pile Footings and Drilled Shafts for Seismic Design," by I. PoLam, M. Kapuskar and D. Chaudhuri, 12/21/98, (PB99-157257, A09, MF-A02).
- MCEER-99-0001 "Seismic Evaluation of a Masonry Infilled Reinforced Concrete Frame by Pseudodynamic Testing," by S.G. Buonopane and R.N. White, 2/16/99, (PB99-162851, A09, MF-A02).
- MCEER-99-0002 "Response History Analysis of Structures with Seismic Isolation and Energy Dissipation Systems: Verification Examples for Program SAP2000," by J. Scheller and M.C. Constantinou, 2/22/99, (PB99- 162869, A08, MF-A02).
- MCEER-99-0003 "Experimental Study on the Seismic Design and Retrofit of Bridge Columns Including Axial Load Effects," by A. Dutta, T. Kokorina and J.B. Mander, 2/22/99, (PB99-162877, A09, MF-A02).
- MCEER-99-0004 "Experimental Study of Bridge Elastomeric and Other Isolation and Energy Dissipation Systems with Emphasis on Uplift Prevention and High Velocity Near-source Seismic Excitation," by A. Kasalanati and M. C. Constantinou, 2/26/99, (PB99-162885, A12, MF-A03).
- MCEER-99-0005 "Truss Modeling of Reinforced Concrete Shear-flexure Behavior," by J.H. Kim and J.B. Mander, 3/8/99, (PB99-163693, A12, MF-A03).
- MCEER-99-0006 "Experimental Investigation and Computational Modeling of Seismic Response of a 1:4 Scale Model Steel Structure with a Load Balancing Supplemental Damping System," by G. Pekcan, J.B. Mander and S.S. Chen, 4/2/99, (PB99-162893, A11, MF-A03).
- MCEER-99-0007 "Effect of Vertical Ground Motions on the Structural Response of Highway Bridges," by M.R. Button, C.J. Cronin and R.L. Mayes, 4/10/99, (PB2000-101411, A10, MF-A03).
- MCEER-99-0008 "Seismic Reliability Assessment of Critical Facilities: A Handbook, Supporting Documentation, and Model Code Provisions," by G.S. Johnson, R.E. Sheppard, M.D. Quilici, S.J. Eder and C.R. Scawthorn, 4/12/99, (PB2000-101701, A18, MF-A04).
- MCEER-99-0009 "Impact Assessment of Selected MCEER Highway Project Research on the Seismic Design of Highway Structures," by C. Rojahn, R. Mayes, D.G. Anderson, J.H. Clark, D'Appolonia Engineering, S. Gloyd and R.V. Nutt, 4/14/99, (PB99-162901, A10, MF-A02).
- MCEER-99-0010 "Site Factors and Site Categories in Seismic Codes," by R. Dobry, R. Ramos and M.S. Power, 7/19/99, (PB2000-101705, A08, MF-A02).
- MCEER-99-0011 "Restrainer Design Procedures for Multi-Span Simply-Supported Bridges," by M.J. Randall, M. Saiidi, E. Maragakis and T. Isakovic, 7/20/99, (PB2000-101702, A10, MF-A02).
- MCEER-99-0012 "Property Modification Factors for Seismic Isolation Bearings," by M.C. Constantinou, P. Tsopelas, A. Kasalanati and E. Wolff, 7/20/99, (PB2000-103387, A11, MF-A03).
- MCEER-99-0013 "Critical Seismic Issues for Existing Steel Bridges," by P. Ritchie, N. Kauhl and J. Kulicki, 7/20/99, (PB2000-101697, A09, MF-A02).
- MCEER-99-0014 "Nonstructural Damage Database," by A. Kao, T.T. Soong and A. Vender, 7/24/99, (PB2000-101407, A06, MF-A01).
- MCEER-99-0015 "Guide to Remedial Measures for Liquefaction Mitigation at Existing Highway Bridge Sites," by H.G. Cooke and J. K. Mitchell, 7/26/99, (PB2000-101703, A11, MF-A03).
- MCEER-99-0016 "Proceedings of the MCEER Workshop on Ground Motion Methodologies for the Eastern United States," edited by N. Abrahamson and A. Becker, 8/11/99, (PB2000-103385, A07, MF-A02).
- MCEER-99-0017 "Quindío, Colombia Earthquake of January 25, 1999: Reconnaissance Report," by A.P. Asfura and P.J. Flores, 10/4/99, (PB2000-106893, A06, MF-A01).
- MCEER-99-0018 "Hysteretic Models for Cyclic Behavior of Deteriorating Inelastic Structures," by M.V. Sivaselvan and A.M. Reinhorn, 11/5/99, (PB2000-103386, A08, MF-A02).
- MCEER-99-0019 "Proceedings of the 7<sup>th</sup> U.S.- Japan Workshop on Earthquake Resistant Design of Lifeline Facilities and Countermeasures Against Soil Liquefaction," edited by T.D. O'Rourke, J.P. Bardet and M. Hamada, 11/19/99, (PB2000-103354, A99, MF-A06).
- MCEER-99-0020 "Development of Measurement Capability for Micro-Vibration Evaluations with Application to Chip Fabrication Facilities," by G.C. Lee, Z. Liang, J.W. Song, J.D. Shen and W.C. Liu, 12/1/99, (PB2000- 105993, A08, MF-A02).
- MCEER-99-0021 "Design and Retrofit Methodology for Building Structures with Supplemental Energy Dissipating Systems," by G. Pekcan, J.B. Mander and S.S. Chen, 12/31/99, (PB2000-105994, A11, MF-A03).
- MCEER-00-0001 "The Marmara, Turkey Earthquake of August 17, 1999: Reconnaissance Report," edited by C. Scawthorn; with major contributions by M. Bruneau, R. Eguchi, T. Holzer, G. Johnson, J. Mander, J. Mitchell, W. Mitchell, A. Papageorgiou, C. Scaethorn, and G. Webb, 3/23/00, (PB2000-106200, A11, MF-A03).
- MCEER-00-0002 "Proceedings of the MCEER Workshop for Seismic Hazard Mitigation of Health Care Facilities," edited by G.C. Lee, M. Ettouney, M. Grigoriu, J. Hauer and J. Nigg, 3/29/00, (PB2000-106892, A08, MF-A02).
- MCEER-00-0003 "The Chi-Chi, Taiwan Earthquake of September 21, 1999: Reconnaissance Report," edited by G.C. Lee and C.H. Loh, with major contributions by G.C. Lee, M. Bruneau, I.G. Buckle, S.E. Chang, P.J. Flores, T.D. O'Rourke, M. Shinozuka, T.T. Soong, C-H. Loh, K-C. Chang, Z-J. Chen, J-S. Hwang, M-L. Lin, G-Y. Liu, K-C. Tsai, G.C. Yao and C-L. Yen, 4/30/00, (PB2001-100980, A10, MF-A02).
- MCEER-00-0004 "Seismic Retrofit of End-Sway Frames of Steel Deck-Truss Bridges with a Supplemental Tendon System: Experimental and Analytical Investigation," by G. Pekcan, J.B. Mander and S.S. Chen, 7/1/00, (PB2001- 100982, A10, MF-A02).
- MCEER-00-0005 "Sliding Fragility of Unrestrained Equipment in Critical Facilities," by W.H. Chong and T.T. Soong, 7/5/00, (PB2001-100983, A08, MF-A02).
- MCEER-00-0006 "Seismic Response of Reinforced Concrete Bridge Pier Walls in the Weak Direction," by N. Abo-Shadi, M. Saiidi and D. Sanders, 7/17/00, (PB2001-100981, A17, MF-A03).
- MCEER-00-0007 "Low-Cycle Fatigue Behavior of Longitudinal Reinforcement in Reinforced Concrete Bridge Columns," by J. Brown and S.K. Kunnath, 7/23/00, (PB2001-104392, A08, MF-A02).
- MCEER-00-0008 "Soil Structure Interaction of Bridges for Seismic Analysis," I. PoLam and H. Law, 9/25/00, (PB2001- 105397, A08, MF-A02).
- MCEER-00-0009 "Proceedings of the First MCEER Workshop on Mitigation of Earthquake Disaster by Advanced Technologies (MEDAT-1), edited by M. Shinozuka, D.J. Inman and T.D. O'Rourke, 11/10/00, (PB2001- 105399, A14, MF-A03).
- MCEER-00-0010 "Development and Evaluation of Simplified Procedures for Analysis and Design of Buildings with Passive Energy Dissipation Systems," by O.M. Ramirez, M.C. Constantinou, C.A. Kircher, A.S. Whittaker, M.W. Johnson, J.D. Gomez and C. Chrysostomou, 11/16/01, (PB2001-105523, A23, MF-A04).
- MCEER-00-0011 "Dynamic Soil-Foundation-Structure Interaction Analyses of Large Caissons," by C-Y. Chang, C-M. Mok, Z-L. Wang, R. Settgast, F. Waggoner, M.A. Ketchum, H.M. Gonnermann and C-C. Chin, 12/30/00, (PB2001-104373, A07, MF-A02).
- MCEER-00-0012 "Experimental Evaluation of Seismic Performance of Bridge Restrainers," by A.G. Vlassis, E.M. Maragakis and M. Saiid Saiidi, 12/30/00, (PB2001-104354, A09, MF-A02).
- MCEER-00-0013 "Effect of Spatial Variation of Ground Motion on Highway Structures," by M. Shinozuka, V. Saxena and G. Deodatis, 12/31/00, (PB2001-108755, A13, MF-A03).
- MCEER-00-0014 "A Risk-Based Methodology for Assessing the Seismic Performance of Highway Systems," by S.D. Werner, C.E. Taylor, J.E. Moore, II, J.S. Walton and S. Cho, 12/31/00, (PB2001-108756, A14, MF-A03).
- MCEER-01-0001 "Experimental Investigation of P-Delta Effects to Collapse During Earthquakes," by D. Vian and M. Bruneau, 6/25/01, (PB2002-100534, A17, MF-A03).
- MCEER-01-0002 "Proceedings of the Second MCEER Workshop on Mitigation of Earthquake Disaster by Advanced Technologies (MEDAT-2)," edited by M. Bruneau and D.J. Inman, 7/23/01, (PB2002-100434, A16, MF-A03).
- MCEER-01-0003 "Sensitivity Analysis of Dynamic Systems Subjected to Seismic Loads," by C. Roth and M. Grigoriu, 9/18/01, (PB2003-100884, A12, MF-A03).
- MCEER-01-0004 "Overcoming Obstacles to Implementing Earthquake Hazard Mitigation Policies: Stage 1 Report," by D.J. Alesch and W.J. Petak, 12/17/01, (PB2002-107949, A07, MF-A02).
- MCEER-01-0005 "Updating Real-Time Earthquake Loss Estimates: Methods, Problems and Insights," by C.E. Taylor, S.E. Chang and R.T. Eguchi, 12/17/01, (PB2002-107948, A05, MF-A01).
- MCEER-01-0006 "Experimental Investigation and Retrofit of Steel Pile Foundations and Pile Bents Under Cyclic Lateral Loadings," by A. Shama, J. Mander, B. Blabac and S. Chen, 12/31/01, (PB2002-107950, A13, MF-A03).
- MCEER-02-0001 "Assessment of Performance of Bolu Viaduct in the 1999 Duzce Earthquake in Turkey" by P.C. Roussis, M.C. Constantinou, M. Erdik, E. Durukal and M. Dicleli, 5/8/02, (PB2003-100883, A08, MF-A02).
- MCEER-02-0002 "Seismic Behavior of Rail Counterweight Systems of Elevators in Buildings," by M.P. Singh, Rildova and L.E. Suarez, 5/27/02. (PB2003-100882, A11, MF-A03).
- MCEER-02-0003 "Development of Analysis and Design Procedures for Spread Footings," by G. Mylonakis, G. Gazetas, S. Nikolaou and A. Chauncey, 10/02/02, (PB2004-101636, A13, MF-A03, CD-A13).
- MCEER-02-0004 "Bare-Earth Algorithms for Use with SAR and LIDAR Digital Elevation Models," by C.K. Huyck, R.T. Eguchi and B. Houshmand, 10/16/02, (PB2004-101637, A07, CD-A07).
- MCEER-02-0005 "Review of Energy Dissipation of Compression Members in Concentrically Braced Frames," by K.Lee and M. Bruneau, 10/18/02, (PB2004-101638, A10, CD-A10).
- MCEER-03-0001 "Experimental Investigation of Light-Gauge Steel Plate Shear Walls for the Seismic Retrofit of Buildings" by J. Berman and M. Bruneau, 5/2/03, (PB2004-101622, A10, MF-A03, CD-A10).
- MCEER-03-0002 "Statistical Analysis of Fragility Curves," by M. Shinozuka, M.Q. Feng, H. Kim, T. Uzawa and T. Ueda, 6/16/03, (PB2004-101849, A09, CD-A09).
- MCEER-03-0003 "Proceedings of the Eighth U.S.-Japan Workshop on Earthquake Resistant Design f Lifeline Facilities and Countermeasures Against Liquefaction," edited by M. Hamada, J.P. Bardet and T.D. O'Rourke, 6/30/03, (PB2004-104386, A99, CD-A99).
- MCEER-03-0004 "Proceedings of the PRC-US Workshop on Seismic Analysis and Design of Special Bridges," edited by L.C. Fan and G.C. Lee, 7/15/03, (PB2004-104387, A14, CD-A14).
- MCEER-03-0005 "Urban Disaster Recovery: A Framework and Simulation Model," by S.B. Miles and S.E. Chang, 7/25/03, (PB2004-104388, A07, CD-A07).
- MCEER-03-0006 "Behavior of Underground Piping Joints Due to Static and Dynamic Loading," by R.D. Meis, M. Maragakis and R. Siddharthan, 11/17/03, (PB2005-102194, A13, MF-A03, CD-A00).
- MCEER-03-0007 "Seismic Vulnerability of Timber Bridges and Timber Substructures," by A.A. Shama, J.B. Mander, I.M. Friedland and D.R. Allicock, 12/15/03.
- MCEER-04-0001 "Experimental Study of Seismic Isolation Systems with Emphasis on Secondary System Response and Verification of Accuracy of Dynamic Response History Analysis Methods," by E. Wolff and M. Constantinou, 1/16/04 (PB2005-102195, A99, MF-E08, CD-A00).
- MCEER-04-0002 "Tension, Compression and Cyclic Testing of Engineered Cementitious Composite Materials," by K. Kesner and S.L. Billington, 3/1/04, (PB2005-102196, A08, CD-A08).
- MCEER-04-0003 "Cyclic Testing of Braces Laterally Restrained by Steel Studs to Enhance Performance During Earthquakes," by O.C. Celik, J.W. Berman and M. Bruneau, 3/16/04, (PB2005-102197, A13, MF-A03, CD-A00).
- MCEER-04-0004 "Methodologies for Post Earthquake Building Damage Detection Using SAR and Optical Remote Sensing: Application to the August 17, 1999 Marmara, Turkey Earthquake," by C.K. Huyck, B.J. Adams, S. Cho, R.T. Eguchi, B. Mansouri and B. Houshmand, 6/15/04, (PB2005-104888, A10, CD-A00).
- MCEER-04-0005 "Nonlinear Structural Analysis Towards Collapse Simulation: A Dynamical Systems Approach," by M.V. Sivaselvan and A.M. Reinhorn, 6/16/04, (PB2005-104889, A11, MF-A03, CD-A00).
- MCEER-04-0006 "Proceedings of the Second PRC-US Workshop on Seismic Analysis and Design of Special Bridges," edited by G.C. Lee and L.C. Fan, 6/25/04, (PB2005-104890, A16, CD-A00).
- MCEER-04-0007 "Seismic Vulnerability Evaluation of Axially Loaded Steel Built-up Laced Members," by K. Lee and M. Bruneau, 6/30/04, (PB2005-104891, A16, CD-A00).
- MCEER-04-0008 "Evaluation of Accuracy of Simplified Methods of Analysis and Design of Buildings with Damping Systems for Near-Fault and for Soft-Soil Seismic Motions," by E.A. Pavlou and M.C. Constantinou, 8/16/04, (PB2005-104892, A08, MF-A02, CD-A00).
- MCEER-04-0009 "Assessment of Geotechnical Issues in Acute Care Facilities in California," by M. Lew, T.D. O'Rourke, R. Dobry and M. Koch, 9/15/04, (PB2005-104893, A08, CD-A00).
- MCEER-04-0010 "Scissor-Jack-Damper Energy Dissipation System," by A.N. Sigaher-Boyle and M.C. Constantinou, 12/1/04 (PB2005-108221).
- MCEER-04-0011 "Seismic Retrofit of Bridge Steel Truss Piers Using a Controlled Rocking Approach," by M. Pollino and M. Bruneau, 12/20/04 (PB2006-105795).
- MCEER-05-0001 "Experimental and Analytical Studies of Structures Seismically Isolated with an Uplift-Restraint Isolation System," by P.C. Roussis and M.C. Constantinou, 1/10/05 (PB2005-108222).
- MCEER-05-0002 "A Versatile Experimentation Model for Study of Structures Near Collapse Applied to Seismic Evaluation of Irregular Structures," by D. Kusumastuti, A.M. Reinhorn and A. Rutenberg, 3/31/05 (PB2006-101523).
- MCEER-05-0003 "Proceedings of the Third PRC-US Workshop on Seismic Analysis and Design of Special Bridges," edited by L.C. Fan and G.C. Lee, 4/20/05, (PB2006-105796).
- MCEER-05-0004 "Approaches for the Seismic Retrofit of Braced Steel Bridge Piers and Proof-of-Concept Testing of an Eccentrically Braced Frame with Tubular Link," by J.W. Berman and M. Bruneau, 4/21/05 (PB2006- 101524).
- MCEER-05-0005 "Simulation of Strong Ground Motions for Seismic Fragility Evaluation of Nonstructural Components in Hospitals," by A. Wanitkorkul and A. Filiatrault, 5/26/05 (PB2006-500027).
- MCEER-05-0006 "Seismic Safety in California Hospitals: Assessing an Attempt to Accelerate the Replacement or Seismic Retrofit of Older Hospital Facilities," by D.J. Alesch, L.A. Arendt and W.J. Petak, 6/6/05 (PB2006-105794).
- MCEER-05-0007 "Development of Seismic Strengthening and Retrofit Strategies for Critical Facilities Using Engineered Cementitious Composite Materials," by K. Kesner and S.L. Billington, 8/29/05 (PB2006-111701).
- MCEER-05-0008 "Experimental and Analytical Studies of Base Isolation Systems for Seismic Protection of Power Transformers," by N. Murota, M.Q. Feng and G-Y. Liu, 9/30/05 (PB2006-111702).
- MCEER-05-0009 "3D-BASIS-ME-MB: Computer Program for Nonlinear Dynamic Analysis of Seismically Isolated Structures," by P.C. Tsopelas, P.C. Roussis, M.C. Constantinou, R. Buchanan and A.M. Reinhorn, 10/3/05 (PB2006-111703).
- MCEER-05-0010 "Steel Plate Shear Walls for Seismic Design and Retrofit of Building Structures," by D. Vian and M. Bruneau, 12/15/05 (PB2006-111704).
- MCEER-05-0011 "The Performance-Based Design Paradigm," by M.J. Astrella and A. Whittaker, 12/15/05 (PB2006-111705).
- MCEER-06-0001 "Seismic Fragility of Suspended Ceiling Systems," H. Badillo-Almaraz, A.S. Whittaker, A.M. Reinhorn and G.P. Cimellaro, 2/4/06 (PB2006-111706).
- MCEER-06-0002 "Multi-Dimensional Fragility of Structures," by G.P. Cimellaro, A.M. Reinhorn and M. Bruneau, 3/1/06 (PB2007-106974, A09, MF-A02, CD A00).
- MCEER-06-0003 "Built-Up Shear Links as Energy Dissipators for Seismic Protection of Bridges," by P. Dusicka, A.M. Itani and I.G. Buckle, 3/15/06 (PB2006-111708).
- MCEER-06-0004 "Analytical Investigation of the Structural Fuse Concept," by R.E. Vargas and M. Bruneau, 3/16/06 (PB2006-111709).
- MCEER-06-0005 "Experimental Investigation of the Structural Fuse Concept," by R.E. Vargas and M. Bruneau, 3/17/06 (PB2006-111710).
- MCEER-06-0006 "Further Development of Tubular Eccentrically Braced Frame Links for the Seismic Retrofit of Braced Steel Truss Bridge Piers," by J.W. Berman and M. Bruneau, 3/27/06 (PB2007-105147).
- MCEER-06-0007 "REDARS Validation Report," by S. Cho, C.K. Huyck, S. Ghosh and R.T. Eguchi, 8/8/06 (PB2007-106983).
- MCEER-06-0008 "Review of Current NDE Technologies for Post-Earthquake Assessment of Retrofitted Bridge Columns," by J.W. Song, Z. Liang and G.C. Lee, 8/21/06 06 (PB2007-106984).
- MCEER-06-0009 "Liquefaction Remediation in Silty Soils Using Dynamic Compaction and Stone Columns," by S. Thevanayagam, G.R. Martin, R. Nashed, T. Shenthan, T. Kanagalingam and N. Ecemis, 8/28/06 06 (PB2007-106985).
- MCEER-06-0010 "Conceptual Design and Experimental Investigation of Polymer Matrix Composite Infill Panels for Seismic Retrofitting," by W. Jung, M. Chiewanichakorn and A.J. Aref, 9/21/06.
- MCEER-06-0011 "A Study of the Coupled Horizontal-Vertical Behavior of Elastomeric and Lead-Rubber Seismic Isolation Bearings," by G.P. Warn and A.S. Whittaker, 9/22/06.
- MCEER-06-0012 "Proceedings of the Fourth PRC-US Workshop on Seismic Analysis and Design of Special Bridges: Advancing Bridge Technologies in Research, Design, Construction and Preservation," Edited by L.C. Fan, G.C. Lee and L. Ziang, 10/12/06.
- MCEER-06-0013 "Cyclic Response and Low Cycle Fatigue Characteristics of Plate Steels," by P. Dusicka, A.M. Itani and I.G. Buckle, 11/1/06 06 (PB2007-106987).
- MCEER-06-0014 "Proceedings of the Second US-Taiwan Bridge Engineering Workshop," edited by W.P. Yen, J. Shen, J-Y. Chen and M. Wang, 11/15/06.
- MCEER-06-0015 "User Manual and Technical Documentation for the REDARS™ Import Wizard," by S. Cho, S. Ghosh, C.K. Huyck and S.D. Werner, 11/30/06.
- MCEER-06-0016 "Hazard Mitigation Strategy and Monitoring Technologies for Urban and Infrastructure Public Buildings: Proceedings of the China-US Workshops," edited by X.Y. Zhou, A.L. Zhang, G.C. Lee and M. Tong, 12/12/06.
- MCEER-07-0001 "Static and Kinetic Coefficients of Friction for Rigid Blocks," by C. Kafali, S. Fathali, M. Grigoriu and A.S. Whittaker, 3/20/07.

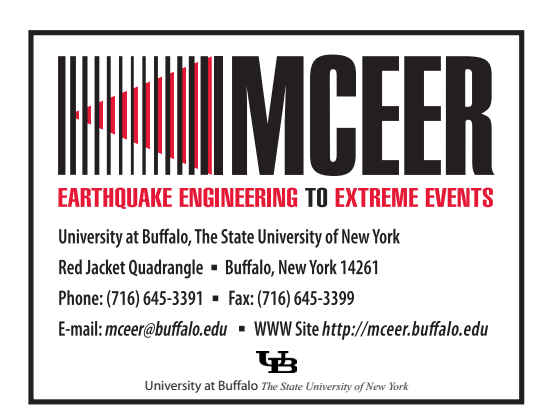

**ISSN 1520-295X**